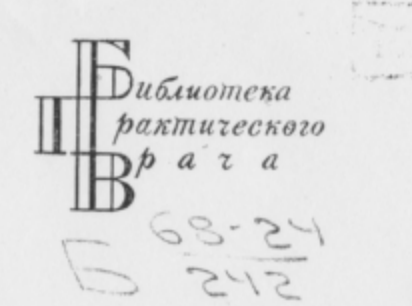

m to remov

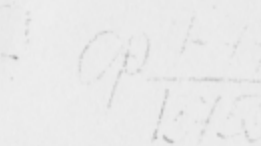

П. И. БУЛЬ

### **ГИПН03** В КЛИНИКЕ ВНУТРЕННИХ БОЛЕЗНЕЙ

(ОПЫТ ПСИХОТЕРАПИЯ-ГИПНОЗА И ВНУШЕНИЯ В КЛИНИКЕ)

ИЗДАНИЕ ВТОРОЕ, ДОПОЛНЕННОЕ И ПЕРЕРАБОРАННОЕ

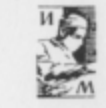

ぬ

ИЗДАТЕЛЬСТВО "МЕДИЦИНА"<br>пенинградское отделение 1968

### СОДЕРЖАНИЕ

3

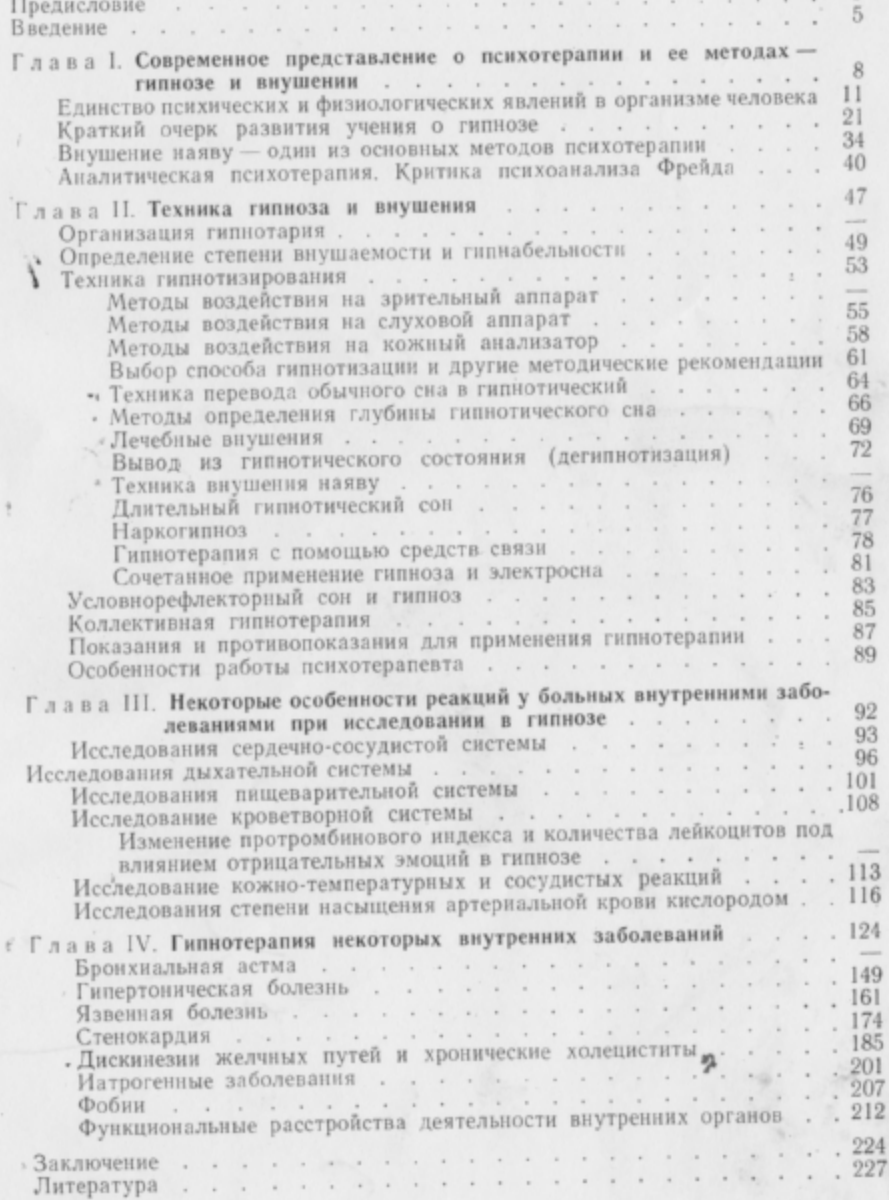

 $\lambda$ 

### Павел Игнатьевич Буль

### Гипноз в клинике внутренних болезней

Издание 2-е, дополненное и переработанное

Редактор Д. М. Злыдников<br>Художественный редактор А. И. Приймак<br>Переплет художника Л. А. Яценко<br>Гехнический редактор Т. И. Бугрова<br>Корректор Н. Д. Камышникова

Сдано в набор 1/XII 1967 г. Подписано к печати 27/XII 1967 г. Формат бумаги 60×901/16. Бум. л. 7,5.<br> Печ. л. 15,0. Учетно-изд. л. 16,13. ЛБ-57. Заказ № 2693. Печ. л. 15,0. Учетно-изд. л. 16,13. ЛБ-57. Заказ № 2693. Бумаг

Издательство «Медицина». Ленинградское отделение.<br>Ленинград, д. 104, ул. Некрасова, д. 10.<br>Ленинградская типография № 4 Главполиграфпрома Комитета по печати при Совете Министров СССР. Социали-<br>стическая, 14.

### **ПРЕДИСЛОВИЕ**

УДК 616.1/.4-085.851

 $5 - 3 - 12$ 

 $141 - 68$ 

### Гипноз в клинике внутренних болезней, изд. 2-е Буль П. И., 1968 г.

Монография рассчитана на широкий круг врачей и студентов медицинских институтов, желающих ознакомиться с основами психотерапии (гипноза и внушения), применяемых в клинике внутренних болезней при лечении некоторых соматических заболеваний.

Книга состоит из введения, четырех основных глав, заключения и указателя основной отечественной и зарубежной литературы. Книге предпослано предисловие засл. деят. науки проф. П. К. Булатова. Данная книга является вторым, значительно переработанным изданием, расширенным за счет новых трех глав. Первое издание книги, выпущенное в свет в 1958 г., быстро разошлось.

В монографии обобщен двадцатилетний опыт работы автора в клинике внутренних болезней и приводятся данные, полученные при лечении больных бронхиальной астмой, язвенной и гипертонической болезнью, стенокардией, а также различными функциональными расстройствами деятельности внутренних органов («неврозы внутренних органов»).

В первой главе даются основные современные представления о психотерапии и ее главнейших методах - гипнозе и внушении. В этой же главе дается критика психоанализа Фрейда.

Вторая глава посвящена детальному ознакомлению с техникой гипноза и внушения (организация гипнотария, определение степени гипнатизабельности, выбор способа гипнотизации, методы гипноза и внушения, виды гипноза, показания и противопоказания для применения гипнотерапии, особенности работы гипнотерапевта и др.).

В третьей главе рассматриваются особенности реакций у больных внутренними заболеваниями при исследовании в гипнозе.

Четвертая глава целиком посвящена гипнотерапии некоторых внутренних заболеваний (бронхиальная астма, гипертоническая и язвенная болезнь, стенокардия, дискенезии желчных путей и хронические холециститы, функциональные расстройства деятельности внутренних органов и т. д.).

В этой главе рассматривается опыт применения гипнотерапии более чем 500 больных внутренними заболеваниями и 200 больных с неврозами внутренних органов и систем. Полученные результаты подверглись математической обработке для определения достоверности.

В заключении приводится анализ работы и делается вывод о целесообразности и эффективности применения гипносуггестивной терапии в клинике внутренних заболеваний, даются советы и рекомендации методического характера начинающему гипнотерапевту.

Рисунков - 54, таблиц - 15, библиографий - 430.

**ГОСУДА?СТВЕННАЯ BNBALCIERA** BGGP ныени В. К. Ленина  $1968r. -$ 

Книга П. И. Буля посвящена весьма актуальному вопросу применения психотерапии и лечения внушением в гипнозе при ряде заболеваний.

Психотерапия, являющаяся, как известно, одним из старейших способов лечения и в настоящее время составляет неотъемлемую часть терапии больных в клинике внутренних болезней. Применение психотерапии и лечения внушением во время гипноза теоретически обосновано школой С. П. Боткина и И. П. Павлова и не нуждается в комментариях. В монографии П. И. Буля представлены современные теоретические взгляды на психотерапию и внушение во время гипноза, даются советы методического характера, которые могут быть использованы врачами во время практической работы.

Первое издание книги П. И. Буля, вышедшее в 1958 г., быстро разошлось. Отметим, что первое издание книги, кроме того, было переведено на французский язык и издано в Париже. Настоящее, второе издание, значительно переработано и дополнено тремя новыми главами. В книге обобщен двадцатилетний опыт работы автора в клинике внутренних болезней, приводятся данные, полученные им при лечении больных бронхиальной астмой, язвенной и гипертонической болезнью и неврозами.

В монографии подробно освещены вопросы показания и противопоказания к лечению больных внушением во время гипноза.

Автор справедливо отмечает необходимость строгого отбора больных для гипнотерапии. Так, например, в тех случаях, когда у больных бронхиальной астмой в органах дыхания не ликвидированы антибиотиками или другими лечебными средствами токсико-инфекционные очаги, гипнотерапия является бесперспективной, на что правильно и указывает автор. Грубые органические изменения при язвенной болезни желудка, гипертонической болезни III стадии, а также при стенокардии, обусловленной атеросклерозом венечных артерий, равным образом должны считаться противопоказанием для направления на гипнотерапию, которая в этих случаях окажется неэффективной.

Наоборот, все те больные, у которых наблюдаются патологические условно-рефлекторные связи в механизме приступов бронхиальной астмы, стенокардии и других заболеваний,

 $1*$ 

### **ВВЕДЕНИЕ**

безусловно являются тем контингентом больных, которому суггестивная психотерапия несомненно показана.

Лечение гипнозом позволяет в этих случаях угашать доминантные очаги, возникшие в центральной нервной системе, что и доказывается автором в его работе.

Очень важно подчеркнуть, что несоблюдение правильного критерия при отборе больных для психотерапии не только не приведет к успеху в лечении, но и окажется вредным, т. к. будет дискредитировать ценный лечебный метод.

В книге детально изложены приемы и способы определения внушаемости в бодрствующем состоянии и методы проведения гипноза.

Монография П. И. Буля предназначена для врачей-терапевтов и для врачей других специальностей, которые смогут найти. в ней ответы на основные вопросы, касающиеся применения психотерапии и лечения внушением во время гипноза, в клинике, при ряде заболеваний.

Засл. деят. наук д-р мед. наук проф. П. К. Булатов

За прошедшие десять лет с момента выхода в свет первого издания данной работы в области применения психотерапии, в клинике внутренних заболеваний, произошел ряд существенных изменений.

Интерес к психотерапии значительно расширился как в нашей стране, так и за рубежом. За это время по психотерапии были проведены две конференции всесоюзного значения в Москве, а также международный конгресс в Париже, на котором была широко представлена советская психотерапевтическая наука.

В нашей стране успешно шла дальнейшая разработка многих теоретических вопросов психотерапии, расширилась научноисследовательская работа, вводились в практику новые методы психотерапии. Одним из главных достижений в области психотерапии явилась организация кафедр психотерапии в Москве и Харькове. Все чаще стали появляться книги, посвященные проблемам психотерапии, как теоретического, так и практического характера.

Однако, несмотря на значительные достижения в этой области, все еще имеется известная недооценка методов психотерании, тормозящая дальнейший прогресс этой важной отрасли медицинской науки. Кадры психотерапевтов еще малочисленны и не могут удовлетворить больших и все возрастающих запросов в этих специалистах. Сравнительно мало еще литературы, способной помочь молодым врачам в достаточной степени овладеть психотерапевтическими методами.

Если среди врачей психоневрологов психотерапевтические знания достаточно усвоены в силу специфики их работы, то среди врачей интернистов и врачей других специальностей, они явно недостаточны. Еще встречаются факты ятрогении, недооценка принципов советской деонтологии. Еще не редки случаи чрезмерной перегрузки лечебных воздействий на больного за счет фармакологических средств без достаточных к тому оснований. Эти негативные стороны в работе тем более нетерпимы, что наша страна является поистине родиной научно-обоснованной психотерапии, где создана стройная материалистическая теория основных методов психотерапии, получивших признание и за рубежом.

Огромный материал, полученный русскими физиологами и клиницистами (И. М. Сеченов, И. П. Павлов, В. М. Бехтерев, Н. Е. Введенский, А. А. Ухтомский, С. П. Боткин, А. Г. Иванов-Смоленский, А. Л. Мясников, Н. Ф. Голубов, Г. Ф. Ланг, Н. С. Молчанов, П. К. Булатов, М. В. Черноруцкий и др.) при изучении деятельности нервной системы в норме и патологии, позволил построить ряд современных теорий этиологии и

патогенеза некоторых внутренних заболеваний, а также указать пути, по которым должно быть направлено их лечение.

В частности, было показано значение нарушений высшей нервной деятельности в развитии ряда заболеваний внутренних органов, таких как язвенная и гипертоническая болезнь, бронхиальная астма, не говоря уже о функциональных расстройствах нервной системы с нарушениями деятельности внутренних органов.

С другой стороны, исследованиями отечественных психотерапевтов, в первую очередь К. И. Платонова и его учеников, а также В. Н. Мясищева и сотрудников, Ю. А. Поворинского, В. Е. Рожнова, И. В. Стрельчука, М. С. Лебединского и многих других, показана огромная роль словесного воздействия, особенно в гипнотическом состоянии на все стороны жизнедеятельности человека. Психотерапевтам хорошо известно, что длительные функциональные нарушения деятельности различных органов и систем могут в конце концов при определенных условиях перейти в необратимые органические.

Это определяет необходимость своевременного включения в число других терапевтических мероприятий и словесного воздействия, resp. гипнотерапии, как метода, с помощью которого можно регулировать функции различных внутренних органов.

Очень важно при этом, чтобы врачебное психотерапевтическое влияние начиналось тогда, когда функциональные (обратимые) сдвиги в деятельности внутренних органов еще прочно не закрепились и не перешли в органические изменения.

Следует также учитывать, что совпадение патогенных раздражителей с различными другими индифферентными (непатогенными) может привести к образованию и закреплению патологических (как интеро-, так и экстерорецептивных) условных рефлексов.

Среди мощного арсенала средств психотерапии, мы выбрали главные методы - гипноз и внушение, которые, по нашим наблюдениям, особенно эффективны в клинике внутренних заболеваний. Это, конечно, не исключает возможности применения и других психотерапевтических методик при учете типа высшей нервной деятельности больного. Мы также являемся сторонниками комплексного воздействия на больного и широко сочетаем методы гипнотерапии с медикаментозными средствами.

В нашей работе мы обследовали и лечили свыше пятисот больных с различными заболеваниями внутренних органов (200 больных бронхиальной астмой, 160 больных гипертонической и 100 больных язвенной болезнью, 30 больных стенокардией и 20 больных дискенезиями желчных путей и хроническими холециститами), а также неврозами внутренних органов и пришли к убеждению о целесообразности применения методов гипносуггестивной терапии в соматической клинике. Полученные резуль-

6

таты мы подвергли математической обработке. Был использован один из методов вариационной статистики с определением величины показателя соответствия Х<sup>2</sup> («хи квадрат»). Показатель соответствия определялся путем составления таблиц сопряженности признаков. Методика математической обработки приводится в соответствующих руководствах (Л. С. Каминский, 1964; Н. Бейли, 1964, и др.).

Мы пришли к заключению, что там, где имеются показания для направления на гипнотерапию, можно рассчитывать на хороший непосредственный и стойкий отдаленный эффект (катамнез).

За последние годы в связи с все большим внедрением в клинику физиологического учения И. П. Павлова и его школы о высшей нервной деятельности увеличивается число врачей сторонников применения методов внушения и гипноза в медицине. Однако наиболее отстающей в смысле применения гипнотерапии областью медицины остается по-прежнему клиника внутренних заболеваний. Между тем, область внутренней медицины является, как нам кажется, наиболее благодарной для применения гипносуггестивной терапии. Особенно это относится к ряду перечисленных выше заболеваний, таких как язвенная и гипертоническая болезнь, бронхиальная астма и некоторые другие, для которых гипноз и внушение являются не только физиологическими, но и патогенетически обоснованными методами лечения. Данная работа является попыткой привлечь внимание интернистов к более широкому применению гипнотерапии в клинике внутренних болезней.

Второе издание книги значительно переработано, введены новые главы, посвященные критике некоторых зарубежных течений в психотерапии (фрейдизм), а также учтены все пожелания читателей, любезно помогавших своими замечаниями в нашей трудной задаче.

В заключение я приношу глубокую благодарность сотрудникам клиники за помощь и дружеские советы.

### Глава I

### СОВРЕМЕННОЕ ПРЕДСТАВЛЕНИЕ О ПСИХОТЕРАПИИ И ЕЕ МЕТОДАХ -ГИПНОЗЕ И ВНУШЕНИИ

Под психотерапией мы понимаем рациональное и закономерное использование психических средств воздействия для лечения соматических и нервно-психических заболеваний.

В. А. Гиляровский формулировал понятие психотерапии как систему психических воздействий, использующих внушение. Эта система психического воздействия состоит из словесного внушения врача и медперсонала через вторую сигнальную систему, а также целого комплекса воздействий на психику различными индифферентными лекарствами, манипуляциями, различными видами сна (гипнотический, условнорефлекторный, медикаментозный, электросон) и некоторыми физиотерапевтическими процедурами.

Следовательно, психотерапия представляет собой теоретически обоснованную систему приемов врачебного воздействия на психику больного, а через психику также и на его организм. Эта система основывается на знании: а) патогенеза болезненных состояний и б) приемов воздействия на психику, позволяющих достигнуть нужного лечебного эффекта (В. Н. Мясищев).

В настоящее время психотерапия располагает большим числом приемов воздействия на психику больного. Так, практически используются врачом-психотерапевтом внушение в гипнозе и в бодрственном состоянии, убеждение и разъяснение, отвлечение, ободрение, расслабление, аутогенная тренировка и другие методики. Важное место в системе лечения больных занимает коллективная и трудовая психотерапия.

Развитие современной психофармакологии открывает новые перспективы для сочетания психо- и фармакотерапии. Однако в рамках настоящей монографии невозможно привести даже краткой характеристики всех существующих методов в психотерапии. Поэтому мы и ограничиваемся рассмотрением двух, наиболее распространенных и практически важных методов психотерапии - гипнотерапии и внушения наяву, т. е. внушения в бодрственном состоянии. Исчерпывающую оценку этих методов дал в своем выступлении на последнем Всесоюзном совещании по психотерапии (1966) видный отечественный психотерапевт К. И. Платонов. Он сказал: «Хотя меня не раз упрекали за увлечение гипнозом, я и по сей день считаю, что гипнотерапия это основной ствол психотерапии»<sup>1</sup>.

1 К. И. Платонов. Вопросы психотерапии, 1966, стр. 22.

Вторым «стволом» психотерапии К. И. Платонов считает метод внушения наяву.

Обилие различных методов и направлений в зарубежной психотерапии: психоанализа, неофрейдизма, экзистенцианалитической психотерапии, психотерапии научения, поведенческой психотерапии, терапии отношений и т. д. - явилось основанием для критического рассмотрения некоторых из них.

А. П. Слободяник формулирует пять основных принципов советской психотерапии. К ним относятся: 1. Целостный и индивидуальный подход к больному. 2. Огромная психотерапевтическая роль врачебного слова как мощного физиологического и лечебного фактора. 3. Чуткое, внимательное, высокогуманное отношение к больным и установление с ними эмоционального и интеллектуального контакта. 4. Высокие моральные качества советского врача и всего медицинского персонала. 5. Большая роль фактора внешней среды и социального коллектива в психотерапии.

Психотерапия в широком смысле этого слова является лечебным методом, использующим главным образом речевое воздействие. Пути и средства психотерапии многообразны, они также многогранны и разносторонни, как и вся наша психическая деятельность. Психотерапия имеет свое физиологическое обоснование в учении И. П. Павлова о сигнальных системах. Высшая нервная деятельность, по учению И. П. Павлова, осуществляется у человека тремя инстанциями. Первой инстанцией, общей у человека и высших животных, является подкорковая область головного мозга с ее сложнейшими безусловными рефлексами. Следующая инстанция - первая сигнальная система коры полушарий, также общая у человека и животных, устанавливающая временные связи, отражающие непосредственные воздействия внешнего мира и внутренней среды организма. Это единственная у животных корковая сигнальная система.

У человека же в процессе физиологической эволюции образовалась еще и вторая, высшая сигнальная корковая система. Находясь в тесном взаимодействии с первой, вторая сигнальная система является физиологической базой речевой деятельности и отвлеченного мышления.

И. П. Павлов писал: «Животные до появления семейства Ноmo sapiens сносились с окружающим миром только через непосредственные впечатления от разнообразных агентов его, действовавшие на разные рецепторные приборы животных и проводимые в соответствующие клетки центральной нервной системы. Эти впечатления были единственными сигналами внешних объектов. У будущего человека появились, развились и чрезвычайно усовершенствовались сигналы второй степени, сигналы этих первичных сигналов - в виде слов, произносимых, слышимых и видимых. Эти новые сигналы в конце концов стали обозначать все,

 $.9$ 

что люди непосредственно воспринимали как из внешнего, так и из своего внутреннего мира, и употреблялись ими не только при взаимном общении, но и наедине с самим собой»<sup>1</sup>.

О второй сигнальной системе, присущей только человеку, И. П. Павлов говорит как о специальной прибавке к деятельности коры больших полушарий головного мозга.

Интересно высказывание по этому вопросу Л. А. Орбели, который писал, что вторая сигнальная система действительности дает человеку возможность устанавливать взаимоотношение вне узких рамок времени и пространства, потому что благодаря второй сигнальной системе, благодаря возможности обозначения реальных объектов и действия внешней среды их символами (словесными, письменными, нотными и пр.) мы имеем возможность осуществлять взаимоотношения между людьми, отдаленными друг от друга на тысячи и десятки тысяч километров и на сотни и тысячи лет.

И. П. Павлов считал, что условные рефлексы, возможно, при некоторых благоприятных обстоятельствах могут закрепляться и, возможно, передаваться по наследству и что появление второй сигнальной системы в филогенезе человека было вызвано необходимостью большего общения между индивидуумами человеческой группы. Корковая деятельность, в которую входят первая и вторая сигнальные системы, базируется на подкорке. В свою очередь вторая сигнальная система базируется на первой.

И. П. Павлов считал, что основные законы, установленные для первой сигнальной системы, должны также управлять и второй. Последнюю он считал высшим регулятором человеческого поведения. Отсюда вытекает исключительное физиологическое значение слова, речи. Речевое воздействие составляет основу психотерапии.

С физиологической точки зрения психотерапия представляет собой условную функциональную терапию, воздействующую на корковую динамику и через нее на подкорковые и вегетативные отделы центральной нервной системы. Психотерапевтическое воздействие может осуществляться либо при бодром, деятельном состоянии коры больших полушарий, либо на фоне гипнотического состояния. При этом слово через вторую сигнальную систему воздействует на первую сигнальную систему, а через нее на подкорку. Вот почему, воздействуя словом, внутением наяву или, еще лучше, в гипнозе, мы вправе рассчитывать на изменение деятельности подкорки и регулируемых ею вегетативно-соматических функций.

1 И. П. Павлов. Полн. собр. соч., т. III, кн. 2, изд. АН СССР, 1951, стр. 345.

«Внушение» и «самовнушение» были ранее понятиями туманными и расплывчатыми. И. П. Павлов впервые дал им точные и ясные, физиологически обоснованные определения.

Слово в сигнальной деятельности головного мозга заменяет непосредственный раздражитель. Это положение можно проиллюстрировать известным в литературе примером. Если ломтик лимона был бы положен непосредственно в рот, то здесь бы проявилось действие безусловного рефлекса. Если человеку показывают лимон, то в анализе ощущения участвует первая сигнальная система. Слово же «лимон» как условный раздражитель, адресующийся ко второй сигнальной системе, возбуждает находящуюся в тесной связи с ней первую сигнальную систему и вызывает условную физиологическую реакцию - слюноотделение. Слово-раздражитель может оказывать аналогичное физиологическое действие и тогда, когда оно не произносится, как это бывает при самовнушении.

При анализе явлений внушения необходимо помнить, что первая сигнальная система находится в неразрывной связи, в неразрывном взаимодействии со второй сигнальной системой, лежащей в основе речи и мышления, что первой сигнальной системы в «чистом виде» у человека не существует. Слово отражает социально-исторический опыт человечества и индивидуальный опыт данного человека. Новые словесные раздражители благодаря установившимся в коре головного мозга функциональным связям могут оживлять следы старых речевых раздражителей. Работами А. Г. Иванова-Смоленского и его сотрудников доказано, что при словесном условном раздражителе могут возникать новые условные рефлексы - цепные рефлексы, все более отдаляющиеся от безусловных основных раздражителей.

### ЕДИНСТВО ПСИХИЧЕСКИХ И ФИЗИОЛОГИЧЕСКИХ ЯВЛЕНИЙ В ОРГАНИЗМЕ ЧЕЛОВЕКА

Вопрос о целостности организма и, в частности, проблема единства психического и соматического могут быть поняты только с точки зрения категорий диалектического материализма. В противовес идеалистической философии, диалектический материализм утверждает, что объективно существующий вне нас мир, хотя и состоит из единичных явлений, но все эти явления теснейшим образом связаны друг с другом.

Ф. Энгельс писал: «Ни механическое соединение костей, крови, хрящей, мускулов, тканей и т. д., ни химическое соединение элементов не составляют еще животного... Организм не является ни простым, ни составным, как бы он ни был сложен»<sup>1</sup>. Целостный подход к больному человеку не нов. Уже

10

<sup>1</sup> Ф. Энгельс. Диалектика природы, Госполитиздат, 1952, стр. 168.

врачи античного мира не противопоставляли соматическое психическому. Так, Платон в известном трактате «Хармид» устами Сократа говорил: «Как нельзя приступить к лечению глаза, не думая о голове, или лечить голову, не думая о всем организме, так же нельзя лечить тело, не леча душу». Для нашей отечественной медицины и прогрессивных представителей зарубежных стран характерно стремление к целостному клиническому пониманию больного человека. Уже М. Я. Мудров, создатель русской терапевтической школы, писал: «...врачевание не состоит ни в лечении болезни, ни в лечении причин... врачевание состоит в лечении самого больного». Известный русский психиатр С. С. Корсаков говорил о целостном подходе к больному, он рекомендовал психиатрам не забывать, что у психически больных людей есть также и соматические симптомы, и поэтому не упускать из виду состояние всего организма.

По меткому замечанию А. Г. Галачьяна метод целостного клинического изучения и лечения тормозится не только потому, что терапевты игнорируют состояние психики больных, но и потому, что психиатры нередко даже при соматических психозах, игнорируют соматическое их состояние.

Велика роль и заслуга исследований И. П Павлова и его учеников, доказавших целостность человеческого индивидуума - единство его сомы и психики. И. П. Павлов всегда указывал, что «понимание целого основывается на знании частного». Для раскрытия человеческой личности виднейшие терапевты Г. А. Захарьин, С. П. Боткин, М. В. Яновский, М. И. Кончаловский, М. В. Черноруцкий, Н. Д. Стражеско придавали огромное значение умелому и углубленному сбору анамнеза больного человека, считая его творческим процессом, раскрывающим психику больного человека, считая анамнез своеобразным «медицинским портретом» больного (Г. А. Захарьин). Неделимость психического и физиологического, с точки зрения учения И. П. Павлова о высшей нервной деятельности, покоится на единстве во временной нервной связи, которая, как известно, есть, с одной стороны, универсальнейшее физиологическое явление (материальный процесс с определенными физическими, электрическими, биохимическими изменениями), а с другой - отражение именно внешнего реального мира, иначе говоря явление психическое (А. П. Слободяник).

В настоящее время, когда мы часто пишем о коре головного мозга и ее влиянии на внутренние органы, то, конечно, не забываем о целостном организме, помним, что есть еще и подкорковые узлы, стриопаллидарная система, передний и промежуточный мозг, мозжечок и спинной мозг с его проводящими путями. Мы прекрасно отдаем себе отчет о значении системы желез внутренней секреции, вегетативных узлов и всех других

систем, вплоть до ретикулярной формации, оказывающих огромное влияние на высшую нервную деятельность в целом. Таким образом, мы понимаем, что, хотя кора больших полушарий головного мозга и является «верховным распорядителем», но, взятая в отрыве от всех мозговых субстанций, она будет лишена всего своего могущества. В связи с этим следует помнить известное высказывание И. П. Павлова о том, что нижележащие отделы нервной системы могут «заряжать и подкреплять» кору больших полушарий.

Учение о нервизме С. П. Боткина, И. М. Сеченова, И. П. Павлова, В. М. Бехтерева обогатило наше представление о болезни. Несомненным является положение, что при заболевании любого органа мы не должны забывать о состоянии всего организма как целого. Функциональная целостность организма осуществляется нервной системой, которая также осуществляет связь и взаимодействие организма с внешней средой.

И. П. Павлов писал: «... чем совершеннее нервная система ЖИВОТНОГО ОРГАНИЗМА, ТЕМ ОНА ЦЕНТРАЛИЗОВАННЕЙ, ТЕМ ВЫСШИЙ ее отдел является все в большей и в большей степени распорядителем и распределителем всей деятельности организма несмотря на то, что это вовсе ярко и открыто не выступает. Ведь нам может казаться, что многие функции у высших животных идут совершенно вне влияния больших полушарий, а на самом деле это не так. Этот высший отдел держит в своем ведении все явления, происходящие в теле. Это уже давно было отмечено в явлениях гипнотического внушения и самовнушения»<sup>1</sup>.

Подчиненность и связь различных биохимических процессов с высшей нервной деятельностью человека в настоящее время хорошо изучена. Установлено, что всякое психическое переживание в той или иной мере связано с определенными реакциями организма. Изменения при психических переживаниях артериального давления, ритма дыхания, пульса, тонуса гладкой мускулатуры бронхов, секреции желудочно-кишечного тракта, выделения мочи, пота и слез, биохимических и физических свойств крови, количества лейкоцитов в периферической крови, а также другие изменения функций различных систем и органов - все это выявляет теснейшие нейро-висцеральные взаимосвязи.

Изучение зависимости различных физиологических реакций от влияния психики, от тех или иных эмоций было начато А. Ф. Лазурским в 90-х годах прошлого столетия в клинике В. М. Бехтерева. А. Ф. Лазурский погружал испытуемых в гипнотический сон и внушал им переживания различных положи-

<sup>1</sup> И. П. Павлов. Полн. собр. соч., т. III, кн. 2, изд. АН СССР, 1951, стр. 409-410.

тельных и отрицательных эмоций (радости, горя, страха и гнева). При этом у больных отмечались выраженные изменения со стороны пульса и дыхания.

В 1902 г. В. М. Бехтерев и В. М. Нарбут изучали изменения кожной болевой чувствительности под влиянием соответствующего словесного внушения в гипнотическом сне и получили объективно регистрируемые изменения со стороны пульса и дыхания.

В 1925 г. В. М. Бехтеревым и Н. М. Щеловановым, а также В. Н. Мясищевым была экспериментально доказана возможность влияния словесного раздражителя на условнорефлекторную деятельность как в гипнозе, так и в состоянии бодрствования. Н. Е. Введенский еще в 1911 г. отмечал, что «сфера явлений, которые могут быть подчинены гипнотическому внушению, оказывается чрезвычайно широкой: она не ограничивается областью высших нервных актов, но включает в себя и различные стороны растительной жизни организма»<sup>1</sup>. Н. Е. Введенский в 1913 г. показал возможность путем внушения в гипнозе вызвать явления цветовой слепоты (дальтонизма). В. Н. Финне в лаборатории В. М. Бехтерева впервые показал, что путем словесного внушения в гипнозе может быть получена гипергликемия.

В 1936 г. В. Ф. Зеленин, Ю. В. Каннабих и П. Н. Степанов добивались путем внушения изменений функции терморегулирующих центров, вызывали повышение температуры тела на  $0.2 - 0.5^{\circ}$ .

Интересные работы в том же плане были поставлены К. И. Платоновым, который изучал изменения тонуса желудка, а также силу и утомляемость скелетной мускулатуры в гипнозе под влиянием тех или иных внушенных эмоций. К. И. Платонов показал, что внушенная эмоция энтузиазма и радости позволяла испытуемому, находящемуся в состоянии гипнотического сна, поднимать более тяжелый груз, чем в бодром состоянии; в то же время отрицательные эмоции при аналогич-НЫХ УСЛОВИЯХ СНИЖАЛИ СИЛУ МЫШЦ И УВЕЛИЧИВАЛИ ИХ УТОМЛЯЕмость. А. И. Картамышев, А. Г. Хованская и Н. А. Скульский изучали изменения капиллярного кровообращения и показали возникновение спазма капилляров при внушении отрицательных эмоций как у здоровых людей, так и у больных кожными заболеваниями. Работы других исследователей показали, что при внушении положительных эмоций наступает значительное увеличение веса тела и уменьшение диуреза с понижением рН и уменьшенным выделением NaCl: при внушении же отрицательных эмоций наблюдалась потеря в весе и повышение диу-

1 Цит. по К. И. Платонову. Слово как физиологический и лечебный фактор. Медгиз, 1957, стр. 154.

реза с увеличением pH и усиленным выделением NaCl. Также было установлено, что при внушении эмоции страха резко повышается обмен веществ; во время волнующих переживаний (при ожидании операции, во время ответственных экзаменов у студентов, у спортсменов перед состязаниями) наблюдается повышенное выделение адреналина с последующей глюкозурией, нарастанием количества лейкоцитов в периферической крови и повышением температуры тела. В. М. Гаккебуш установил, что у испытуемого через 40 мин после внушения в гипнотическом сне тяжелых психических переживаний наблюдается значительное увеличение сахара в крови. И.А. Матусис, А. И. Картамышев и С. Я. Капланский показали изменения содержания сахара в коже под влиянием различных психических переживаний. И. М. Невский, Ю. Н. Архангельский и другие установили, что при волнении и тревоге наступает значительное увеличение числа лейкоцитов в крови. А. Т. Пшоник доказал, что, внушая испытуемому, находящемуся в состоянии гипнотического сна, мнимое температурное раздражение, можно получить такие же характерные изменения плетизмограммы. которые получаются и при действительном холодовом или тепловом раздражении. Более того, прикладывая к руке загипнотизированного колбу со льдом и одновременно внушая, что к руке приложен очень теплый предмет, можно получить подъем кривой, характерный для реакции на тепло, что будет свидетельствовать о парадоксальном расширении сосудов. Некоторыми советскими исследователями определялся качественный и количественный состав слюны, а также желудочное содержимое у человека, погруженного в гипнотическое состояние, причем испытуемому внушалось, что он ест то кислые, то сладкие, то горькие вещества, в то время как ему давалось индифферентная по вкусу пища. При этом было установлено, что ни качество, ни количество слюны не соответствовало характеру действительно принимаемой в это время пищи. Словесное внушение оказалось более сильным, чем действительный безусловный пищевой раздражитель. Состав желудочного содержимого менялся в зависимости от того, внушались ли положительные или отрицательные эмоции (К. И. Платонов, А. К. Трошин, М. О. Пайкин, М. И. Кабальчук).

Приведенные исследования, доказывающие возможность вызвать у человека извращенные реакции в ответ на словесные раздражители, можно понять как парадоксальную фазу, возникающую на тех или иных степенях гипноза в коре полушарий головного мозга. Вот что писал по этому поводу И. П. Павлов: «Факт, что гипнотизируемому можно внушить все противоположное действительности и вызвать реакцию, прямо противоположную действительным раздражениям: сладкий вкус вместо горького, необыкновенное зрительное раздра-

жение вместо самого обыкновенного и т. д., без натяжки можно бы понять как парадоксальную фазу в состоянии нервной системы, когда слабые раздражения имеют больший раздражающий эффект, чем сильные. Реальное раздражение, например от сладкого вещества, идущее прямо в соответствующую нервную клетку, надо думать, больше сравнительно с раздражением словом «горький», переходящим из соответствующей звуковой клетки в клетку, отвечающую реальному раздражению горьким, как условный раздражитель первого порядка всегда сильнее условного раздражителя второго порядка»<sup>1</sup>.

И. П. Павлов считал парадоксальную фазу действительным аналогом особенно интересной фазы человеческой гипнотизации, фазы внушения, когда сильные раздражения реального мира уступают место слабым раздражениям, идущим от слов гипнотизера.

Особый интерес представляют для нас исследования, показывающие влияние психики на терморегуляцию. Клиницистам известны факты повышения температуры тела у больных, находящихся в стационаре в дни посещения их родственниками и знакомыми. Н. Г. Бизюку удалось в своих исследованиях показать возможность подъема температуры тела путем словесного воздействия - прямого внушения в гипнозе. На основании своих наблюдений автор приходит к выводу, что различные эмоции и психические переживания, вызванные в состоянии гипноза, могут обусловить повышение или понижение температуры тела.

Приведенные выше исследования показывают далеко не все возможности воздействия коры головного мозга на различные функции организма человека вплоть до самых интимных. В свою очередь соматическое состояние организма сказывается на состоянии корковых процессов, на психике человека. В этом взаимодействии психического и соматического проявляется их полное единство.

В свете представлений С. П. Боткина, И. М. Сеченова и И. П. Павлова о том, что болезнь есть реакция организма на вредоносное воздействие внешней среды, произошли важные изменения наших взглядов на этиологию и патогенез многих заболеваний. Раньше считалось, что причиной заболеваний могут быть только те патологические агенты, которые непосредственно повреждают клетки, ткани или органы. Теперь же хорошо известно, что любой индифферентный условный раздражитель может и без непосредственного контакта с организмом стать для последнего патогенным и явиться причиной болезни.

<sup>1</sup> И. П. Павлов. Полн. собр. соч., т. IV, изд. АН СССР, 1951, стр. 430.

Нарушения высшей нервной деятельности человека, т. е. чисто психогенные причины, могут часто вызывать то или иное заболевание. Известно, наконец, что слово для человека является совершенно исключительным по своему значению условным раздражителем и при определенной ситуации может стать причиной заболевания, заменяя собой воздействие различных реальных раздражителей. «В связи с этим мы понимаем (или, быть может, вернее - начинаем понимать), как важно врачам овладеть этой чудесной силой слова и речи и научиться управлять ею для того, чтобы использовать ее на благо больного человека»<sup>1</sup>.

И. П. Павлов считал несомненным, что кора головного мозга получает постоянную информацию от всех внутренних органов через многочисленные рецепторные приборы, находящиеся в них, и, таким образом, выдвинул важную проблему связи нервной системы и прежде всего коркового ее отдела с внутренней средой организма.

Эта проблема встает перед медициной и физиологией как проблема функциональных взаимоотношений коры головного мозга и внутренних органов, всех вегетативных и нейро-гуморальных реакций организма.

Головной мозг с его многочисленными корковыми анализаторами не только воспринимает информацию с периферии, но и отвечает непрерывными импульсами, корригирующими и направляющими функции внутренних органов. Таким образом, устанавливается постоянная двусторонняя связь между корой головного мозга и внутренними органами (т. е. принцип обратной связи по современной теории информации).

Было показано, что кора головного мозга получает непрерывно сигнализацию от всех внутренних органов с помощью широкого разветвленного по всему организму мощного интерорецептивного аппарата.

Указывалось, что патологический процесс является новым качеством, степень и содержание которого в значительной степени связаны с нормальными физиологическими процессами. Под влиянием различных вредных внешних воздействий вначале развиваются функциональные расстройства, которые возникают вследствие нарушения течения основных корковых процессов. В дальнейшем в зависимости от величины этих вредных воздействий и типа высшей нервной деятельности эти функциональные нарушения внутренних органов могут перейти в необратимые органические изменения их.

Очень важно, чтобы врачебное вмешательство начиналось тогда, когда функциональные (обратимые) сдвиги в деятель-

1 М. В. Черноруцкий. Учение И. П. Павлова и клиническая медицина. Стенограмма публичной лекции, Л., 1953, стр. 10.

ности внутренних органов в виде одышки, расстройств слюноотделения, изменений желудочной секреции, нарушений желчеотделения и т. д. еще прочно не закрепились и не перешли в органические изменения. Нужно иметь в виду, что происходящий в ходе эволюции нервной системы процесс кортиколизации вегетативных реакций, процесс все большего и большего подчинения их регулирующему влиянию коры больших полушарий головного мозга достигает у человека высшей степени своего развития. Импульсы со стороны коры головного мозга приобретают при этом такую силу, что они способны вызывать самые различные вегетативные реакции в организме, а также усиливать, тормозить и даже извращать его рефлекторные реакции. Весьма важно, что не только нарушение корковых функций может явиться причиной расстройства в деятельности внутренних органов, но и интерорецептивные импульсы из па-, тологически измененных органов могут при известных условиях вести к нарушению функции коры головного мозга и развитию невротического состояния. Следует при этом учитывать, что совпадение патогенных раздражителей с различными другими (непатогенными) может привести к образованию и закреплению патологических (как экстеро-, так и интерорецептивных) рефлексов.

Выдвигались следующие положения о механизме возникновения и развития ряда внутренних заболеваний.

Нормальное деятельное состояние коры больших полушарий в силу отрицательной индукции тормозит деятельность подкорки. При патологически ослабленной или заторможенной корковой деятельности вследствие положительной индукции усиливается деятельность подкорковых центров. Освобождаясь от регулирующего влияния коры головного мозга, эта деятельность приобретает беспорядочный, хаотический характер.

При этом в подкорке, чаще всего в гипоталамической области, образуются застойные патологические очаги возбуждения. Повышенная возбудимость подкорковых центров ведет нейрогуморальным путем, главным образом через гипофиз, щитовидную железу, надпочечники и другие эндокринные железы, к возникновению патологически усиленных разнообразных вегетативных реакций со стороны внутренних органовсосудистых, двигательных, секреторных. Нарушение регулирующего влияния коры больших полушарий головного мозга обусловливает то, что функциональные сдвиги в деятельности внутренних органов держатся длительно и стойко. С течением времени это вызывает развитие анатомических изменений в органах и тканях.

Таким образом, нарушения, носящие вначале чисто функциональный характер, в дальнейшем переходят в типичные органические заболевания.

Наиболее ранимыми являются кортикальные механизмы функциональных систем кровообращения, дыхания, пищеварения. Это обстоятельство, по мнению М. В. Черноруцкого, объясняется тем, что эти системы в процессе эволюции и приспособления к внешней среде оказались наиболее связанными с корой больших полушарий головного мозга.

Однако имевшиеся в прошлом упрощенные представления о чисто нейрогенном генезе некоторых заболеваний в настоящее время пересматриваются. Новые клинико-экспериментальные данные, полученные школой А. Л. Мясникова (1965), показывают, что в патогенезе, в частности гипертонической болезни, на самых первых ее этапах включаются и эндокринные нарушения и нарушения функции почек.

Начиная с 1950-1952 гг., А. Г. Иванов-Смоленский в своих работах подчеркивал недопустимость преувеличения значения и переоценки кортикальной регуляции вегетативно-висцеральных функций и сведения чуть ли не всех заболеваний внутренних органов к нарушениям такой регуляции. Он подчеркивал недопустимость недооценки огромного значения подкорковой, главным образом гипоталамической, регуляции этих функций. Тогда же А. Г. Иванов-Смоленский подчеркивал ошибочность утверждения о том, что «нервная система организует заболевание», считая, что можно говорить лишь об участии центральной нервной системы в любом заболевании как в смысле прежде всего ее защитной роли, так и в смысле первичных или вторичных повреждений ее, наблюдающихся при различных заболеваниях. Нельзя не согласиться с теми патофизиологами, которые совершенно правильно утверждают, что болезнь - это не приспособительная реакция, а нарушение адаптации, уравновешивания организма в окружающей среде.

За прошедшее время расширились наши представления о роли нервных механизмов при целом ряде патологий. Примером этому может служить выдвинутое А. Л. Мясниковым положение о важнейшем участии нервно-эмоциональной сферы в этиопатогенезе атеросклероза, дополняющим и углубляющим классическое положение А. А. Аничкова об этом заболевании.

С другой стороны, в настоящее время все большее значение придают так называемой «ретикулярной формации мозгового ствола» и ее влиянию на кортикальные и соматические функции. По Maruzzi главной анатомической основой ретикулярной формации мозгового ствола является центральное серое вещество продолговатого мозга, варолиева моста и среднего мозга. Он этой группы нейронов идут нисходящие и восходящие пути к спинному мозгу и к высшим отделам головного мозга. Но ретикулярная система включает в свою сферу деятельности и другие структуры, как, например, таламус и мозжечок. Некоторые ученые включают сюда же ретикулярные

ядра таламуса и гипоталамуса (Magoun). Как установлено путем электростимуляции различных пунктов ретикулярной системы, она оказывает влияние на вазомоторные и дыхательные функции, на постуральный тонус и физические рефлексы, на эффекты «сенсорных» нейронов и нейронов, регулирующих афферентные импульсы от мышц, на электрическую активность мозговой коры и диэнцефалических центров. Установлено, что как нисходящие от мозговой коры эфферентные пути, так и восходящие к ней афферентные «сенсорные» пути отдают коллатерали к ретикулярной формации. Основная и важная роль ретикулярной формации состоит, по мнению Magoun, в регуляции «фоновой активности» всей остальной центральной нервной системы. По современным воззрениям, ретикулярная формация играет большую роль в регуляции функционального состояния больших полушарий от выраженного состояния бодретвования до глубокого сна.

По мнению Moruzzi, ретикулярные импульсы производят как тонизирующее («энергизирующее») влияние на различные отделы головного и спинного мозга, ведающие соматической и вегетативной деятельностью, так и тормозящее. Особенно сложными оказались взаимоотношения ретикулярной формации с корой головного мозга. Полагают, что ретикулярная формация не только регулирует тонус различных отделов центральной нервной системы, но и принимает участие в центральной корреляции нейро-соматической и нейро-вегетативной реактивности.

Ряд авторов склонен противопоставлять «активный механизм сна» таламо-гипоталамического происхождения (по Hess) механизму «высвобождения» коры из-под тонизирующего влияния ретикулярной формации, особенно при ослаблении или торможении этого влияния. Общеизвестно, что И. П. Павлов рассматривал сон, как общее генерализованное охранительнотормозное состояние центральной нервной системы, ведущее к восстановительному метаболизму мозговых клеток, освобождение нервных клеток от «гипнотоксинов» и других шлаков и повышение их энергетических ресурсов. Таким образом, регуляция тонуса коры больших полушарий головного мозга, а вместе с тем их сонного и деятельного состояний неразрывно связана с регуляцией в мозговой коре трофических процессов, по-разному протекающих во время сна и бодрствования.

Можно думать, что общая трофическая регуляция корковых клеток больших полушарий и является главной функцией восходящей ретикулярной системы. Биохимический и трофические процессы и их изменения, по-видимому, и изменяют колебания «электроактивности» (А. Г. Иванов-Смоленский). Итак, деятельность ретикулярной формации далеко не исчерпывается только тонизацией мозговой коры, а ее импульсы, направлен-

ные к верхней части мозгового ствола и подкорковым отделам, регулируют тонус вегетативно-висцеральных и эндокринных функций. Восходящие же ретикулярные влияния, достигающие мозговой коры, участвуют в возникновении и поддержании бодрствования и в смене его состоянием сна. Таким образом, положение И. П. Павлова о «заряжающем влиянии» подкорковых и ниже расположенных отделов мозга по отношению к коре и обратных влияний коры на эти энергетические области получает новое подтверждение.

На основании приведенных выше данных, мы считаем, что речевое воздействие, в частности гипнотерапия, должно быть наиболее эффективно при лечении таких заболеваний, при которых нейро-висцеральные связи имеют ведущее патогенетическое значение. В терапевтической клинике к таким заболеваниям относятся, в первую очередь, гипертоническая болезнь, язвенная болезнь, бронхиальная астма, дискинезии желчных путей, синдром стенокардии и неврозы внутренних органов.

По мнению известного советского психотерапевта К. И. Платонова, можно утверждать, что нет такой функции в организме человека, на которую при известных условиях нельзя было бы повлиять речевым воздействием. В нашей работе мы стремились практически подтвердить это положение.

### КРАТКИЙ ОЧЕРК РАЗВИТИЯ УЧЕНИЯ О ГИПНОЗЕ

Гипнотический сон и явления внушения были известны человечеству в глубочайшей древности. В «папирусе гностиков», относящемся ко II в. н. э., дается описание приемов гипнотизирования, применяемых еще и поныне. Эти приемы широко использовались жрецами древней Греции и Египта с религиозными целями. Из дошедшего до наших дней описания жизни и деятельности знаменитого врача древности Асклепиада можно видеть, что в древней Греции гипноз и внушение применялись уже и с лечебными целями.

В средние века скудные знания древних народов о гипнозе и внушении были забыты, а способы и приемы гипнотизирования утрачены. Новые попытки подойти к объяснению гипноза относятся к XVI-XVII вв. Ученые эпохи Возрождения положили начало фантастическому и мистическому учению, известному под названием «животного магнетизма». Знаменитый врач того времени Paracelsus, а также его последователи Van-Helmont и др. утверждали, что один человек может оказывать влияние на психику другого посредством особой «жизненной силы», якобы истекающей из глаз, рук и других частей тела. Эта предполагаемая сила, или эманация, стала называться «флюидом». В дальнейшем стали<sup>т</sup> усматривать сходство

«флюида» с действием магнита, и учение получило название «животный магнетизм», а лица, обладавшие способностью передавать его, были названы магнетизерами. Во второй половине XVIII в. это далекое от истины учение было сформулировано и распространено венским врачом Антоном Месмером в тезисах, представленных им в 1774 г. в Парижскую академию наук. Однако честь открытия явлений гипнотизма оспаривал у него другой ученый - Пюисегер, случайно обнаруживший эти явления. Вполне понятно, что эта мистико-фантастическая теория не могла раскрыть сущность сложных явлений гипноза.

Второй период развития гипнотизма начинается с XIX в.

Врач-хирург Braid в труде «Нейрогипнология» (1846 г.), отвергая теорию «флюидов», рассматривал явления гипноза как развитие своеобразного сноподобного состояния, возникающего вследствие утомления глаз при длительной фиксации ими блестящего предмета. Бред нашел, что это сноподобное состояние имеет известное сходство с естественным сном и назвал его греческим словом «гипноз», что означает - сон. Им же было сделано первое описание гипноза и показана возможность вызывать его различными техническими приемами, а также внушением. Он начал использовать гипноз не только для лечения различных болезней, но впервые применил его для обезболивания хирургических операций. Однако труды хирурга Бреда недолго привлекали внимание врачей и вскоре были забыты.

В конце 70-х годов XIX в. изучением явлений гипноза начали заниматься Charcot и одновременно с ним Berncheim. Исследования Шарко привлекли внимание врачей многих стран. Гипнотическое состояние у испытуемых Charcot вызывал внезапными короткими сильными раздражителями или применяя слабые, но длительно действующие раздражения органов чувств (зрения, слуха, осязания). Словесному внушению Charcot отводил второстепенное значение. Charcot усматривал в гипнозе и истерии много сходного, что привело его к ложному представлению о единстве явлений гипноза и истерического невроза. В дальнойшем эта концепция явилась большим тормозом для применения гипноза в клинике с лечебной целью.

Более правильную точку зрения занял другой исследователь - профессор нансийского университета Berncheim. По его мнению, в основе явлений гипноза лежит нормальное человеческое свойство - внушаемость, заключающееся в склонности одной личности поддаваться влиянию другого человека без достаточной критической проверки. Гипноз Berncheim рассматривал как внушенный сон, который, по его мнению, может быть вызван у большинства здоровых нормальных людей главным образом с помощью словесного внушения.

Так как Charcot изучал явления гипноза на больных людях, а Berncheim - на здоровых, то оба исследователя пришли к двум прямо противоположным выводам, что и послужило поводом к возникновению двух школ: парижской школы Charcot и нансийской школы Berncheim. Первая рассматривала гипноз как патологическое состояние, вторая - как частичный сон.

Изучение гипноза и внушения в конце XIX в. привлекло внимание многих ученых - врачей-биологов, а также представителей педагогики и психологии. Со временем стал накапливаться большой фактический материал. Однако факты, наблюдавшиеся в гипнозе, продолжали поражать своей «загадочностью» и приводили к возникновению самых различных теорий и взглядов на природу и сущность этого явления. Было совершенно непонятно, почему загипнотизированные люди под влиянием внушения с видимым удовольствием ели такие несъедобные вещества, как мел, вата, уголь и т. п., или, например, взрослый человек начинал вести себя как маленький ребенок, у него появлялась детская речь, изменялся почерк и т. д. Непонятным был механизм анестезии кожи, часто самопроизвольно возникавшей в гипнотическом состоянии.

В конце XIX и начале XX в. было выдвинуто много теорий, пытавшихся раскрыть механизм гипноза. Одни считали гипноз состоянием сильного раздражения головного мозга, другиесостоянием угнетения его, третьи рассматривали гипноз как наивысшую степень бодрствования. Ни одна из теорий не давала исчерпывающих объяснений.

Такая беспомощность объяснялась тем, что исследователи подходили к вопросу или с идеалистических, или механистических позиций. Физиологическая наука того времени также не могла объяснить сущности гипноза. К этому надо добавить, что ученые, особенно за рубежом, легко становились жертвами шарлатанов и магнетизеров, разъезжающих по странам Европы и демонстрировавших различные феномены гипноза с эстрады. Ученые того времени нередко увлекались окультизмом и спиритизмом и легко скатывались в болото мистики. Ф. Энгельс (1843), присутствовавший как-то на сеансе некоего престижитатора Спенсера Холла в городе Манчестере, вспоминал: «Это был самый обыкновенный шарлатан, разъезжавший по стране под покровительством некоторых попов и проделывавший над одной молодой девицей магнетическо-френологические опыты, имевшие целью доказать бытие божие...»<sup>1</sup>. Между тем, известно, что С. Холл получил солидную поддержку со стороны известного зоолога и ботаника А. Рэссел Уоллеса.

1 К. Маркс и Ф. Энгельс. Сочинения, изд. 2, т. 20, стр. 374.

Ф. Энгельс сам изучил явления гипноза и повторил ряд опытов С. Холла, но пришел к совершенно другим, научным выводам. Вот что он пишет по этому поводу в своей знаменитой книге «Диалектика природы» (гл. «Естествознание в мире духов»): «... мы заинтересовались этими явлениями (гипнотическими явлениями. - П. Б.) и стали пробовать, в какой мере можно их воспроизвести. Субъектом мы выбрали одного бойкого двенадцатилетнего мальчугана. При неподвижно устремленном на него взгляде или легком поглаживании было нетрудно вызвать у него гипнотическое состояние. Но так как мы приступили к делу с несколько меньшим легковерием и пылкостью, чем г-н Уоллес, то мы и пришли к совершенно иным результатам. Помимо легко получавшегося окоченения мускулов и потери чувствительности мы могли констатировать состояние полной пассивности воли в соединении со своеобразной сверхвозбудимостью ощущений»<sup>1</sup>.

Материалистические пути для объяснения единства психических и телесных процессов в организме нашли свое обоснование и развитие в трудах ученых более близкого нам периода.

Остановимся несколько подробнее на развитии учения о гипнозе в нашей стране. В России впервые гипноз начал изучать известный украинский физиолог профессор Харьковского университета В. Я. Данилевский.

В 70-х годах прошлого столетия он первый приступил к экспериментальному изучению явлений гипноза у различных животных (лягушки, раки, крабы, крокодилы, черепахи, змеи, кролики, птицы).

В. Я. Данилевский быстро обездвиживал животное, придавая ему при этом несвойственную позу или воздействуя различными физическими раздражениями, и наблюдал, как животное впадало в особое оцепенение с потерей реакции на болевые раздражители. Ученый правильно считал, что изучение явлений гипноза на животных будет в дальнейшем способствовать пониманию этих явлений у человека. Он рассматривал гипноз как явление, сходное у животных и человека, и считал главным для его вызывания - эмоцию страха. В 1924 г. В. Я. Данилевский, однако, пришел к выводу, что говорить о физиологии гипноза еще рано и потребуется много экспериментов и исследований прежде чем удастся объяснить механизм гипноза как у животных, так тем более и у человека. Большой заслугой В. Я. Данилевского следует считать его попытку широкого эволюционного подхода к явлениям гипноза у человека.

В 1887 г. московский психиатр А. А. Токарский опубликовал большую работу, в которой представил описание и привел научную трактовку явлений внушения, наблюдаемых им в гипнотическом состоянии. В его взглядах заметно уже влияние идей И. М. Сеченова. Он писал: «Я не хочу этим приравнять явления внушения к простым рефлекторным актам низших мозговых центров. Принимая во внимание ясно выраженный характер рефлексов, явления эти остаются тем не менее психическими, так как в цепи развивающихся явлений находится та же идея. Это условие резко отличает простой рефлекс от акта внушенного, хотя последний по неизбежности своего развития и не отличается от первого»<sup>1</sup>.

Так, в 70-х годах, когда зарубежные психиатры не могли выбраться из мистических и идеалистических концепций, русский ученый, опираясь на идеи И. М. Сеченова, стал в основном на правильный материалистический путь решения вопроса о механизме внушения в гипнозе. Будучи сотрудником С. С. Корсакова, известного русского психиатра, А. А. Токарский применял внушение и гипноз в клинике с лечебной целью. Он первый начал читать в 1880 г. курс гипнологии в Московском университете. Его ближайшие ученики и последователи: Е. Н. Довбни, Ф. Е. Рыбаков, В. К. Хорошко, П. П. Подъяпольский и др. также внесли много ценного в область экспериментального и лечебного гипноза. Дальнейшие исследования в этой области были, однако, задержаны ограничительным законоположением в отношении применения гипноза, изданным медицинским департаментом.

Громадную роль в развитии учения о гипнозе и внушении сыграл выдающийся русский ученый, «отец русской психотерапии» академик В. М. Бехтерев. Начиная с 80-х годов и до последних дней своей жизни он настойчиво проводил идею о необходимости более широкого использования гипноза и внушения в лечебной практике. Им было положено начало экспериментального изучения явлений гипноза и внушения.

В механизме возникновения гипнотического состояния В. М. Бехтерев придавал значение как психическим, так и физическим факторам. По его мнению, однообразные физические раздражения в соединении со словесным внушением лучше всего ведут к развитию гипноза.

Внушению В. М. Бехтерев придавал ведущую роль. Говоря о природе гипноза, он считал его не патологическим состоянием, а «своеобразным видоизменением естественного сна». Однако раскрыть физиологическую сущность гипноза и внушения

<sup>1</sup> Цит. по А. П. Слободянику. Психотерапия, внушение, гипноз, 1963, стр. 114.

ему полностью не удалось Это открытие, как известно, было сделано И. П. Павловым и его многочисленными учениками.

Обычный естественный сон И. П. Павлов рассматривал как разлитое торможение, охватившее всю кору и даже нижележащие отделы, гипноз же он представлял как частичный или «парциальный» сон, считая внутреннее торможение и сон одним и тем же процессом. И. П. Павлов писал: «Сон есть торможение, распространившееся на большие районы полушарий, на все полушария и даже ниже - на средний мозг»<sup>1</sup>. Опытами на животных он установил, что слабые длительно действующие раздражители, утомляя корковые анализаторы через один из органов чувств (слух, зрение, осязание, температурные рецепторы кожи), быстрее всего вызывают сонливость - тормозной процесс в коре головного мозга. Особенно активными тормозными агентами являются кожнотемпературные раздражители. Как установил И. П. Павлов, сон может развиваться не только при общем утомлении головного мозга - массы нервных клеток коры, но и от истощения какого-либо изолированного участка коры при длительном воздействии раздражителя, падающего на эту группу нервных клеток. В этом случае физиологический механизм сна заключается в том, что определенные корковые клетки, реагирующие на данный длительно действующий внешний агент, истощаясь, переходят в тормозное состояние, а при отсутствии противодействия со стороны других деятельных пунктов коры тормозной процесс, распространяясь (иррадиируя) на соседние районы, обусловливает COH.

Обращаясь к механизму гипнотического сна и условий его вызывания, мы видим, что основные законы, установленные школой акад. И. П. Павлова для обычного сна, действительны и для развития гипноза. Для вызывания гипноза используются различные раздражители, воздействующие на зрительный, слуховой или кожный анализаторы. «Процедура гипнотизирования людей вполне воспроизводит описанные условия у животных. Ранний классический способ гипнотизирования - это так называемые пассы, т. е. слабые, однообразно повторяющиеся раздражения кожи, как в наших опытах. Теперь постоянно применяющийся способ - повторяющиеся слова (к тому же произносимые в минорном однообразном тоне) в описывающие физиологические акты сонного состояния. Эти слова суть, конечно, условные раздражители, у всех нас прочно связанные с сонным состоянием и потому его вызывающие. На этом основании может гипнотизировать и гипнотизирует все, что в прошлом совпадало несколько раз с сонным состоянием»<sup>1</sup>, пишет И. П. Павлов.

Обычный метод погружения в гипнотический сон, применяющийся в настоящее время большинством гипнологов, заключается в следующем: испытуемый лежит в затемненном помещении на кушетке, гипнотизер, слегка поглаживая теплой рукой кожу лба гипнотизируемого, тихо произносит слова, напоминающие гипнотизируемому те состояния, какие он обычно испытывает перед сном. В другом случае больному предлагают пристально смотреть на блестящий неврологический молоточек, утомляют его орган зрения и добиваются развития истощения клеток коры в зрительном анализаторе; возникшее здесь охранительное торможение по законам иррадиации распространяется дальше, захватывая соседние районы коры. Гипнотизирующее лицо при этом также повторяет известные формулы словесного внушения, навевающие сонливость на испытуемого.

Кроме таких слабых, длительно действующих, однообразных раздражителей можно применять метод сильных, внезапных «шоковых» воздействий в виде внезапной вспышки света, сильного звукового или словесного раздражителя. Так, например, у здорового человека можно вызвать гипноз внезапным криком «спите», который приводит к быстрому истощению нервных клеток слухового анализатора и развитию там запредельного охранительного торможения.

Таким образом, по И.П. Павлову обычный нормальный сон и гипноз - явления одного и того же порядка, различающиеся между собой только количественно, но отнюдь не качественно. Это положение наглядно подтверждают следующие факты: если оставить человека в гипнозе, не пробуждая его, то вскоре его частичный сон (частичное торможение) перейдет в обычный естественный сон (общее торможение), и он проснется сам от действия какого-либо внешнего фактора. С другой стороны, существуют способы, применив которые можно перевести человека из обычного сна в гипнотический, т. е. разлитое торможение коры сделать локализованным, частичным («парциальным»). Исходя из сказанного, можно сделать вывод, что гипнотический сон физиологичен и является модификацией обычного, естественного сна. Вместе с И. П. Павловым этот взгляд разделял В. М. Бехтерев, а в настоящее время его придерживается К. И. Платонов и Л. Л. Васильев и ученики И. П. Павлова.

С типнотическими явлениями И. П. Павлов встретился с самого начала своих исследований по изучению условных рефлексов и в дальнейшем во многих своих работах постоянно

<sup>1</sup> И. П. Павлов. Двадцатилетний опыт объективного изучения высшей нервной деятельности (поведения) животных. Медгиз, 1951, стр. 246.

<sup>&</sup>lt;sup>1</sup> И. П. Павлов. Полн. собр. соч., т. IV, изд. АН СССР, 1951, стр. 425.

возвращался к освещению физиологического механизма гипноза, условий его возникновения и протекания. И. П. Павлов на основе точных экспериментальных данных, полученных им и его учениками, установил, что в основе гипноза, как и естественного сна, лежит процесс торможения. И. П. Павлов писал: «...что гипноз - это есть, конечно, тот же сон. По сущности своей он от сна не отличается, а отличается только по частным особенностям, тем, например, что это есть медленно наступающий сон, т. е. сон, который ограничивается сперва очень маленьким, узким районом, а потом все расширяясь и расширяясь, доходит до того, наконец, что с больших полушарий доходит до подкорки, оставляя нетронутыми лишь центры дыхания, сердцебиения и т. д., хотя и их в известной мере ослабляет»<sup>1</sup>.

Итак, гипноз И. П. Павлов рассматривал как частичный («парциальный») сон. В зависимости от ряда условий гипнотическое торможение может охватить то одни, то другие районы полушарий, то на большем, то на меньшем протяжении. Гипнотическое торможение может быть различным по своей глубине и интенсивности. Изменения экстенсивности и интенсивности тормозного процесса определяют различные степени гипнотического сна. Практически различают три степени глубины последнего: поверхностный (I степень), средний (II степень) и глубокий (III степень).

Состояние поверхностного гипнотического сна характеризуется чувством приятного мышечного покоя, при котором не хочется двигаться, нет сил, нет желания открыть глаза. Однако в этой стадии гипнотического сна еще сохраняется возможность произвольных движений, и после пробуждения больной помнит все, что с ним было во время лечебного сеанса.

Средняя степень глубины гипнотического сна характеризуется нарастанием сонливости, утратой возможности произвольных движений, а также явлениями частичной амнезии.

Наконец, в состоянии глубокого гипнотического сна больной уже ничего не слышит, кроме голоса врача, не реагирует на уколы булавкой и после пробуждения ничего не помнит о происходившем во время сеанса (полная амнезия).

Следует отметить, что И. П. Павлов признавал правильность деления Бернгеймом гипноза на несколько степеней. В 1932 г. он писал: «Как показывают наблюдения Бернгейма и других на загипнотизированных здоровых субъектах, а также и наши, приведенные в физиологической части, наблюдения над. собаками, нужно признать длинный ряд степеней гипноти-

<sup>1</sup> И. П. Павлов. Поли. собр. соч., т. III, кн. 2, изд. АН СССР, 1951, стр. 413-414.

ческого состояния, от едва отличимой от бодрого состояния степени до полного сна»<sup>1</sup>.

В. М. Бехтерев различал три стадии: малый гипноз, средний гипноз (гипотаксия) и глубокий гипноз (сомнамбулизм).

При малом гипнозе гипнотик, находясь в дремотном состоянии, еще может противостоять воздействиям словесного внушения, не теряя связи с окружающим, способен двигать конечностями, хотя и имеется слабость в теле и тяжесть век.

При среднем гипнозе наблюдается притупление органов чувств, пассивное подчинение внушениям с сохранением их в памяти. Ориентировка сохранена. Наблюдается каталепсия (длительное сохранение приданых неудобных поз). Гипнотик самостоятельно выйти из этого состояния не может. Неполная амнезия.

Глубокий гипноз характеризуется полным отсутствием ориентировки в окружающей среде и постгипнотической амнезией.

Forel делит гипноз на три степени, считая, что достаточно установить три степени восприимчивости к внушению, обнару-ЖИВАЮЩИЕ, ВПрочем, переходы от одной к другой: 1) сонливость - загипнотизированный может при известном усилии противостоять внушению и раскрыть глаза; 2) гипотаксия, или легкий сон, - загипнотизированный не может уже открыть глаз и подчиняется некоторым или даже всем внушениям, амнезии нет; 3) сомнамбулизм, или глубокий сон, характеризуется амнезией по пробуждении.

В настоящее время большинство авторов придерживается этой наиболее простой классификации. Все же Е. С. Катков, например, отмечает, что три стадии гипноза по Forel далеко не раскрывают всего многообразия состояний, выявляющихся при современном физиологическом изучении гипноза.

Е. С. Катковым разработана очень подробная классификация различных стадий гипноза на основе учения И. П. Павлова. Эта схема включает три стадии, как и схемы В. М. Бехтерева и Forel, а всего девять степеней глубины внушенного сна. Этой схемой К. И. Платонов пользуется также для определения глубины внушенного сна.

Стадии и степени стадий, установленные Е. С. Катковым:

Первая стадия. Первая степень. Наблюдается нарастающее снижение тонуса коры головного мозга. Основные процессы - торможение и возбуждение - изменены, что создает условия для иррадиации торможения на двигательный анализатор и вторую сигнальную систему действительности. Субъект

1 Цит. по А. П. Слободянику. Психотерапия, внушение, гипноз. Госмедиздат УССР, Киев, 1963, стр. 153.

ощущает приятный покой. Это исходное, прегипноидное состояние.

Показатели первой степени первой стадии: у гипнотика ощущение покоя. Приятное состояние легкости в теле. Окружающее слышит, свои мысли контролирует. Чувствительность сохранена. Легко реализуется внушение двигательных реакций. Из этого состояния гипнотизируемый легко может выйти.

Вторая степень. Тонус коры еще более снижается. Глубоко заторможен двигательный анализатор. Постепенно закрываются глаза. Испытуемый чувствует тяжесть в теле.

Показатели второй степени первой стадии: глаза закрыты, но при внушении легко открываются. Глотательные движения. Прикосновение к руке вызывает активное нормальное напряжение. Двигательные реакции легко реализуются. Слышит и активно воспринимает внешние раздражители. Чувствительность сохранена. Легко может быть разбужен.

Третья степень. Тонус коры значительно снижен. Более глубокое угнетение двигательного анализатора и второй сигнальной системы.

Показатели третьей степени первой стадии: ощущение гипнотиком дремоты и сонливости. Течение мыслей вялое. Тяжесть в теле. Мышцы расслаблены. Поднятая рука бессильно падает. Невозможно открыть веки, двинуть рукой. Моторные внушения часто не реализуются. Спрошенный о самочувствии, отвечает медленно или молчит. Окружающие звуки слышит. После пробуждения уверен, что мог бы выйти и сам из этого состояния.

Вторая стадия. Первая степень. Тонус коры снижен, возникает зона раппорта. Разлитое торможение выключает кинестетическую систему (каталепсия). Торможение и второй сигнальной системы действительности. Торможение иррадиирует и на кожный анализатор (анальгезия). Появляются «переходные состояния» - уравнительная фаза.

Показатели первой степени второй стадии: гипнотик отмечает значительную сонливость, движения затруднены. Более ровное и спокойное дыхание. Легкая каталепсия (поднятая рука в воздухе остается недолго). Внушить однообразные движения (покачивание руки, поставленной на локоть) не удается, а если удается, то лишь после настойчивых внушений. Внушить двигательные реакции не удается. Окружающие звуки воспринимает, хотя и без интереса.

Вторая степень. Еще большее углубление предыдущего состояния. Достигается восковидная каталепсия. Самопроизвольная анальгезия. Большее торможение второй сигнальной системы.

Показатели второй степени второй стадии: резкая сонливость. Гипнотик отмечает «скованность» двигательной сферы.

Восковидная каталепсия. Значительное ослабление кожной чувствительности, усиливающееся путем внушения. Реализуются внушения двигательных реакций, латентный период укорочен. Начавшееся автоматическое движение быстро ослабевает, прекращается. Внушенные иллюзии не реализуются.

Третья степень. В коре головного мозга появляются фазовые явления - уравнительная фаза. Более глубокое торможение второй сигнальной системы; реализуются при закрытых глазах внушенные иллюзии.

Показатели третьей степени второй стадии: гипнотик отмечает полное исчезновение собственных мыслей, слышит только голос гипнотизера. Наблюдается тетаническая каталепсия (пружинит рука). Внушение активных и пассивных двигательных реакций реализуется хорошо (медленные движения отдельными толчками, невозможность разжать кулак, двинуть рукой). Автоматические однообразные движения выражены хорошо. Реализуются при закрытых глазах внушения иллюзий. Имеется анестезия слизистой носа (проба с нашатырным спиртом отрицательная).

Третья стадия. Первая степень. Зона раппорта формируется полностью. Вторая сигнальная система выключена, кроме пункта раппорта. Превалирует первая сигнальная система. Налицо парадоксальная фаза. Амнезия после пробуждения. Иллюзия при открытых глазах хорошо реализуется во всех анализаторах, за исключением слухового и зрительного. Самопроизвольная каталепсия исчезает (симптом Платонова - поднятая рука быстро падает).

Показатели первой степени третьей стадии: самопроизвольная каталепсия исчезает. Иллюзия при закрытых глазах полностью реализуется (кроме слуха и зрения). При раздражениях носа, языка, кожи вызываются галлюцинации. Можно вызвать ощущение голода, жажды. Хорошо реализуются внушенные двигательные реакции. Амнезия отсутствует.

Вторая степень. Почти полное торможение деятельности второй сигнальной системы. Вызываются все положительные галлюцинации.

Показатели второй степени третьей стадии: зрительные галлюцинации хорошо реализуются (с закрытыми глазами «ловит бабочек»). При внушении открыть глаза галлюцинации исчезают, часто наступает пробуждение. Легко реализуются внушенные двигательные реакции (пассивные и активные). Частичная амнезия.

Третья степень. Полное изолирование раппорта. Вторая сигнальная система выключена, кроме пункта раппорта. Амнезия после пробуждения. Слово сильнее реального раздражителя.

Показатели третьей степени третьей стадии: легко реализуются все типы положительных и отрицательных галлюцинаций

(при открытых глазах). Положительные и отрицательные галлюцинации реализуются постгипнотически. Амнезия после пробуждения. Легкая реализация - «трансформации» возраста (перевод в детское состояние). При открытии век глаза мутны, влажны. Возможность вызвать «молниеносный» гипноз.

Можно с уверенностью сказать, что эта схема Е. С. Каткова на сегодняшний день наиболее удобна и наилучше разработана.

Считалось, что сомнамбулическая фаза гипноза является показателем его глубины. Однако исследования Ф. П. Майорова показали, что «... сомнамбулическая фаза гипноза характеризуется глубокой диссоциацией корковой деятельности, в основе которой лежит механизм отрицательной индукции с одной корковой функциональной системы на другие»<sup>1</sup>.

Б. В. Павлов, Ю. А. Поворинский и В. В. Бобкова нашли, что в состоянии сомнамбулической фазы гипноза биоэлектрическая активность головного мозга характеризуется уменьшением альфа-волн и оживлением бета-ритма (1955).

Исследования К. И. Платонова, И. Е. Вольперта (1952) и Е. С. Каткова показывают, что наиболее легко сомнамбулическая фаза гипноза достигается у людей художественного типа. К. И. Платонов пишет, что «...для исследуемых с сомнамбулической стадией, по-видимому, может быть специфична функциональная слабость - легкая тормозимость второй сигнальной системы и возможность функционального разобщения ее от первой сигнальной системы» (1957)<sup>2</sup>.

Чем же отличается практически гипнотический сон от обычного, нормального? В состоянии обычного глубокого сна человек одинаково невосприимчив к каким бы то ни было звукам, исходящим из внешнего мира; его звуковой анализатор охвачен процессом торможения, разлитым по коре полушарий. Испытуемый, погруженный в глубокий гипнотический сон, также не отдает себе отчета в том, где он находится, не реагирует на внешние раздражения, не слышит голосов присутствующих на сеансе лиц, но при этом обнаруживает обостренную восприимчивость к голосу врача, ему одному отвечает BO CHe.

При гипнотическом сне не вся кора головного мозга охвачена процессом торможения. Та ограниченная область звукового анализатора в коре, которая связана с восприятием голоса врача и его внушений, продолжает функционировать, сохраняется так называемый «сторожевой очаг возбуждения».

Наличие последнего определяет возможность возникновения особой связи между загипнотизированным и врачом - так называемого «раппорта». В явлениях изолированного раппорта в гипнозе нет ничего необычного. Сторожевой пункт нередко при особых условиях обнаруживается и в обычном сне. Например, солдаты на фронте после длительных боев спят и не слышат посторонних сильных звуков, но стоит раздаться словам команды, сказанным даже шопотом, и они немедленно просыпаются, так как в слуховом анализаторе коры головного мозга у них оставался изолированный «сторожевой очаг возбуждения», воспринимающий слова команды, исходящие от командира.

Что произойдет, если загипнотизированного предоставить самому себе, не пробуждая его? Загипнотизированный проснется сам, проспав иногда несколько часов подряд.

Существует много способов вызывания гипноза, они описаны в соответствующей литературе, и овладение техникой гипноза не представляет особого труда для врача, решившего серьезно изучить теорию и практику гипноза.

Чаще всего для вызывания гипноза используют внушение в виде речевого воздействия. Действительно научные, объективные физиологические основы для объяснения механизма явлений внушения и самовнушения впервые были даны И. П. Павловым, который доказал, что «внушение есть наиболее упрощенный типичнейший условный рефлекс человека»<sup>1</sup>.

Внушаемость есть нормальное свойство человеческой пси-ХИКИ.

Для вызывания гипноза с помощью внушения используют человеческое слово в виде определенным образом построенных фраз (формул внушения). И. П. Павлов писал, что «...слово для человека есть такой же реальный условный раздражитель, как и все остальные общие у него с животными, но вместе с тем и такой многообъемлющий, как никакие другие, не идущий в этом отношении ни в какое количественное и качественное сравнение с условными раздражителями животных. Слово, благодаря всей предшествующей жизни взрослого человека, связано со всеми внешними и внутренними раздражениями, приходящими в большие полушария, все их сигнализирует, все их заменяет и потому может вызвать все те действия, реакции организма, которые обусловливают те раздражения»<sup>2</sup>.

Рассмотрим основные физиологические и клинические материалы, касающиеся метода внушения.

<sup>1</sup> Цит. по К. И. Платонову. Слово как физиологический и лечебный фактор. Медгиз, 1962, стр. 44-45.

<sup>2</sup> К. И. Платонов. Слово как физиологический и лечебный фактор. Медгиз, 1962, стр. 47.

<sup>&</sup>lt;sup>1</sup> И. П. Павлов. Полн. собр. соч., т. IV, изд. АН СССР, 1951, стр. 429. <sup>2</sup> И. П. Павлов. Полн. собр. соч., т. IV, изд. АН СССР, 1951, стр. 428-429.

### ВНУШЕНИЕ НАЯВУ-ОДИН ИЗ ОСНОВНЫХ МЕТОДОВ ИСИХОТЕРАНИИ

Внушаемость выражена у отдельных людей в разной степени. Она бывает особенно выражена в детском возрасте, несколько слабее в среднем и начинает уменьшаться к старости. По образному выражению В. М. Бехтерева, внушения (в отличие от убеждения) входят в сознание человека не с «парадного хода: а как бы с заднего крыльца», минуя сторожа-**КРИТИКУ.** 

«Таким образом, внушать,- указывает В. М. Бехтерев,значит более или менее непосредственно прививать к психической сфере другого лица идеи, чувства, эмоции и другие физиологические состояния, иначе говоря, воздействовать так, чтобы по возможности не было места критике и суждению, под внушением же следует понимать непосредственное прививание большей частью путем слова и жестов к психической сфере данного лица идеи, чувства, эмоции и других физиологических состояний, помимо его активного внимания, т. е. в обход его критикующей личности»<sup>1</sup>.

Известный советский психотерапевт Ю. В. Каннабих писал, что о внушении можно говорить лишь в том случае, когда осуществление его при обычных условиях встретило бы сопротивление, будучи подвергнуто критике, в то время как при реализации внушения оно «осуществляется слепо, благодаря тому, что в нервно-психическом аппарате человека наступила задержка всех противоположных тенденций. Вызвать в человеке такую задержку, заставить его действовать, не рассуждая,и означает сделать внушение»<sup>2</sup>.

Возникает вопрос, на чем основана внушаемость? По И. П. Павлову внушаемость основана на быстром и легком переходе корковых клеток в тормозное состояние. Отсюда «основной механизм внушаемости есть разорванность нормальной, более или менее объединенной работы всей коры»<sup>2</sup>. Таким образом, можно считать, что основным физиологическим критерием внушаемости является снижение тонуса больших полушарий головного мозга и легко возникающая при этом функциональная разобщенность корковой деятельности (К.И. Пла-TOHOB).

По Дюбуа (Dubois), внушаемость «оказывает то или иное влияние на все наши поступки, придает ту или иную окраску нашим ощущениям, служит источником постоянных иллюзий, предохранить себя от которых является крайне трудной задачей, даже при всем возможном для нас напряжении ума»<sup>1</sup>.

Forel указывает, что «не следует принимать за внушение воздействие одного человека на другого доводами разума. Впрочем, имеются всевозможные переходные ступени от подобного воздействия до совершенно несознаваемого, настоящего внушения»<sup>1</sup>.

А. Г. Иванов-Смоленский с сотрудниками на основе точных экспериментальных исследований показали, что словесное внушение, слово может вызывать учащение или замедление сердечного ритма, повышение артериального давления, сужение нли расширение зрачка в условиях полного бодрствования (наяву) и не только тогда, когда словесное внушение произносится экспериментатором, но также и тогда, когда его произносит сам испытуемый.

Известный психотерапевт М. С. Лебединский, отдавая должное значение методу гипнотерапии (внушению в гипнотическом состоянии) считал, что нельзя признавать за ним значение единственного всеобщего, решающего или обязательного для психотерапии метода. Планомерное воздействие на больного в состоянии бодрствования неизбежно и необходимо во всех случаях. «Это воздействие имеет свои задачи и свои преимущества, которые врачу необходимо всячески учитывать. Именно методами этого рода воздействия должен прежде всего владеть врач вообще и специалист-психотерапевт, в част-НОСТИ»<sup>2</sup>.

По мнению М. С. Лебединского, психотерапия в состоянии бодрствования ведет к известной перестройке личности больного, некоторых его взглядов и представлений, интересов, тенденций и отношений, и тогда достигается большая устойчивость после окончания курса лечения. Психотерапия, проводимая в форме внушения наяву имеет, по мнению М. С. Лебединского, наибольший диапазон психотерапевтических задач. Здесь наиболее осуществимо не только успокаивающее, но активирующее личность больного влияние. Важной задачей психотерапии в состоянии бодрствования больного является правильное освещение ему характера его заболевания, причин ее возникновения, прогноза, характера предстоящего и предпринимаемого лечения.

Это указание М. С. Лебединского перекликается с неоднократными указаниями основоположника рациональной психотерапии Dubois, который писал: «Пациент хочет и дол-

<sup>1</sup> В. М. Бехтерев. Гипноз, внушение и психотерапия и их лечебное значение. СПб., 1911, стр. 31.

<sup>2</sup> Цит. по К. И. Платонову. Слово как физиологический и лечебный фактор. М., 1962, стр. 32-34.

<sup>1</sup> Цит. по К. И. Платонову. Слово как физиологический и лечебный фактор. М., 1962, стр. 32-34.

<sup>2</sup> М. С. Лебединский. Очерки психотерапии. Медгиз, 1959, стр. 168-172.

жен знать, отчего произошла его болезнь, какое врач дает предсказание. Предпочтительно, чтобы больной ясно видел план лечения, тем более, что он должен активно идти навстречу усилиям врача. В таком же обучении нуждаются и родственники больного»<sup>1</sup>.

О внушающей силе человеческого слова можно судить по следующему примеру. В одной большой студенческой аудитории состоялась лекция. Профессор химии, увидев, что студенты утомлены, решил их «растормошить». Он заявил студентам, что сейчас произведет опыт в целях изучения скорости распространения запаха одного пахучего вещества.

Он попросил студентов поднять руки, как только они ощутят тот или иной запах. С этими словами, профессор налил несколько капель темной жидкости на вату перед собой с видом отвращения и отошел в сторону. Вскоре многие студенты почувствовали неприятный запах. Выяснилось, что запахи ощущались разные, но все неприятные. Наконец, на задних рядах амфитеатра стали также «ощущать дошедший туда» запах. В это время некоторых лиц, сидящих вблизи «источника запаха», пришлось вывести из аудитории, так как им стало дурно. После опыта студентам открыли правду: «Химическая» жидкость была простой водой, подкрашенной чернилами. В этом опыте следует учитывать два момента. Можно считать, что если бы с каждым студентом такой опыт поставить индивидуально, то внушаемых оказалось бы значительно меньше, так как в большой аудитории внушающее воздействие реализуется значительно сильнее из-за взаимовнушения, которое студенты производят друг на друга в порядке взаимоиндукции. Вот почему мы считаем групповое внушение более целесообразным в ряде случаев, чем индивидуальное. Вторым моментом следует считать характер внушения. В данном опыте неопределенное внушение запаха реализовалось достаточно четко, чем скажем такое же внушение, направленное на зрительный аппарат. Вряд ли бы внушение: «Вы видите на этой белой стене такую-то картину!» реализовалось бы также успешно. Значительно труднее внушить более четкое, определенное и конкретное внушение.

По-видимому, поэтому так сравнительно легко внушаются различные ощущения со стороны внутренних органов из-за своей известной неопределенности.

Эти же «темные ощущения» легко возникают и на почве самовнушения. С другой стороны, ощущения, возникшие в области внутренних органов, сравнительно легко устраняются внушением в бодром состоянии.

Внушение (suggestio) наяву, при деятельном состоянии коры головного мозга - важный терапевтический фактор, играющий большую роль во всех лечебных мероприятиях врача, действующий независимо от того, применяется ли внушение врачом сознательно или бессознательно. Метод словесного внушения в бодрственном состоянии получил признание в конце прошлого столетия под влиянием работ В. М. Бехтерева, И. П. Павлова и получил дальнейшее развитие в трудах К. И. Платонова.

За рубежом, для выяснения сущности внушения чрезвычайно много было сделано Dubois, Berncheim, Braid и Charcot.

Существуют понятия внушение, или гетеросуггестия, и самовнушение, или аутосуггестия. Если при внушении оно производится, как правило, другим лицом, то при самовнушении оно возникает без прямого внешнего побуждения, по принципу собственной ассоциативной деятельности. Если внушение производится лицом с помощью речи, то говорят о словесном (вербальном) внушении. Существует понятие о прямом и косвенном внушении. При прямом словесном внушении мы имеем дело с непосредственным речевым воздействием с помощью словесных формул внушения, в которых содержится смысловое значение и которые произносятся в форме приказа (императивно). При косвенном или опосредственном внушении на индивидуума действуют не прямо, а организуют суггестивную, внушающую ситуацию (скрытно, череспредметно). Так, например, производят внушение другим лицам в присутствии того, на кого направлено косвенное внушение. Иногда косвенное внушение связывают с той или иной процедурой, приемом индифферентного лекарственного средства, инъекцией физиологического раствора (вместо адреналина, наркотика и т. д.), не давая прямого словесного внушения. По мнению К. И. Платонова, в случае косвенного внушения в коре больших полушарий образуется очаг концентрированного возбуждения, который связывается и с внушаемыми словами и с теми предметами, при «наличии которых внушаемое должно будет реализоваться»<sup>1</sup>. При этом в коре полушарий образуются два очага возбуждения: один - от слова, другой - от реального раздражителя (предмет), первый - во второй сигнальной системе, второй в первой сигнальной системе действительности (А. П. Слободяник, 1963). На протяжении многих столетий не было достаточно ясного и четкого представления о механизме внушения и самовнушения и только в работах В. М. Бехтерева и особенно И. П. Павлова и его сотрудников были наконец даны

<sup>1</sup> М. С. Лебединский. Очерки психотерапии. Медгиз, 1959, стр. 168-172.

<sup>1</sup> К. И. Платонов. Слово как физиологический и лечебный фактор. 1957, стр. 36.

строго объективные и физиологические основы суггестии. И. П. Павлов писал: «Что есть внушение и самовнушение?» и сам же отвечал: «Это есть концентрированное раздражение определенного пункта или района больших полушарий в форме определенного раздражения, ощущения, или следа его представления, то вызванное эмоцией, т. е. раздражением из подкорки, то произведенное экстренно извне, то произведенное посредством внутренних связей, ассоциацией - раздражение, получившее преобладающее, незаконное и неодолимое значение. Оно существует и действует, т. е. переходит в движение, в тот или иной двигательный акт не потому, что оно поддерживается всяческими ассоциациями, т. е. связями со многими настоящими и давними раздражениями, ощущениями и представлениями,- тогда это твердый и разумный акт, как полагается нормальной и сильной коре, а потому, что при слабой коре, при слабом, низком тонусе оно как концентрированное сопровождается сильной отрицательной индукцией, оторвавшей его, изолировавшей его от всехпосторонних необходимых влияний. Это и есть механизм гипнотического и постгипнотического внушения... Когда на такую кору в определенный пункт как раздражитель направляется слово, приказ гипнотизера, то этот раздражитель концентрирует раздражительный процесс в соответственном пункте и сейчас же сопровождается отрицательной индукцией, которая благодаря малому сопротивлению, распространяется на всю кору, почему слово, приказ является совершенно изолированным от всех влияний и делается абсолютным, неодолимым, роковым образом действующим раздражителем, даже и потом при возвращении субъекта в бодрое состояние» 1.

Явления внушения, самовнушения, взаимовнушения чрезвычайно широко распространены в человеческом обществе и преследуют нас, по мнению В. М. Бехтерева, с детских лет до глубокой старости. Очень интересно высказывание по этому поводу гениального русского писателя Л. Н. Толстого, который с удивительной прозорливостью, не будучи врачом, писал:

«Дети всегда находятся и тем более, чем моложе в том состоянии, которое врачи называют первой степенью гипноза. И учатся и воспитываются дети благодаря этому их состоянию (эта их способность ко внушению отдает их в полную власть старших, и потому нельзя быть недостаточно внимательным к тому, что и как мы внушаем им). Так что учатся и воспитываются люди всегда только через внушение, совершающееся двояко: сознательно и бессознательно» 2.

2 Л. Н. Толстой. Полн. собр. соч., т. 46. Госполитиздат, 1934-1937.

Интересно отметить, что Л. Н. Толстой, писатель, и ученыйпсихоневролог академик В. М. Бехтерев в разное время и разными путями приходят к одной и той же идее о громадном значении внушения в воспитании и общественной жизни своего времени. Несомненно, что хотя понятия внушение, разъяснение и убеждение и соприкасаются весьма близко, не между ними есть и значительное расхождение. Внушение проникает в сознание человека в обход его критики и подчас личным интересам, принимается на «веру». При разъяснении же и убеждении поступающая в мозг информация перерабатывается нашим сознанием, творчески осмысливается, частично принимается или отвергается.

Зарубежные ученые Dubois, Forel и наши выдающиеся ученые В. М. Бехтерев, И. П. Павлов считали, что убеждение и разъяснение адресуются к рассудку, к критике больного, а внушение действует вопреки им. С другой стороны, известный французский ученый Bernheim отождествлял понятия внушения и убеждения, считая, что в самом убеждении и разъяснении уже скрыто внушение. Нам лично весьма импонирует точка зрения К. И. Платонова, который хотя и считал внушение и убеждение разными понятиями, но видел в них и качественное родство, и общую направленность их на высшую нервную деятельность. И убеждение, и разъяснение, и внушение в конце концов нацелены на сознание больного, на его высшую нервную деятельность, которая включает и рассудок, и критику, и поступки больного, благодаря чему возникает торможение или возбуждение высших кортикальных образований и достигается все это через вторую сигнальную систему с помощью словесного внушения, речевого воздействия врача.

И убеждением, и разъяснением, и внушением мы можем или стимулировать активность личности, или подавлять ее. Все будет зависеть от содержания (смысла) убеждающей, разъясняющей или внушающей терапии (А. П. Слободняк, 1963). Таким образом, метод воздействия в бодрственном состоянии, наяву осуществляемый с помощью словесного внушения в виде конкретных формул внушения на вторую сигнальную систему действительности, а через нее на первую сигнальную систему и далее на подкорку, приводит в конце концов к устранению тех или иных соматических синдромов и вегетативно-эндокринных расстройств (суггестивная психотерапия).

При рациональной психотерапии врач в процессе психотерапевтических бесед разъясняет больному его болезненные симптомы, показывает их относительную «безвредность» и безопасность для жизни больного. Врач может в доступной для данного больного форме разъяснить ему механизм его заболевания на ярких примерах, подчеркнуть возможность угашения патологических рефлексов. Таким образом, этот метод психотерапии

<sup>1</sup> И. П. Павлов. Полн. собр. соч., т. III, кн. 2, изд. АН СССР, 1951. стр. 207-208.

в бодрственном состоянии предусматривает воздействие логических доказательств, диалектику, доводы после соответствующего клинического и лабораторно-инструментального обследования больного, на которые и будет опираться врач, проводящий разъяснительно-убеждающую терапию. По мнению А. П. Слободяника, эта разъяснительная психотерапия (если она проводится умело) может иметь успех лишь в том случае, когда за ней стоит превосходящая в интеллектуальном отношении личность врача, обязательно окруженная суггестивной атмосферой (психотерапевтическая роль внешнего фактора). Этот метод психотерапии особенно показан для тех больных, которые достаточно сознательны и способны к абстрактному мышлению. Если метод суггестивной психотерапии особенно показан лицам, в мышлении которых преобладают яркие конкретные образы (превалирование первой сигнальной системы), то для рациональной (убеждающей) терапии целесообразно прибегать в отношении лиц, мыслящих абстрактно, отвлеченно (преобладание второй сигнальной системы). Таким образом, если суггестивное воздействие выгодно применять к лицам художественного типа, то разъяснительную психотерапию следует применять к лицам мыслительного типа (по И. П. Павлову). Конечно, встречаются в психотерапевтической работе и смешанные типы, где в каждом индивидуальном случае врач будет решать вопрос о той или иной терапии соответственно с данным конкретным больным, со всеми присущими ему особенностями.

### АНАЛИТИЧЕСКАЯ ПСИХОТЕРАЦИЯ. КРИТИКА ПСИХОАНАЛИЗА ФРЕЙДА (Frend)

В предыдущих главах мы рассмотрели два главных направления отечественной психотерапии - суггестивной и рациональной. Суггестивная психотерапия использует гипнотическое торможение коры, при котором воздействуют внушением. При рациональной психотерапии используется деятельное состояние коры, при котором воздействие осуществляется методом убеждения и разъяснения. Однако на западе и особенно в США все еще имеет много сторонников среди буржуазных ученых и врачей метод так называемой аналитической психотерапии или психоанализа, создателем которой считается Фрейд. Эта методика зиждется на реакционных и идеалистических концепциях Фрейда и его последователей, которые считают, что в основе всех неврозов и других патологических состояний лежат различные явные и скрытые сексуальные переживания и влечения.

Пансексуализм Фрейда и его учеников, доходивший до абсурда, заставил в конце концов многих прогрессивных ученых отказаться от этого учения и искать новые пути в объяснении

 $40$ 

механизма неврозов и других, соматических заболеваний человека. В настоящее время большое число зарубежных ученых приняло физиологическое учение И. П. Павлова о высшей нервной деятельности и его теоретические основы неврозов.

Однако было бы ошибочно думать, что с фрейдизмом и неофрейдизмом покончено. На западе и в США это идеалистическое учение продолжает распространяться среди части ученых, находя все новых сторонников.

И в нашей стране находятся отдельные ученые, которые пытаются применить и обосновать фрейдистские концепции на учении И. П. Павлова. Вот почему мы считаем необходимым несколько подробнее остановиться на психоанализе Фрейда.

Фрейд, ученик известного французского исследователя Charcot, занимаясь неврологическими исследованиями, столкнулся с фактами, когда при возникновении того или иного невроза у больного в раннем детстве, имела место психическая травма. связанная, как казалось Фрейду, обязательно с сексуальными переживаниями.

Эти факты навели Фрейда на мысль, что сексуальные травмы (часто забытые, так как имели место в раннем детстве) имеют большее значение, чем это принято думать. Сама по себе эта концепция не нова и была высказана задолго до Фрейда известным русским физиологом И. М. Сеченовым, который считал, что у девяти женщин из десяти, больных неврозом, заболевание развилось на почве сексуальных переживаний и неудовлетворенности в половом отношении. Однако Фрейд не только переоценил значение сексуальной травмы в жизни человека, но и построил теорию пансексуализма. Фрейд ошибочно считал, что половое влечение возникает у мальчиков и девочек уже с первых дней жизни, а отнюдь не к периоду полового созревания. Так, например, акт сосания материнской груди, якобы доставляющий приятные ощущения ребенку, будто бы уже является первым проявлением полового чувства. Сюда же он относил сосание пальцев, поцелуи, поглаживание, прикосновение к половым органам. Фрейдисты договорились до того, что даже акт дефекации ребенка, считали также проявлением сексуальности (анальная эротика) как акт самонаслаждения. По Фрейду все целомудренные проявления раннего детства с его потребностью к ласке, шалостям и нежности - всего лишь внешняя оболочка явлений, за которой скрывается бурная жизнь страстей и инстинктов. В этих ранних детских переживаниях якобы заложены основы будущих конфликтов, ведущих к неврозам. По мнению Фрейда и его последователей, раннее детство сплошь пестрит сексуальными конфликтами, которые как неумолимый рок скажутся на всей будущей жизни взрослого человека. Freud развил концепцию так называемого эдиповского комплекса, используя легенду о царе Эдипетосунненных оторой царь Эдип, не ведая об этом,

41

**SNERTOVENEMA** COCP

убил своего отца и женился на своей матери. По учению Фрейда самый мощный конфликт - это ревность сына к отцу или дочери к матери, которые проявляются якобы уже в самом раннем детстве. Жизнь ребенка по Фрейду заполнена до предела эротическими переживаниями в связи с воображаемой борьбой сына с отцом из-за матери или дочери с матерью из-за отца. Сексуальные, эротические переживания (ранняя эротика), по мнению фрейдистов, определяют основы будущей жизни, создавая так называемую невротическую ситуацию.

В дальнейшей жизни ребенка, в процессе его воспитания и возникновения чувства стыдливости, этот фактор становится, по мнению фрейдистов, своеобразным тормозом, подавляющим эротику и сексуальность. Однако эти половые влечения не исчезают окончательно, а изгоняются из сознания ребенка, юноши или девушки в подсознательную область, где и продолжают оставаться, давая о себе знать самым неожиданным образом, то в символике сновидений, то в том или ином истерическом симптоме, имеющем тот же скрытый сексуальный смысл. По мнению Фрейда, все эти «вытесненные» в подсознательную сферу сексуальные комплексы являются своеобразным мщением природы, подстерегающим человека на каждом шагу его жизни. Исходя из этих рассуждений, фрейдисты считали, что пока сексуальная травма остается «неотреагированной» и неосознанной, до тех пор сохраняется невротическая ситуация, ибо сексуальный комплекс находится в «ущемленном состоянии». Подобно тому, как во сне мы мечемся, кричим и потеем, проливаем слезы при приснившемся нам кошмарном сновидении и тотчас же успокаиваемся, как только нас разбудят, так же, по мнению фрейдистов, и у невротика тотчас наступает излечение, как только он осознает суть конфликтной, эротической ситуации. Однако по Фрейду на этом пути больному нужно преодолеть большие трудности, так как сознание охраняется неким мифическим стражем, более сильным, чем сама личность человека.

Этот страж или, по терминологии фрейдистов, «цензура» уже с самых ранних периодов жизни не допускает в сознание человека все недозволенные желания и сексуальные влечения. Для того, чтобы излечить больного и выяснить скрытые причины невроза, вытесненные в подсознание, фрейдисты подвергают анализу сновидения, случайные описки и оговорки, допущенные больным. При психоанализе по Фрейду врач предлагает больному, находящемуся в расслабленном, полудремотном состоянии, высказывать свои «мысли вслух», не мешая свободным ассоциациям, приходящим на ум больному, как бы неожиданны, а подчас и нелепы, с точки зрения больного, они не были.

В этой своеобразной психоаналитической «беседе» врача с больным, где ведущую роль исполняет врач, вскрываются, по мнению фрейдистов, «ущемленные комплексы». Насколько про-

извольны эти выводы, можно судить по следующим иллюстрациям. Анализируя сновидения больного, психоаналитик-фрейдист придает сексуальный смысл этим сновидениям, усматривая в приснившихся образах особую символику.

Обрывки мыслей, обмолвки, ошибки в написанном тексте, несвязные слова, случайно оброненные больным, - все это для психоаналитика таит особый смысл, помогая ему проникнуть в «тайное тайных» больного. По Фрейду искусство и мастерство психоанализа заключается в том, чтобы сам больной не проявлял нарочитой заинтересованности в излагаемом материале, а врач умел бы направлять эту беседу в сторону отыскания источника тех или иных травмирующих психику эротических переживаний, находящихся в подсознании в виде «ущемленного комплекса». Психоаналитик «копается» в психике больного, анализируя его раннее детство, когда весь мир ребенка был полон символами, а первичные и оголенные желания распределяли все Вещи и отношения по принципу удовольствия и неудовольствия (А. П. Слободяник). В своих концепциях пансексуализма Фрейд зашел так далеко, что считал будто даже в основе культурноисторических явлений лежат механизмы невроза, а сексуальные тенденции стал находить даже в произведениях искусства, литературы и религии. Итак, фрейдисты придают непомерно большое значение подсознательным сексуальным побуждениям, пытаясь почти везде найти их влияние. Признание фрейдистами главенствующей роли бессознательных инстинктов над сознанием человека ведет к понижению роли сознания, второй сигнальной системы действительности, возникшей благодаря общественно полезному труду. Биологизируя психику, человеческое поведение и закономерности, лежащие в основе общественно-исторических процессов, идеалистическое учение Фрейда отвлекает внимание от социальных проблем, делая человека игрушкой сексуальных инстинктов и страстей. Реакционная сущность фрейдизма обнажается при его абсурдной попытке объяснить даже социальные явления, начиная с обрядов и мифов о «первобытной орде» и кончая современными войнами, якобы неизбежными в силу самой природы человека. От фрейдизма почти ничем не отличается и так называемый «неофрейдизм», пытающийся несколько ослабить значение сексуального «либидо», заменяя его другими стимулами, не столь дискредитированными фрейдизмом. Ученые материалисты в нашей стране и прогрессивно мыслящие ученые запада и США отвергают псевдонаучные концепции фрейдизма. Интересно в этой связи высказывание И. П. Павлова, жившего в период наибольшего расцвета фрейдизма. Вот что писал великий ученый физиолог: «Когда я думаю сейчас о Фрейде и о себе - мне представляются две партии горнорабочих, которые начали \*копать железнодорожный тоннель в подошве большой горы - человеческой психике.

А Фрейд может только с большим или меньшим блеском и ин-Изучая явления иррадиации и концентрации торможения мени там оставался и в какой срок вернулся к исходному пункту. туицией гадать о внутренних состояниях человека, он может, в мозгу, мы по часам можем ныне проследить, где начался интересующий нас нервный процесс, куда он перешел, сколько вре-Разница состоит, однако, в том, что Фрейд взял немного вниз и зарылся в дебрях бессознательного, а мы добрались уже до света... пожалуй, сам стать основателем новой религии»<sup>1</sup>.

И. П. Павлова фрейдизму еще раз свидетельствует об исключительном обостренни борьбы между материализмом и идеализмом, между передовым и реакционным мировоззрением, отра-За рубежом в последние десятилетия все чаще как в области о высшей нервной деятельности человека идеалистическому и умозрительному учению Фрейда. Это противопоставление учения медицины, психологии и физиологии, так и смежных наук стали противопоставлять материалистическое учение И. П. Павлова жающим противоречие современной эпохи.

(общественная деятельность, наука, нскусство и т. д.), то И. П. Павлов на основе экспериментальных данных показал, что ляется кора больших полушарий головного мозга. Вопреки рефлекторной системе, материальным субстратом которой явфрейдистам, ограничивавшим психическую деятельность первобытного человека инстинктами (преимущественно половым и учение И. П. Павлова доказало, что все народы, независимо от стадин исторического развития, обладают наследственным аппаратом высшей нервной деятельности - двумя сигнальными системами действительности. На протяжении миллионов лет механизмы обеих сигнальных систем стали частью физиологической структуры человека и передавались из поколения в поколение Если фрейдисты утверждают, что во всех психических проявглавенство в высшей нервной деятельности принадлежит условноагрессивным, якобы существовавшими в «первобытной орде»), лениях человека главенствуют инстинкты, вплоть до высших (А. В. Снежневский).

психоатавистические концепции Фрейда о вечном наследовании в неизменном виде инстинктов «первобытной орды», этот краеческий и объективный метод исследования психнки И. П. Павной и условнорефлекторной деятельности полностью разрушили угольный камень фантастической теории Фрейда. Субъективноидеалистическому, сугубо умозрительному методу обоснования Таким образом, естественнонаучные исследования безусловконцепции Freud противопоставляется строгий материалистиловым

Ни одно из выдвинутых Фрейдом положений его теории нельзя подтвердить объективными данными и можно принимать лишь на веру. Наоборот, все положения И. П. Павлова могут быть подтверждены строгими, научно-объективными исследованиями и воспроизведены сколько угодно раз экспериментатором и проверены. Не случайно фрейдизм получил такое массовое распространение на Западе и в США. Его учение о темных силах инстинкта, секса и смерти отражает современное иррациональное мировоззрение буржуазного общества, покрепляя его идеологию. Фрейдисты договорились до того, что даже революционное движение, классовую борьбу, безработицу и несчастные случан на производстве из-за недостаточной охраны труда пытаются объяснить с точки зрения своих надуманных концепций о бессознательном влечении к наказанию и проявления инстинкта агрессии по отношению к капиталисту. Эти весьма удобные для капиталистов «теории» были подхвачены лакействующими социологами и психологами западных стран и США, а также каголической церковью, несмотря на то, что религия по Фрейду возникла от сублимации полового инстинкта и «эдиповского комплекса».

Применение фрейдистами психоанализа в лечебной практике аналитики при данном методе лечения становились как бы «духовниками» представителей имущего класса, доверявших врачам фликты. Высокооплачиваемые врачи, пользуясь фрейдистскими концепциями о непреодолимости инстинктов, оправдывали сексуальную распущенность и аморальность своих богатых пациенобразную психоаналитическую «индульгенцию» на будущее (А. В. Снежневский). Для пропаганды своего «учения» фрейдисты и неофрейдисты, поддерживаемые буржуазным общестотвечало мировоззрению буржуазного общества. Врачи-психовсе свои сексуальные и перверзные коллизии и агрессивные конгов, давая им научно обоснованное «отпущение грехов» как своевом, используют все доступные средства - печать, телевидение, кино, радио, литературу.

Ряд зарубежных ученых пытается подвести физиологическую базу под дискредитированные концепции Фрейда, утверждая о якобы имеющейся идентичности между фрейдистскими положениями и учением И. П. Павлова.

Для этого указывают на будто бы имеющееся совпадение лова. Фрейдистское «бессознательное» как источник психической энергии - с подкоркой, как источник энергии в павловском поного мозга, как анализатора у И. П. Павлова. Договариваются даже до того, что фрейдистское «вытеснение» сравнивают с павфрейдистских инстинктов с безусловными рефлексами И. П. Павнимании. Сознание как регистратор у Фрейда - с корой головловским торможением, а «темные чувства» И. М. Сеченова срав-Снежневский). нивают с «бессознательным» Фрейда (А. В.

деятельности коры <sup>1</sup> С. Д. Каминский. Динамические нарушения деятель<br>головного мозга. М., 1948, стр. 195—196. Запись Ю. П. Фролова.

Физиологическая модернизация теории Фрейда говорит лишь о слабости догм фрейдистского учения, остро нуждающегося в серьезной научной базе, без которой все концепции Фрейда остаются лишь мифотворчеством.

В кратком критическом рассмотрении так называемого психоанализа трудно привести примеры других положений фрейдизма. Но, думается, что и приведенного материала достаточно для того, чтобы понять, почему метод психоанализа неприемлем для советского врача-материалиста. Ведь каждый врач хорошо знает, что отнюдь не все неврозы возникают вследствие какойлибо сексуальной «травмы», тем более полученной в далеком детстве.

Известно также, что вскрытая («отреагированная») причина болезни, выведенная в сознание больного, далеко не всегда является лечебной и благотворной.

Наоборот, очень часто повторное переживание первичной «травмы» может повести к новым серьезным невротическим и психатическим состояниям.

Напротив, нередко врач-психотерапевт стремится заставить забыть (с помощью гипноза) ту психическую травмирующую ситуацию, которая явилась возможной причиной данного заболевания у обратившегося за помощью больного. Итак, фрейдистский психоанализ, если отбросить даже его теоретическую порочность и неприемлемость, оказывается беспомощным и даже вредным в практической работе врача-психотерапевта.

### Глава II ТЕХНИКА ГИПНОЗА И ВНУШЕНИЯ

### ОРГАНИЗАЦИЯ ГИПНОТАРИЯ

Для проведения гипнотерапии желательно организовать простейший «гипнотарий» - удаленный от внешнего шума кабинет (рис. 1), стены и двери которого окрашивают в сине-зеленые

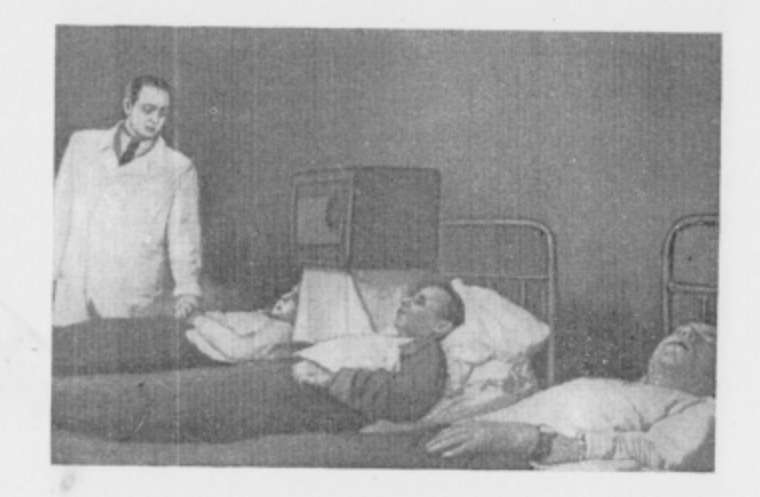

Рис. 1. Общий вид гипнотария при госпитальной терапевтической клинике 1-го Ленинградского медицинского института им. акад. И. П. Павлова.

тона и покрываются звукоизолирующими материалами, окна завешивают шторами, расставляют удобную для целей гипнотизации мебель. Кушетки или кровати должны быть расставлены так, чтобы к любой из них врач мог бы подойти. Внутри комнаты устанавливается настольная лампа с очень слабым светом, прикрытая плотным абажуром. Во время сеанса зажигается синий свет. На дверях гипнотария зажигается во время сеанса фонарь с надписью: «Не входить! Идет сеанс гипнотерапии». На полу следует расстелить дорожку, заглушающую шум шагов. В таком гипнотарии можно проводить и коллективные сеансы. Однако число коек не должно повышать 10-15.

Очень важно, чтобы помещение гипнотария хорошо проветрибалось, поэтому мы держим фрамугу открытой и во время сеанса. В такой обстановке более удобно проводить психотерапевтическую работу, однако в условиях сельского врачебного участка или амбулатории врач может ограничиться и более простым оборудованием.

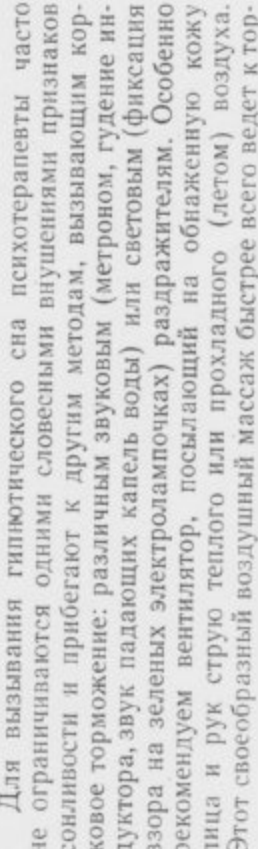

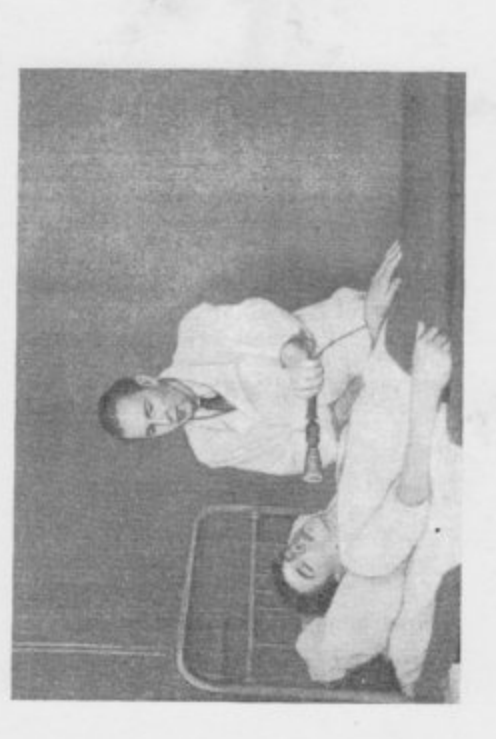

Рис. 2. Гипнотизация, проводимая с помощью электронагревателя.

можению кожного анализатора в коре полушарий головного мозга, на что указывал еще И. П. Павлов. Можно использовать гакже электротеплонагреватель, которым проводят вдоль тела на некотором расстоянии в виде своеобразных «пассов», как это показано на рис. 2.

ства, кабинет гипнотерапии желательно оборудовать индивидук микрофону, или непосредственно к магнитофону. Такая радиотехническая система позволяет во время коллективных сеансов передавать каждому больному индивидуализированные формулы внушения либо через микрофон, либо с ленты магнитофона (Я. Р. Гасуль, С. П. Мельничук и др.). Учитывая, что в последние годы психотерапевты в своей практике широко используют различные радиотехнические средальными головными радиотелефонами (по числу коек в гипнотарин) и магнитофонами. Раднотелефоны подключаются или

Кроме того, магнитофон позволяет проводить повторные дополнительные сеансы в вечернее время (перед сном) дежурным медперсоналом.

### определение степени внушаемости и гипнавельности

стивную психотерапию, следует установить, как относится к этому виду лечения больной. В тех случаях, когда больной положительно относится к предложенному лечению, необходимо пред-Прежде чем применить по медицинским показаниям суггеварительно выяснить степень его внушаемости.

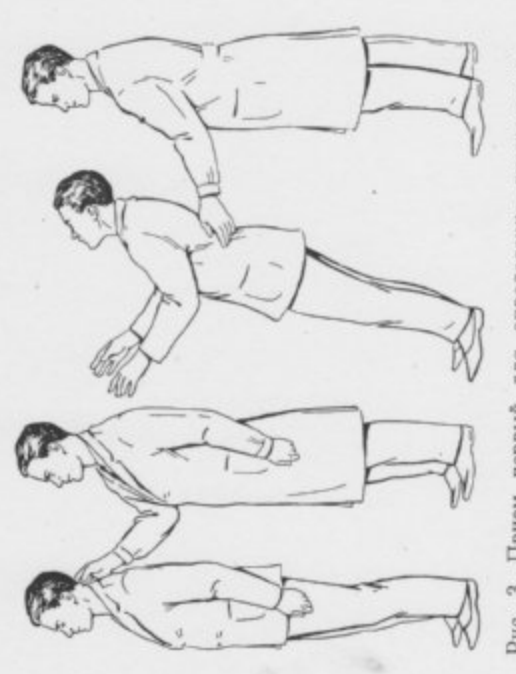

Рис. 3. Прием первый для определения внушаемости.

Для определения степени внушаемости (А. А. Токарский, П. Николаев, С. Н. Астахов, Б. Н. Бирман, В. Е. Рожнов, И. Буль и др.) рекомендованы следующие методики.  $\overline{A}$ L.

Первый прием. Врач заявляет больному о своем желании проверить некоторые стороны его нервной деятельности, предлагает ему встать к себе спиной, поставив ноги вместе и опустив руки вдоль тела. Пусть больной откинет голову назад и положит ее на поставленную руку врача (как показано на рис. 3). Больному предлагают закрыть глаза и расслабить мускулатуру тела и предупреждают, чтобы он не боялся, что его сейчас потянет назад, так как его своевременно подхватят при падении. Затем врач спокойно, но твердо и уверенно внушает больному: «Теперь, когда я отведу свою руку от вашего затылка, вы немедленно упадете назад! Вас уже тянет назад! Вы уже

3 п. н. Буль

падаете, падаете!»... При этих словах врач отводит свою руку и в случае падения больного подхватывает его.

Если больного начинает клонить назад, то можно говорить о повышенной его внушаемости. В противном случае можно будет сделать вывод о недостаточной внушаемости больного.

Второй прием. Поставив испытуемого к себе лицом, как показано на рис. 4 (ноги вместе, руки вдоль туловища), врач предлагает ему смотреть себе прямо в глаза. Затем врач вытя-

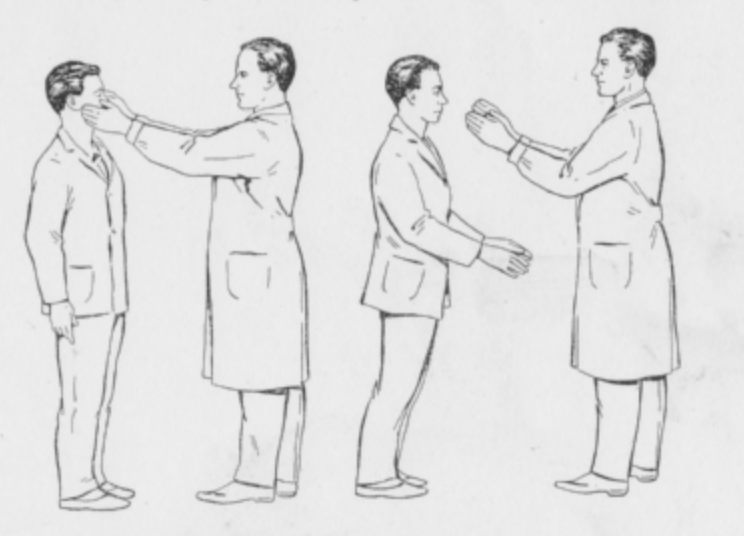

Рис. 4. Прием второй для определения внушаемости.

гивает руки, сложенные ладонями внутрь, так, чтобы достать ими до висков пациента, и слегка прикасается к коже в этой области. Не сводя пристального взгляда с переносья испытуемого, врач внушительно произносит фразу: «Теперь, когда я удаляю свои руки... Вас потянет вперед за ними». При этом врач отводит руки и чуть отступает назад. В этот момент испытуемый начнет падать в сторону врача, который должен его подхватить.

Третий прием. Предложив испытуемому соединить пальцы своих рук так, как это показано на рис. 5, врач покрывает их своими руками. Взгляд врача фиксирует переносицу больного, который должен смотреть в глаза врача. Продолжая массировать руки испытуемого, врач произносит формулу внушения: «Ваши руки деревенеют... руки сжимаются все больше... руки сжались крепко-крепко... Вы уже не можете разнять ваших рук!.. Пробуйте, прилагайте усилия... Вы не можете разнять рук!». В результате испытуемый действительно не сможет разнять своих рук. Удача этого приема будет говорить за большую внушаемость испытуемого. Можно усилить прием, предложив . испытуемому поднять сцепленные руки над головой.

Четвертый прием. Испытуемому дают в руки две или три совершенно пустые чистые пробирки и заявляют, что производится исследование его обоняния. Предлагают больному понюхать эти пробирки и сказать, в какой из них были керосин, нашатырный спирт и чистая вода. Если испытуемый начнет об-

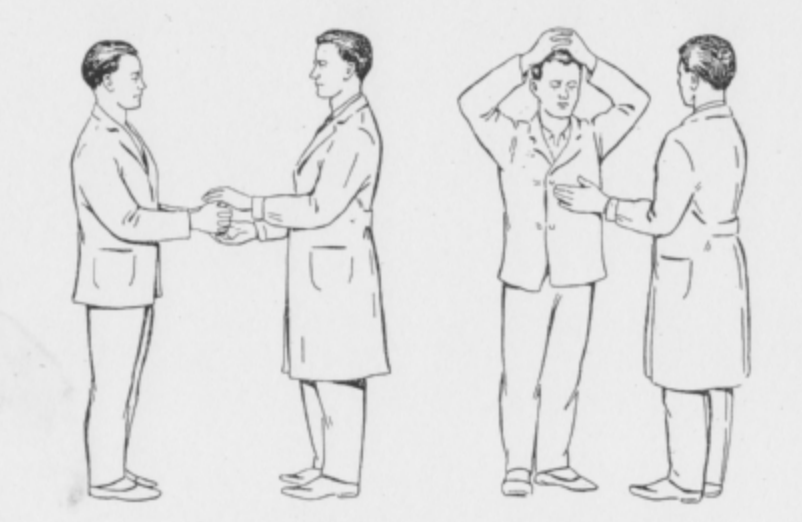

Рис. 5. Прием третий для определения внушаемости.

наруживать несуществующие запахи, то можно предположить у него наличие хорошей внушаемости. Если же он твердо заявит вам, что никаких запахов не чувствует, то можно будет сделать вывод об отсутствии у больного повышенной внушаемости.

Пятый прием. Этот способ определения внушаемости был предложен нами в 1955 г. Для этого нужно иметь небольшой металлический груз на прочной нитке и выпиленный из дерева подковообразный «магнит», выкрашенный наподобие настоящего. В ходе неврологического обследования испытуемому предлагают взять пальцами вытянутой руки нитку с висящим на ее конце металлическим грузом.

Врач подносит «магнит» к грузу и начинает то приближать, то удалять его в какой-нибудь определенной плоскости. При этом внушают больному, чтобы он обратил внимание на то, как груз постепенно начинает следовать за «магнитом» и раскачиваться. Вскоре у лиц, достаточно внушаемых, груз действительно

робно рассказать больному, конечно, с учетом степени его умстстоящего сна и указать, что он будет слышать сквозь дремоту бинете должен быть полумрак, больной располагается удобно перед его глазами примерно на расстоянии 10 см какой-либо После того как была установлена повышенная внушаемость В самом деле, если больному в бодрствующем состоянии удалось ших в действительности движений (падений назад - вперед), если можно было даже затормозить осуществление двигательного акта (опыт с невозможностью разнять соединенные пальцы кистей), то, конечно, возможно будет внушить этому больному представление о засыпании и погрузить его в состояние гипно-Существует много способов гипнотизации. В основном все методы преимущественного воздействия на зрительный анализатор, вторая - на слуховой, а третья - на кожный. При проведе-«Теперь постоянно применяющийся способ - повторяющиеся слова (к тому же произносимые в минорном однообразном тоне), описывающие физиологические акты сонного состояния. Эти слова суть, конечно, условные раздражители, у всех нас прочно Прежде чем начать сеанс гипнотерапии, рекомендуется подвенного развития, о гипнозе как физиологическом состоянии, похожем на обычный сон. Следует подчеркнуть, что гипнотический сон не только совершенно безвреден, но, как и обычный сон, уже сам по себе полезен для организма. Следует в немногих словах примерно описать ощущения больного во время предголос врача. Необходимо подчеркнуть, что с каждым последующим сеансом больной будет засыпать все более глубоким лечебным сном. Желательно, чтобы во время сеанса гипнотерапии было меньше посторонних отвлекающих звуков и шумов. В ка-Методы воздействия на зрительный аппарат Метод первый. Больной располагается в горизонтальном положении на кушетке. Врач садится у изголовья и держит больного, можно смело переходить к проведению гипнотерапии. внушить представление о возникновении ранее не существовав-ТЕХНИКА ГИПНОТИЗИРОВАНИЯ они могут быть сведены в три группы. Первая группа включает нии всех этих методик обязательно следует применять и словес-• И. П. Павлов. Полн. собр. соч., т. 4V, изд. АН СССР, 1951, стр. 427. связанные с сонным состоянием и потому его вызывающие»<sup>1</sup>. тического сна. Рассмотрим технику гипноза более подробно. либо на кровати, либо на диване в полусидячем положении. Вот что пишет по этому поводу И. П. Павлов: ное внушение признаков сонливости, сна,  $\pi\pi\pi$ (грузик начинает следовать<br>за деревянным «магнитом»). Можно значительно усилить диагностическое значение этого теста, если предварительно придавить в локтевой ямке п. ulnaris, предупредив больного о том, что у него должно сейчас возномен, открытый в 1925-1926 гг. В. М. Бехтеревым). Техника вызывания ульнарного феномена чрезвычайно проста, и ею может овладеть каждый врач. В то же время вызываемый при раздражении п. ulnaris безусловный двигательный и чувствительный рефлекс бывает у всех людей достаточно хорошо выражен, что подтверждает правильность предупреждения, сделанного врачом. Таким образом, у обследуемого создается четкое представление о том, что есть такие точки, прижимая которые, врач может вызвать новые, до этого неизвестные оцушения. По данным С. Н. Астахова, эта методика является хорошей «подготовкой», с помощью которой удается выявить положительный симпгом внушаемости (симптом «сомкнутых век») не только у лиц со слабым типом нервной системы и превалированием первой сигнальной системы действительности, но и у представителей стой и интересный метод определения внушаемости. Во время щему с закрытыми глазами: «Не удивляйтесь, сейчас я надавлю вот здесь, и вам будет трудно открыть глаза». При этом врач mina supraorbitalia). На предложение после этого открыть глаза это с видимым трудом, используя musculus frontalis. Это и слуникнуть чувство «проходящего в мизинец тока» (ульнарный фе-Шестой прием. В 1936 г. С. Н. Астахов предложил прообычного неврологического обследования, проверив реакцию зрачков на свет и конвергенцию, врач говорит больному, сидяслегка надавливает пальцами область надбровных дуг (foraчасть больных либо совсем не может открыть глаза, или делает внушаемости жит показателем их повышенной внушаемости и гипнабельности. начнет качаться в заданном направлении вследствие возникнове-Прием пятый определения 6. PHC. ния идеомоторных движений (рис. 6). «среднего» и «мыслительного» типа.

S

83

١ł

блестящий предмет, например неврологический молоточек (еще лучше блестящий металлический шарик на палочке - рис. 7). Больному предлагается пристально смотреть на этот предмет. Через 5-7 мин врач тихим, монотонным голосом начинает произносить формулы внушения: «Ваши веки тяжелеют... Ваши глаза устают... они слезятся... начинают мигать... Вам все труднее удерживать Ваши глаза открытыми... Веки тяжелеют все

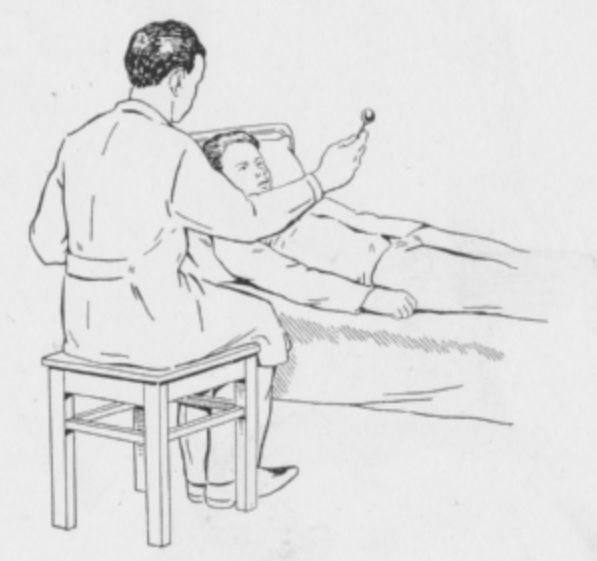

Рис. 7. Гипнотизация с воздействием на зрительный анализатор (метод первый).

больше... Все темнее становится вокруг вас... Веки тяжелые, тяжелые, словно наливаются свинцом... Ваши веки слипаются... в голове легкий туман... Он все нарастает, все усиливается... Вас охватывает сонливость... Веки смыкаются... Вы забываетесь, забываетесь приятной дремотой... Засыпаете... засыпаете... Спите!»

Обычно, если больной достаточно внушаем, потребуется немногим больше времени для усыпления, чем потребовалось, чтобы прочитать этот текст. Если веки больного не сомкнутся к концу чтения этого текста, то следует начать формулу сначала. Постепенно к концу внушения блестящий предмет опускают так, чтобы взор больного, следуя за фиксированной точкой, поник бы невольно вниз. Это вызовет чувство тяжести в веках и будет подкреплять внушение об отяжелении век. После того как больной закроет глаза, нужно еще некоторое время внушать ему чувство нарастающей сонливости.

Ниже будут даны указания о том, как определить наступление гипнотического сна.

Метод второй. Положение больного такое же, как и при проведении первого метода. Врач же садится так, чтобы он мог смотреть на переносицу больного. Выждав 5-7 мин, врач начинает произносить уже известные формулы внушения. Если веки гипнотизируемого не сомкнутся сами к концу текста, нужно повторить его снова. Если и после этого больной не закроет глаз. врач либо молча сам закрывает верхние веки больного, либо приказывает ему: «Закройте ваши глаза!» и продолжает дальше внушать наступление признаков сонливости. Многие больные при применении этого способа быстро засыпают.

Метод третий. Положение больного и врача такое же, как и при проведении предыдущего метода. Врач держит перед глазами больного блестящий предмет и начинает его медленно вращать по часовой стрелке (диаметр круга, описываемого предметом; 10-15 см). Постепенно этот круг уменьшают и опускают блестящий предмет все ниже, так, чтобы у больного опускались верхние веки. Такое напряжение взора и положение век будут подкреплять внушения врача. Через 5-10 мин нужно давать примерно следующую формулу внушения: «Смотрите пристально на блестящую точку... постепенно ваши глаза будут утомляться... веки будут тяжелеть... Вас будет охватывать приятная усталость... Вы начинаете испытывать приятное головокружение... Все тише, все спокойнее, все темнее становится вокруг Вас... В голове возникает легкий туман... он все нарастает... все усиливается... Вас охватывает сонливость... веки тяжелые, словно налились свинцом... веки смыкаются... Вам все труднее различать предметы... Вы засыпаете, засыпаете... веки плотно смыкаются... Вы не в силах их поднять... Забывайтесь, забывайтесь... все глубже сонливость... Вы засыпаете... спите... спите глубже... спите!»

Рекомендуется давать внушения со значительными интервалами между отдельными фразами. Следует отметить, что эти методы не следует применять к лицам, профессия которых (ювелир, часовщик, оптик и др). связана с постоянным напряжением зрения и тем самым тренирующая его против утомления.

### Методы воздействия на слуховой аппарат

К способам воздействия на слуховой анализатор относятся все те методы, при которых используются различные шумовые и звуковые раздражители. Хорошо известно успокаивающее, усыпляющее действие таких раздражителей, как шум колес поезда, ветра в трубе, морского прибоя. Однообразное тиканье часов, шум падающей капли воды в сосуд, стук метронома, однообразное гудение индуктора - все это можно использовать

для вызывания гипнотического состояния. Для этой цели в кабинете, где будет проводиться гипнотерапия, устанавливается прибор для получения одного из указанных выше звуков

дражители для вызывания гипнотического сна, так как новые сигналы будут мешать иррадиации торможения, возникающего Раз начав пользоваться каким-либо источником звука, скажем, метрономом, не следует переходить на другие звуковые разпо законам условнорефлекторной деятельности.

вдалеке устанавливают метроном или индуктор и после начала его действия ожидают несколько минут для того, чтобы больной привык, адаптировался к этому звуку. Потом предлагают больному закрыть глаза и, думая о сне, упорно слушать звук метро-Метод первый. Уложив пациента в темной комнате, ненома (индуктора). Через 10-15 мин начинают произносить фор-В паузах продолжает работать метроном или другой источник звука. Мы обычно так редактируем формулы внушения при этом мулы словесного внушения. Речь должна быть монотонной, тихой, однообразной и в то же время слегка эмоционально окрашенной. Между отдельными частями фраз делаются паузы. методе:

«Закройте глаза, упорно думайте о сне, отбросьте все посторонние мысли... Дышите спокойно, равномерно и глубоко... Ничто Вам не мешает... не тревожит, не беспокоит... Никакие посторонние звуки Вы не воспринимаете, кроме работающего прибора... Вы все время слышите только мой голос... мои слова... мои внушения... Дыхание становится все ровнее, все ударом метронома Вас будет охватывать приятная дремота, сонтише... все темнее становится вокруг Вас... мой голос действует глубже, как в обычном сне... с каждым моим счетом, с каждым точно наливается свинцом... раз... приятное тепло разливается кий туман... он все нарастает... все усиливается... четыре... пять... сонливость, дремота все усиливаются... шесть... все на Вас успокаивающим, усыпляющим образом... семь... Вы заспокойно... восемь... девять... непреодолнмая сонливость охваодиннадцать... никакие звуки Вам не мешают». Вы все время паете все глубже, все глубже... двенадцать... спите крепко, еще ливость... Все Ваше тело приятно тяжелеет... расслабляется, по всему Вашему телу... два... три... в голове появляется легсыпаете... засыпаете все глубже... сердце работает ритмично, гывает Вас... десять... забывайтесь... забывайтесь все глубже... слышите только мой голос, только удары метронома... и с каждым звуком моего голоса, с каждым ударом метронома засыкрепче... тринадцать... спите... спите крепче... и т. д.<br>Метод второй. Положение больного и врача такое же, еще глубже... приятным, глубоким, спокойным лечебным сном...

изменениями. Досчитав, скажем, до десяти, врач вдруг заявляет: «А теперь, по счету «три», Вы очнетесь, откроете глаза... но затем я снова погружу Вас в новое, еще более глубокое гипнотическое состояние... я считаю раз... два... три... очнитесь! Откройте глаза!» После этого больной расскажет о своих ощущениях и заявит, предположим, что ему мешало глубже заснуть теле. При попытке повторного погружения такого больного в гипные моменты, выявившиеся из приведенного выше опроса, и поглубокий сон! - заявляет врач больному, - потом я еще раз Вас неудобное положение тела, но что он боялся пошевелиться, или он укажет на то, что хотя еще слышал посторонние звуки, но уже не мог открыть глаз или испытывал невероятную тяжесть во всем нотический сон следует учесть все положительные и отрицательстараться отрицательные устранить, а положительные усилить. «Теперь Вы закросте глаза и будете мною погружены в более разбужу и снова усыплю совсем крепко». Этот фракционный метод имеет ряд преимуществ, и мы советуем им пользоваться.

Метод третнй. Предлагают больному, которого желают погрузить в состояние гипнотического сна, закрыв глаза, слушать шум падающих капель воды. Через 5-10 мин предлагают ему открыть глаза, а в дальнейшем закрыть и тут же открыть их после каждой произнесенной цифры. Врач начинает считать, изредка прерываясь для внушения признаков утомления и сонливости. Когда утомленный больной закроет глаза и будет только поводить бровями, воображая, что он все еще открывает и закрывает глаза, врач переходит на внушения, более определенно утверждающие, что он засыпает. «Ваши веки отяжелели... Вам все труднее открывать глаза... Вы засыпаете... Вы уже не можете открыть глаза... спите... спите!»

Все описанные выше методы усыпления используют слаоднообразные и длительно действующие раздражители. И. П. Павлов указывает, что чем чаще применяется один и тот же раздражитель, тем быстрее он ведет к торможению. «Как у животных, так и у людей большинство гипнотизирующих приемов тем скорее и вернее приводят к цели, чем они чаще применяются», - пишет И П. Павлов<sup>1</sup>. бые,

Существует ряд методов, использующих сильные внезапные (шоковые) раздражители. Внезапная вспышка яркого света в темной комнате, сильный звонкий удар в гонг, внезапный оксти к возникновению глубокого гипнотического сна. Механизм подобного гипноза также раскрыт И. П. Павловым. К истошенно рик - все эти сильные раздражители также могут быстро привеможения могут привести как слабые, но длительно действующие нервной клетки с последующим развитием охранительного тор-

> начинается, как было указано выше, но проводится с некоторыми как и при проведении предыдущего метода. Сеанс гипнотерапии

<sup>1</sup> И. П. Павлов. Полн. собр. соч., т. IV, над. АН СССР, 1951, стр. 426

раздражители, так и сверхсильные, действующие коротко, но мощно. При помощи следующих двух однотипных способов, так называемого «шокового метода» (методы четвертый и пятый), часто удается быстро и безотказно вызвать у больных состояние гипнотического сна. Однако эти методы следует применять только к взрослым, физически здоровым людям, не страдающим заболеваниями сердечно-сосудистой системы. Эти методы противопоказаны также и для беременных женщин.

Метод четвертый. Ставят больного к себе спиной, рядом с кушеткой или кроватью, как показано на рис. 3. Теперь, как в опыте падения назад, начинают внушать испытуемому, что его тянет назад, что он падает, и в момент, когда больной упадет. врач должен внезапно громко и внушительно крикнуть: «Спите!» Как правило, человек с повышенной внушаемостью упадет на руки к врачу уже спящим. Больного укладывают на рядом стоящую кровать и продолжают гипнотерапию. Если же при этом методе больной не впал в состояние гипнотического сна, то тут же нужно положить его на кушетку и продолжать внушение по одной из описанных ранее методик.

Метод пятый. Мы предложили и с успехом применяли следующий метод гипнотерапии. Врач ставит больного к себе лицом (модификация старинного способа) и предлагает ему фиксировать свой взгляд. Затем громко и тоном, не внушающим сомнений, заявляет больному: «Вы сейчас уснете! Ваша голова закидывается назад! Забывайтесь, забывайтесь! Спите!» Последние слова следует произнести с силой и решительно.

Если больной не уснет, то его укладывают на кушетку и продолжают проведение сеанса по первому методу.

Применение этих двух методов способствует мгновенному возникновению гипнотического сна у ряда больных.

### Методы воздействия на кожный анализатор

М. К. Петровой и Б. Н. Бирманом в лаборатории И. П. Павлова доказано, что воздействие слабых раздражителей на кожу собак быстрее всего ведет к возникновению торможения в коре головного мозга, а также к наступлению гипнотического сна. Обычно в лабораториях И. П. Павлова собаки гипнотизировались различными раздражениями кожи, поглаживаниями, покалыванием кожи животных тупыми иголочками, применением различных касалок и т. д. Эти экспериментальные данные были использованы при изучении условий возникновения гипнотического сна у человека. Вот что пишет по этому поводу И. П. Павлов:

«Процедура гипнотизирования людей вполне воспроизводит описанные условия у животных. Ранний классический способ гипнотизирования - это так называемые пассы, т. е. слабые однообразно повторяющиеся раздражения кожи, как в наших опытах»<sup>1</sup>.

Метод первый. Больного укладывают на теплую (не кожаную) кушетку или кровать. Шея, верхняя часть груди и руки больного должны быть обнажены, к ногам может быть положена грелка. Врач становится или садится у постели больного так, чтобы было удобно в течение 15-20 мин без особого напряжения проводить теплыми руками (их следует вымыть, об-

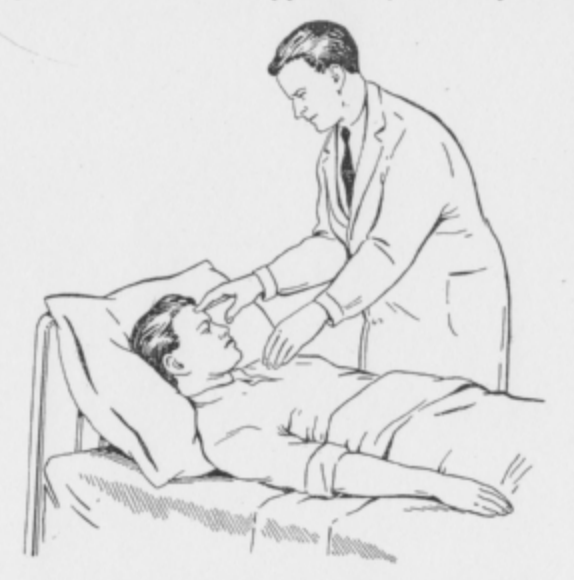

Рис. 8. Гипнотизация с воздействием на кожный анализатор («пассы» с легким прикосновением к кожной поверхности. Метод первый).

сушить и согреть в присутствии больного) сверху вниз вдоль тела от головы к ногам, слегка прикасаясь к коже лица, шен, груди, рук (рис. 8). Эти движения повторяют, делая этот своеобразный «массаж» медленно, с одинаковой скоростью. Вскоре становится очевидным, что даже при полном молчании врача (больному ясно, что его усыпляют) больной начнет проявлять признаки сонливости, его глаза закроются и он уснет. Тогда, после предварительной проверки глубины гипнотического сна, переходят к проведению лечебного внушения.

Метод второй. Положение врача и больного такое же. как и при проведении предыдущей методики. Врач производит те же движения рук, но к этому «массажу» присоединяет

<sup>1</sup> И. П. Павлов. Полн. собр. соч., т. IV. изд. АН СССР, 1951, стр. 425.

зом... Дремота, сонливость все нарастают, все усиливаются... ляется... тяжелеет... приятная сонливость... охватывает Вас... Мой голос действует на Вас успокаивающим, усыпляющим обраком моего голоса... с каждым Вашим дыханием... Вас будет охватывать приятная усталость... Все Ваше тело расслабсловесное внушение признаков сонливости. Формула внушения в этом случае может быть такой. «Закройте глаза, думайте о сне, дышите спокойно, равномерно, глубоко... и теперь с каждым зву-

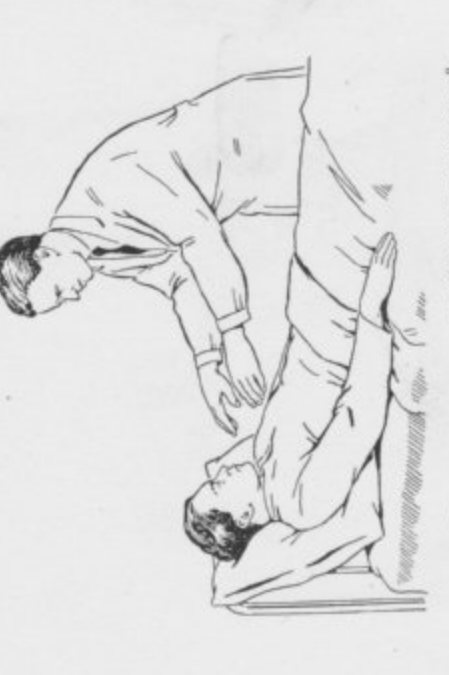

анализатор («пассы» без прикосновения к кожной Рис. 9. Гипнотизация с воздействием на кожный поверхности. Метод третий).

обычно лучше предыдущего, однако для больных, которые с тру-Засыпайте... засыпайте глубже... все Ваше тело приятно сковано... отяжелело, приятная сонная истома овладела Вами... нет сил двигаться, нет сил открыть глаза... хочется спать... спите глубже... еще глубже... спите!» Этот метод действует дом засыпают, когда над ними говорят, целесообразнее применять первый способ.

улавливаемые, однако, нашими рецепторами. Возможно, что здесь врача не прикасаются к коже больного, а находятся в отрыве Важно такие «пассы» делать теплыми руками и ни в коем случае не прикасаться случайно к коже испытуемого. «Пассы» предникающими при движении рук врача. Если поднести руку к чув-Метод третий. Предлагаемый способ - самый старинный из всех существующих. Положение врача и больного примерно такое же, как и при проведении предыдущих методов, но руки от нее, на очень небольшом  $(2-5 \text{ cm})$  расстоянии (рис. 9). ставляют собой очень слабые температурные раздражители, имеет место еще слабый массаж воздушными колебаниями, воз-

ствительному термометру, он отметит теплоизлучение. Этот мо-Метод четвертый. Осуществляется как и третий, с примент играет решающую роль в гипногенном влияния «пасов» менением словесного внушения признаков сонливости.

# вывор спосова гипнотизации и другив МЕТОДИЧЕСКИЕ РЕКОМЕНДАЦИИ

хороши, когда они правильно применяются. В дальнейшем у наслабых температурных и тактильных раздражителей кожи (кожный анализатор), на втором месте у животных стоит метод Однако у человека эти соотношения могут меняться в связи рассмотрены способы проведения внушения чинающего гипнотерапевта появится свой личный опыт и он сам придет к определенным выводам. И. П. Павлов на основании опытов над животными считает, что быстрее всего торможение в коре больших полушарий развивается под влиянием раздражений зрительного аппарата и напоследнем - слухового. нотического сна. Что же касается решения вопроса о том, какой метод следует предпочесть, то нужно сказать, что все методы с наличием второй сигнальной системы и громадной силы слова. в бодрствующем состоянии и различные методы вызывания гипбыли Нами

COH При выборе метода гипнотизации следует учитывать осо-Гак. быстрее и эффективнее всего достигается путем первичного воззима у данного больного. Поэтому при гипнотизации больных истерией И. В. Стрельчук рекомендует применять словесное воздействие, т. е. первичное воздействие на вторую сигнальную У больных без резкого преобладания в высшей нервной деятельности какой-либо из сигнальных систем рекомендуется возкожными или слуховыми раздражителями. И. В. Стрельчук бы вызвать гипнотическое состояние. Физиологически лова о первой и второй сигнальных системах, несомненно, будут содействовать более успешной гипногизации, проводимой в ледействия через ту сигнальную систему, которая более тормосистему, при лечении больных психастенией - воздействие на первую сигнальную систему монотонными, ритмическими, сведействие одновременно на обе сигнальные системы путем компписал: «Нет таких людей, у которых с лечебной целью не удаобоснованные способы гипнотизации в свете учения И. П. Павтовыми и кожными, особенно тепловыми раздражителями. лексного воздействия словесного внушения со зрительными, чебных целях» (1959)<sup>1</sup>. Многие гипнотерапевты не раз убежда-И. В. Стрельчук (1953) указывает, что гипнотический бенности взаимодействия сигнальных систем больного. валось

 $^1$  Цит. по А. П. Слободянику. Психотерапия, внушение, гипноз. Госнадат УССР, Киев, 1963, стр. 149.

лись в том, что те больные, которые казались не поддающимися погружению в гипнотический сон, подвергались гипнотическому воздействию тогда, когда применялся соответствующий (адекватный) прием гипнотизирования с учетом для данных больных соотношений между первой и второй сигнальными системами. При выборе метода гипнотизации по данным К. Н. Боголепова (1936), следует учитывать состояние вегетативной нервной системы больного. Субъекты, у которых при переходе в горизонтальное положение наступает значительное замедление пульса, по мнению К. Н. Боголепова, лучше поддаются гипнотизированию в горизонтальном положении (лежа). Люди, у которых имеется ясно выраженный симптом Ортнера (замедление пульса при запрокидывании головы назад) лучше поддаются гипнотизированию в полусидячем положении с откинутой назад головой. Далее, К. Н. Боголепов указывает, что при гипнотизации людей с имеющимся преобладанием парасимпатической системы над симпатической лучше действуют однообразные, слабые раздражители (корковый, нисходящий гипноз), а на больных с преобладанием симпатической системы, особенно лиц с выраженным симптомом Ортнера, лучше действуют шоковый метод с применением сильных, внезапных и резких раздражителей (подкорковый, вегетативный, восходящий гипноз по К. Н. Боголепову). Действительно, уже старые авторы отмечали, что лиц с потными руками, с преобладанием парасимпатической системы гипнотизировать легче. Нами было отмечено (П. И. Буль, 1950), что люди богатырского сложения, крупные и физически развитые - лучше поддаются воздействию внушения и гипноза, как это не выглядит парадоксально. Других внешних признаков гипнабельности и внушаемости отметить не удается и о степени податливости гипнозу можно судить лишь путем соответствующих проб (тестов), описанных выше. Нельзя не учитывать также значения хорошо изученного, в частности В. М. Бехтеревым, свойства человеческой личности - самовнушения. Бывает так, что то или нное случайное движение врача, тот или иной оборот фразы, которым сам он не придает никакого значения, тот или иной прием оказывает на больного совершенно неожиданно сильное, гипнотическое действие. Больной потом при разговоре рассказывает: «Вы знаете, доктор, когда Вы коснулись моего лба рукой, словно лелена на мои глаза опустилась, я сразу провалился в сон». Несомненно, что в данном случае самовнушение помогло гипнотизации.

Рядом авторов предложены способы использования электрических ламп и приборов для усиления действия кожных раздражителей. Так, А. Г. Иванов-Смоленский, А. П. Николаев рекомендуют производить так называемые «световые пассы» с помощью синей электрической лампочки на свободном шнуре. Мы пользуемся электротепловентилятором, давая зимой равномерную струю теплого воздуха, а летом прохладного на лицо, шею и грудь больного. Однако применение этих приборов не является обязательным, без них можно обойтись без особого ущерба для дела.

Начинающий гипнотерапевт должен помнить, что далеко не у всех больных с первых сеансов гипнотизирования удается получить гипнотическое состояние, даже если гипнолог достаточно опытен. Как правило, на первых сеансах больной еще не спит, все анализирует, адаптируется к обстановке, психотерапевту и методике лечения. Поэтому, мы не рекомендуем давать безапеляционные внушения, что больной сразу же будет крепко спать. Наоборот, начинающему гипнологу, следует перед сеансом рассказать больному, что гипноз это не обычный сон, а «особое» сноподобное состояние, что, возможно, на первом сеансе больной будет лишь слегка дремать и обязательно «все слышать» и что только при последующих сеансах гипнотерапии его состояние будет становиться все глубже и глубже с каждым разом. Вначале и в конце сеанса мы обычно прибегаем к таким формулам внушения: «С каждым последующим сеансом Вы будете все глубже и быстрее впадать в состояние лечебного гипнотического сна, но мой голос, мои слова и внушения, обращенные к Вам, Вы все время будете слышать и воспринимать сквозь эту лечебную дрему!».

От применяющего метод внушения и гипноза врача требуется не только знание техники гипнотизации, но и умение уверенно держаться, говорить и находить положительный контакт с больным. Частота сеансов зависит как от характера заболевания, так и от состояния больного, срока его пребывания в стационаре, успеха лечения. В нашей практической работе среднее количество сеансов на курс лечения составляло 10-15-20. В ряде случаев, количество сеансов достигало 30. Как правило, уже с первых сеансов удается получить положительные результаты, а в дальнейшем идет их нарастание и закрепление. Если с первых сеансов не удается получить хотя бы небольшой эффект от лечения, то, как показывает опыт, успех дальнейшего проведения терапии сомнителен (за редким исключением). В таких случаях нужно срочно проанализировать неудачу и быстро исправить положение. Обычно первые сеансы мы проводим ежедневно, а затем через день, еще позднее через два дня на третий и постепенно, заканчивая курс лечения, рекомендуем больному не терять с нами контакта, чтобы в случае необходимости (при наличии хороших результатов) повторить курс через полгода или год. Часто, начав лечение в стационаре, мы продолжаем проводить лечение уже амбулаторно, обеспечивая нередко меньший срок пребывания больного в стационаре. В. Е. Рожнов (1954) считает, что слишком частые, например по несколько раз в день или даже ежедневные, сеансы, прово-

Наоборот, неосторожное замечание какого-лнбо несведущего пень авторитета, который вы сумели завоевать, - от всего этого в немалой степени будет зависеть успех проводимой лечебной степени успех терапевтических результатов. В нашей практической работе мы иногда прибегали к такому приему. Перед гипнотарием концентрировался ряд больных, успешно леченных гипнотерапией, здесь же находились новички, впервые собирающиеся переступить порог гипнотария. Больные, успешно леченные методом гипнотерапии, как правило, рассказывают окружающим о своих успехах, делятся своими впечатлениями и отвечают на вопросы новых больных, создавая благоприятный (суггестивный) фон для дальнейшей их встречи с гипнотерацинском учреждении, как относится к гипнотерапевтам и проводимому ими методу лечения руководство клиники (больницы, поликлиники, диспансера), что говорят окружающие люди, стеработы. Мы считаем, что влияние психотерапии начинается (и должно начинаться) задолго до прихода больного в гипнонаправляя его в кабинет гипнотерапевта, зависит в немалой подчас решающее значение имеет среда, окружающая больного деятельности. Итак, успешная гипнотизация с лечебной целью б) от обстановки проведения сеанса (благоприятные условия гипнотария и в) от опыта и техники гипнотерапевта (сочетаюа также врачей. От того, как поставлено дело в данном медитарий. Потому, как будет подготовлен больной лечащим врачом. дить не следует, так как, по его наблюдениям, восприимчивость<br>к гипнозу падает. Это объясняется, по мнению В. Е. Рожнова, тем, что гипноз возникает по условнорефлекторному механизму, а условный рефлекс, как показали исследования И. П. Павлова, при слишком частом повторении постепенно начинает затормаживаться, уменьшаясь в величине и в конце концов совсем исчезая. Скорость этого торможения находится в прямой завнсимости от частоты повторения и типа высшей нервной зависит в основном от трех факторов: а) от типа высшей нервной деятельности больного, его внушаемости и гипнобельности; щего теоретические знания и практический навык). Большое, в стационаре, отношение среднего и младшего персонала, певтом.

или недоброжелательного лица в значительной мере мешает

работе и успеху лечения.

больных не удается погрузить в состояние гипнотического сна с помощью обычных приемов гипнотизации. В таких случаях мы рекомендуем с согласия больных переводить с лечебной целью их обычный сон в гипнотический. Довольно легко это удается осуществить у детей и у лиц, имеющих склонность разприемы описаны Л. Л. Васильевым. говаривать во сне.

Возможность перевода ночного сна в гипнотический известна давно из народной медицины. Применяемые для этой цели

удалось установить контакт (раппорт) с больным. Теперь можно стремиться к тому, чтобы получать ответы на все задаваемые Подойдя к спящему обычным сном человеку, врач садится Сначала тихим толосом, чтобы не разбудить больного, а потом все громче врач говорит больному: «Продолжайте спать! Вы не должны просыпаться... Вы слышите мой голос, но продолжаете спать! Спите глубже, еще глубже... Вы не должны просыпаться... Спите крепче! Теперь Вы хорошо слышите мой голос и продолжаете спать. Спите крепче! Теперь Вы можете отвечать на мои вопросы, не просыпаясы! Как Ваше имя? Отвечайте, не просыпаясь, как Вас зовут?» Если спящий начинает, не просыпаясь, отвечать на вопросы, то цель достигнута - врачу уже смелее переходить к собеседованию со спящим. Нужно вопросы. Это будет свидетельствовать о наличии связи между врачом и пациентом. Затем можно переходить к осуществленню соответствующих лечебных внушений. Заканчивая сеанс, больному внушают, что в следующий раз он особенно легко во время обычного сна, не просыпаясь, вступит в контакт с врачом. Приведем в качестве примера наблюдение, когда данная методика у его изголовья и тихо сидит 2-3 мин. Затем начинает проводить руками вдоль тела больного, не прикасаясь к его коже. оказалась нам полезной.

17 лет, который страдает метеоризмом с иепроизвольным отхождением газов.<br>Со слов больного, последнее впервые с ним случилось три тода назад<br>в школе во время перемены. Этот эпизод произвел на больного тяжелое На амбулаторный прием явилась женщина со своим сыном, юношей впечатление, тем более, что был замечен окружавшими товарищами, кото-<br>рые стали подвергать его насмешкам. Невозможность удерживать газы вал свой недуг, стал замкнутым, застенчивым и вскоре прекратил занятия тельных результатов. За последние несколько месяцев до обращения к нам мой нкогы, длившейся по нескольку часов, слюжотечения и рвоты. При повторном тщательном обследовании больного симптомов органического поражения центральной первиой системы и желудочно-кишечного тракта не было описанных выше нарушений. Незадолго до начала гипнотерапии юноша, по словам матери, сделал сунцидную попытку «Все изложенное выше делало в дальнейшем закрепилась как патологический условный рефлект, стоило молодому человеку появиться в обществе, как у него начинало «урчать в животе» и появлялись позывы на дефекацию. Больной крайне тяжело пережиу больного появились новые проявления болезни в виде приступов неукротиобнаружено и был установленный функциональный (психогенный) характер в школе. Однако все попытки медикаментозиого лечения не дали положи-

болевание которых могло бы быть успешно излечено с помощью гипнотерапии. Однако оказывается, что некоторых из таких работе психотерапевта нередко встречаются больные, за-

в гипнотический

техника перевода обычного сна

s

применение психотерапии достаточно обоснованным. Однако на первых же сеансах выявилась весьма недостаточная гипнабельность и внушаемость больного. Все примененные методики гипнотизации не дали положительных результатов, а внушение в состоянии бодрствования также не оказалось достаточно зффективным. Поэтому после седьмого неудачного сеанса гипнотерапии, мы принуждены были сообщить матери больного о нецелесообразности продолжать этот вид лечения в обычных модификациях и решили попытаться перевести ночной сон в гипнотический. Это нам удалось осуществить. Мы смогли внушить больному, что все болезненные явления у него исчезнут, что непроизвольного отхождения газов впредь не будет. Всего было проведено 5 таких сеансов гипнотерапии, которые принесли больному выздоровление.

Интересно отметить, что у юноши была полная амнезия в отношении проводившейся гипнотерапии. Только позже мать рассказала сыну о примененной терапии. Отдаленные результаты лечения прослеживаются уже в течение года - рецидива заболевания нет.

### МЕТОДЫ ОПРЕДЕЛЕНИЯ ГЛУБИНЫ ГИПНОТИЧЕСКОГО СНА

Для восприятия лечебных внушений не требуется глубокого гипнотического сна. Внушение может быть реализовано даже в состоянии бодрствования, однако часто больные считают, что чем крепче они спят, тем лучше лечебный эффект. Несомненно, и многие врачи также стремятся добиваться глубоких степеней гипнотического сна. Мы не считаем самоцелью развитие тлубокого гипноза, но в то же время не препятствуем углублению сна. Обычно глубина его усиливается от сеанса к сеансу самопроизвольно или под влиянием специального внушения. Часто во время первых сеансов больной не спит совершенно, а при последующих возникает глубокий сон. Поэтому начинающего психотерапевта не должно смущать то обстоятельство, что многие больные во время первых сеансов будут спать плохо. Со временем ему будет удаваться гипнотизация большего количества лиц и достижение более глубоких степеней лечебного сна.

Как же определить практически, насколько глубоко спит больной? Обычно уже одно наблюдение за больным показывает, спит он или нет. Как правило, больной во время гипнотического сна остается совершенно неподвижным. Если больной ворочается и шевелится, можно с уверенностью сказать, что он не спит. Глубокое, равномерное дыхание также указывает на развитие состояния сонного торможения. Загипнотизированный может хратеть во сне. Если подойти и предложить спящему попробовать открыть глаза, то окажется, что он же в состоянии это сделать и будет только шевелить бровями. Не следует давать такое указание в категорической форме, ибо тогда больной откроет глаза, выполняя ваше распоряжение и подчиняясь внушению. Вот, как рекомендуется спросить: «Продолжайте спать... сейчас Вы попробуете открыть глаза, но это Вам не удастся... попробуйте... вот видите, Вы не можете открыть глаза... продолжайте спать... Спите еще крепче!». Если боль-

ной не смог открыть глаза и проснуться, то можно считать, что он находится в состоянии гипнотического сна первой степени. После дегипнотизации, если только сон не углубится, больной заявит, что он не спал, все слышал, все понимал, чувствовал приятную тяжесть и покой во всем теле, но не мог только открыть глаза, хотя и старался это сделать. Для определения более глубокой степени гипнотического сна рекомендуется считать во время внушений, потом подойти к больному и провести по его лбу три раза рукой, а в середине сеанса громко кашлянуть, а в конце еще что-либо с шумом уронить на пол. Если после выхода из гипнотического сна больной на вопросы врача ответит, что слышал счет сначала до 5, а дальше с 13, чувствовал, как его погладили три раза по лбу, но не уловил шума падения предмета, то можно установить наличие у него частичной амнезии. Далее больной сам скажет, что временами засыпал, словно проваливался куда-то, а затем снова просыпался. Все это дает право считать, что больной находился в состоянии средней (второй) степени гипнотического сна. Больной, находящийся в глубоком гипнотическом сне, ничего не помнит (полная амнезия). Для определения глубины типнотического сна мы обычно пользуемся еще таким приемом. «Продолжайте спать,- тихо говорим мы больному, - а теперь, оставаясь в гипнозе, Вы можете отвечать мне на вопросы, не просыпаясь... Отвечайте не просыпаясь... Как Вы сейчас спите? Хорошо, крепко? Отвечайте!» Обычно спящий тлубоким сном пошевелит губами и сделает попытку ответить или же внятно ответит: «Да... я сплю... хорошо... крепко... » или «нет, я еще слышу шум!». Обычно загипнотизированный отвечает, а неспящий упорно молчит. Этот прием помогает отличить истинно спящего больного от притворяющегося.

Существует еще один интересный прием. Врач внушает больному, что при счете 5 он проснется и будет сам считать дальше до 10. «Я начинаю считать: раз - повторяйте за мной вслух!» Больной повторяет «раз». «Два, три, четыре», - говорит врач. Больной повторяет за ним: «два, три четыре». «Пять», - говорит врач.«Пять», - повторяет больной и просыпается, открывает глаза, но продолжает считать: «Шесть, семь» и т. д. до десяти, как ему было внушено. Если его спросить, с какой цифры он считает, то больной должен ответить: «С шести!». Почему с шести? Потому, что больному было приказано проснуться со счетом пять и амнезия кончилась только при счете пять. Все, что было до этой цифры включительно, забыто.

Следует учитывать, что для восприятия внушений достаточно даже того, чтобы больной просто спокойно лежал с закрытыми глазами и слушал слова врача. Такой метод внушения в бодрствующем состоянии тоже применяется и дает хорошие результаты.

тивам симулирует гипнотическое состояние, поэтому важно уметь объективно констатировать факт наступления гипноти-Бывают редкие случан, когда больной по тем или иным моческого сна.

возникают у испытуемого самопроизвольно, спонтанно, что, по<br>мнению А. А. Токарского (1936), является кардинальным при-Одним из первых признаков наступившего гипноза является птоз верхних век, их неподвижность, а также возникновение иногда мелкого тремора. Весьма надежным симптомом наступившего гипноза является значительное понижение или полное исчезновение кожной (болевой и температурной) чувствительности - анестезии и анальгезии. Эти важные признаки гипноза знаком наступившего гипнотического сна. Следует помнить, однако, что нечувствительность кожных покровов может быть получена также и в результате прямого словесного внушения как в гипнозе, так и в бодром состоянии. Анестезию и анальгезию кожи проверяют стерильной иглой, при этом никаких реакций (пульс, дыхание, плетизмограмма) не должно наблюдаться и со стороны мимики испытуемого.

спазма кожных капилляров в гипнотическом состоянии. Мы Следует отметить, что на месте укола у загипнотизированного, как правило, никогда не бывает кровоточивости из-за охотно используем эту обезболивающую особенность гипноза для различных болезненных манипуляций (при инъекциях, пункциях, внутривенных вливаниях) у соматических больных.

например, поднятую руку загипнотизированного дривести в ма-ятникообразное, качательное движение, то это движение часто Если больной хотя бы изредка глотает слюну, можно почти наверное сказать, что гипнотическое состояние отсутствует или оно весьма поверхностно. Отсутствуют в гипнозе также такие явления как покашливание, чихание и проч. Следующим весьма верным признаком наступившего гипноза является так называемая каталепсия (одеревенение мышц). Если поднять руку испытуемого, а затем внезапно отпустить ее, то рука больного остается в воздухе в приданном ей положении, иногда крайне неудобном, и может находиться в этом положении длительное продолжается автоматически длительное время (сомнамбулинужно сделать специальное словесное внушение. У некоторых больных в глубоком гипнозе наступает, наоборот, крайне выра-Очень постоянным и верным признаком наступившего гипноза является отсутствие у больного глотательных движений. время без видимых признаков утомления (восковидная каталепсия). Все двигательные акты в гипнозе постоянно носят характер выраженной заторможенности. С другой стороны, если, ческий тип). Чтобы прекратить это механическое движение, женное расслабление всей скелетной мускулатуры, так что поднятая конечность с шумом падает вниз от собственной тяжести,

определения. Так, например, с помощью оксигемографа можно шим данным, согласующимся с наблюдениями других исследо-<br>вателей (В. Е. Рожнов, К. И. Платонов, Ю. А. Поворинский, глубокого гипноза (летаргический тип). В глубоком гипнозе на лбу, шее, ладонях испытуемого. Речь загипнотизированного робностей. Загипнотизированному легко внушить различные нотическом состоянии. Для выявления и констатации гипнотипользован ряд более сложных инструментальных методов гочно уловить даже самый момент погружения в гипноз, таккак при развитии гипногуческого состояния степень насыщения крови териальным давлением, которое, как правило, падает в гипнозе подъему артериального давления и его нормализации (особенно совершенно безжизиенно, что также может служить признаком наблюдается также без каких-либо внушений повышенная потпивость кожных покровов (не обусловленная температурой окружающей среды). При этом капли пота обильно выступают скупо, односложно, (да, нет), без вводных предложений и подэмоции, иллюзии, галлюцинации, которые он ярко воспринимает изменения пульса, дыхания, артериального давления и пр.). После пробуждения из глубокого гипноза больной обычно ничего не помнит или помнит лишь частично (полная спонтанная амнезия или частичная амнезия) о том, что с ним было в гипкислородом немедленно падает в среднем на 2%, а в момент имевшемуся до погружения в гипноз. То же происходит и с арна 10-15-20 мм рт. ст. как систолического, так и диастолического, по сравнению с исходными цифрами. Однако у лиц, склону больных бронхиальной астмой, склонных к гипотонии). По на-А. П. Слободяник, М. С. Лебединский, И. В. Стрельчук и др.), урежается пульс, дыхание и другие реакции, что регистрируется методами электрокардиографии, плетизмографии, спирографии, электроэнцефалографии, оксигемографии, и другими точными Однако в работе практического врача можно ограничиться и н на которые он живо реагирует (мимика, вегетативные реакции, ческого состояния и определения его глубины может быть исвыхода из гипнотического сна возвращается к исходному уровню, ных к гипотонии, имеется выраженная тенденция к некоторому резко заторможена, он отвечает лишь на прямые вопросы, инструментальными методиками.

более простыми и доступными методами, указанными выше.

## лечевные внушения

сна той или иной глубины, можно переходить к лечебным внушениям. Словесное внушение могущественно. Вот как оценивает его И. П. Павлов: «Слово того, кто начинает гипнотизировать После того как больной впал в состояние гипнотического

 $\overline{\mathscr{B}}$
данного субъекта, при известной степени развивающегося в коре полушарий торможения, концентрируя по общему закону раздражение в определенном узком районе, вызывает вместе с тем естественно глубокое внешнее торможение... во всей остальной массе полушарий и тем самым исключает какое-либо конкурирующее воздействие всех других наличных и старых следов раздражений.

Отсюда большая, почти неодолимая сила внушения как раздражителя во время гипноза и даже после него. Слово и потом, после гипноза, удерживает свое действие, оставаясь независимым от других раздражителей, неприкосновенное для них как в момент его первоначального приложения к коре, не бывшее с ними в связи. Многообъемлемость слова делает понятным то, что внушением можно вызвать в гипнотизируемом человеке так много разнообразных действий, направленных как на внешний, так и на внутренний мир человека»<sup>1</sup>.

Как же рекомендуется практически строить формулы лечебных словесных внушений? В то время, когда больной спит гипнотическим сном, мы обычно еще несколько раз ему внушаем: «Спите! спите глубже... теперь вы находитесь в состоянии лечебного сна. Ваша нервная система подготовлена для восприятия внушений... С каждым последующим сеансом, с каждым днем ваше самочувствие и состояние будут улучшаться... ». Далее в зависимости от жалоб и состояния больного формула внушений индивидуализируется.

Пример первый. Предположим, что перед нами больной, страдающий язвой желудка. Он жалуется на боли в области желудка, на отрыжку, тошноту и рвоту, а также на общую нервность и бессонницу. В данном случае мы построили бы наши формулы внушения примерно так: «...С каждым днем ваша нервная система успокаивается, укрепляется... Исчезает раздражительность, тревога... У вас появляется хороший аппетит. .. Вы начинаете с удовольствием есть... исчезают боли в желудке... отрыжка и тошнота исчезли... прекращаются рвоты... желудок начинает нормально работать... исчезла вялость кишечника и запоры... Вы начинаете хорошо и крепко спать... Вот и сейчас во время лечебного сна улучшаются все функции вашего организма... расслабляется мускулатура тела и внутренних органов... расширяются сосуды, питающие стенку желудка и слизистую оболочку... усиливается приток крови, питательных веществ и кислорода к месту изъязвления... идет усиленное заживление язвы... Ваше настроение улучшается... Вы становитесь бодрым, жизнерадостным... исчезла былая раздражительность... Вы выздоравливаете!..»

Обычно перед сеансом гипнотерапии мы в общедоступной форме разъясняем нашим больным механизм лечебного действия гипноза при язвенной болезни, подчеркивая при этом значение сна для процессов регенерации и заживления язвы. В. М. Бехтерев указывал, что и в гипнотическом сне следует не ограничиваться императивными внушениями, а надо использовать заторможенную кору для восприятия разъяснительных внушений и убеждений (представлений).

Некоторых скептически настроенных врачей может удивить наше утверждение, что словесным внушением можно прекратить органически обусловленную рвоту. Однако такие факты общеизвестны, достаточно вспомнить многочисленные случаи устранения «неукротимой рвоты беременных». С помощью внушения в состоянии типнотического сна иногда удавалось прекратить тяжелые рвоты у больных раковой болезнью, не снимавшиеся медикаментозными средствами. Нам представляется, что рвота, возникающая у больного язвенной болезнью под влиянием спазма гладкой мускулатуры и обратной перистальтической волны, может быть устранена за счет расслабления этой мускулатуры под влиянием речевого воздействия в гипнозе. Наконец, общеизвестно, что вызвать рвоту внушением довольно легко, причем гладкая мускулатура желудка и нижнего отдела пищевода полностью мобилизуется через кору головного мозга; естественно предположить и возможность обратного действия слова.

Пример второй. Перед нами больной, страдающий бронхиальной астмой. Тяжелые приступы удушья следуют один за другим. Инъекции адреналина перестали помогать. Днем и ночью больной задыхается. Приступы возникают от запахов, от волнений, от простуды. Здесь мы строим наше внушение примерно так: «...Ваше дыхание постепенно становится спокойным, глубоким... дышать становится все легче... Ваше тело расслабляется... приятный покой охватывает вас... дышится легче, глубже... (дыхание заметно выравнивается)... вот видите, как Вам становится все легче, все свободнее дышать, теперь засыпайте глубже... Вы проснетесь с хорошим и свободным дыханием... С каждым днем приступы будут уменьшаться... Никакие запахи на Вас действовать больше не будут... Никакие тревоги и волнения не будут отражаться на Вашем дыхании... Дыхание всегда и везде будет глубоким, ровным, свободным... Никакие изменения погоды на Вас влиять больше не будут... ИТ. Л.≫.

Таковы в общих чертах схемы лечебных внушений. Каждый врач может заранее, до сеанса, составить и более удачные формулы внушений.

71

#### ВЫВОД ИЗ ГИПНОТИЧЕСКОГО СОСТОЯНИЯ (ДЕГИПНОТИЗАЦИЯ)

Вывод из гипнотического состояния обычно не представляет затруднений. Примерная формула для дегипнотизации может быть таковой:

«...А теперь..., когда я сосчитаю до пяти..., Вы проснетесь... откроете глаза и чувствовать себя будете как-то особенно хорошо, бодро, спокойно... С каждым последующим сеансом лечебный сон будет все глубже и крепче... Придя к себе в палату (домой), Вы охотно поспите еще час или два обычным сном... и так я считаю: раз... два... с каждым счетом Вы будете просыпаться... Вы начинаете хорошо различать посторонние звуки... три... мышцы делаются упругими... голова свежеет... четыре... Вы просыпаетесь... Веки совершенно свободно открываются... пять! Вы совершенно проснулись и чувствуете себя прекрасно!».

В случае, если больной почему-либо не просыпается, повторите еще раз в более решительных тонах это внушение. Если и на этот раз больной не проснется, оставьте его спать. Через некоторое время он проснется сам.

В таких случаях рекомендуется дать следующее внушение:

«Прекрасно! Продолжайте спать! Вскоре вы сами проснетесь, когда в этом будет потребность или Ваше желание!».

#### ТЕХНИКА ВНУШЕНИЯ НАЯВУ

Лечение суггестивной психотерапией (внушение наяву) проводится следующим образом: больной пребывает в спокойном состоянии, располагаясь в удобной позе на удобной кушетке или кресле, ему рекомендуется расслабить всю мускулатуру, по возможности отбросить посторонние мысли и внимательно слушать врача-психотерапевта. Все посторонние звуки и шумы должны быть по возможности устранены (так как они неизбежно будут отвлекать больного). Врач уверенным тоном, негромко, но внушительно начинает воздействовать на больного словесным внушением, построив для этого конкретные формулы речевого воздействия. Провести резкое разграничение между рациональной и суггестивной психотерапией, как уже указывалось, весьма трудно, да и нецелесообразно. Поэтому словесные внушения должны строиться не только в императивном тоне, но и подкрепляться логическими доводами, рассуждениями и обоснованиями, на что указывал еще В. М. Бехтерев.

Во время проведения внушения рекомендуется положить свою руку на лоб или затылок пациента, слегка поглаживая кожу этой области. Если лечение проводится с целью устранения болевого синдрома при том или ином конкретном заболевании (невралгия тройничного нерва, плексит, нейромиозит, межребер-

ная невралгия, радикулит или головная боль, локализованная в определенной области), то можно рекомендовать легкий массаж той или иной зоны, на фоне которого особенно хорошо будут восприниматься словесные внушения. Очень хорошо сочетать то или иное словесное внушение в бодром состоянии с введением лекарственного вещества через рот или в виде инъекции (подкожно или внутривенно). Если при опросе выясняется, что больному до сих пор никогда не вводились такие вещества как хлористый кальций или никотиновая кислота, то уместно перед их введением провести суггестию, предсказав те ощущения жара и сильного разливающегося тепла, связав эти ощущения с предстоящим большим лечебным эффектом от применения этого «ценного препарата», излечившего уже сотни и тысячи больных.

В другом случае, скажем при канцерофобии, можно дать больному облатки с метиленовой синью, «предсказав» интенсивное окрашивание мочи, в том случае, если у больного «нет никакого рака».

Очень выгодно проводить соответствующие внушения в присутствии значительного числа врачей (студентов) или даже больных, что придает вашим внушениям особую значимость и весомость. При проведении внушений «на людях» выгодно и целесообразно обращаться не столько к самому больному, сколько к авторитетному коллективу врачей при обходе или разборе.

Уже давно было отмечено огромное (решающее) значение авторитета врача (а врача-психотерапевта в особенности).

Успех лечебного воздействия на больного в подавляющем числе случаев будет зависеть от вашего окружения и отношения к вам ваших коллег по работе, среднего медицинского персонала, вплоть до санитарок и лаборантов. Насмешливо-критическое отношение к вам или вашему методу, подчас злое замечание могут сорвать все ваши психотерапевтические начинания, тонко продуманные планы и благие побуждения. Вот почему мы считаем своим долгом предупредить об этих «подводных камнях» начинающего психотерапевта в его нелегком плавании по водам психотерапии.

Можно ли предвидеть подстерегающие гипнотерапевта опасности, а следовательно, и устранить их? Конечно, можно. Более того, психотерапевт должен сам позаботиться о создании своего врачебного авторитета во имя пользы дела, во имя здоровья своих будущих больных. Нельзя это важное дело пускать на самотек или отдавать в руки недоброжелателей, на волю случая или того или иного стечения обстоятельств. Перефразируя известное меткое определение о том, что «театр начинается с гардероба», следует учесть, что психотерапевтическое влияние начинается задолго до встречи врача с больным, до того, как пациент попадет в кабинет или гипнотарий гипнотерапевта. Нам неоднократно приходилось видеть с каким завороженным

вниманием слушают «новички», ожидающие очереди в кабинет, своего более осведомленного (уже побывавшего в гипнотарии или успешно излеченного) товарища. Даже замечание гардеробщика: «Вы к кому? К доктору Х.? Ну, вам повезло! Этот вас вылечит!» - подготавливает пациента к успешному лечению. При большом авторитете врача-психотерапевта даже негативные моменты начинают работать на вас. Трудность попадания к врачу, предварительная запись на прием и другие в общем-то нежелательные обстоятельства становятся союзниками врачапсихотерапевта, пользующегося «доброй славой» и авторитетом у больных. Никто так не может способствовать укреплению авторитета врача, как сами больные, успешно леченные данным врачом, «избавившим их от тяжкого недуга». Мы нередко зачитываем в присутствии других больных письма пациентов, излеченных нами, или, что еще лучше, организуем встречу таких больных с новыми пациентами. Живое слово больного, еще не так давно страдавшего тем же недугом, от которого предстоит избавиться «новичку», его эмоционально окрашенный рассказ действуют безотказно. Мы останавливаемся на этом разделе столь подробно потому, что придаем ему очень большое значение.

Врач-психотерапевт не должен замыкаться в гипнотерапии, а должен нести психотерапевтические знания своим коллегамврачам. Очень полезно проводить беседы с медицинскими сестрами, а также санитарками, указывая на их огромную роль в лечебном процессе, поскольку они больше и чаще бывают с больными. В беседе с фельдшерами и медсестрами следует указать им, что психотерапевтические знания поднимут их авторитет в глазах больных и укрепят их влияние. В беседах с санитарками нужно показать им на конкретных, ярких примерах то большое влияние, которое и они могут оказать на больных, внося свой посильный вклад в общее дело.

Практика показывает, что тот труд, который психотерапевт затратит на подготовку среднего и младшего персонала, окупится сторицей, вербуя психотерапевту большое число друзей, начинающих активно помогать врачу в его работе.

Следует также проводить беседы и лекции среди больных в палатах как на общие медицинские темы, так и на темы, связанные с правильными взглядами на психотерапию, разбивая ложные суждения о гипнозе и внушении, исправляя допущенные ошибки, могущие привести к ятрогении. Следует помнить, что врач-психотерапевт приобретает во время этих просветительных бесед не только друзей среди больных, но и укрепляет свой авторитет. На основании своего двадцатилетнего опыта психотерапевта и лектора я могу с уверенностью сказать, что большую ошибку делают те врачи, которые пренебрегают этим разделом врачебной работы.

Внушение наяву могут и должны применять врачи всех специальностей после небольшой подготовки и знакомства с этой областью психотерапевтического метода. Эта методика не отнимет у врача много времени, но принесет ему большое удовлетворение по тем результатам, которые незамедлительно скажутся.

В особо выгодном положении оказываются врачи рентгенологи. Специфика их работы, укоренившееся представление у больных о том, что врач-рентгенолог «все видит насквозь», пребывание в затемненном помещении, где все, даже врачи, говорят вполголоса и упорно смотрят на экран, вставляя время от времени свои замечания и вопросы, которые авторитетно комментируются рентгенологом - все это весьма важно использовать для суггестии.

К сожалению, врачи-рентгенологи нередко даже и не подозревают о своих исключительных (для проведения лечебного внушения) возможностях.

Нередко, наоборот, своими ответами на вопросы врачей в присутствии больного о «сужении пищевода», «обызвествленных очагах в легких», «сужениях или расширениях аорты», замечаниях по поводу «расширения сердца» и его положении («висячее сердце» — следовательно, может и оборваться) и прочими негативными моментами могут наносить большую психотравму больному.

С другой стороны, можно (по договоренности с рентгенологом) хорошо использовать внушение наяву, в кабинете рентгенолога, при обычном рентгенологическом обследовании (даже без включения аппарата), когда на те или иные продуманные вопросы врача рентгенолог будет давать ответы суггестивного значения, приобретающие в его устах огромный вес и целебное значение.

В то же время следует предостеречь врачей от неуместных вопросов в присутствии больного, могущих повести к нежелательным ответам рентгенолога, невольно спровоцированного на это.

Не меньшее значение, с точки зрения психотерапии, приобретает работа лаборатории. «Нежелательные» анализы и исследования, нередко подчеркнутые красным карандашом, не должны лежать для всеобщего обозрения на столе сестринского поста. В ряде случаев мы считаем возможным выдавать на руки больному «фиктивные» исследования, скрывая от больного истинное положение вещей, не скрывая правды, как бы она печальна ни была, от родных больного.

В нашей работе нам приходилось даже вести две истории болезни: одну для больного, а другую для врачей, оберегая психику больного при очень плохом прогнозе.

В связи с этим, можно привести пример чуткого психотерапевтического подхода во время болезни А. М. Горького, для которого печатался бюллетень о состоянии здоровья в газете в единственном экземпляре, в то время, когда весь народ знал из газет о его крайне тяжелом состоянии.

Для проведения внушения наяву нет, да и не может быть готовых рецептов и схем на «все случаи жизни». Каждый врач сам должен продумать в каждом отдельном случае, с учетом всех индивидуальных особенностей своего больного и той конкретной ситуации, в которой он работает и проводит лечение, план своего лечебного воздействия.

Что хорошо для данного больного (учитывая его интеллект, тип высшей нервной деятельности, темперамент), то может оказаться совершенно не подходящим для другого. В одном случае можно повести лобовую суггестивную атаку врача на больного, давая прямое императивное словесное внушение, в другом случае более удачным окажется обходной маневр с использованием косвенного внушения, путем воздействия специальной аппаратуры.

Итак, внушение наяву при деятельном состоянии коры головного мозга может и должно быть использовано врачом психотерапевтом как мощный терапевтический фактор.

### длительный гипнотический сон

Длительный гипнотический сон (гипноз-отдых) впервые применили и теоретически обосновали известные советские психотерапевты К. И. Платонов, Б. Н. Бирман, И. В. Стрельчук, В. Е. Рожнов, а затем применяли в своей работе И. А. Изрухин, И. Я. Завилянский, С. И. Полинковский, П. И. Буль и др.

При этой методике, больной находится в гипнотическом сне длительное время без пробуждения от 1 часа до 16 часов в сутки.

Длительное гипнотическое торможение способствует, как на это указывали М. К. Петрова, К. И. Платонов, Н. С. Молчанов, восстановлению работоспособности нервных клеток коры больших полушарий, а также подкорковых центров и нормализации условнорефлекторной деятельности.

К. И. Платонов называл такой длительный гипнотический сон гипнозом-отдыхом. Основываясь на данных И. П. Павлова, М. К. Петровой и Г. Ф. Фольберта о значении охранительного торможения для восстановления функции истощенных нервных клеток коры головного мозга, можно рассчитывать на восстановление не только условнорефлекторной деятельности, но и на устранение различных вегетативно-трофических расстройств.

Используя гипноз-отдых удается добиться благотворного влияния покоя и на все стороны жизнедеятельности органов и тканей, при котором процессы ассимиляции и регенерации превалируют над процессами диссимиляции. Длительный гипнозотдых мы особенно охотно рекомендуем применять у истощенных соматически больных, а также у больных язвенной болезнью и лиц, имеющих кожно-трофические нарушения. Больные при этой методике погружаются в гипнотический сон обычными способами, лучше всего в вечернее время перед отходом к ночному CHV.

Мы внушаем этим больным, что они будут крепко спать без пробуждения до утра и что никакие звуки и шумы их не смогут разбудить. Для проведения такого длительного гипнотического сна выделяется особая палата, находящаяся в наиболее отдаленной от шума части клиники или больницы под контролем специально инструктированного медперсонала, в которой созданы все условия для спокойного и длительного сна без помех.

Полный курс гипнотического сна с пролонгацией длится от 10 до 15 дней. При правильном подборе больных с выраженной внушаемостью и гипнабельностью этот длительный гипноз-отдых дает максимальный терапевтический эффект. В ряде случаев для погружения и поддержания такого пролонгированного гипнотического сна нами применялся магнитофон с записью сеанса гипноза и передачи по радиотрансляционной сети из радиоузла клиник. Нами была сделана попытка использовать эту методику для борьбы с бессонницей у больных, которым прием снотворных средств не давал успеха. Результат был хороший.

В. Е. Рожнов рекомендует применять удлиненный гипноз, когда лечебный сеанс длится час-полтора или несколько больше. Он предлагает также применять подобные удлиненные сеансы в амбулаторной практике. Причем врач проводит свой обычный психотерапевтический прием, одновременно наблюдая за больными, погруженными в гипнотическое состояние и находящимися в соседнем кабинете, периодически заходя к ним на 10-15 мин для подкрепления сна дополнительными внушениями. По мнению В. Е. Рожнова, такое удлиненное пребывание в гипнозе углубляет гипнотическое состояние, повышая терапевтическую ценность самого внушения «благодаря суммации словесных раздражителей, так как в удлиненных сеансах больной, как правило, получает большее количество внушений» (В. Е. Рожнов).

Мы в нашей практической работе также применяем метод пролонгированных гипнотических сеансов, получая весьма ободряющие результаты от такого вида лечения.

#### **НАРКОГИПНОЗ**

Метод наркогипноза рекомендован и применяется многими психотерапевтами. Он заключается в том, что перед обычным приходом на сеанс гипнотерапии больной получает то или иное быстродействующее снотворное. Эта методика особенно полезна в тех случаях, когда нужно быстрее получить гипнотическое состояние у больного с недостаточной внушаемостью и

гипнабельностью при общей нервной возбудимости больного. Заблаговременный прием снотворного средства обеспечивает уже к началу сеанса гипнотерапии определенное тормозное состояние коры головного мозга с явлениями сонливости и дремоты, обеспечивая и подкрепляя нарастание сонливости при последующих внушениях во время сеанса. Как указывает А. П. Слободяник (1963), применение снотворных средств должно проводиться при строгом учете их фармакодинамических особенностей и дача снотворного должна производиться с соответствующим интервалом между приемом снотворного и временем последующего сеанса гипнотерапии. Расчет ведется так, чтобы приход больного в гипнотарий на сеанс совпал бы с уже проявившимися признаками сонливости и дремоты от принятого снотворного средства.

А. П. Слободяник рекомендует для проведения этой методики следующую пропись:

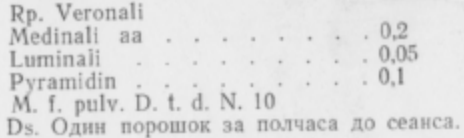

Если сонливость от приема этого препарата не наступит в течение 25-40 мин, что бывает у лиц, длительно пользовавшихся наркотиками и наркоманов, то рекомендуется перед следующим сеансом добавить 1 столовую ложку 3% раствора хлоралгидрата. Если и это не дает желаемого результата, то А. П. Слободяник предлагает применять внутримышечные инъекции барбамила и гексонала (3-5 мл 10% раствора). Используя наркогипноз, рассчитывают на нормализацию корково-подкорковой деятельности, при которой уравновешиваются основные нервные процессы (возбуждение и торможение), а также возникают положительные нейро-гуморальные сдвиги. По нашему мнению, совпадающему с точкой зрения А. П. Слободяника, наркогипноз не должен являться самоцелью, а должен служить лишь подсобным методом в тех случаях, когда для развития глубокого физиологического гипноза недостаточно времени, а гипнабельность и внушаемость больного недостаточны.

# гипнотерапия с номощью средств связи

Своеобразным проверенным методом лечения гипнозом являются случаи, когда по тем или иным причинам больной неможет прибыть в клинику для прохождения повторного курса гипнотерапии. В таких исключительных случаях, особенно когда предыдущее лечение было эффективным, а больной достаточно гипнабелен, можно осуществить так называемое заочное лече-

ние гипнозом, когда врач находится в одном городе, а больной в другом. Уже давно было установлено (В. М. Бехтерев, К. И. Платонов, А. В. Будровский, А. П. Слободяник, М. Я. Окунев, С. Г. Файнберг, В. М. Свядощь и П. И. Буль), что гипнотизация возможна и на расстоянии с помощью средств связи (письмом, по телефону, по радио, по телевидению, с помощью кино и магнитофона). Исследователи установили, что в подходящих случаях, при наличии высокой внушаемости и гипнабельности, гипноз можно вызвать не только при непосредственном общении и влиянии одной личности (врач) на другую (па-

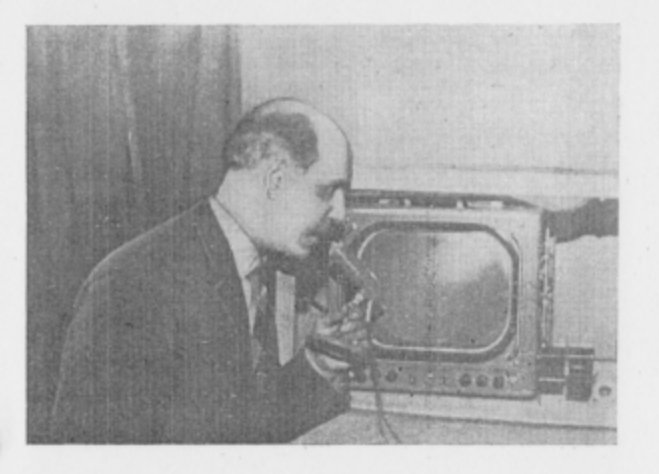

Рис. 10. Гипнотизация по телевидению и радиотелефону.

циент), но даже через такие предметы, как фотографическая карточка, письмо или другие средства общения. Такая гипнотизация осуществляется весьма успешно при условии, что гипнотерапевт хотя бы несколько раз уже гипнотизировал данного больного и между ними установился соответствующий гипнотический раппорт. Так, М. Я. Окунев осуществлял гипнотизацию на корабле моряков, страдающих морской болезнью, с помощью радиотрансляции из радиорубки в кубрики. Нам также удавалось гипнотизировать на расстоянии при выступлении по телевидению (Ленинград, 1965 г.), кроме того, нам неоднократно приходилось гипнотизировать по радиотелефону лиц, находящихся в барокамере под контролем телеэкрана (совместная работа с А. И. Науменко и П. К. Булатовым), проходивших лечение по поводу заболевания бронхиальной астмой (рис. 10). Б. М. Свядощь и С. Г. Файнберг (1936) гипнотизировали группу детей с помощью патефонной пластинки, на которой был записан очередной гипнотический сеанс.

В. М. Бехтерев и А. В. Дубровский, а также А. П. Слободяник гипнотизировали с помощью фотографии и письма. В таких случаях врач посылает подготовленному больному свой фотопортрет и в сопроводительном письме указывает, что в случае появления того или иного болезненного симптома (при внезапном рецидиве болезни) больной должен, пристально глядя на фотографию, припомнить прошлые сеансы внушения и быстро погрузиться на 10-20 мин в гипнотическое состояние, а затем, через указанный срок, проснуться (самопроизвольно) с хорошим самочувствием. Можно, например, посылать больному за-

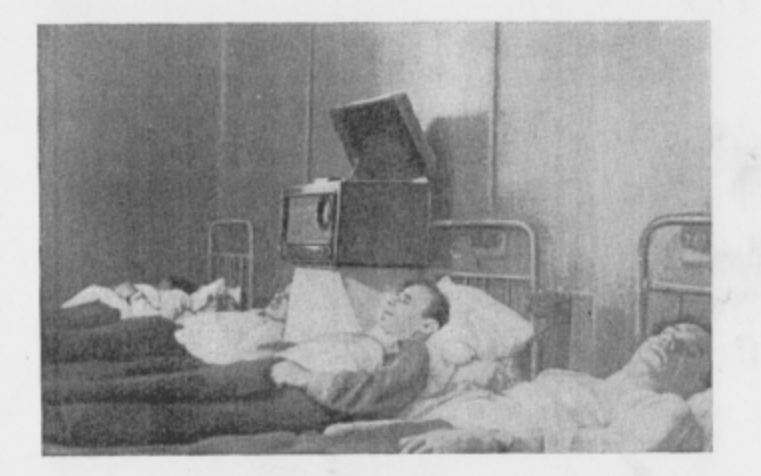

Рис. 11. Общий вид сеанса гипнотерапии, проводимого с помощью магнитофона.

писку с таким текстом: «Прочитайте и засните! После 5-минутного сна проснитесь в хорошем состоянии!». Таким путем А. П. Слободянику удавалось получить гипнотическое состояние (1963), о чем писали также еще старые гипнологи.

П. К. Булатов и П. И. Буль записывали на пленку магнитофона голос врача-гипнотерапевта и в дальнейшем повторно осуществляли гипнотизацию без присутствия врача (1955). Успешное применение заочной психотерапии проводилось также киевским психиатром В. М. Гаккебушем. Он писал: «Первое условие моего согласия на проведение лечения - полная откровенность в письмах... Первые письма посвящаются детальному ознакомлению меня со всей своей жизнью, окружающей средой, интересами, занятиями и пр., с особенностями характера, привычками, строением тела и т. п.»<sup>1</sup>.

Когда врач, после дополнительных вопросов составит ясное представление о личности больного, то он берет инициативу в свои руки и дает указания и проводит заочные сеансы.

Мы в нашей практической работе (1955) нередко использовали ленту магнитофонной записи сеанса, со специальной записью для данного больного соответствующего текста и формул индивидуальных внушений. Передавая пленку с записью гипнотического сеанса, мы при одном из последних посещений внушали больному, что теперь даже звук голоса врача будет действовать на него так же, как если бы врач был рядом и лично проводил данный сеанс гипнотерапии (рис. 11). Эта форма заочной гипнотизации может быть признана правомерной, так как она основана на положении И. П. Павлова о том, что гипнотизирует вообще все то, что в прошлом опыте совпадало неоднократно с сонным состоянием. Кроме того, здесь вступает в силу действие так называемого постгипнотического внушения, сделанного на одном из предыдущих сеансов гипнотерапии у хорошо внушаемой и гипнабельной личности. В 1962 г. Kleinsorge и Klumbies также применяли магнитофон для гипнотизации в отсутствии гипнотизера с хорошим эффектом.

### СОЧЕТАННОЕ ПРИМЕНЕНИЕ ГИПНОЗА И ЭЛЕКТРОСНА

За последние годы методы дечения сном обогатились новым эффективным средством - электросном. Создателями этого метода (его теоретическая и практическая разработка), а также конструкторами аппарата электросна является коллектив советских ученых: В. А. Гиляровский, И. М. Ливенцев, З. А. Кирилова, Ю. Е. Сегаль и З. А. Веньери. Лечение электросном весьма эффективно, так как при этом методе используется охранительное торможение. Электросон применялся не только при лечении неврозов, но и при ряде внутренних заболеваний. Нами (П. К. Булатов, П. И. Буль, Л. А. Четверикова) электросон применялся при лечении больных бронхиальной астмой, гипертонической и язвенной болезнью, а также при неврозах внутренних органов (1957). Опыт показал, что у многих больных этот метод дает хорошие терапевтические результаты. Однако у ряда больных и этот метод оказывался мало эффективным, так как больные не засыпали даже при максимальных дозах тока. Это обстоятельство заставило многих исследователей искать новые методики, сочетающие все преимущества гипноза и электросна при комплексном воздействии (М. С. Лебединский, А. К. Михайлов, В. И. Ларионов, И. М. Виш, П. К. Булатов и П. И. Буль).

В клинике госпитальной терапии (зав. клиникой - засл. деят. науки проф. П. К. Булатов) 1-го Ленинградского медицинского института им. акад. И. П. Павлова была организована

4 П. И. Буль

<sup>•</sup> Цит. по А. П. Слободянику. Психотерапия, внушение, гипноз. Госмедиздат УССР, 1963, стр. 225.

специальная палата электросна, где и была установлена аппаратура. Многоканальный аппарат электросна (конструкции инженера В. П. Зайцева) позволял нам проводить коллективные сеансы электросна при индивидуальной дозировке тока для каждого больного в отдельности. В этой палате мы и начали проводить комплексное лечение электросном и гипнозом одновременно у шести больных. Нами использовался импульсный ток низкой частоты прямоугольной формы. Отрицательный

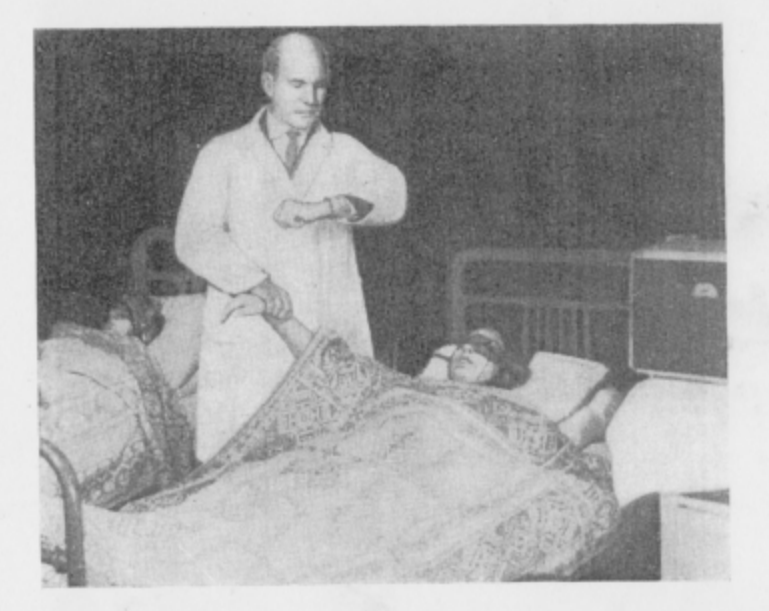

Рис. 12. Общий вид сеанса гипноза в сочетании с электросном.

полюс располагался на области глазниц больного, а положительный - на сосцевидных отростках височной кости.

В отличие от методики В. П. Ларионова и И. М. Виша, мы вначале подавали к больному ток указанной характеристики и на фоне полученного торможения с помощью электросна присоединяли воздействие гипноза. Сила тока в нашей работе не превышала 0,2-0,8 ма при частоте 20-25 гц.

Для привыкания к обстановке палаты и адаптации к увлажненным электродам первые три сеанса мы, как правило, проводили без включения тока.

Эта предосторожность была не излишней, так как многие больные боялись электросна. У ряда больных уже при одном наложении электродов возникало яркое ощущение «проходящего тока». У некоторых, особо впечатлительных больных это ощущение было настолько велико, что приходилось иммитировать отключение тока, хотя таковой и не был подведен к больному. Эти факты дают основание предполагать, что уже в самой процедуре «наложения электродов» имеется элемент суггестии, что, однако, ни в какой мере не умаляет положительного, лечебного действия электросна в указанных дозах на организм человека. Интересно отметить, что согласно нашим наблюдениям, электросон в первую очередь адресуется подкорковым отделам головного мозга (и возможно ретикулярной формации), возбуждая находящиеся там центры и индуцируя тормозной процесс в коре полушарий головного мозга. При гипнозе же первично тормозится кора и ближайшая подкорка и растормаживаются нижележащие отделы. Интересно отметить также, что степень насыщения крови кислородом в гипнозе и обычном сне (по данным оксигемографии) падает в среднем на 2%, в то время как при электросне этого падения не наблюдается.

Таким образом, по нашим данным, согласующимся с данными других исследователей, при сочетанном применении гипноза и электросна удается получить более полное и глубокое торможение, что и дает лучшие результаты при лечении соматических больных. Несомненно также, что уже одно «наложение электродов» на больного значительно повышает его внушаемость, гипнабельность и готовность к погружению в лечебный сон (рис. 12).

#### УСЛОВНОРЕФЛЕКТОРНЫЙ СОН И ГИПНОЗ

Впервые метод условнорефлекторной терапии был предложен В. М. Бехтеревым. Цели условнорефлекторной терапии по В. М. Бехтереву сводятся к тому, чтобы по возможности затормозить возникший при известных условиях и упрочившийся патологически сочетательный рефлекс, а также привить или воспитать новый сочетательный рефлекс в соответствии с требованиями здоровой жизни. В. М. Бехтерев писал. «психорефлекторный метод... сводится, с одной стороны, к возбуждению, развитию и укреплению соответствующих тормозов патологических сочетательных рефлексов, а с другой стороны, к возбуждению, развитию и укреплению нормальных сочетательных рефлексов, отвечающих интересам здоровья организма»  $(B. M.$  Бехтерев)<sup>1</sup>.

Условнорефлекторный сон с успехом применяли П. Е. Бейлин, А. Н. Михайлов, Б. В. Андреев, Б. Г. Шошин и др. Условнорефлекторный сон у чело ека в настоящее время

82

<sup>1</sup> Цит. по А. П. Слободянику. Психотерапия, внушение, гипноз. Госмедиздат УССР, 1963, стр. 104.

достигается тем, что действие снотворного или терапевтического средства, которое неоднократно применялось, сочетают с действием какого-либо индифферентного, безразличного раздражителя, совпадающего по времени. В качестве таких индифферентных раздражителей используют мигание синей или зеленой лампочки, звук метронома, шум падающих капель воды, иммитирующих дождь, и другие раздражители. Через некоторое время эти индифферентные раздражители сами по себе, без медикаментозного подкрепления могут вызывать тот же эффект, что и сильнодействующие снотворные или иные лекарственные средства. В нашей работе мы неоднократно убеждались в закономерности наступающего эффекта от самих различных раздражителей.

Так, например, больным, которым неоднократно при приступе бронхиальной астмы вводили для купирования адреналин, в дальнейшем введение даже физиологического раствора при словесном внушении: «Сейчас мы введем вам адреналин, который снимет приступ удушья!» - мы получали в ряде случаев купирующий эффект и приступ проходил, как если бы больному действительно был введен адреналин. Вводя неоднократно новокаин или морфий для обезболивания, врач нередко может получить тот же эффект при словесном напоминании: «Вам сейчас введем новокаин, который вызовет обезболивающий эффект!».

В ряде случаев (по-видимому, при повышенной внушаемости) у этих больных удается получить обезболивание или уменьшение страданий, хотя вводится не наркотическое средство, а какой-либо индифферентный препарат.

В нашей работе в гипнотарии мы замечали, как одно пребывание в этом кабинете, где обычно проводились (неоднократно) сеансы лечебного сна, вызывало у больных зевоту, сонливость, а иногда и сон, еще до начала сеанса.

Мы использовали в своей работе в качестве условных раздражителей некоторые запахи (хвои, эвкалипта и др.), что также действовало гипногенно на наших больных по механизму условного рефлекса. Применялись также записанные на пленку магнитофона различные шумы (шум падающего дождя, стук колес поезда и др.), которые служили хорошим звуковым фоном, на котором гасли посторонние звуки. Давая различные снотворные средства для усиления торможения, можно вскоре заменять их совершенно индифферентными препаратами (например, содой), что однако у многих больных вызывало условнорефлекторный сон. Наконец, работая с аэроионами отрицательного знака, мы заметили, что вдыхание этих аэроионов часто вызывало сонливость у лиц, получавших эту процедуру. Мы стали пользоваться аэроионизаторами в нашем гипнотарии, отмечая усиление и углубление гипнотического сонного

торможения, даже тогда, когда мы только включали пропелллер аэроионизатора, без подключения к полюсу для зарядки ионов отрицательным зарядом.

Вышеизложенные данные свидетельствуют о возможности использования условнорефлекторного сна для усиления гипнабельности больных. Нам в своей работе нередко приходилось использовать сочетание условнорефлекторного сна и гипноза у больных с недостаточной степенью гипнабельности. Обычно этот прием приводит к хорошему результату и может быть рекомендован для практического использования.

#### КОЛЛЕКТИВНАЯ ГИПНОТЕРАПИЯ

Метод коллективной гипнотерапии нашел себе применение в России по инициативе В. М. Бехтерева, лечившего таким образом алкоголиков, а также больных, страдающих неврозами. Применение этого метода позволяет охватить большое число больных и провести с ними длительный курс лечения. Нам кажется, что лечебное значение этого метода заключается еще и в том, что он не позволяет больному замкнуться в болезненном одиночестве и думать, что его заболевание «особенное». Во время коллективных сеансов мы обычно даем высказаться какому-либо больному, желающему поделиться положительными результатами своего лечения. Иногда мы специально приглашаем на такие сеансы больного, уже излеченного гипнотерапией от аналогичного заболевания. Мы ведем длительное наблюдение за больными, поддерживаем с ними систематическую переписку и иногда зачитываем (до начала сеанса гипнотерапии) группе больных полученное письмо с хорошими вестями. Метод коллективного сеанса дает возможность проводить длительные беседы с больными, что очень важно. Мы считаем, что те преимущества, которые дает коллективный сеанс, с лихвой покрывают немногие его недостатки, большинство которых можно предвидеть и устранить при индивидуальных беседах с больными. Кроме того, во время коллективных сеансов больные как бы «заражаются» друг от друга сонливостью, ибо начинают действовать подмеченные В. М. Бехтеревым законы взаимного внушения и подражания. Поэтому во время коллективных сеансов больные лучше и крепче спят. На коллективных сеансах можно продемонстрировать состояние гипнотического сна новым больным, на которых это действует благотворно, так как они воочию видят безвредность этого метода. Ведь многие больные испытывают иногда некоторый страх перед первым сеансом, что мешает гипнотизации. Некоторые больные прямо спрашивают врача, сможет ли он потом их разбудить и т. п. На коллективный сеанс следует приглашать, как подсказывает наш опыт, не более 10-15 человек.

Мы, как правило, начинаем всегда с индивидуальных бесед и сеансов, а затем, получив согласие больного, включаем его в группу лиц, страдающих аналогичными заболеваниями и предъявляющих схожие жалобы. Таких больных мы лечим в дальнейшем коллективно (рис. 13).

Перед началом сеанса больные регистрируются у медицинской сестры, затем в проветренном помещении удобно рассаживаются в креслах или укладываются на кушетках или кроватях. Помещение затемняется, включается метроном или ин-

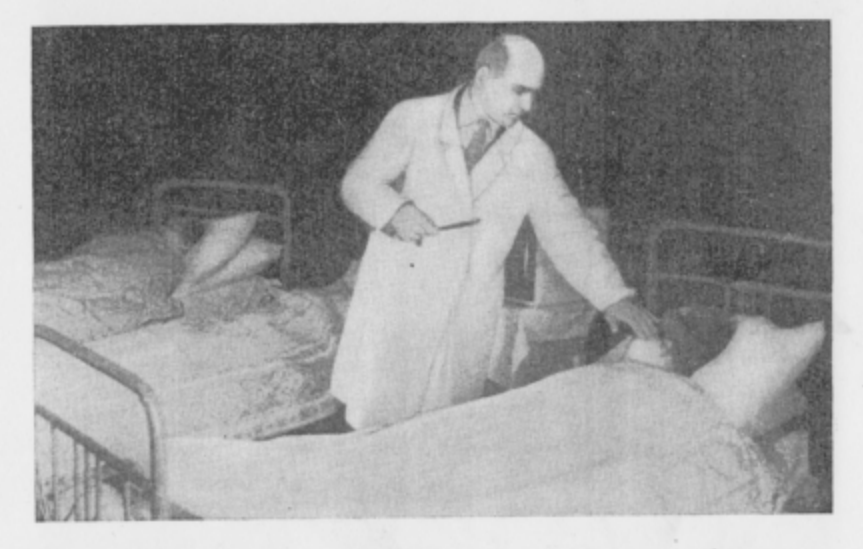

Рис. 13. Общий вид сеанса коллективной гипнотерапии амбулаторных больных.

дуктор, и через 5-10 мин врач начинает давать формулы внушения тихим, но достаточно слышным для всех больных голосом, делая паузы между отдельными частями фраз. Вообще паузы не только не вредят гипнотизации, а наоборот, способствуют усилению торможения. Формулы внушения во время коллективных сеансов ничем не отличаются от тех, которые мы применяем при индивидуальных, разумеется, все обращения произносятся во множественном числе. Коллективный сеанс длится у нас 40-55 мин в отличие от индувидуального, который продолжается 20-30 мин, из них на Лечебные внушения уходит 10-15 мин. Мы стремимся приводить сеансы в одно и то же время, предлагаем больным занимать одни и те же места, устраиваться поудобнее, как кто привык. Включаем одни и те же звуковые или иные раздражители, помятуя слова И. П. Павлова: «Как у животных, так и у людей большинство гипнотизирующих приемов тем скорее и вернее приводит к цели, чем они чаще применяются»<sup>1</sup>. Мы стараемся каждый раз не перестраивать формулы внушений и даем их однообразно.

Как уже указывалось, коллективные сеансы имеют ряд преимуществ перед индивидуальными, тем более, что отдельные теневые стороны коллективного гипноза можно легко устранить, применив следующий прием. После того как больные, погруженные в гипнотический сон вовремя коллективного сеанса, получили общие укрепляющие и успокаивающие внушения, врач тут же, обходя спящих больных, делает каждому из них нужное добавочное индивидуальное внушение шепотом. Далее следует коллективный вывод из гипнотического сна. Такой метод сочетает в себе все основные преимущества коллективного и индивидуального сеансов, давая возможность дифференцированно обслужить большое количество больных. Некоторые психотерапевты считают даже более выгодным начинать гипнотерапию с коллективных сеансов (С. Г. Файнберг).

#### ПОКАЗАНИЯ И ПРОТИВОПОКАЗАНИЯ ДЛЯ ПРИМЕНЕНИЯ ГИПНОТЕРАПИИ

Несмотря на огромные успехи отечественной физиологии и широкую популяризацию идей И. П. Павлова, все же среди части больных и даже врачей изредка встречается мнение, что гипноз якобы метод небезразличный и подчас даже вредный. Эти представления совершенно не соответствуют действительности, они являются отголосками давно устаревших и отвергнутых наукой взглядов французского психиатра Charcot, считавшего гипноз патологическим состоянием. Исследования И. П. Павлова, В. М. Бехтерева, К. И. Платонова и их многочисленных учеников, показали, что гипноз - физиологическое состояние, разновидность обычного сна. Была также установлена полная безвредность проводимой врачом гипнотерапии. Конечно, можно нанести вред гипнозом так же, как и слабительной солью, примененной тогда, когда назначение ее строго противопоказано. Нам сотни раз приходилось проводить гипнотерапию больных детей, людей с пороками сердца, беременных женщин, т. е. лиц, здоровье которых мы оберегаем особенно тщательно, и ни разу мы не имели каких-либо осложнений под влиянием этого вида лечения. Итак, прямых противопоказаний для применения гипнотерапии мы не имеем. Тем не менее начинающему психотерапевту следует воздерживаться от применения гипнотерапии при некоторых заболеваниях или состояниях внутренних органов. Так, например, не следует лечить гипнозом больных с острым инфарктом миокарда, а также

<sup>1</sup> И. П. Павлов. Полн. собр. соч., т. IV, изд. АН СССР, 1951, стр. 426.

больных с острым нарушением мозгового кровообращения. У этой категории больных при неосторожном применении гипноза может наблюдаться ряд нежелательных осложнений в связи с волнением перед сеансом, страхом и другими непредвиденными обстоятельствами. Применяя гипнотерапию по отношению к больным, страдающим более легкими сердечно-сосудистыми заболеваниями, также необходимо оберегать их от волнения перед сеансом и не применять сильных («шоковых») раздражителей.

Иногда психотерапевту следует избегать повторных сеансов гипноза с женщинами, у которых возникает чрезмерное чувство привязанности, симпатии, болезненной «влюбленности» по отношению к лечащему врачу. Больных с повышенной чувствительностью и эротичностью, склонных к кверуляциям, врачу следует гипнотизировать лишь в присутствии третьего лица (родственник больного, сестра, няня), дабы оградить себя от возможных кверуляций.

Следует помнить о нежелательном осложнении во время гипноза - о внезапном переходе гипноза в истерический припадок с «буйством подкорки» (что бывает исключительно редко). В данном случае врач должен быстро с помощью резкого, властного и повелительного тона купировать это нежелательное истерическое состояние. В одной из сред (18/V 1932 г.) В. Н. Бирман задал И. П. Павлову вопрос о таком патологическом гипнозе. И. П. Павлов ответил: «Мне кажется, что когда у вас имеется гипноз, некоторое торможение, то оно у вас на высшей инстанции - на лобных долях, а дальше переходит на остальные анализаторы, при этом торможение движется по различным слоям коры. Тут же кора сразу вся быстро тормозится и индуцирует положительно подкорку, и получается плач, гнев и другие эмоции. А немного спустя получается рефлекс, каталепсия и т. д. Это зависит от быстроты распространения по нервной системе торможения»<sup>1</sup>. К числу противопоказаний следует отнести случаи резкой интоксикации и высокой температуры с периодическим затемнением сознания. Противопоказано применение гипноза и для лиц, у которых гипнотический сеанс провоцирует возникновение эпилептических припадков, особенно, если гипнотерапевт еще не приобрел должного опыта. Не рекомендуется также применять гипнотерапию по отношению к лицам с резко отрицательной установкой к гипнозу, а также с резко выраженной дебильностью личности и бредовыми идеями отношения.

Переходя к вопросу о том, при каких заболеваниях внутреннних органов следует рекомендовать гипнотерапию, необходимо указать, что в последние годы наметилась правильная тенденция расширить круг показаний для такого рода лечения, о чем говорили еще В. М. Бехтерев и его ученики.

Мы с ободряющим результатом лечим заболевания внутренних органов с выраженным нейро-висцеральным патогенезом (гипертоническая болезнь, язвенная болезнь, бронхиальная астма и др.).

Являясь сторонниками комплексного лечения, которое, по нашему мнению, дает максимальный лечебный эффект, мы бы считали совершенно необходимым рекомендовать лечение ряда больных в первую очередь словом, внушением. Как часто больной выпивает литры лекарственных жидкостей, проглатывает сотни граммов сухих лекарственных препаратов, а в итоге излечивается при помощи психотерапии! Только правильное сочетание лекарственной терапии с совместным воздействием на главный регулирующий орган - кору больных полушарий даст хороший лечебный результат.

Очень часто к врачу обращаются люди, у которых нет еще вполне развившегося заболевания, а есть тот или иной мучительный симптом - головная боль, бессонница, затруднение дыхания или упорные хронические запоры. Такие люди страдают, но продолжают работать. При обследовании их никаких отклонений от нормы со стороны внутренних органов обнаружить не удается. В таких случаях особенно показана гипнотерапия, дающая быстрый и стойкий результат.

Так, например, больной И-й, в течение двух лет страдал упорной рвотой, возникающей сразу же после еды. Все исследования желудочно-кишечного тракта, в том числе и рентгенологические, не давали никаких отклонений от нормы, хотя больной за время болезни потерял в весе более 12 кг. У больного появились признаки дистрофии и анемии (Hb 55%). Все средства лечения, рекомендованные опытными терапевтами, не давали эффекта и больной, очень нервный и впечатлительный человек, обратился к нам. После первых 4 сеансов гипнотерапии состояние больного улучшилось, рвоты стали реже. После 12-го сеанса рвоты прекратились совершенно. Всего на курс лечения потребовалось 20 сеансов. За время лечения (40 дней) больной прибавил в весе 6 кг. Улучшились показатели крови. Катамнез: через год состояние остается хорошим - рвот нет, прибавил в весе еще 7 кг, показатели крови остаются хорошими (НЬ 65%). Наряду с хорошим соматическим состоянием, улучшилось настроение. Больной вернулся к труду.

### ОСОБЕННОСТИ РАБОТЫ ПСИХОТЕРАПЕВТА

Как и всякая другая область медицины, работа гипнотерапевта имеет свои специфические особенности. В противоположность молодому хирургу, имеющему в сложных случаях возможность рассчитывать на помощь своего учителя, ассистирующего при операции, начинающие психотерапевты, работая в условиях, исключающих постороннее вмешательство во время сеанса, такой возможности не имеют. Часто, запутавшись

<sup>&</sup>lt;sup>1</sup> Павловские среды 18/V 1932 г. Цит. по А. П. Слободянику. Госмедиздат УССР, 1963.

в сложных процессах, психической деятельности больного, мы все же должны «кончать операцию» сами. Однако стойкость, выдержка и хирургическая щепетильность в обращении со словом, как со стерильным инструментом, чуткость, такт в обращении с больным со стороны врача обеспечивают победу над болезнью, а в сложных или безнадежных случаях гарантируют от нанесения лишней психической травмы. Начинающему психотерапевту мы рекомендуем проводить сеансы гипноза в присутствии третьего лица (медсестра, няня, родственник); это избавит от необходимости каждый раз писать протоколы даваемых внушений. Гипнотизируя больных женщин, следует избегать применения пассов, так как они могут навеять лицам с повышенной сексуальной возбудимостью различные эротические представления. В настоящее время наукой установлено, что нельзя совершить преступление, безнравственные или противозаконные поступки в порядке реализации гипнотического внушения. В гипнозе можно внушить только то, на что удалось бы уговорить человека в обычном состоянии наяву. Есть больные, которые боятся гипнотерапии, так как думают, что под гипнозом они могут рассказать то, о чем хотели бы умолчать. Эти страхи неосновательны.

При беседе с больным нужно добиваться полного доверия. При сборе анамнестических данных необходимо выяснить все психические травмы и переживания, начиная с детских лет, и установить, в какой мере они, а также и другие причины могли способствовать срыву высшей нервной деятельности и формированию данного заболевания. Желательно установить типологические особенности высшей нервной деятельности больного.

Сейчас еще преждевременно делать выводы о том, при каком типе высшей нервной деятельности больной лучше поддается гипнотическому воздействию. Наши наблюдения показывают, что лица слабого типа высшей нервной деятельности хорошо гипнабельны. На втором месте по легкости возникновения тормозных процессов, на наш взгляд, нужно поставить лиц с проявлениями сильного неуравновешенного типа высшей нервной деятельности. Будучи уложены в темной, тихой комнате, лишенные различных раздражителей больные с такими чертами высшей нервной деятельности быстро начинают впадать в состояние сонного торможения.

Работа врача-психотерапевта регламентируется инструкцией Наркомздрава РСФСР от 1926 г., согласно которой заниматься лечением гипнозом и внушением может только врач. Лица, не имеющие медицинского образования, заниматься гипнотерапией не имеют права, равно как и выступать с демонстрацией явлений гипноза в виде публичных сеансов. Эти ограничительные мероприятия правомерны, так как гипноз в руках не врача может принести вред больному.

Как уже указывалось, лечение гипнотерапией не требует особого сложного оборудования и может проводиться в любой обстановке. Однако организация простого гипнотария будет облегчать работу врача и содействовать его успеху (подробно об устройстве гипнотария см. выше, стр. 00).

Сама обстановка гипнотария действует (по принципу условных рефлексов) тормозным образом на больных; здесь должно быть уютно, тепло, чисто. Больные располагаются у нас на койках, лежат под одеялом удобно и спокойно. Уложив больного на койку, мы умышленно держим его 10-15 и даже 20 мин в покое, не приступая к сеансу. Это время используем на заполнение истории болезни и другую работу. Такое ожидание в обстановке, где отсутствуют раздражители, действует гипногенно. С каждым последующим сеансом тормозные процессы у наших больных усиливаются. «Гипнотизировать - значит приучать засыпать!» - сказал однажды И. П. Павлов. Это положение подтверждается самой жизнью.

Глава III

## НЕКОТОРЫЕ ОСОБЕННОСТИ РЕАКЦИЙ У БОЛЬНЫХ ВНУТРЕННИМИ ЗАБОЛЕВАНИЯМИ ПРИ ИССЛЕДОВАНИИ В ГИПНОЗЕ

Прежде чем приступить к гипнотерапии наших больных, мы, естественно, хотели выяснить доступными нам способами характер реакций соматического больного на погружение в гипнотическое состояние.

Нас интересовал также вопрос о том, не имеется ли какихлибо особенностей у наших больных в деятельности сердечнососудистой, дыхательной, лищеварительной, кроветворной и других систем организма под влиянием отрицательных и положительных эмоций, внушаемых в гипнотическом состоянии. Эти исследования, насколько нам удалось выяснить из литературных данных, не проводились в отношении соматических больных, но были хорошо изучены у здоровых людей.

Наконец, предпринятые исследования в известной мере должны были показать значение слова как мощного физиологического фактора у больных с заболеванием внутренних органов, тем самым раскрывая его терапевтические возможности.

Изучение взаимоотношений соматических и психических проявлений производилось рядом способов. Заслуживает особого внимания суггестивный метод исследований, который, по мнению К. И. Платонова, является наиболее выгодным, так как дает возможность исследовать в клинике то, что не всегда доступно в естественных условиях нормы и тем более патологии.

Работами К. И. Платонова (1950) и его сотрудников были обоснованы биохимические сдвиги в организме, происходящие под влиянием внушения гипнотизируемому мнимого облегчения и утяжеления производимой им физической работы. Наступающие при этом изменения пульса, газообмена и двигательной хронаксии соответствовали не характеру произведенной работы, а сделанным внушениям.

Аналогичные исследования производились также В.В. Срезневским. В 1940 г. Ю. А. Поворинский, исследуя влияние внушений в гипнозе на газообмен, установил, что словесные раздражители, сигнализирующие такие отрицательные эмоции, как боль, страх, могут оказывать чрезвычайно сильные воздействия. Эти словесные раздражители в некоторых случаях вызывали повышение газообмена в 5-7 раз, в то время как инъекции адреналина и тироксина, как известно, изменяют газообмен всего в 2-3 раза.

По данным Графе и Майера, при внушении в состоянии гипноза состояний депрессии обмен веществ повышался на  $7.6\%$ .

В опытах Дейтча и Кауфа после внушения эмоции страха обмен веществ повышался на 26,6%.

А. И. Картамышев изучал у больных кожными болезнями связь психических переживаний в гипнозе с изменениями количества сахара в коже. Проведенные им исследования показали, что изменения пульса и дыхания, связанные с психическими переживаниями, являются реакциями, относящимися к самым интимным и глубоким биологическим процессам ворганизме. Эти исследования могут служить подтверждением единства психических и соматических проявлений.

Безусловные и условные рефлекторные механизмы регуляции состава крови изучали в эксперименте Г. С. Беленький, А. Я. Ярошевский, Э. И. Раудач и Л. И. Кулдма. Они показали, что изменения в количественном и качественном составе периферической белой крови находятся под влиянием сложной рефлекторной деятельности нервной системы, включая кору головного мозга. Существование асимметрии рефлекторного лейкоцитоза при истерии свидетельствует, по их мнению, о наличии патологических рефлекторных вегетативных изменений на периферии в случае расстройства высшей нервной деятельности.

#### ИССЛЕДОВАНИЯ СЕРДЕЧНО-СОСУДИСТОЙ СИСТЕМЫ

Судя по литературным данным, исследования сердечно-сосудистой системы в гипнозе проводились В. М. Бехтеревым, К. И. Платоновым и др.

А. И. Картамышев и А. Г. Хованская изучали изменения капиллярного кровообращения у лиц, находящихся в различных фазах гипнотического состояния. А. И. Картамышев во время гипноза наблюдал ясно выраженное спастическое сокращение сосудов у больных кожными болезнями под влиянием отрицательных эмоций. Н. А. Скульский писал, что при капилляроскопии должно быть учтено и психическое состояние исследуемого (Н. А. Скульский и А. И. Картамышев отмечали спазм сосудов под действием введенного под кожу адреналина в разведении 1:1000 в количестве 0,5 мг).

А. И. Картамышев отметил со стороны периферических сосудов при проведении гипноза спазм капилляров, очень похожий на изменения, возникающие после введения адреналина. По его мнению, этот факт является подтверждением того, что в организме загипнотизированного возникают явления, аналогичные произведенным лекарственными веществами.

Наши наблюдения, проведенные у больных бронхиальной астмой, совпадают с данными А. И. Картамышева. Нам также

удалось наблюдать спазм мелких периферических сосудов при погружении больных бронхиальной астмой в гипноз; нам с трудом удалось получить из пальца руки каплю крови для анализа в то время, как до гипноза это исследование удавалось провести легко.

При исследовании сердечно-сосудистой системы больных бронхиальной астмой у них как в гипнозе, так и в бодром состоянии мы проводили клинические наблюдения; изучение пульса, физикальных данных, данных рентгеноскопии, электрокардиографии и плетизмографии, оксигенографии, тщательно в динамике измеряли кровяное давление. Было установлено, что число сердечных сокращений в гипнозе по сравнению с бодрым состоянием изменяется мало, сердце как и в обычном сне работает ритмично, но несколько реже (на 5-7 сокращений в минуту).

Кровяное давление у здоровых несколько падает, а у больных бронхиальной астмой (обычно имеет место гипотония) несколько повышается. У подавляющего большинства наших больных бронхиальной астмой кровяное давление было пониженным, при погружении же в гипнотическое состояние оно, как правило, поднималось до возрастной нормы или приближалось к ней.

Работами К. И. Платонова и его учеников было показано резкое изменение ритма и кровяного давления под влиянием различных отрицательных эмоций. Общеизвестно также, что у каждого здорового человека от волнений и переживаний меняется деятельность сердечно-сосудистой системы. Нам удалось показать, что пульс и кровяное давление могут изменяться под влиянием внушения тех или иных эмоций в гипнотическом состоянии. Внушив больному, что к его коже приложен холодный или горячий предмет, нам удалось изменять просвет сосудов в ту или иную сторону.

Нами были показаны изменения кровяного давления у здоровых людей и больных бронхиальной астмой при переходе от бодрствования к гипнотическому сну и изменения, наступающие при внушении отрицательных эмоций в гипнозе, а также изменения ритма сердечных сокращений под влиянием прямого внушения.

Исследования сердечно-сосудистой системы проводились следующим образом: больной располагался в спокойном, лежачем положении при деятельном состоянии коры головного мозга. У него подсчитывали пульс и с помощью тонометра несколько раз измеряли кровяное давление. Затем больной погружался в гипнотическое состояние. Вновь подсчитывался пульс и замерялось кровяное давление. Затем испытуемому в разное время внушали как положительные, так и отрицательные эмоции, каждый раз подсчитывая пульс и измеряя

кровяное давление. После вывода из гипноза все исследования повторялись снова. Эти исследования были проведены как у здоровых лиц, так и у больных бронхиальной астмой.

#### Таблица 1

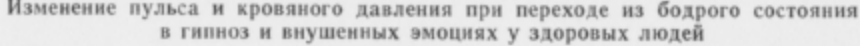

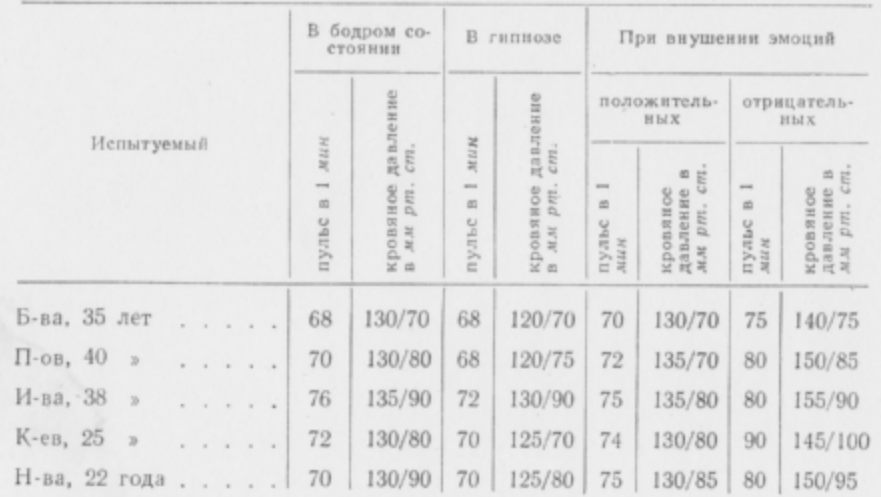

При анализе изменений в деятельности сердечно-сосудистой системы, представленных в табл. 1, отмечается небольшое понижение кровяного давления при переходе из бодрого состояния в гипноз при почти неизменившемся числе сердечных сокращений. У здоровых людей при внушении положительных эмоций - без особых изменений; при внушении же отрицательных эмоций отмечается умеренное учащение пульса и повышение кровяного давления.

У больного бронхиальной астмой (табл. 2) имеется выраженная тенденция повышения кровяного давления в гипнозе.

Как известно, у больных бронхиальной астмой наблюдается сниженное артериальное давление (гипотония), при погружении этих больных в гипнотический сон происходит нормализация артериального давления или тенденция к этому. Однако внушение отрицательных эмоций ведет к дальнейшему повышению артериального давления выше их обычного кровяного давления в бодром состоянии и гипнозе.

При внушении положительных эмоций в гипнозе отмечается лишь нормализация артериального давления при почти не изменившемся пульсе, что и представлено на табл. 2.

#### Таблица 2

Изменение пульса и кровяного давления при переходе из бодрого состояния в гипноз и внушенных эмоциях у больных бронхиальной астмой

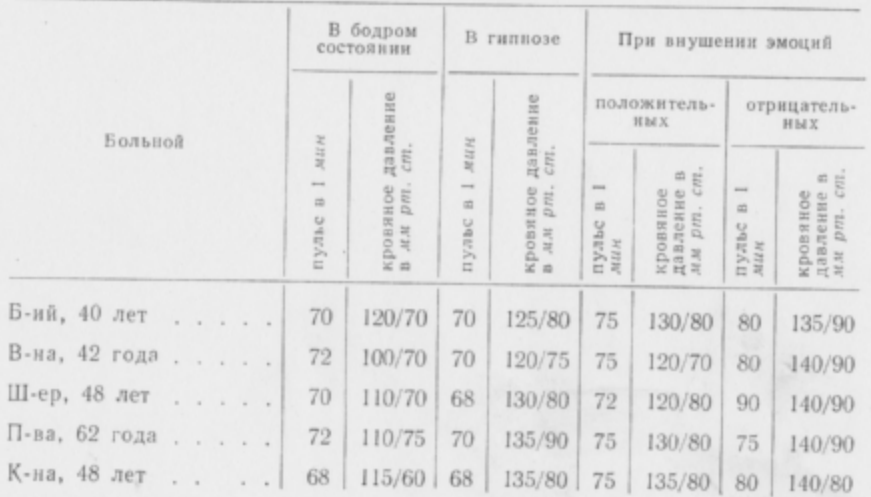

### ИССЛЕДОВАНИЯ ДЫХАТЕЛЬНОЙ СИСТЕМЫ

Учитывая характер нашей работы, мы особое внимание обратили на исследование функций дыхательного аппарата. После

Рис. 14. Спирограмма дыхания больного Ду-на в обычном и гипнотическом сне.  $1 - 2 -$  до гипноза;  $2 - 3 -$  во время гипноза.

ряда исследований в обычном сне были проведены специальные исследования дыхательной системы в гипнозе. Мы произвели на аппарате типа Книппинга записи кривых дыхания в виде спирограмм. Ввиду сложности этой процедуры нам приходилось проводить предварительную тренировку больного. Опыт показал, что несколько тренировочных занятий с больным сначала в бодром состоянии, а затем в гипнотическом снебыли достаточны для того, чтобы проводить наблюдения, пользуясь аппаратом Книппинга. На рис. 14 показана спирограмма, полученная у больного Ду-на с помощью аппарата этого типа.

На спирограмме больного Ду-на (рис. 15) представлена запись дыхания этого больного до, во время и после приступа, купированного инъекцией 1 мг адреналина.

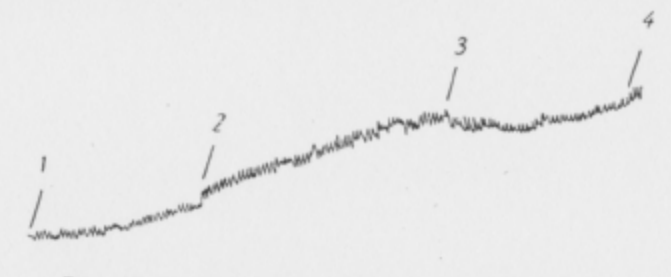

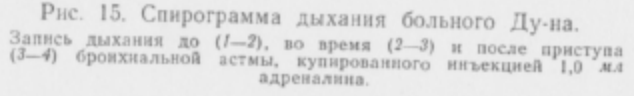

Как видно из спирограммы, после введения 1 мг адреналина происходит выравнивание кривой и дыхание нормализуется.

www.com/www.com/www.com/www.com/www.com/www.com/www.com/www.com/www.com/www.com/www.com/www.com/www

Рис. 16. Спирограмма больной С-кой. (Запись дыхания до приступа, во время легкого приступа и после внушения, что сделана инъекция адреналина).  $1-2$  — пормальное дыхание до приступа;  $2-3$  — дыхание в легком приступе;  $3$  — сделано внушение об инъекции адреналина;  $3-4$  — дыхание нормализуется.

На рис. 16 представлена для сравнения спирограмма, на которой показано снятие приступа бронхиальной астмы посредством внушения в гипнозе. Больному, погруженному в гипноз, во время приступа бронхиальной астмы сделано словесное внушение: «Вам сделана инъекция адреналина». На кривой мы получили изменения, аналогичные тем, какие возникают при введении больному 1 мг адреналина. Таким образом, как видно из анализа двух приведенных спирограмм, между ними нет существенной разницы.

Этот факт представляет большой интерес с физиологической точки зрения, так как словом у больного бронхиальной астмой при наличии стереотипа на введение адреналина можно было получить такой же эффект, как и при действительном введении 1 мг адреналина.

Нас интересовало также, изменяется ли дыхание под влиянием тех или иных неприятных для больного процедур, проводимых в клинике. Чтобы выяснить это, мы на глазах человека, находящегося в бодром состоянии и вдыхавшего воздух через аппарат Книппинга, доставали шприц, одевали на него иглу, т. е. воспроизводили процедуру, которую он неоднократно видел и ощущал при подкожных и внутривенных вливаниях, производимых в клинике.

Mall dall MMMMMM

Рис. 17. Спирограмма больной С-кой. Изменение дыхания при виде иглы и шприца и подготовке к инъекции.  $1-2$  - нормальное дыхание;  $2-3$  - при виде иглы и шприца.

Одна подготовка к внутривенному вливанию, как это видно из спирограммы (рис. 17), не была безразлична для больного и вызывала выраженное изменение дыхания. В данном случае реакция со стороны дыхания возникала по условнорефлекторному механизму через зрительный анализатор.

Рис. 18. Спирограмма больной Шу-ой. Изменение дыхания при внушении отрицательной эмоции.  $0-4$  — нормальное дыхание;  $4-5$  — дыхание во время внушенной отрицатель-<br>ной эмоции в гипнозе;  $5$  — дыхание нормализуется после контрвиушения.

При погружении в гипноз достаточно было внушить больному, что ему производится вливание лекарственного вещества в вену, как дыхание немедленно изменялось.

Дыхание испытуемых также заметно изменялось при внушении им в гипнозе отрицательных эмоций, что представлено на спирограммах больной Шу-ой (рис. 18) и больного Ру-ит (рис. 19).

Таким образом, словесным внушением в гипнозе удавалось изменять характер дыхательных кривых в зависимости от сделанных внушений. Эти изменения представлены на спирограммах (см. рис. 18 и 19). Проводя различные внушения отрицательных эмоций больным бронхиальной астмой, мы встретили также выраженные изменения со стороны жизненной емкости легких. В табл. 3 представлены изменения жизненной емкости легких (ЖЕЛ) у 10 больных в бодром состоянии, в гипнозе

Рис. 19. Спирограмма больного Ру-ит. Изменение дыхания при внушении отрицательной эмоции.

 $I-2$  - нормальное дыхание;  $2-3$  - во время внушенной отрицательной эмоции в гиписзе: 3-4 нормализация дыхания после устранения эмоции.

без внушений и при внушении положительных и отрицательных эмоний.

Таблица 3

#### Изменения жизненной емкости легких при внушении отрицательных и положительных эмоций в гипнотическом сие у больных бронхиальной астмой

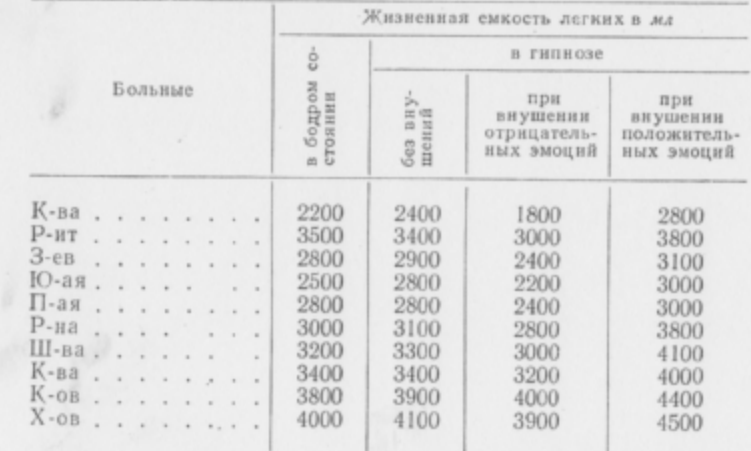

Из табл. 3 следует, что существенных изменений жизненной емкости легких при переходе из бодрого в гипнотическое состояние у больных бронхиальной астмой непроисходит. Однако при внушении им в гипнозе отрицательных эмоций происходит закономерное уменьшение, а при внушении положительных эмоций - увеличение жизненной емкости легких.

При внушении тех или иных отрицательных эмоций мы получали изменения не только со стороны органов дыхания, но

и со стороны других систем организма. В качестве иллюстрации можно привести пример с больным До-вым, педагогом по профессии. Внушив этому больному, что он дает свой первый урок в присутствии официальной комиссии, мы получили унего не только изменение характера спирограммы, но и целый комплекс других изменений (пульса, кровяного давления, формы и положения желудка и т. д.).

На рис. 19 и 20 мы приводим данные, полученные у наших больных в состоянии гипноза под влиянием внушения отрицательных эмоций.

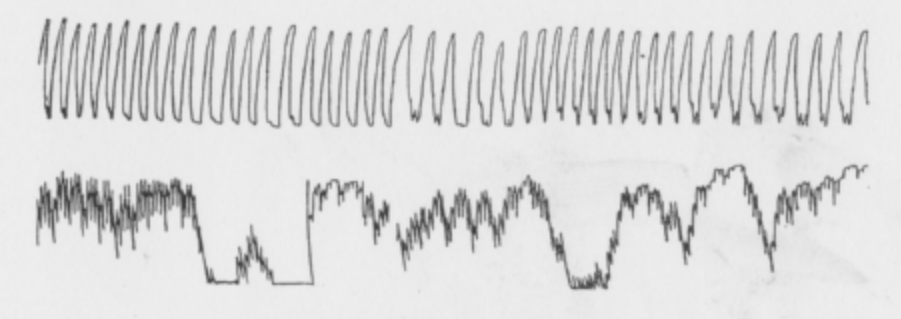

Рис. 20. Плетизмограмма больного До-ва. Изменение плетизмограммы при внушении отрицательной эмоции в гипнозе.

В табл. 4 показаны изменения числа дыханий и минутного объема дыхания (МОД) при погружении в гипноз и при внушении отрицательных эмоций.

#### Таблица 4

#### Изменение количества дыханий и минутного объема дыхания в бодром состоянии, в гипнозе и при внушении отрицательных эмоций у больных бронхиальной астмой

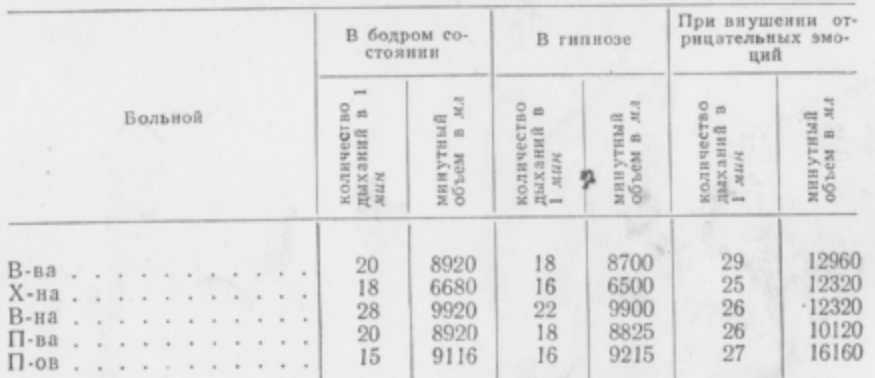

Из таблицы видно, что погружение в гипноз мало отражается на дыхании. Значительно больше меняется дыхание при внушении отрицательных эмоций.

В заключение мы можем сделать вывод, что под влиянием слова у больных бронхиальной астмой характер дыхания существенно изменяется. Причем большое значение имеет вид и сила внушаемых эмоций. Например, из табл. 4 следует, что при внушении отрицательных эмоций увеличивается как количество дыханий, так и минутный объем дыхания.

### ИССЛЕДОВАНИЯ ПИЩЕВАРИТЕЛЬНОЙ СИСТЕМЫ

Работами К. И. Платонова и Н. М. Бесчинской было установлено влияние внушенных эмоций на желудок находящегося в гипнозе здорового человека (1933). Применявшаяся ими методика исследования заключалась в рентгенологическом исследовании желудка при внушении здоровому человеку чувства радости, тоски, ужаса, энтузиазма и т. п. Отмечая индивидуальные варианты в реакции желудка, К. И. Платонов и Н. М. Бесчинская указывают, что чаще всего желудок реагирует шаблонно, однотипно. Так, при погружении в гипнотический сон наблюдалось резкое снижение тонуса желудочной мускулатуры, низкое расположение желудка вялая перистальтика. Чувство радости вызывало повышение тонуса, резкий подъем желудка, энергичную эвакуацию содержимого. Эмоция тоски приводила к обратным явлениям. На внушение ужаса желудок реагировал так: бурно подтягивался вверх, перистальтика в одних случаях усиливалась, в других прекращалась. Однако, как указывают исследователи, описание реакций желудка на внушение эмоции дано ими лишь в общих чертах. Одновременно были отмечены изменения состава желудочного сока при внушении положительных и отрицательных эмоций. В первом случае наблюдалось улучшение состава желудочного сока, во втором - ухудшение, вплоть до исчезновения свободной соляной кислоты в желудке совершенно. При внушении чувства голода возникала резкая перистальтика, желудок подтягивался вверх, отмечалось повышение тонуса. Внушение сытости вызывало расширение и опускание желудка, замедление перистальтики. В крови при этом увеличивалось количество лейкоцитов. Наоборот, при внушении мнимого голода количество лейкоцитов уменьшалось. Других наблюдений в литературе нам найти не удалось. Нас интересовал вопрос, какие изменения можно наблюдать у больных бронхиальной астмой, тем более, что многие наши больные ставили в связь наполнение у них желудка пищей и возникновение астматических приступов.

А. И. Белкин привел интересные данные о влиянии внушенных в гипнозе эмоций на больного с искусственным пищеводом - петлей тонкой кишки, выведенной в подкожную клетчатку. Это давало возможность регистрировать малейшие перистальтические движения этой кишки. Исследователь показал, что при сочетании конкретного внушения со слабым безусловным раздражителем возникают интенсивные перистальтические сокращения петли тонкой кишки. А. И. Белкин подтвердил данные И. П. Павлова о том, что положительные эмоции повышают тонус желудка, а отрицательные - снижают.

Ю. М. Левин в исследовании, проведенном совместно с С. С. Юдиным, во время операции построения искусственного пищевода имел возможность проверить, прекратит ли сделанная ваготомия секреторную реакцию на гипнотическое внушение приема пищи и условнорефлекторчое воздействие. Полученные данные показали, что вызванное внушением повышение секреции желудочного сока можно было наблюдать как до перерезки, так и после перерезки блуждающих нервов. По мнению Ю. М. Левина, данное наблюдение позволяет предположить, что влияние второй сигнальной системы может осуществляться и при выключении вагуса; этим можно объяснить механизм влияния словесного внушения при некоторых желудочных заболеваниях.

В 1954 г. нами совместно с И. Н. Преображенской также были предприняты рентгенологические исследования для изучения влияния второй сигнальной системы на форму и положение желудка под влиянием внушения в гипнозе ощущений сытости и голода, рвоты и отрицательных эмоций. Наши исследования были предприняты для доказательства возможности влиять на желудок и его функцию путем внушения в гипнотическом сне. Объектами нашего исследования явились 10 больных в возрасте от 20 до 60 лет, находившихся на излечении в госпитальной терапевтической клинике 1-го ЛМИ им. акад. И. П. Павлова. Все исследуемые не предъявляли жалоб на состояние желудочно-кишечного тракта и лечились в клинике по поводу других заболеваний (чаще всего органов дыхания). Основным методом, применявшимся для их лечения, было внушение в гипнозе.

Больные (8 женщин и 2 мужчин) распределялись по возрасту следующим образом: от 21 до 30 лет - 4 человека; от 31 года до 40 лет - 2 человека; от 41 года до 50 лет - 3 человека; от 51 года до 60 лет - 1 человек.  $\overline{2}$ 

Методика исследования заключалась в рентгенологическом исследовании желудка больных, погруженных в глубокий гипнотический сон в положении стоя. До погружения в сон желудок исследовался лишь в единичных случаях, так как чаще всего контрастное вещество принималось исследуемым, уже находившимся в состоянии гипноза. При этом больным внушались последовательно, каждые 5 мин, чувство голода, сытости,

тошноты, т. е. те состояния, которые, как нам казалось, в первую очередь должны были вызвать реакцию со стороны органов пищеварения и, в частности, повлиять на форму и положение желудка.

Внушение каждого из этих состояний сопровождалось указанием на необходимость периодической задержки дыхания (для исключения влияния диафрагмы на положение желудка) и рентгенографией, а также рентгеноскопией.

В некоторых случаях больные исследовались дважды. Повторное исследование производилось для контроля: в этих случаях больные находились в состоянии гипноза, снимки делались также через равные промежутки времени, но без указанных выше предварительных внушений.

Сравнение данных, полученных в результате первого и второго исследований, давало возможность выявить разницу в форме желудка одного и того же обследуемого при одинаковой степени эвакуации контрастного вещества (т. е. при прочих равных условиях), но то в спокойном состоянии, то при внушении определенных ощущений.

Полученные рентгенограммы подвергались обычному рентгенологическому анализу и измерениям.

Для суждения о скелетотопии желудка и изменении его положения измерялось расстояние от верхнего края V (при более высоком положении желудка - IV или III) поясничного позвонка до нижнего полюса желудка. Измерялось также расстояние между боковыми контурами желудка в поперечном направлении.

Описывая результаты наших наблюдений, мы остановимся на одном примере.

Исследуемая В., 30 лет, поступила на лечение в клинику госпитальной терапии 1-го ЛМИ им. акад. И. П. Павлова 9/Х 1953 г. с диагнозом бронхиальная астма, бронхоэктатическая болезнь, хроническая эмфизема легких, хронический бронхит. Больна с 1943 г. Заболеванию предшествовало длительное переохлаждение во фронтовых условиях, а также ряд тяжелых психических переживаний, связанных с эмоцией страха. Заболевание протекало тяжело, приступы удушья наблюдались по несколько раз в день. Обострения наступали в связи с похолоданием (зимой). Последнее обострение больная связывает со смертью отца. Объективные данные: больная среднего роста, правильного сложения. Кожа и видимые слизистые розового цвета, несколько цианотичны. Подкожножировой слой выражен избыточно. Пульс 78 ударов в минуту, ритмичный, удовлетворительного наполнения. Границы сердца не расширены. Тоны сердца чистые, слегка приглушены. Шумов и акцента нет. Артериальное давление - 110/60 мм рт. ст. Число дыханий 27 в минуту, затрудненное, особенно выдох. Границы легких несколько расширены. Перкуторно над легкими - легочный звук с коробочным оттенком. Подвижность легочных краев 2 см. При выслушивании в легких много сухих, свистящих хрипов. Язык влажный, чистый. Живот правильной формы, равномерно участвует в акте дыхания. При пальпации живот мягкий, безболезненный. Печень, селезенка, почки не пальпируются. Симптом поколачивания по пояснице с обеих сторон отрицателен. Лимфатические узлы не увеличены, безболезненны. Нервная система: симптомов органического поражения центральной нервной системы не обнаружено: дермографизм красный, стойкий, разлитой, дрожание вытянутых рук, век, языка; эмоциональная неустойчивость: резко повышенная внушаемость (пробы 2-я и 3-я на внушаемость положительные).

Кровь: эр. 3.780 000, НЬ 67%, цветной показатель 0,9, л. 5600, э. 1%, с. 61%, лимф. 32%, мон. 4%, РОЭ 18 мм в час. Анализы мокроты и мочи без особенностей. Рентгеноскопня органов грудной полости: оба купола диафрагмы стоят на Х ребре, подвижность их резко ограничена. Повышена про-

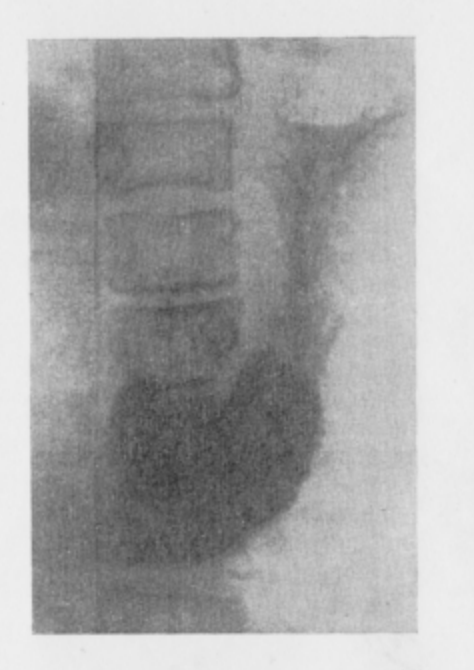

Рис. 21. Рентгенограмма желудка больной В.

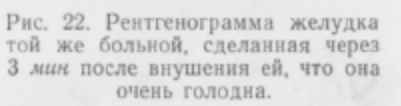

зрачность легочных полей. Обызвествленный очаг в правом легочном поле. Сердце несколько увеличено за счет левого желудочка. Аорта в норме. Гипнотерапия бронхиальной астмы весьма эффективна. Ремиссия после первого курса в 1951 г. длилась 2 года. При поступлении в клинику больная сама настаивала на повторном применении гипнотерапии. Ввиду хорошей гипнабельности больная приглашена участвовать в исследовании желудка, на что охотно согласилась. Как в бодром состоянии, так и в глубоком гипнотическом сне желудок данной исследуемой, как это видно на рентгенограмме, имеет форму крючка; расстояние от верхнего края IV поясничного позвонка до нижнего полюса желудка равно 7 см; расстояние между боковыми контурами желудка - 8,8 см (рис. 21).

На рентгенограмме, сделанной при внушении исследуемой чувства голода, видно, что расстояние от верхнего края IV поясничного позвонка до нижнего полюса желудка уменьшается до 6 см; основание газового пузыря несколько увеличивается, расстояние между боковыми контурами желудка не меняется (рис. 22). •

При внушении чувства сытости положение желудка снова меняется: расстояние от верхнего края IV поясничного позвонка до нижнего полюса желудка равно 8,5 см, расстояние же между боковыми контурами желудка уменьшается до 7,5 см (рис. 23).

Наконец, в момент внушения чувства тошноты в верхних отделах желудка увеличивается количество контрастного вещества, расстояние от верхнего края IV поясничного позвонка до нижнего полюса желудка вновь увеличивается до 8,3 см, расстояние между боковыми контурами органа -8 см; газовый пузырь с широким основанием (рис. 24).

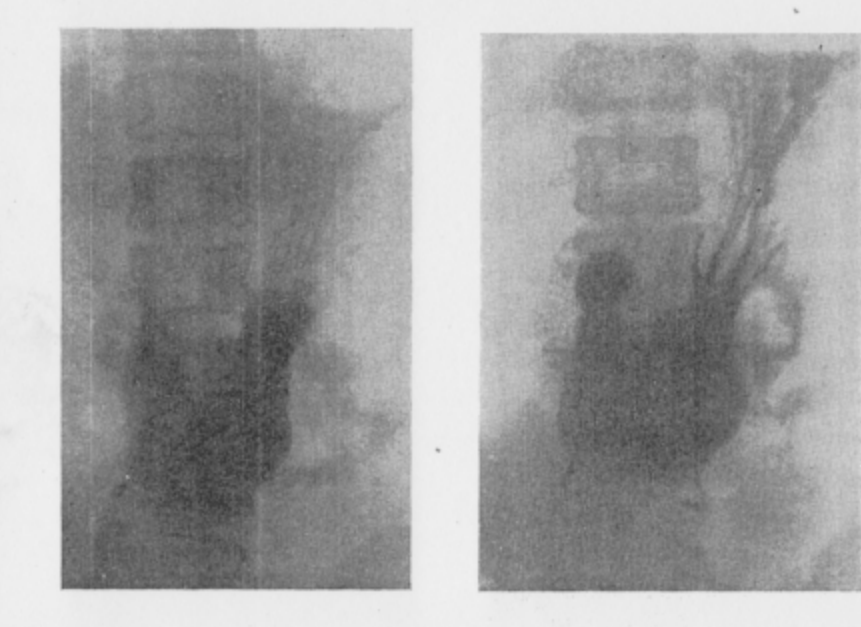

Рис. 23. Рентгенограмма желудка той же больной послевнушения, что она сытно поела.

Рис. 24. Рентгенограмма желудка той же больной, находящейся в гипнозе, после внушения, что она съела недоброкачественную пищу и у нее начинается рвота. На рентгенограмме видно закрытие сфинктера и скопление контраста в верхнем отделе желудка, начало обратной волны перистальтики.

Таким образом, как показывает эта серия снимков, форма и положение желудка меняются при внушении исследуемой различных ощущений. При чувстве голода увеличивается основание газового пузыря, нижний полюс желудка поднимается на 1 см по сравнению с его положением в спокойном состоянии. Этот же полюс значительно опускается при внушении чувства сытости (на 1,5 см по сравнению с положением при ощущении внушенного голода и на 0.5 см по сравнению с состоянием спокойного сна). При ощущении чувства тошноты снова расширяется основание газового пузыря, нижний полюс желудка немного поднимается (на 0,2 см). Размер между боковыми контурами желудка уменьшается более значительно при внушении чувства сытости (на 1,3 см), и менее - при ощущении тошноты (на 0,8 см). Данные, полученные при рентгеноскопии, также показали перемещение желудка при внушении различных ощущений, изменение формы его газового пузыря и антиперистальтическую волну в момент внушения чувства тошноты.

Необходимо отметить, что внушение того или иного ощущения всегда сопровождалось и общей реакцией; при чувстве голода повышалось слюноотделение, учащались глотательные движения, а при внушении сытости эти явления исчезали; внушение же чувства тошноты нередко вызывало позывы к рвоте.

Анализируя полученные нами данные, можно отметить, что во всех проведенных нами исследованиях при внушении ощущения голода, сытости и тошноты формы и положение желудка заметно изменялись. При внушении чувства голода желудок поднимался вверх (на 0,3-2,3 см); иногда к тому же намечались рентгенологически заметный sphincter antri, расслабленный пилорический сфинктер и расширение основания газового пузыря в области свода. Это объясняется сокращением мускулатуры желудка, что характерно и для естественно возникшего чувства голода.

При внушении ощущения сытости желудок опускался и растягивался, а газовый пузырь в области свода приобретал форму груши.  $-77.8$ 

Получалось впечатление, что орган переполнен, хотя это чувство переполнения было лишь внушенным, а не вызванным действительным его переполнением.

Пилорический сфинктер чаще бывал сокращен.

Наконец, внушение чувства тошноты сопровождалось также явлениями, типичными и для естественно возникшего чувства тошноты; желудок снова поднимался вверх (иногда на 2-3 см), наблюдалась волна антиперистальтики, перемещавшая контрастное вещество в верхние его отделы (см. рис. 24). В табл. 5 представлены изменения, полученные в аналогичных исследованиях у 9 других наших больных.

Необходимо подчеркнуть, что в реакции желудка на однотипные внушения у всех исследованных лиц можно отметить не только эти общие черты, но и некоторые различия, показывающие индивидуальные особенности исследуемых. Так, например, у одних лиц наблюдалось более резкое изменение в положении желудка, у других эта реакция оказалась несколько вялой; у некоторых исследованных при внушении чувства сытости после предшествовавшего голода желудок настолько растягивался, что становился не только больше того, каким он был за 5 мин до внушения (т. е. в момент ощущения чувства голода), но и превышал размеры, характерные для состояния спокойного сна; у других больных размеры желудка при тех же условиях превышали лишь размеры его при ощущении голода, но не достигали величины органа в спокойном состоянии и т. д.

Рентгенографические изменения желудка под влиянием внушений в гипнозе

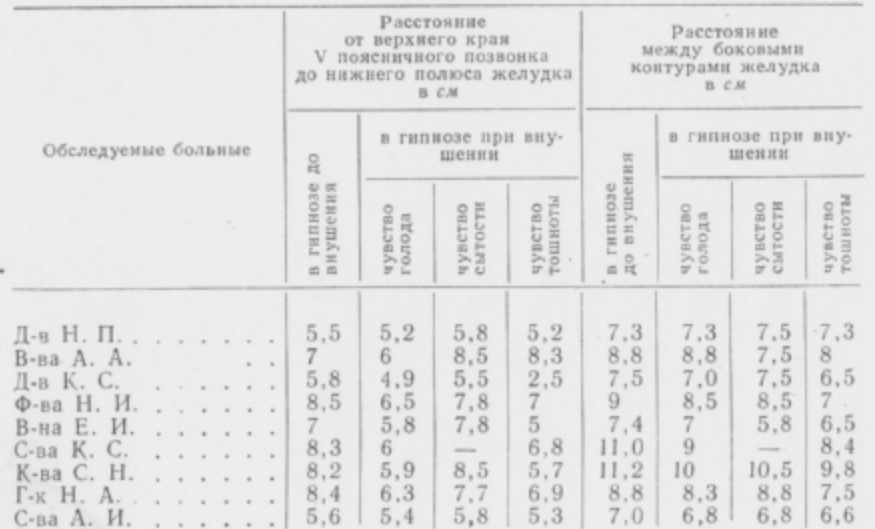

Влияния возрастных особенностей на реакции желудка при словесном внушении отметить не удалось.

Изменение положения желудка в наших исследованиях является результатом действия внушения, а не простым следствием эвакуации его содержимого.

Чтобы доказать это и исключить элемент случайности, исследования производить дважды у одного и того же испытуемого. Повторные исследования с рентгенографией через равные промежутки времени являлись контрольными. Первое исследование проводилось у больного, находящегося в гипнотическом сне после соответствующих внушений. Второе исследование проводилось у того же больного в гипнозе, но при полном покое, без всяких внушений, через те же интервалы времени. Анализ и сравнение рентгенограмм, полученных при этих исследованиях, со всей очевидностью показывают, что изменения формы и положения желудка возникали только после специальных внушений (см. рис. 21, 22, 23, 24). Так, например, при внушении чувства голода и тошноты желудок исследуемой В. проявил живую реакцию, которая отсутствовала в состоянии спокойного гипнотического сна.

Полученные нами данные подтвердили то основное положение, что слово как физиологический фактор является сильным раздражителем, который может, действуя через кору головного мозга, изменить форму и положение желудка.

Таблица 5

### ИССЛЕДОВАНИЕ КРОВЕТВОРНОЙ СИСТЕМЫ

Изменение протромбинового индекса и количества лейкоцитов под влиянием отрицательных эмоций в гипнозе

Под эмоциями подразумевается та сторона внутренней жизни человека, которая выражается в изменениях, колебаниях нашего настроения, самочувствия. Это есть та сторона высшей нервной деятельности, которая субъективно переживается с самыми разнообразными оттенками, начиная от легких, довольно неопределенных изменений настроения, до резких, грубых его колебаний, порывов или аффектов. И. М. Сеченов называл эмоции «рефлексом с усиленным концом».

Известно, как остро и тяжело реагирует человек на различные неприятности и невзгоды, какая может быть масса самых разнообразных внешних проявлений при этом. Но установлено, что эмоции вызывают не только внешние изменения, они вызывают также целый комплекс биохимических сдвигов во внутренней среде организма, могут достичь такой силы, что станут угрожающими для жизни. Жизненных примеров этому достаточно много. Первенство, конечно, принадлежит отрицательным эмоциям, таким, как гнев, страх, обида, ужас, которые человек ощущает гораздо острее.

Вот почему нас интересовал вопрос влияния именно отрицательных эмоций на внутреннюю среду организма человека.

По современному представлению рефлекторный путь эмоции начинается с подкорки, где расположены «центры эмоций» и куда попадают раздражения, вызывающие эмоцию. Отсюда через гипофиз под влиянием выделившегося АКТГ раздражение передается на мозговое вещество надпочечников и происходит выделение адреналина. Отсюда от надпочечников или непосредственно от подкорковых образований рефлекторный путь эмоции продолжается в кору головного мозга. Выделяющийся адреналин вызывает сужение сосудов, повышение артериального давления, тахикардию. Перечисленными реакциями дело, конечно, не ограничивается, возникает ряд и других реакций в организме под влиянием отрицательных эмоций. Реагируют все системы организма. Одним из быстро реагирующих субстратов организма является система крови в которой наблюдаются при этом весьма большие изменения. В данной работе нас интересовали изменения одного из компонентов свертывающей системы крови, а именно, протромбинового индекса подвлиянием отрицательных эмоций в гипнозе, а также количества лейкоцитов в периферической крови. Гипнотическое состояние давало нам возможность проведения почти естественного жизненного эксперимента.

Нами совместно с Т. М. Немовой было обследовано 10 здоровых студентов в возрасте от 19 до 23 лет и 10 больных бронхиальной астмой в возрасте от 25 до 46 лет. Из них 10 человек были женщины и 10 человек - мужчины.

Исследование проводилось так: мы погружали испытуемых в глубокое гипнотическое состояние (III стадия) и внушали им те или иные отрицательные моменты и ситуации, которые являлись для них отрицательными эмоциями и были ими когда-либо пережиты в жизни.

Кровь мы брали до погружения в гипнотическое состояние, в состоянии гипноза до внушения, в момент внушения отрицательных эмоций и через 30 мин после вывода из типнотического сна. Протромбиновый индекс мы определяли по методу Туголукова, усовершенствованному Институтом переливания крови. Метод основан на определении продолжительности свертывания оксалатной плазмы в присутствии избытка тромбопластина и определенного количества хлористого кальция. При этом принимается, что продолжительность свертывания (в секундах) обратно пропорциональна концентрации протромбина, что дает возможность определить содержание его. Методика взятия крови для определения количества лейкоцитов была обычной, применяемой в нашей клинике.

Нами получены следующие данные.

В норме содержание протромбина в крови у наших испытуемых колебалось в пределах 73-78%. В состоянии гипнотического сна, без каких-либо внушений отмечалось лишь незначительное колебание содержания протромбина на 1-2% в ту или иную сторону, что лежит в пределах ошибки метода и вряд ли можно принимать во внимание. Во время внушения отрицательных эмоций количество протромбина в крови закономерно увеличивалось на 25-30%.

В момент внушения отрицательных эмоций мы наблюдали очень яркие внешние реакции. Так, наблюдалось сильное внешнее беспокойство, потливость, тахикардия, повышение артериального давления, слезы. Причем, сила этих внешних проявлений приблизительно соответствовала степени повышения количества протромбина. Через 30 мин после вывода испытуемого из гипнотического состояния, несмотря на сделанное контрвнушение, количество протромбина продолжало еще нарастать. Отсюда можно сделать вывод, что последействие эмоции представляет не меньшую опасность, чем и сама отрицательная эмоция. Дальнейшее прослеживание протромбинового индекса не проводилось, так как на его дальнейшее изменение неизбежно должно было сказаться сделанное нами контрвнушение для устранения отрицательной эмоции.

В табл. 6 показаны изменения протромбинового индекса под влиянием отрицательных эмоций в гипнозе.

#### Таблица 6

Изменение количества протромбина крови под влиянием отрицательных эмоций в гипнотическом состоянии

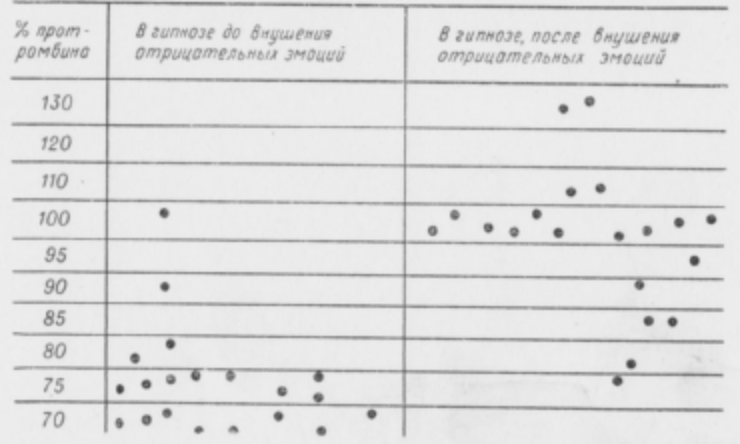

Возможность вызывания ряда патологических реакций, в том числе и со стороны крови, заставляет предполагать активное участие центральных механизмов и в процессе свертывания крови.

С целью изучения этого вопроса, нами также определялась тромбоэластограмма (ТЕГ) у 20 больных бронхиальной астмой и неврозами. Эту работу мы проводили совместно с ассистентом С. С. Жихаревым.

Мы получали ТЕГ как в исходном состоянии, так и в состоянии глубокого гипнотического сна, затем через 5 мин после погружения и через 25 мин после внушения отрицательной эмоции испытуемым. ТЕГ снималась на тромбоэластографе СКП-1, расшифровка ТЕГ проводилась методом графического дифференцирования по методу Г. Б. Волковойнова, позволяющим, кроме обычных параметров, получать данные о скорости протекания процесса свертывания крови.

У большинства больных в состоянии гипнотического сна до внушения отрицательных эмоций данные ТЕГ указывали на незначительное повышение свертываемости крови.

Наиболее выраженные изменения регистрировались на ТЕГ через 25 мин после внушения отрицательных эмоций. Отмечалась определенная корреляция между выраженностью изменения на ТЕГ и проявлениями невроза у обследуемых больных, а также от силы и характера отрицательной внушенной эмоции.

Полученные данные указывают на влияние отрицательных эмоций на процесс свертываемости крови, а также на роль центральных механизмов в этом процессе у больных с измененной реактивностью.

Сопоставление данных, полученных с помощью тромбоэластографа СКП-1, и данных, полученных при исследовании протромбинового индекса обычным методом, говорит об ускорении процесса свертываемости крови под влиянием отрицательных эмоций в состоянии гипноза.

Мы намеренно избегали слишком сильных отрицательных эмоций, могущих нанести психическую травму испытуемому. Характер внушенных отрицательных эмоций соответствовал тем переживаниям, опыт которых уже имелся у больного в одной из жизненных ситуаций. Так, одному студенту третьего курса было внушено, что он «проваливается» на экзамене по физиологии. В другом случае студентке (однажды укушенной змеей в деревне) было внушено, что она видит ползущую невдалеке змею. Третьей испытуемой было внушено, что она идет зимой по слабо замерзшему льду озера, лед трещит у нее под ногами. Эта испытуемая действительно однажды провалилась под лед вблизи берега.

У всех испытуемых, как уже указывалось выше, наблюдались соответствующие вегетативные сдвиги (учащение пульса, потливость, покраснение или побледнение кожных покровов, повышение артериального давления, слезы и т. п.).

При внушении отрицательных эмоций в гипнозе нами исследовалось также количество лейкоцитов.

Исследованиями А. И. Картамышева, произведенными на здоровых людях и больных кожными заболеваниями, доказано, что внушение в гипнозе отрицательных эмоций отражается на количестве лейкоцитов в периферической крови.

В литературе имеются указания, что под влиянием психических переживаний количество лейкоцитов нарастает. Было установлено, что у больных, ждавших хирургической операции и в связи с этим волновавшихся, возникал выраженный лейкоцитоз (увеличение количества лейкоцитов на 100%). Влияние гипнотического состояния на количество лейкоцитов в периферической крови изучали также И. М. Невский и Ю. Н. Архангельский. Их исследования показали, что у 50% больных во время гипнотического состояния общее количество лейкоцитов снижалось в среднем на 10-15%. В. И. Ясинский также наблюдал увеличение количества лейкоцитов в состоянии гипноза при внушении переживаний неприятного характера. К. И. Платонов отмечал изменение количества лейкоцитов при внушении в состоянии гипноза мнимого голода (лейкопения) и мнимой сытости («пищеварительный» лейкоцитоз).

Наша задача заключалась в том, чтобы установить, как внушение отрицательных эмоций в гипнозе отражается на больных бронхиальной астмой, какие изменения претерпевает при Таблица 7

Изменение количества лейкоцитов под влиянием отрицательных эмоций, внушенных в гипнотическом состоянии

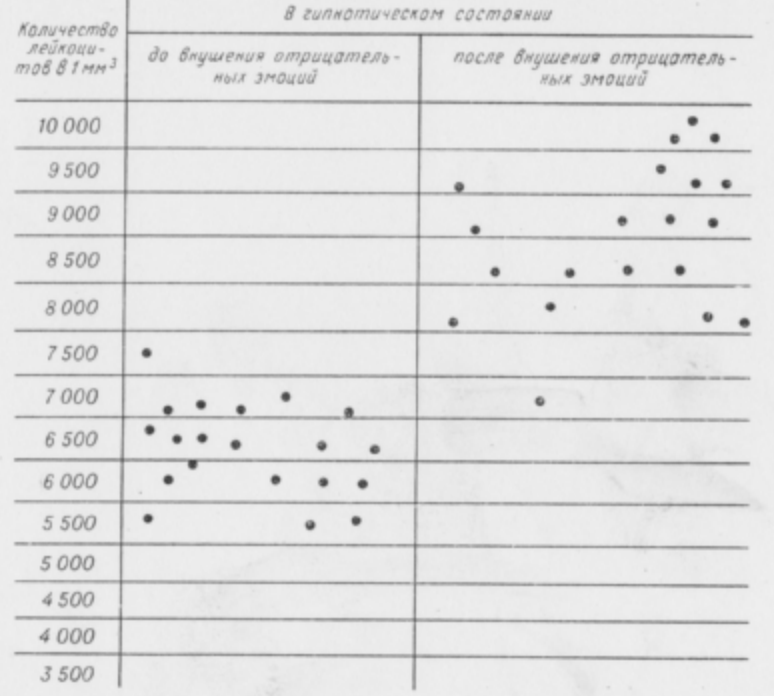

этом их кроветворная система. Кровь на содержание лейкоцитов нами бралась как до гипноза, так и при погружении в гипнотическое состояние, но до внушений. Затем исследование проводилось в момент внушения отрицательных эмоций и после контрвнушения, а также через 30 мин после вывода из гипнотического состояния.

При сравнении данных, полученных до гипноза и во время гипноза, но до внушения, количество лейкоцитов в периферической крови изменялось весьма мало (в пределах ошибки метода). Зато значительный лейкоцитоз наблюдался в момент внушения отрицательных эмоций в гипнозе и особенно через 5-7 мин после этого. Здесь изменение в сторону лейкоцитоза отмечалось на 3000-4000. Количество лейкоцитов продолжало нарастать еще в течение 1 и после внушения и только через 1 и возвращалось к исходным цифрам.

Было отмечено, что увеличение числа лейкоцитов в периферической крови нарастало тем больше, чем выраженнее была общая внешняя реакция испытуемого на сделанное внушение. Таким образом, можно сделать вывод, что сила внешнего раздражителя и вызванная им отрицательная эмоция отчетливо сказывается на степени лейкоцитарной реакции.

По нашим наблюдениям, внушенные положительные эмоции в гипнозе заметно не сказывались на количестве лейкоцитов в периферической крови. В табл. 7 приводятся данные изменения количества лейкоцитов в гипнозе до внушения и после внушения отрицательных эмоций.

Интересно отметить, что профилактический прием фенилина в дозе 0,015, проводимый три раза в день в ближайшие 3-4 дня до намеченных исследований, закономерно отражался на протромбиновом индексе, но мало влиял на него при внушении отрицательных эмоций в гипнозе. На изменение количества лейкоцитов в наших исследованиях влиял как действительный, так и мнимый прием пищи испытуемым.

### ИССЛЕДОВАНИЯ КОЖНО-ТЕМПЕРАТУРНЫХ И СОСУДИСТЫХ РЕАКЦИЙ

Измерение кожной температуры стало более широко входить в практику физиологических и клинических исследований после разработки термоэлектрического метода. Применение термопар в комбинации с чувствительным гальванометром позволило улавливать тонкие сдвиги кожной температуры.

На изменение кожной температуры оказывают влияние как условия внешней среды, так и физиологическое состояние организма, его конституциональные особенности и психические факторы. Большинство исследователей связывает кожную температуру с функциональным состоянием сосудов кожного покрова, с кровоснабжением данного участка, иначе говоря, ставят ее в зависимость от просвета сосудов.

С помощью термоэлектрического метода ряд авторов в условиях клиники отмечал специфические особенности сдвигов кожной температуры при нарушениях деятельности центральной и периферической нервной системы.

В 1952 г. М. П. Березина и В. К. Васильева использовали метод исследований кожной температуры для анализа физиологического состояния больных бронхиальной астмой. Для измерения кожной температуры ими была сконструирована термобатарея из десяти термопар, которая использовалась в системе со стрелочным гальванометром. М. П. Березина установила при обследовании больных в период астматического состояния неоднородность кожной температуры в различных дерматомах с повышенной и пониженной температурой. Эта неоднородность, по ее мнению, не является специфической чертой бронхиальной астмы, а представляет отражение определенного состояния больного. По мере лечения под влиянием того или иного терапевтического воздействия разница кожной тем-

5 П. И. Буль

112

пературы в различных дерматомах исчезала. Исследования М. П. Березиной и В. К. Васильевой показали преобладание сосудорасширяющих реакций над сосудосуживающими у больных бронхиальной астмой. В ходе лечения аэроионотерапией наблюдались обратные сдвиги в сторону нормализации.

Характерной особенностью сосудистых реакций, по данным А. Т. Пшоника (1949), является их необычная подвижность и изменчивость, зависящая как от внешних, так и от внутренних раздражителей. Исследованиями Т. С. Киселевой установлено. что кровоснабжение кожи, как об этом свидетельствует измерение кожной температуры, во время приступа бронхиальной астмы заметно усиливается. Кожные сосуды расширяются, температура кожи повышается. По прекращении приступа, через 15-20 мин, кожная температура возвращается к исходному положению. На высоте приступа ни тепловой, ни холодовый, ни болевой раздражители не вызывают сосудистых реакций. Изменения кожной температуры и сосудистые реакции на тепловые и холодовые раздражители у больных бронхиальной астмой в большинстве случаев представляются извращенными. Так, холодовое раздражение кожи астматика вызывает не сужение, а расширение кожных сосудов. Слабые раздражители дают более сильный эффект.

Мы провели исследование кожной температуры и сосудистых реакций методом электротермометрии у 5 больных бронхиальной астмой под руководством и при консультации профессора М. П. Березиной. Один конец спаев термопары находился в условиях постоянной температуры, другой - прикреплялся лейкопластырем на коже спины. Нас интересовал вопрос, как изменяются кожно-температурные и сосудистые реакции при погружении больного в гипнотическое состояние и как будет влиять на эти реакции замена натурального теплового или холодового раздражителя «условным» - словесным.

Термическим раздражителем являлся сосуд с водой определенной температуры, который вкладывался в руку испытуемого. Длительность раздражения была 40 сек, длительность интервала между дачей различных раздражителей - 5-10 мин. У здорового человека холод вызывает сужение сосудов кожи, и, как следствие, понижение кожной температуры. Тепло расширяет кожные сосуды и вызывает вместе с тем повышение кожной температуры исследуемого. Чем сильнее раздражитель, тем, по закону силы, открытому И. П. Павловым, более выражена сила ответной реакции. На кривой температурной и сосудистой реакции (рис. 25), полученной у больной В-ей при погружении в гипноз, можно отметить, что само по себе гипнотическое состояние лишь незначительно понижает температуру кожи вследствие сужения кожных сосудов. Безусловный температурный раздражитель может быть с успехом заменен «условным» - словесным, что хорошо видно на плетизмограммах (рис. 26 и 27). Внушение «К вашей руке приложен холод» вызывает

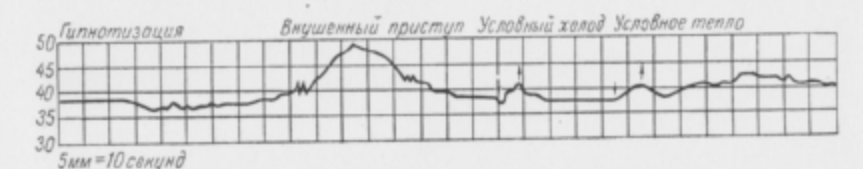

Рис. 25. Кривая кожно-температурных и сосудистых реакций в гипнотическом состоянии больной В-ей.

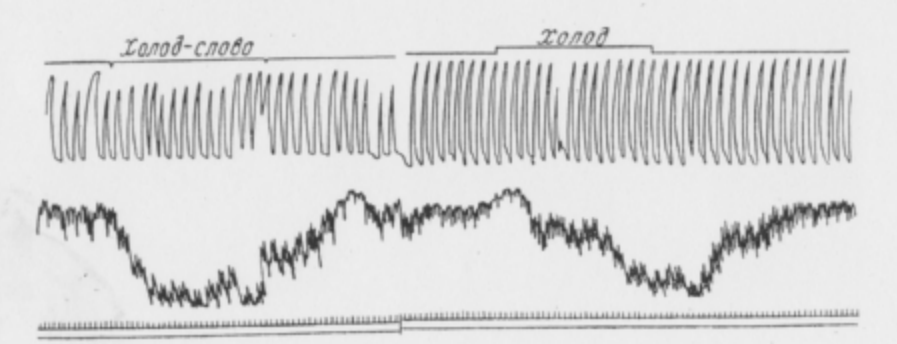

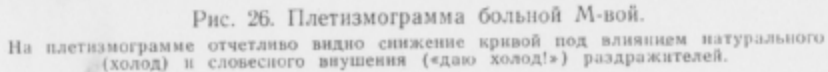

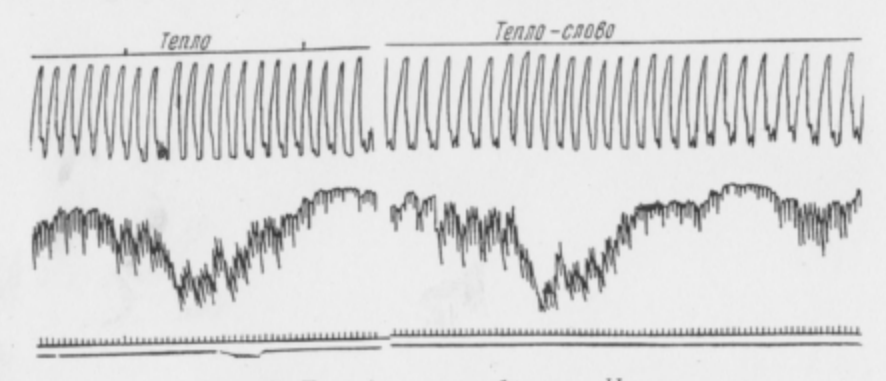

Рис. 27. Плетизмограмма больного Ни-ва. На плетизмограмме отчетливо видно повышение кривой после натурального (тепло) и словесного (внушение: «Даю тепло!») раздражителей.

такую же реакцию сосудов и температуры, как если бы к коже испытуемого был действительно приложен холодный предмет. Внушение теплового раздражения вызывает адекватную

 $5*$ 

реакцию; сосуды кожи расширяются, и кожная температура повышается. Таким образом, через вторую сигнальную систему словом в виде внушения нам удается вызывать сосудистые реакции соответствующего характера и изменение кожной температуры у больных бронхиальной астмой.

### ИССЛЕДОВАНИЯ СТЕПЕНИ НАСЫЩЕНИЯ АРТЕРИАЛЬНОЙ КРОВИ КИСЛОРОДОМ

В настоящее время вопрос о возможности бескровного, непрерывного наблюдения за насыщением артериальной крови кислородом на здоровом и больном человеке разрешен благодаря созданию фотоэлектрического прибора - оксигемометра (оксиметра). Связанная с ним методика основана на различии кривых оптической плотности оксигемоглобина и восстановленного гемоглобина при просвечивании участка живой ткани монохроматическим светом. Показание оксиметра не является абсолютным, тем не менее этот прибор достаточно чувствителен и точен для того, чтобы на живом человеке изучать изменения насыщения крови кислородом.

Впервые оксиметр сконструировал в 1932 г. Nicolai, несколько позднее (1934) Кгатег. Отечественная оксигемометрия начала развиваться с 1944 г. Первые исследования на этом приборе были произведены Е. М. Крепсом и М. С. Шимановским. В 1951 г. Е. А. Болотинский и В. И. Войткевич создали более усовершенствованный катодный оксигемометр.

Мы проводили исследования 5 больных бронхиальной астмой. Работа шла при консультации и непосредственном участии Т. С. Киселевой и Б. В. Ильинского. Методика исследования заключалась в том, что сидящему больному на мочку левого уха помещался датчик (система фотоэлементов, светофильтров и лампочки накаливания). После достаточного для расширения капилляров прогрева мочки уха (20 мин) у находящегося в бодром состоянии больного отсчитывали показания оксиметра. Одновременно велась регистрация пульса и числа дыхательных движений грудной клетки. Затем вызывали у больного гипнотическое состояние (глубокий гипноз) и снова производился отсчет.

Работами М. Е. Маршак и В. И. Войткевич установлено, что при погружении испытуемого в обычный новмальный сон степень насыщения крови кислородом несколько падает. Учитывая взгляд И. П. Павлова на гипноз, как на одну из разновидностей сонного торможения, мы вправе были рассчитывать, что и в гипнотическом сне насыщенность крови кислородом будет понижена. Это предположение подтвердилось, и в дальнейшем мы даже стали пользоваться оксиметром для установления глубины гипнотического сна.

Еще М. Е. Маршак установил, что во сне легочная вентиляция несколько уменьшена, а напряжение углекислоты в альвеолярном воздухе увеличено по сравнению с данными, полученными у лежащего человека в бодром состоянии. Исследователь объяснял это тем, что во сне вследствие торможения высших отделов центральной нервной системы значительно снижается возбудимость дыхательного центра. Мы поставили себе задачу показать, что окислительные процессы в гипнозе уменьшаются и степень насыщения кислородом артериальной крови также может быть изменена под влиянием тех или иных, прямых или косвенных внушений в гипнотическом состоянии. Работами А. Н. Смирнова, И. Р. Петрова, П. П. Гончарова, Я. М. Бритван, М. Е. Маршак и М. В. Сергиевского установлено, что регуляция дыхания представляет собою сложный процесс, причем у человека особое значение приобретает влияние коры головного мозга. Кора больших полушарий головного мозга, как самое молодое образование в центральной нервной системе, вместе с тем и наиболее чувствительна к раздражениям, идущим как от внутренней, так и от внешней среды. С этими данными полностью совпадают и результаты наших исследований.

Гипнотизация, как это видно из рис. 28, приводит к некоторому падению степени насыщения крови кислородом. Отрицательные эмоции, внушенные в гипнозе, также несколько снижают степень насыщения. Особенно интересны, на наш взгляд, исследования степени насыщения при внушенных мнимых нагрузках. Так, внушение пробега или подъема на гору вызывает, как и при действительной нагрузке, учащение пульса, дыхания, подъем кровяного давления; заметно повышается также степень насыщения крови кислородом. Итак, влияние коры головного мозга на степень насыщения крови кислородом, как нам кажется, не вызывает сомнений. Однако небольшое количество наблюдений не дает нам права делать далеко идущие выводы, поэтому наши исследования в этом отношении являются лишь попыткой подойти к установлению роли коры больших полушарий на степень насыщения артериальной крови кислородом у соматических больных.

Вышеизложенные наблюдения в последнее время были нами дополнены исследованиями насыщения артериальной крови кислородом у больных бронхиальной астмой в процессе их лечения в барокамере. Эти исследования были проведены нами совместно с А. И. Науменко.

Как известно, уменьшение парциального давления кислорода во вдыхаемом воздухе вызывает соответствующее понижение парциального давления кислорода в альвеолярном воздухе и в артериальной крови. Это легко достигается при «подъеме» в барокамере (рис. 29). Если испытуемому на «высоте» 4000-5000 м дать дышать в кислородном приборе через маску.

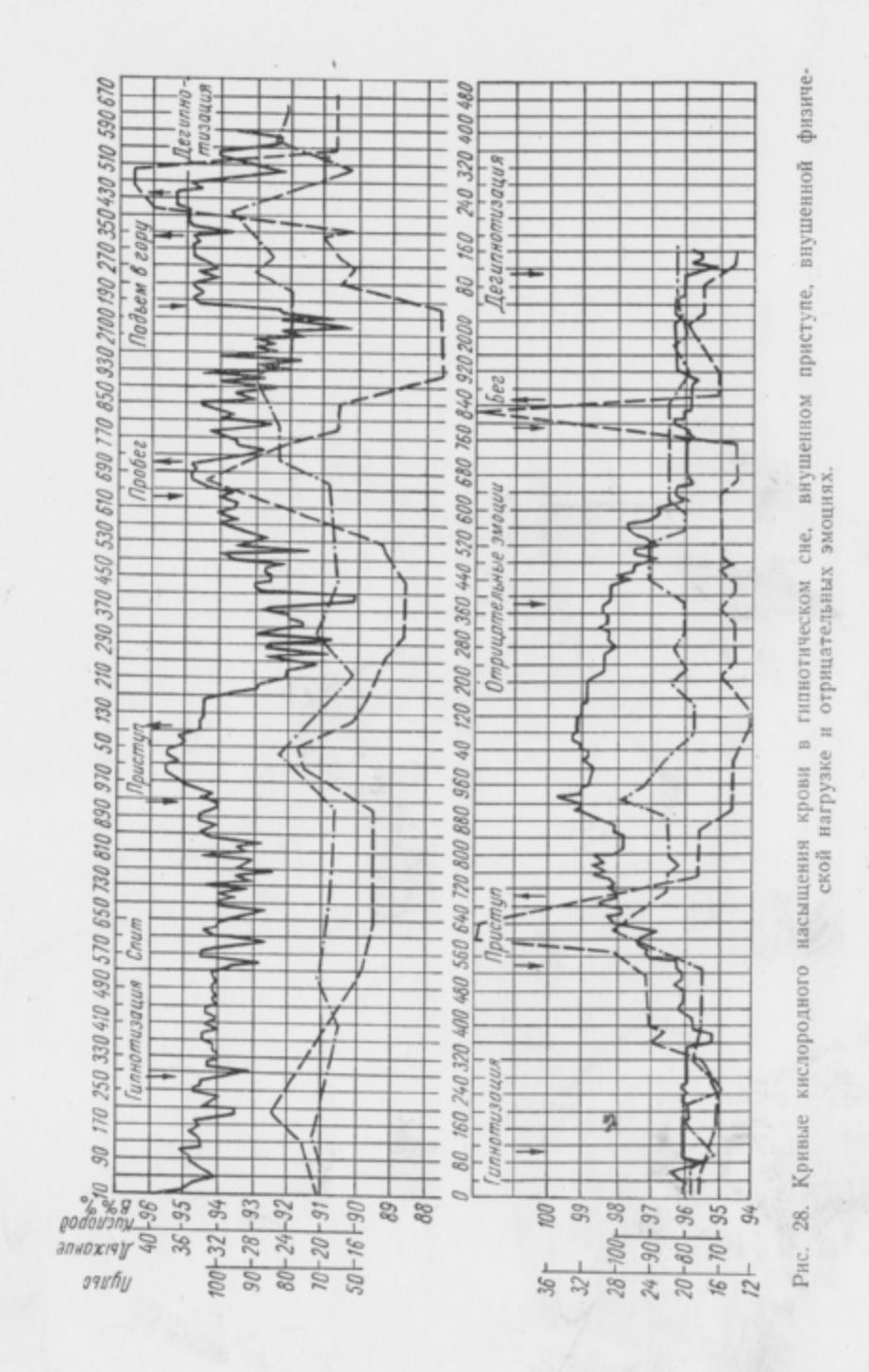

то артериальное насыщение сразу поднимается почти до нормальной величины (рис. 30).

Если больного бронхиальной астмой «поднять» на такую же «высоту» и дать дышать через кислородную маску, соединенную с газовыми часами (фактически же больной дышит воздухом барокамеры), то мы также наблюдаем резкий подъем насыщения артериальной крови кислородом, как и при даче кислорода здоровому испытуемому.

Рис. 29. Оксигемограмма испытуемого Н-ва. На оксигемограмме отчетливо наблюдается падение степени насыщения крови кислородом по мере «подъема» в барокамере «на высоту» 4000-5000 м.

Этот парадоксальный факт мы назвали «феноменом маски» (рис. 31). Мы считали, что феномен маски является экстренным сложным безусловным рефлексом у лиц, постоянно испы-

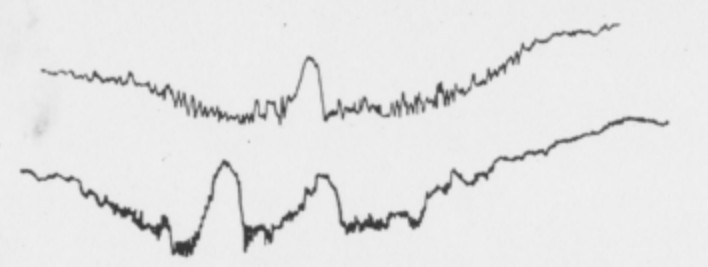

Рис. 30. Оксигемограмма испытуемого Н-ва. На оксигемограмме отчетливо видно повышение кривой насыщения при дыхании через маску с кислородом (верхний рисунок). На нижнем рисунке отчетливо видны два «горба» от повышения степени<br>насыщения крови кислородом при даче маски № 2 и маски № 1 (маска без кислорода - «феномен маски»).

тывающих некоторую степень кислородного голодания, на ожидаемое облегчение от вида маски (П. К. Булатов, П. К. Купалов, А. И. Науменко).

В дальнейшем, применяя «феномен маски» в качестве безусловного раздражителя, мы получили сложные условные рефлексы, которые подобно экстра- и интероцептивным условным рефлексам могут быть угашены, имеют запаздывание и подчиняются законам силовых отношений.

Эти условные рефлексы представляют собой анализ и синтез сложных рефлекторных раздражений. С одной стороны, это интероцептивные раздражения, идущие от дыхательных путей и легочной ткани, и, с другой стороны, экстероцептивные условные раздражения - вид маски.

Чтобы различить степень участия вышеназванных условных раздражителей, мы попробовали получить «феномен маски» у больных бронхиальной астмой в состоянии гипноза.

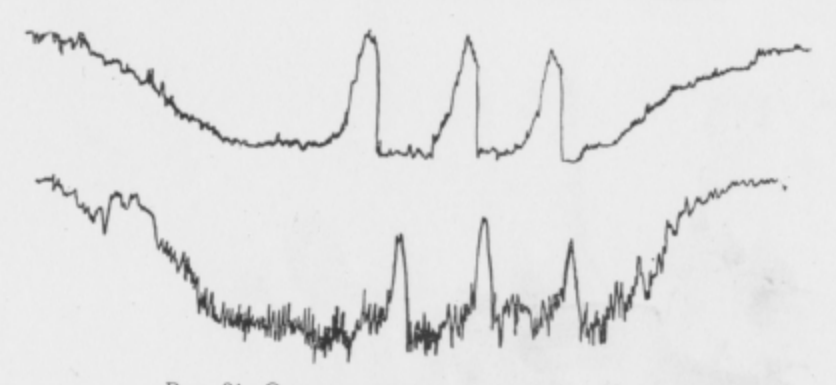

Рис. 31. Оксигемограммы испытуемого Хр-ва.

На оксигемограмме отчетливо видно троекратное повышение кривой стецени иа-сыщения кислородом при одевании маски № 2 (маска с кислородом - верхний снимок) и такое же повышение кривой насыщения при даче маски № 1 (маска родом от маски без кислорода мы условно назвали «феноменом маски»

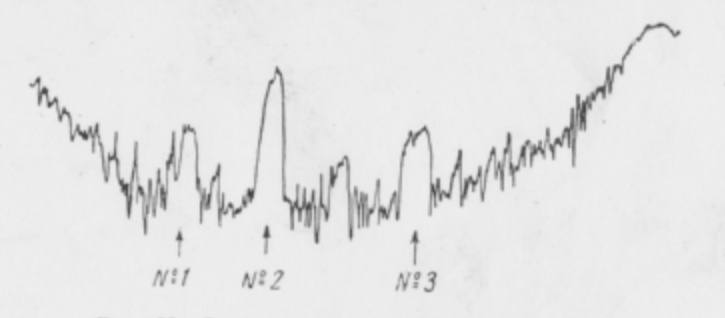

Рис. 32. Оксигемограмма испытуемого Ци-ва. На оксигемограмме представлены изменения кривой степени насыщения крови кислородом от трех масок (маска № 1 - бескислородная, маска N 2 - с кислородом и маска N 3, внушаемая в гипнозе,- маски нет вообще),

Методика исследования у нас была следующей.

Больной находился в барокамере в специальном удобном кресле. На ушную раковину одевался фотоэлемент оксигемографа, с помощью которого вне барокамеры регистрировалась оксигемограмма. Предварительно каждому испытуемому перед опытом определяли исходный уровень насыщения крови кислородом с помощью кюветного оксигемометра. Перед испытуемым устанавливали две маски (КП-1 — первая, № 1, бескислородная, вторая, № 2 - кислородная и третья - 3, внушаемая). По команде (внушению) «Оденьте маску № 3» испытуемый подносил к носу согнутую в фалангах кисть той или иной руки и дышал через воображаемую маску. Испытуемый гипнотизировался обычными словесными формулами внушения (рис. 32 и 33). Гипнотизация проводилась дистанционно, что освобождало гипнотерапевта от необходимости неоднократно подыматься с испытуемым на «высоту».

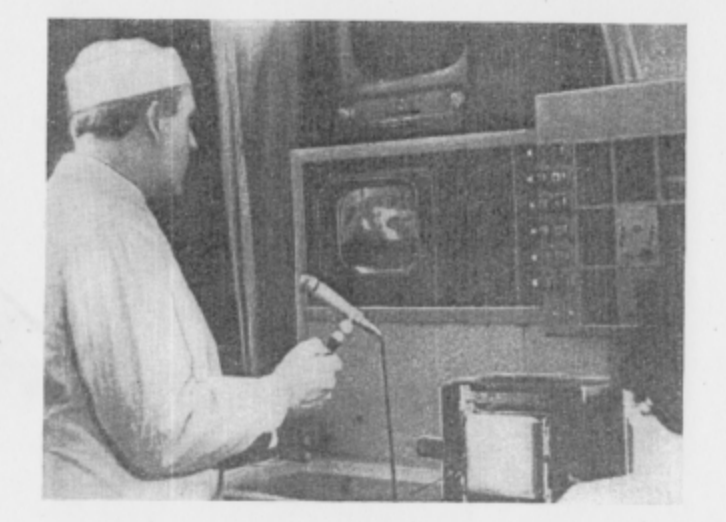

Рис. 33. На фотографии показано положение гипнолога и аппаратуры при дистанционной гипнотизации с помощью телевизионной установки и радиотелефона.

Дистанционность обеспечивалась телевизионной установкой, позволяющей видеть испытуемого на расстоянии и следить за развивающимся у него гипнотическим состоянием и контролировать выполнение им внушений с процедурой одевания той или иной маски. Испытуемый слышал голос экспериментатора через радиопереговорное устройство, обеспечивающее двухстороннюю связь между испытуемым и гипнотерапевтом (рис. 34). Когда испытуемый погружался в достаточно глубокое гипнотическое состояние, гипнолог убеждался в этом, задавая прямой вопрос испытуемому, и загипнотизированный обычно отвечал утвердительно, а неспящий молчал или отвечал, что не спит.

При ступенчатом «подъеме», на высоте 4000-5000 м, происходит постепенное уменьшение степени насыщения крови кислородом в артериях.

После того, как уровень оксигемограммы устанавливался на определенных величинах у нашего испытуемого, мы приступали к опыту, который длился 45-60 мин. Испытуемому предлагалось одеть маску № 1, № 2 или № 3.

Маски применялись в различной последовательности дватри раза через 5 мин. Время их воздействия - 30-60 сек.

Исследования проводились на молодых здоровых людях (10 человек) и больных бронхиальной астмой (15 человек). Всего записано 75 оксигемограмм.

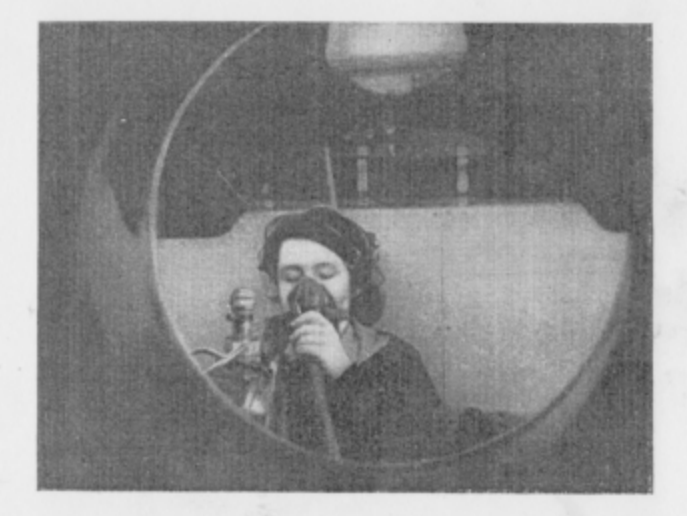

Рис. 34. На фотографии показано положение испытуемой, находящейся в барокамере в гипнотическом состоянии, при гипнозе на расстоянии с помощью телевидения.

У здоровых людей, у которых на «высоте» отсутствовал «феномен маски» (маска № 1), мы не получали его также и на внушаемую маску (маска № 3).

«Феномен внушаемой маски № 3» мы получали у каждого больного по нескольку раз и на различных «высотах» от 3000 до 5000 м, и у всех больных в 100% случаев. Из этих опытов видно, что механизм внушенной «маски № 3» связан со второй сигнальной системой, которая подчиняется тем же законам, что и первая сигнальная система. И. П. Павлов, объясняя механизм внушения, говорил: «Как понимать его физиологически? Конечно, слово для человека есть такой же реальный условный раздражитель, как и все остальные общие у него с животными, но вместе с тем и такой многообъемлющей, как никакие другие, не идущие в этом отношении ни в какое количест-

венное и качественное сравнение с условными раздражителями животных» (лекция 23, стр. 428-429), т. 4, 1951 г.).

При «подъеме» в барокамере мы прежде всего встречаемся с недостатком кислорода. У здоровых лиц не возникает «феномена маски» на высоте до 4000-5000 м, так как компенсаторные механизмы (усиление легочной вентиляции, увеличение массы циркулирующей крови, ускорение диссоциации гемоглобина и др.) достаточны в этих условиях.

При «подъеме» их на большую «высоту» - 8000-9000 м эти компенсаторные механизмы оказываются уже недостаточными, и функцию компенсации берет на себя кора головного мозга. Тогда и у них получается «феномен маски».

У больных бронхиальной астмой, которые в обычных условиях живут под некоторой степенью гипоксии и у которых компенсаторные механизмы значительно снижены, «феномен маски» и особенно «феномен внушенной маски» получается даже и на «земле». Это происходит потому, что у этих больных роль регуляции кислородного баланса организма берет на себя кора больших полушарий, которая и производит фактическое насыщение крови кислородом за счет перераспределения крови в организме в направлении к важным жизненным центрам, используя резерв межклеточного, и особенно внутриклеточного кислорода тканей организма.

Глава IV

### ГИПНОТЕРАПИЯ НЕКОТОРЫХ ВНУТРЕННИХ ЗАБОЛЕВАНИЙ

#### БРОНХИАЛЬНАЯ АСТМА

Среди заболеваний с выраженным нейро-висцеральным патогенезом бронхиальная астма занимает видное место.

В России изучение этиологии и патогенеза бронхиальной астмы началось с середины прошлого столетия (Г. Сокольский). В 1863 г. в своей диссертации А. Родосский представлял бронхиальную астму как заболевание целостного организма. Автор писал, что в основе страдания лежит невроз центральной нервной системы.

А. Родосский создал рефлекторную теорию возникновения бронхиальной астмы. В возникновении ее приступов автор придавал важное значение психическим переживаниям и отрицательным эмоциям. А. Родосский писал, что при существующем уже предрасположении моральные потрясения - гнев, испуг, оскорбленное самолюбие, неудовлетворенные страсти, усиленные напряжения - легко вызывают астматические припадки.

В дальнейшем эта же мысль нашла свое развитие в работах С. П. Боткина, Н. Ф. Голубова и других ученых.

Огромный материал по изучению деятельности нервной системы в норме и патологии, полученный русскими физиологами И. М. Сеченовым, И. П. Павловым, Н. Е. Введенским, А. А. Ухтомским и клиницистами С. П. Боткиным и Н. Ф. Голубовым, позволил построить современную теорию. бронхиальной астмы и указать пути, по которым должно пойти лечение этого сложного заболевания.

Опираясь на работы своих идейных предшественников, используя свой большой клинический опыт, советские ученые -М. Я. Арьев, П. К. Булатов, М. В. Черноруцкий, а также Л. Л. Васильев, Ю. П. Фролов и другие развили и обогатили наши представления о бронхиальной астме, создав кортико-висцеральную теорию этиологии и патогенеза этого заболевания.

В нашей работе мы представляем бронхиальную астму как нейро-висцеральное заболевание. Мы обосновываем ее этиологлю и патогенез на основании данных, полученных П. К. Булатовым 1, Л. Л. Васильевым и М. В. Черноруцким в госпитальной терапевтической клинике 1-го Ленинградского медицинского института им. акад. И. П. Павлова, и формулируем их в следующих общих чертах.

Хронический токсикоинфекционный очаг, локализованный в легких, вызывает длительное раздражение интерорецепторов. находящихся в слизистой бронхов.

Отсюда могут взять начало патологические интерорецептивные рефлексы, вызывающие спазм сенсибилизированной мускулатуры бронхов и усиленную секреторную деятельность бронхиальных желез, что и приводит к затруднению легочной вентиляции, к астматическому приступу. На почве таких безусловных интерорецептивных рефлексов могут легко образовываться, следуя законам высшей нервной деятельности, различные экстерорецептивные условные рефлексы, которые в свою очередь начнут вызывать и поддерживать астматическое состояние. Они продолжают действовать даже тогда, когда первичный безусловный раздражитель, вызывавший их токсикоинфекционный очаг в легких, уже перестал существовать.

Нервные центры, регулирующие функцию бронхов, их гладкую мускулатуру, а также бронхиальные железы располагаются не только в продолговатом и межуточном мозгу, но и в коре больших полушарий головного мозга.

Под влиянием длительно действующих патологических импульсов со стороны интерорецепторов бронхов в этих центрах может возникать состояние застойного возбуждения, иными словами, парабиотического возбуждения по Н. Е. Введенскому. Констелляция таких длительно совозбужденных центров, находящихся на различных уровнях центральной нервной системы, представляет собой не что иное, как патологическую доминанту (А. А. Ухтомский), под влиянием которой может поддерживаться в мышечных и железистых элементах бронхов состояние патологической активности.

Такое представление об этиологии и патогенезе бронхиальной астмы дает нам возможность наметить пути нового, более эффективного ее лечения с применением гипноза, а также с новых позиций подойти к изучению механизма астматического приступа - ведущего синдрома заболевания.

В настоящее время для объяснения механизма астматического приступа предложено несколько гипотез, основанных главным образом на клинических наблюдениях. В представлении одних ученых главным в механизме приступа является спазм гладкой мускулатуры бронхов, а по мнению других - отделение слизи в просвет бронхов, наступающее благодаря гиперсекреции бронхиальных желез; третьи объясняют приступ расширением сосудов и набуханием слизистой оболочки бронхов, а также ее отеком. По нашему представлению, развитие астматического приступа определяется сочетанием этих трех факторов, однако ведущим из них является спазм мускулатуры бронхов. Мы полагаем, что метод гипноза может в значительной степени облегчить изучение механизма астматического приступа.

<sup>&</sup>lt;sup>1</sup> В настоящее время П. К. Булатов на основании своего клинического опыта рассматривает бронхиальную астму как висцеро-кортикальное заболевание.

В отечественной литературе специальных исследований, посвященных этому вопросу, мы не встретили. Мы обнаружили лишь отдельные описания попыток отечественных и зарубежных ученых применить гипноз с лечебной целью при бронхиальной астме. Применение гипнотерапии при бронхиальной астме до сих пор носило эпизодический характер. Впервые гипнотерапия больных бронхиальной астмой была применена в 1888 г. Wetterstrand, который проследил отдаленные результаты лечения на протяжении 3 лет у 2 больных.

В 1925 г. В. М. Белоус, признавший большое значение переживаний и самовнушения в возникновении бронхиальной астмы, успешно применил гипноз при лечении 10 больных. У одного из них автор наблюдал после гипнотерапии ремиссию на протяжении 6 лет. К сожалению, отдаленных результатов лечения остальных больных В. М. Белоус не приводит. В 1926 г. Магх привел истории болезни двух детей, страдавших бронхиальной астмой (мальчика 11 лет и девочки 12 лет), лечение гипнозом которых было эффективно. О длительности ремиссии, наблюдавшейся у этих больных, автор не сообщает.

В 1953 г. Ф. К. Меньшиков и А. Б. Маленкович сообщили результаты применения гипнотерапии у 8 больных бронхиальной астмой: у 4 больных приступы прекратились, у 2 больных эффекта от применения гипнотерапии авторы не получили, а лечение 2 других было прекращено из-за плохой гипнабельности больных. Хороший результат лечения у одной больной из 4 выздоровевших был прослежен 11/2 года, у другой больной ремиссия длилась 11 месяцев, а третья не имела приступов после лечения гипнозом в течение полугода. Авторы приходят к выводу о том, что гипнотерапия даже без сочетания ее с лекарственными средствами может быть достаточно эффективна. Ф. К. Меньшиков и А. Б. Маленкович наблюдали также ряд больных, у которых после безуспешной попытки лекарственного воздействия применения гипнотерапии дало быстрое и полное устранение астматического приступа.

В 1951 г. в Цюрихе состоялся Первый международный конгресс по аллергии. Среди программных докладов на конгрессе были заслушаны сообщения о лечении бронхиальной астмы психотерапией.

Весьма интересным было выступление Bernstein из Ливерпуля на тему «Влияние гипноза на аллергическую реакцию». Докладчик сообщил, что ему удалось внушением в гипнозе без применения медикаментозных средств, до этого не давших эффекта, прекратить тяжелые приступы бронхиальной астмы у 2 больных.

В 1953 г. мы сообщили о результатах лечения гипнозом 70 больных бронхиальной астмой, причем были прослежены отдаленные результаты в течение 2-3 лет. Из 70 больных хорошие результаты были достигнуты у 20 человек - приступов не было свыше года; у 15 ремиссия длилась от 9 месяцев до 1 года; у 15 других наступило значительное улучшение (больные начали работать), а 10, хотя у них и наблюдались единичные, редкие приступы удушья, перестали нуждаться в инъекциях адреналина. Только у 10 больных эффекта от лечения получено не было.

В. Е. Рожнов (1954) сообщает об успешном лечении внушением в гипнозе одного больного, страдавшего бронхиальной астмой.

Ю. Л. Анип (1954) применял сочетание медикаментозной терапии, лечения сном и внушения у больных бронхиальной астмой и получил хорошие непосредственные результаты. К сожалению, отдаленных результатов лечения автор не приводит.

Подводя итоги приведенным сообщениям, нельзя не отметить крайне незначительного количества работ, посвященных гипнотерапии бронхиальной астмы.

Считая метод гипнотерапии при бронхиальной астме патогенетически обоснованным, а также учитывая физиологичность и безвредность его, мы предприняли работу, данные которой ниже приводим.

Под нашим наблюдением с 1951 по 1967 гг. было 200 больных бронхиальной астмой. 20 больных лечилось амбулаторно. 180 больных находились на стационарном лечении в клинике госпитальной терапии 1-го ЛМИ им. акад. И. П. Павлова. Все эти больные прошли курс гипнотерапии, а затем на протяжении 3 лет нами были прослежены отдаленные результаты. Среди наших больных было 128 женщин и 72 мужчины. По возрасту и длительности заболевания больные распределялись следующим образом: в возрасте от 10 до 20 лет - 22 человека, от 21 года до 30 лет - 54, от 31 года до 40 лет - 71, от 41 года до 50 лет - 33, от 51 года до 60 лет - 20 человек; с длительностью заболевания до 1 года - 23 человека, от 1 года до 10 лет-103, от 11 до 20 лет - 59, от 21 года до 30 лет - 10, от 31 года до 40 лет - 5 человек.

По тяжести заболевания, частоте приступов и наличию осложнений больные были разделены на три группы.

Больных, у которых приступы возникали по нескольку раз в год, мы относили к легкой степени заболевания. Во время ремиссии эти больные были практически здоровы, у них не было осложнений со стороны легких и сердца.

Лиц, у которых астматические приступы возникали по нескольку раз в месяц, мы относили к средней степени заболевания. У этой группы больных наблюдались начальные проявления хронической эмфиземы легких.

Больных, у которых приступы возникали по нескольку раз в сутки и часто переходили в длительное астматическое состояние, мы относили, к третьей - тяжелой степени заболевания. У больных этой группы, как правило, была выраженная эмфизема легких, а также наблюдались нарушения правого отдела сердца. У всех этих больных даже во время ремиссии можно было отметить явления сердечной и легочной недостаточности I-II степени.

Распределение больных по тяжести заболевания

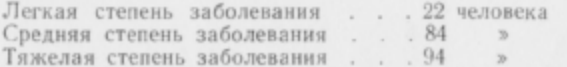

Из 200 больных, пользовавшихся гипнотерапией, у 90 больных началу заболевания бронхиальной астмой предшествовали инфекционные болезни органов дыхания - грипп, пневмония, хронический бронхит и т. п. Разрешающим фактором, вызвавшим первый приступ бронхиальной астмы, у 102 больных были острые инфекции органов дыхания или обострение хронической инфекции, наступавшей, как правило, под влиянием охлаждения. У 98 других больных разрешающим фактором были психические травмы, переживания, а также длительно действовавшие отрицательные эмоции.

В качестве иллюстрации приведем 2 истории болезни.

Больная Х-на, 1908 года рождения. Поступила в госпитальную терапевтическую клинику 1-го ЛМИ им. акад. И. П. Павлова 13/Х 1951 г. с диагнозом бронхиальная астма, эмфизема легких.

Заболела бронхиальной астмой в 1943 г. Первый приступ возник в момент чтения письма, в котором сообщалось о расстреле немецкими оккупантами ее сестры с мужем и ребенком. Приступы начали повторяться по 2-3 раза в ночь в строго определенное время. Больная просыпалась от удушья и принуждена была принимать сидячее положение. Учащению приступов предшествовали то новые психические травмы (сообщение о гибели мужа на фронте), то сложные жизненные ситуации (возвращение мужа, считавшегося погибшим).

Медикаментозное лечение было безуспешным, а с 1943 г. начата гипнотерапия, после 18 сеансов которой астматические приступы прекратились и ремиссия длилась 5 лет. С 1948 г. в связи с тяжелыми личными переживаниями вновь начала страдать приступами бронхиальной астмы. Вскоре последовала новая тяжелая психическая травма, после которой приступы стали возникать как днем, так и ночью по 5-9 раз в сутки. Адреналин вводился через каждые 2 ч, но вскоре перестал оказывать терапевтическое действие. В 1951 г. произведена подсадка ткани надпочечника по Румянцеву, не давшая эффекта. Перенесенные заболевания: в детстве корь, ветрянка, оспа, коклюш. Позднее дважды пневмоння. Часто болела катаром верхних дыхательных путей, гриппом. Одна из сестер также страдает бронхиальной астмой.

Объективно: больная среднего роста, подкожножировой слой выражен слабо. Вес тела при поступлении - 47 кг. Видимые слизистые и кожа чистые, бледные, отмечается цианоз губ. Грудная клетка правильной формы. Жизненная емкость легких - 2200 см<sup>3</sup>. Пульс - 76 ударов в минуту, ритмичный, слабого наполнения. Границы сердца в пределах нормы. Тоны сердца глуховаты, шумов и акцента нет. Артериальное давление - 90/60 мм рт. ст. Видимых пульсаций нет. Число дыханий - 24 в минуту. Дыхание равномерное, затруднен выдох. При перкуссии над легкими - легочный звук с коробочным оттенком. При аускультации легких выслушиваются сухие, множественные, свистящие хрипы. Язык чистый, живот правильной формы, мягкий, безболезненный при пальпации. Печень и селезенка из-под края реберной дуги не пальпируются. Симптом поколачивания по пояснице с обеих сторон отрицательный. Больная эмоционально неустойчива, легко возбудима. Симптомов органического поражения центральной нервной системы нет. Сухожильные рефлексы равномерно оживлены. Глоточный и корнеальный рефлексы ослаблены. Выраженный тремор рук, век, языка. Больная повышенно<br>внушаема (приемы на внушаемость 2 и 3 - положительные).

Кровь: НЬ 58%, эр. 3700 000, л. 5000, э. 5%, п. 2%, с. 60%, лимф. 31%, мон. 2%. РОЭ 22 в час. При исследовании мокроты и мочи патологических изменений не обнаружено. В кале найдены яйца аскарид. Рентгеновское исследование: подвижность куполов диафрагмы резко ограничена. Оба купола диафрагмы стоят на уровне VIII ребра (счет сзади), Легочный и корневой рисунок без изменений. Резко повышена прозрачность легочных полей. Сердце и крупные сосуды в норме.

Во время пребывания в стационаре проведено 20 инъекций хлористого кальция внутривенно. Введено пенициллина 9000000 ЕД. Физиотерапия (кальциевый воротник по Щербаку) - 30 сеансов. Систематически получала эфедрии, теофедрии, бром. Для купирования приступов применялся адреналин 1:1000 по 0,1 мл. Несмотря на такое лечение, астматические приступы продолжали возникать по несколько раз в сутки. С 20/Х 1951 г. ввиду неэффективности медикаментозного лечения направлена на гипнотерапию. Всего проведено 28 сеансов гипнотерапии. После 5-го сеанса отмечено полное исчезновение приступов. Выписана из клиники 29/ХІІ 1951 г. в хорошем состоянии.

При катамнестическом обследовании через 2 года 3 месяца выяснилось, что приступов астмы больше не было; кроме того, улучшилось общее самочувствие, стала спокойнее, наладился и углубился ночной сон, стал лучше аппетит (больная прибавила в весе 7 кг). Артериальное давление поднялось до 130/80 мм рт. ст. Жизненная емкость легких увеличилась до 3100 см<sup>3</sup>. Подвижность легочных краев увеличилась до 4-5 см. Рентгенологическиисчезла повышенная прозрачность легочных полей.

Из приведенной истории болезни отчетливо видны как значение психогении в развитии заболевания, так и успех гипнотерапии, которая в отличие от медикаментозной терапии дважды оказала положительный эффект.

Позволим себе в качестве примера привести еще одну историю болезни, из которой также отчетливо виден нейро-висцеральный механизм возникновения приступов бронхиальной астмы.

Больная Л-ва, 1907 года рождения, поступила на лечение в госпитальную терапевтическую клинику 1-го ЛМИ им. акад. И. П. Павлова 1/II 1952 г. с диагнозом бронхиальная астма, хронический бронхит, эмфизема легких. Заболела бронхиальной астмой в 1946 г. Незадолго до заболевания больная пережила психическую травму (дочь неудачно вышла замуж, единственный сын в результате ранений на фронте ослеп на оба глаза и потерял руку). Первый астматический приступ развился в момент ссоры дочери с мужем. В дальнейшем эти приступы участились и возникали до 10-12 раз в сутки (между приступами держалось астматическое состояние). Приступы обострялись в связи с простудой и гриппом. Позднее больная заметила, что приступы стали возникать тогда, когда в комнате находилась ее дочь, приготовлявшая пищу или перебиравшая засыйанные нафталином вещи. Вскоре астматическое состояние стало возникать от одного запаха готовящейся пищи или нафталина, а затем и от других запахов (керосин, цветы и т. д.). В 1949 г. новое обострение болезни заставило больную лечь в стационар. В 1952 г. после двух подсадок ткани надпочечника по Румянцеву началось обострение болезни. Больная была направлена в терапевтическую клинику 1-го ЛМИ им. акад. И. П. Павлова, где тяжелое состояние продолжалось, число астматических приступов доходило до 13 в сутки, инъекции адреналина перестали их купировать.

Объективно: больная среднего роста, подкожножировой слой выражен слабо. Видимые слизистые и кожа бледного цвета, цианоз губ. Вес тела -55 кг. Жизненная емкость легких - 2200 см<sup>3</sup>. Грудная клетка расширена, равномерно участвует в акте дыхания. Пульс - 70 в минуту, ритмичный, удовлетворительного наполнения. Границы сердца в пределах нормы, тоны чистые, шумов нет, артериальное давление - 120/70 мм рт. ст. Число дыханий - 21 в минуту, дыхание затрудненное, особенно выдох. При перкуссии над легкими - легочный звук с коробочным оттенком. Границы легких в пределах нормы. Подвижность легочных краев - 1 см. При выслушивании - множественные сухие хрипы различного тона. Живот мягкий, безболезненный при пальпации. Печень и селезенка не прощупываются. Симптом Пастернацкого отрицателен. Симптомов органического поражения центральной нервной системы не обнаружено. Вазомоторная лабильность, эмоциональная неустойчивость, резко повышенная внушаемость (приемы 4 и 5-й на внушаемость положительные). Клиническое исследование крови: Нb 70%, эр. 4117000, л. 7000. Лейкоцитарная формула: э. 4%, п. 3%, с. 60,5% лимф.  $-28\%$ , мон. 4,5%, РОЭ 3 мм в час. В моче и мокроте патологических изменений не обнаружено. Рентгеноскопия: оба купола диафрагмы стоят на Х ребре (счет сзади), подвижность их резко ограничена. Легочные поля эмфизематозны. Сердце увеличено за счет левого желудочка. Пульсация возбуждена.

Лечение: больная во время пребывания в клинике получала препараты эфедрина, теофедрина, брома. Дважды была сделана подсадка вещества надпочечника, после чего наблюдалось обострение заболевания. За время пребывания в клинике получила 8000 000 ЕД пенициллина. Ввиду непрекращающегося тяжелого астматического состояния направлена 2/111 1952 г. для гипнотерапии. После второго сеанса астматические приступы прекратились. Для закрепления столь положительных результатов гипнотерапия продолжена. Следует отметить, что больная хорошо гипнабельна (гипнотический сон второй степени глубины с явлениями частичной амнезии). С помощью гипнотерапии удалось не только прекратить возникновение астматических приступов, но и устранить отрицательное влияние на состояние больной перемен погоды и запахов. У больной улучшилось настроение, наладился сон и аппетит. Прибавка в весе 4 кг. Жизненная емкость легких повысилась до 3200 сл<sup>3</sup>. Рентгенологически - исчезла повышенная прозрачность легочных полей. Увеличилась подвижность легочных краев до 4-5 см. Артериальное давление при выписке - 135/85 мм рт. ст. Больная вернулась на работу. При катамнестическом обследовании выяснилось, что астматических приступов нет уже 2 года 4 месяца.

При анализе данной истории болезни выступают психические травмы как разрешающий фактор, вызвавший первый приступ бронхиальной астмы. В дальнейшем присоединяется условнорефлекторный механизм возникновения повторных приступов. Отчетливо видно преимущество гипнотерапии перед обычными методами лечения.

При анализе данных наших наблюдений выяснилось, что у 160 больных повторные приступы бронхиальной астмы возникали от различных причин и только у 40 - от одной причины обострения инфекции дыхательных путей.

> Причины, вызвавшие возникновение повторных приступов бронхиальной астмы

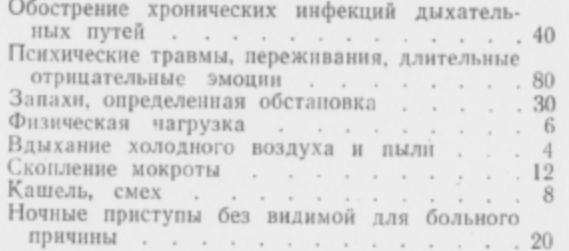

Следует отметить, что только 70 человек из 200 не болели пневмониями. У остальных 130 человек воспаление легких повторялось от 2 до 5 раз. Необходимо также подчеркнуть, что у 50% наших больных, направленных для гипнотерапии, нервный фактор был разрешающим моментом, вызвавшим первый приступ бронхиальной астмы.

Гипнотерапию мы считали уместным проводить только тем больным, лечение которых обычными медикаментозными или физиотерапевтическими средствами не давало эффекта. Как правило, гипнотерапии подвергались только те больные, у которых не удавалось купировать астматические приступы даже инъекциями адреналина. Среди наших больных встречались лица, у которых кроме бронхиальной астмы, были сопутствующие заболевания. Так, у 25 человек была гипертоническая болезнь в неврогенной стадии, у 1 имелась язвенная болезнь (язва желудка), у 26 - хронический холецистит, у 95 - выраженное функциональное расстройство нервной системы.

В зависимости от наличия или отсутствия у больных заболевания бронхов и легких мы распределяли их на две группы. В первую группу вошло 90 больных, не имевших, кроме бронхита, других осложнений со стороны дыхательного аппарата, а во вторую группу - 110 человек с различными заболеваниями. У всех больных этой группы наблюдалась эмфизема легких, особенно резко выраженная у 80, у 28 больных отмечалась хроническая неспецифическая пневмония без бронхоэктазов, а у 3 наблюдалась бронхоэктатическая болезнь.

Эти данные позволяют считать, что лечившиеся у нас больные страдали тяжелыми проявлениями бронхиальной астмы.

Проведенные наблюдения позволили выработать следующие показания для направления на гипнотерапию больных, страдающих бронхиальной астмой.

1. Отсутствие острых инфекционных процессов в органах дыхания (лечению гипнозом должны подвергаться только те больные, у которых острые инфекционные очаги ликвидированы антибиотиками, а астматические приступы тем не менее продолжают возникать).

2. Достаточная внушаемость и гипнабельность больного, а также его желание лечиться гипнозом.

3. Зависимость приступов бронхиальной астмы от психических травм, переживаний, длительно действующих отрицательных эмоций.

4. Наличие у больного условнорефлекторного механизма возникновения повторных приступов (зависимость их от определенных запахов, времени суток, определенной обстановки ИТ. П.).

5. Наличие у больного, страдающего бронхиальной астмой, проявлений функционального расстройства нервной системы.

Все больные обследовались в клинике до начала гипнотерапии, во время ее проведения и после курса лечения.

Лечение больных бронхиальной астмой гипнозом проводилось в специально оборудованной палате - гипнотарии.

При проведении гипнотизации для воздействия на слуховой, кожный и зрительный анализаторы мы использовали метроном, индуктор, теплоэлектровентилятор, зеленые лампочки, магнитофон. Для специальных исследований и наблюдений применялись аппарат типа Книппинга, осциллограф, спирометр, оксигемометр и тонометр.

Перед лечением мы знакомили больного с характером его заболевания, разъясняли сущность гипнотерапии, подчеркивая полную ее безвредность и в общих чертах рассказывали больному, что его ожидает при гипнотизации. Во время исследования больного выясняли степень его внушаемости и после этого переходили к процессу гипнотизирования. Индивидуальные сеансы гипнотерапии длились около 30 мин, проводились через день. Курс лечения состоял из 10-30 сеансов. У 30 больных вначале проводилась индивидуальная гипнотерапия, а затем, с согласия больных, было продолжено их лечение на коллективных сеансах. Гипнотизация проводилась путем словесного внушения признаков сонливости, подкрепляемого в зависимости от индивидуальных особенностей больного воздействием специальных раздражителей на зрительный, слуховой и кожный анализаторы. Глубина развившегося гипнотического состояния регистрировалась актограммами и специальными тестами (учитывались степень амнезии, наличие анестезий, насыщенность крови кислородом и т. п.).

Мы, как было указано выше, различали три степени глубины гипнотического сна. По этому показателю наши больные бронхиальной астмой распределялись следующим образом: первая степень гипнотического сна наблюдалась у 45 больных. вторая - у 90, третья - у 50; гипноз не развился у 15 больных.

Лечебные внушения в основном строились на основании жалоб больного и данных о течении его заболевания. При этом мы стремились поднять в больном уверенность в его силах, повысить бодрость, улучшить его настроение. При бессонице мы внушали больному, что сон его будет теперь таким же крепким и здоровым, как это было до болезни. Влияние запахов, перемен погоды на возникновение приступов и ритм дыхания больного мы устраняли специальными внушениями.

Мы особо внушали больному, что волнения, тревоги, обиды и огорчения не будут больше оказывать отрицательного влияния на его дыхательную функцию.

Во время лечебного сеанса и перед его окончанием мы обращали внимание больного на то, как свободно и легко он стал дышать (обычно дыхание во время гипнотического сна нормализовалось), а также внушали ему, что с каждым днем, с каждым последующим сеансом интенсивность астматических приступов будет слабеть, что будут они возникать все реже и реже, пока не исчезнут совершенно. Во время гипнотического сна наших больных мы исследовали их пульс и измеряли артериальное давление. В то время как у здоровых людей наблюдается при этом падение артериального давления на 10-15 мм рт. ст. у больных бронхиальной астмой оно имело тенденцию к подъему до возрастной нормы (в среднем на 15-20 мм рт. ст.). Пульс у наших больных, как и у здоровых людей, становился во время гипнотического сна ритмичнее и реже (на 5-10 ударов в минуту). При погружении в гипноз характер спирограммы менялся незначительно. Дыхание становилось реже на 4-7 дыханий, дыхательные движения становились глубже. За счет глубины дыхания возрастал минутный объем на 100-200 см<sup>3</sup> у одних больных, а у других почти не изменялся. При внушении отрицательных эмоций частота дыхания нарастала (с 16 дыханий в минуту до 25-29). Жизненная емкость легких в гипнозе обычно возрастала на 100-200 см<sup>3</sup>. При внушении отрицательных эмоций она падала на 300-400 см<sup>3</sup>, а при внушении положительных - возрастала в среднем на 400-600 см<sup>3</sup> по сравнению с бодрственным состоянием. Степень насыщения крови кислородом, регистрируемая оксигемометром, при погружении в гипноз падала на 1-2% (аналогичные данные были получены при переходе от бодрствования в обычный сон). В процессе лечения больных бронхиальной астмой отмечались положительные сдвиги в деятельности их сердечно-сосудистой и дыхательной систем. К концу курса гипнотерапии улучшалась легочная вентиляция, нарастала жизненная емкость легких, увеличивалась подвижность легочных краев, у молодых субъектов уменьшалась эмфизема легких, что находило подтверждение в данных рентгеноскопии и рентгенографии. Артериальное давление, как правило, пониженное у больных бронхиальной астмой,

к концу курса гипнотерации несколько повышалось и в дальнейшем стойко удерживалось на цифрах, приближающихся к возрастной норме. Одновременно улучшались нормальный сон больных, их аппетит и настроение; увеличивался вес тела. После пробуждения и выхода из гипнотического состояния мы опрашивали больных об их самочувствии, проводили с ними психотерапевтическую беседу и затем направляли в палату.

Больных, нуждающихся в дополнительном сне, мы непосредственно (без пробуждения) из гипнотического сна переводили в обычный. Тем самым общая продолжительность сна таких больных доводилась до 12-14 ч без применения снотворных средств.

Эффективность проведенного лечения определялась нами на основании клинических и лабораторно-инструментальных исследований больного до, во время и после лечения. Мы учитывали также число приступов, наблюдавшихся у больного до, во время и после курса гипнотерапии.

Окончательные выводы о результатах проведенного лечения мы делали на основании данных катамнестического обследования. При этом мы учитывали продолжительность ремиссии и характер жалоб больного. Особое внимание мы обращали на состояние и самочувствие больного во время лечения и после курса гипнотерапии, а также на личное впечатление больного о проведенном лечении. Мы учитывали также впечатление врача, ведущего наблюдение за больным в палате. Кроме того, мы пользовались сведениями, полученными от родственников больного об его состоянии дома после выписки из клиники. После окончания курса гипнотерапии все наши больные систематически на протяжении нескольких лет являлись в клинику для обследования. С иногородними больными поддерживалась постоянная переписка.

В качестве иллюстрации эффективности гипнотерапии бронхиальной астмы приводим краткие выписки из истории болезни некоторых наших больных.

Больной К-ов, 1900 года рождения. Поступил на стационарное лечение в госпитальную терапевтическую клинику 1-го ЛМИ им. акад. И. П. Павлова 13/X 1951 г. с диагнозом бронхиальная астма с частыми приступами. эмфизема легких, недостаточность сердца I-II степени по правожелудочковому типу. У больного под влиянием астматических пристапов нарушен ночной сон, спит 2-3 « в сутки, сидя. Болен 10 лет. Астматические приступы бывают ежедневно, а при обострении возникают до 10-15 раз в сутки. Инъекции адреналина последнее время приступы не купируют. Заболеванию предшествовал ряд психических травм. Больной получил известие о гибели сына на фронте. Вскоре произошел несчастный случай - сгорел дом и имущество. Утомление и работа на холоде вызывали обострение болезни, но главной причиной ухудшения состояния больного являются волнения, тяжелые психические переживания.

Объективные данные: больной среднего роста. Подкожножировой слой выражен слабо. Вес тела - 50 кг. Видимые слизистые и кожа чисты, бледны. Пульс - 80 ударов в минуту, ритмичный, удовлетворительного наполнения и напряжения. Видимых пульсаций нет. Границы сердца расширены вправо на 2 см. Выслушиваются глухие тоны. Шумов и акцентов нет. Артериальное давление - 100/70 мм рт. ст. Число дыханий - 25 в минуту, дыхание равномерное с затрудненным выдохом. Подвижность легочных краев - 1 см. При перкуссии - легочный звук с коробочным оттенком. При аускультации множественные, рассеянные сухие хрипы. Жизненная емкость легких -2100 см<sup>3</sup>. Язык обложен белым налетом. Живот мягкий, безболезненный при пальпации. Печень и селезенка не пальпируются. Симптомов органического поражения центральной нервной системы не обнаружено. Невротических черт в поведении и реакциях нет. Внушаемость повышена (приемы 2 и 3-й на внушаемость положительные).

Кровь: НЬ 65%, эр. 4500 000, цветной показатель 0,8, л. 6200, э. 4%, п. 3%, с. 65%, лимф. 23%, мон. 5%, РОЭ - 18 мм в час. Моча без патологических изменений. Рентгеноскопия: диафрагма ограниченно подвижна, легкие эмфизематозно расширены, очаговых изменений не обнаруживается; сердце удлиненной конфигурации, несколько увеличено за счет желудочка, пульсация напряженная: аорта и крупные сосуды в норме.

Мокрота слизисто-гиойная, спирали Куршмана и кристаллы Шарко-Лейдена не обнаруживаются.

Проведенное лечение: введено 10 000 000 ЕД пенициллина, по 0,05 эфедрина 3 раза в день и по 1,0 1:1000 раствора адреналина 5-6 раз в день подкожно.

В связи с тем что приступы не только не прекратились, а даже несколько участились, больной направлен для проведения гипнотерапии. После первых сеансов гипноза число приступов бронхиальной астмы резко уменьшилось, а после 9 сеансов они полностью прекратились. Всего было проведено 15 сеансов гипнотерапии (сон III степени глубины). Ремиссия прослежена на протяжении 31/2 лет. Наряду с прекращением приступов, нормализовались сон и аппетит, улучшилось настроение. Вес тела при выписке 56,2 кг. Жизненная емкость легких возросла до 3600 см<sup>3</sup>. Увеличилась подвижность легочных полей до 5 см и уменьшилась их прозрачность. Больной аккуратно является на диспансерное обследование. Работает по специальности.

После начала курса гипнотерапии больным были отменены все другие виды лечения, кроме инъекций адреналина для купирования начинающихся приступов, пока они не прекратились под влиянием лечения гипнозом. Комплексная терапия с применением обычных средств и гипнотерапии проводилась 100 больным, а 100 другим (контрольная группа) проводилась только гипнотерапия, другие виды медикаментозного и физиотерапевтического лечения были им отменены. Наибольший эффект был отмечен в группе больных, у которых применялась смешанная, комплексная терапия (табл. 8).

На основании этих данных мы являемся сторонниками комплексного лечения бронхиальной астмы.

И. П. Павлов рассматривал внушение как «типичнейший условный рефлекс человека» и считал возможной замену словесным сигналом любого безусловного раздражителя. Исходя из этого положения, мы у 20 больных, успешно леченных гипнотерапией, с их разрешения вызывали словесным внушением в гипнозе типичные для них приступы бронхиальной астмы. Такие приступы оказались вполне сходными с обычными приступами бронхиальной астмы. Чтобы убедиться, что внушенный приступ бронхиальной астмы не является истерическим подобием обычного приступа, мы провели (совместно с П. К. Булатовым и Д. М. Злыдниковым) следующее специальное исследование.

#### Таблица 8

Сравнительная оценка результатов лечения комплексной терапией (медикаменты и гипноз) и гипнотерапией

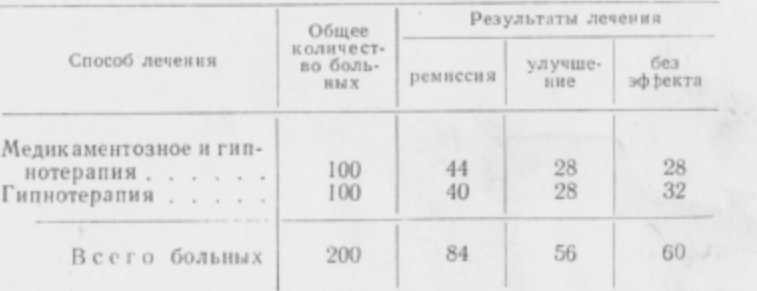

Примечание.  $\chi^2$ =0.5; p>0.05. Статистический анализ указывает на отсутствие достоверного различия (по эффективности лечения) между комплексной терапией с применением гипноза и гипнотерапией как таковой. Это вполне объяснимо, если учесть то обстоятельство, что на гипнотерапию направлялись именно те больные, у которых медикаментозное лечение было безуспешным, следовательно, и в комплексной терапии ведущее место принадлежало гипнотическому виду лечения.

Больной в бодрствующем состоянии подготовлялся к бронхографии, затем погружался в гипнотический сон. В состоянии гипноза словесным внушением у больного вызывался приступ бронхиальной астмы. В этот момент под контролем рентгеновых лучей ему вводилось в бронхиальное дерево контрастное вещество йодолипол.

Ввиду возникшего под влиянием внушения спазма гладкой мускулатуры бронхов контрастное вещество не проникало в более мелкие бронхи и бронхиолы. На рентгенограмме получалась картина, аналогичная бронхографическому отображению приступа бронхиальной астмы. Затем приступ снимался контрвнушением, и контрастное вещество ввиду того, что спазм мелких бронхов теперь был устранен, проникало на периферию, как показывала рентгеноскопическая или рентгенографическая картина, вполне аналогичная той, которая бывает при купировании приступа адреналином. Рассмотрим более подробно один из вариантов этих наших исследований.

Больная В-на, 1914 года рождения, поступила на стационарное лечение в клинику госпитальной терапии 1-го ЛМИ им. акад. И. П. Павлова 2/XI 1951 г. Диагноз: бронхнальная астма, хронический бронхит, хроническая эмфизема легких. Больна 7 лет. Страдает заболеванием в тяжелой форме, приступы возникают ежедневно при волнениях и усиливаются под влиянием простуд, чаще наблюдаются зимой. Заболеванию предшествовал ряд психических травм. Объективные данные: больная среднего роста, пониженного питания; кожа и видимые слизистые бледны. Граница сердца в норме, тоны глуховаты, шумов нет. Пульс - 76 в минуту, удовлетворительного наполнения. Артериальное давление - 80/60 мм рт. ст. Число дыханий - 18 в минуту. Границы легких в пределах нормы. Дыхание ослабленное, затруднен выдох. Перкуторно над легким - легочный звук с коробочным оттенком, выслушиваются отдельные сухие звучные хрипы. Живот мягкий, безболезненный. Печень и селезенка не пальпируются. Симптомов органического поражения центральной нервной системы не обнаружено. Невротических черт в поведении и реакциях нет. Больная хорошо внушаема (приемы 4 и 5-й на внушаемость положительные). Клиническое исследование крови: НЬ 77%, эр. 4650 000, цветной показатель 0,8, л. 7400, РОЭ 24 мм в час. Моча без патологических изменений. Рентгеноскопия: выраженная эмфизема легких; свежих очаговых изменений в них нет, но справа в нижней доле - обызвествленный очаг; подвижность диафрагмы ограничена, вялая. Сердце и крупные сосуды в норме.

Броихография произведена 17/XI 1951 г. при горизонтальном положении больной на правом боку. После анестезии носоглотки 6,0 мл 2% раствором коканна в правое легкое введено 20,0 йодолипола (исследование начато в состоянии бодретвования). Сделаны 2 бронхограммы в состоянии бодрствования. В гипнозе больной внушено, что у нее по счету «три» разовьется типичный для нее приступ бронхиальной астмы. По счету «три» у больной действительно появилась одышка с отчетливо удлиненным выдохом. Дыхание становится хриплым. Частота пульса увеличилась до 88 ударов в минуту. В легких стали прослушиваться множественные сухие свистящие хрипы различного тона. В таком состоянии были сделаны 4 бронхограммы в течение 3 мин. Затем приступ снят контрвиушением и сделаны еще 2 бронхограммы. Далее последовало выведение больной из гипнотического состояния и через минуту сделаны еще 3 бронхограммы.

Таким образом, в течение всего исследования сделано 11 бронхограмм, сделанных во время бодрствования и гипнотического сна, существенных различий не выявлено. При сравнении же бронхограмм, сделанных до и во время внушенного приступа, определяются значительные изменения бронхов. На первой бронхограмме (рис. 35), сделанной во время гипноза, но до внушения приступа, контрастное вещество заполнило все долевые бронхи и их ветви, вплоть до мельчайших бронхов, бронхиол и альвеол. Введение контрастного вещества было закончено за 5 мин до производства бронхограммы. На бронхограмме, сделанной через минуту после развития внушенного приступа и появления первых клинических симптомов астматического состояния (рис. 36), определяется значительное сужение просвета ряда сегментарных бронхов и полное исчезновение контрастного вещества из некоторых мелких бронхиальных ветвей. Таким образом, благодаря сужению мелких сегментарных бронхов контрастное вещество выдавливалось из них в более крупные бронхи и, в частности, в стволовой бронх. Интересно отметить, что все снимки, сделанные при внушенном астматическом приступе в различные фазы дыхания, имеют одиу и ту же броихографическую картину.

Следует отметить, что больная хорошо гипнабельна. Гипнотический сон III степени глубины. После выхода из гипноза - полная амнезия. Лечение различными медикаментозными средствами, эффекта не дало. Хороший и быстрый эффект наступил после 2-го сеанса гипнотерапии. Ремиссия длится 31/2 года. Улучшились аппетит (больная прибавила в весе на 7 кг), сон, настроение. Увеличилась подвижность легочных полей до 4,5 см. Исчезла эмфизема легких. Увеличилась жизненная емкость легких с 2100 до 3800 см<sup>3</sup>. Артериальное давление приблизилось к возрастной норме и стойко удерживается на цифрах 120/75 мм рт. ст. Больная начала работать по специальности.

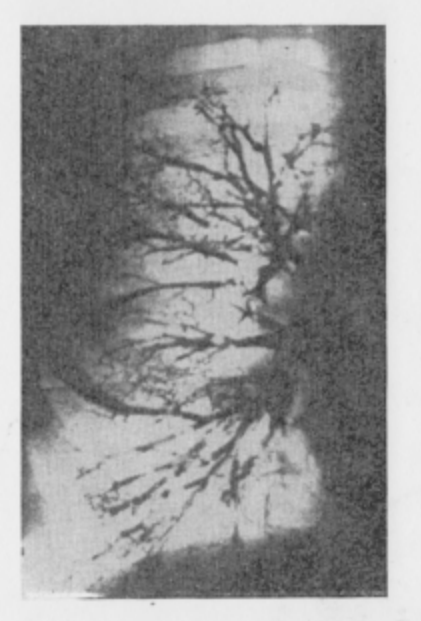

#### Рис. 35. Бронхограмма больной В-ной.

Больная находится в состоянии глубокого гипнотического сна. Бронхограмма произведена до внушения астматического приступа. Контрастное вещество заполняет все бронхиальное дерево.

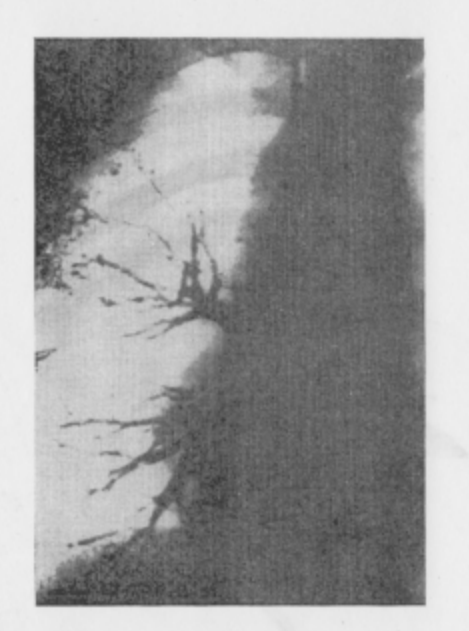

Рис. 36. Бронхограмма той же больной, сделанная через 5 мин после предыдущей бронхограммы, когда у больной развился внушенный астматический приступ.

Определяется значительное сужение просвета бронхов (спазм) и исчезновение контрастного вещества с периферии бронхиального дерева (выжато в более крупные бронхи). Больная в состоянии глубокого гипнотического сна.

Внушенный астматический приступ длится обычно не более 3-5 мин и не оставляет после себя каких-либо нежелательных для больного последствий. Всего было проведено 20 таких исследований у 20 разных больных бронхиальной астмой.

Характерно, что вызванный внушением приступ может быть купирован введением больному под кожу 1 мг адреналина, как это показано на бронхограммах (рис. 37 и 38), приводимых ниже.

Интересно отметить, что внушенных приступов бронхиальной астмы нам ни разу не удалось получить у здоровых людей или лиц, страдавших другими заболеваниями (были проведены исследования у 5 здоровых людей и у 5, страдавших язвенной и гипертонической болезнью). Это нам кажется вполне закономерным, так как у лиц, никогда не страдавших бронхиальной астмой, отсутствуют соответствующие условнорефлекторные механизмы.

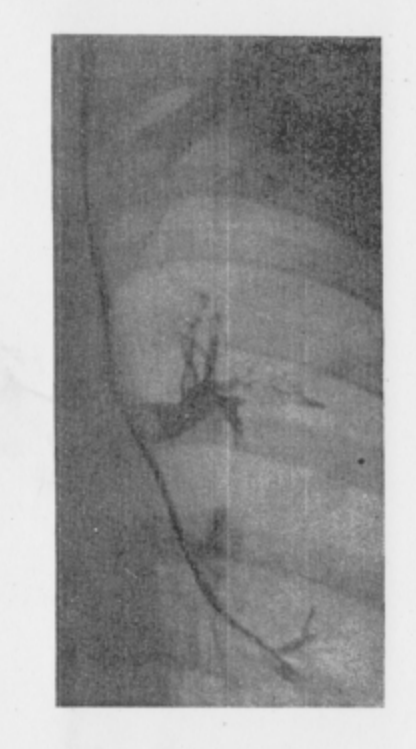

#### Рис. 37. Бронхограмма больной Х-ой.

Больная находится в гипнотическом сне. Бронхограмма сделана после внушения астматического приступа через 3 мин после возникновения клинических признаков приступа. Выявляется спазм мелких бронхов и бронхиол. Контрастное вещество задерживается в крупных бронхах.

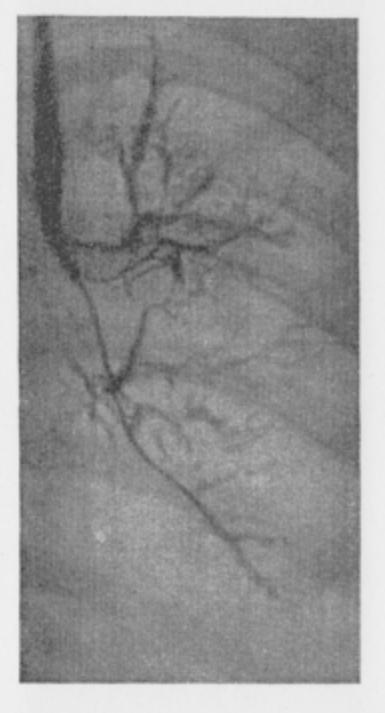

Рис. 38. Бронхограмма той же больной, сделанная через 10 мин после введения больной купирующей приступ дозы адреналина.

На бронхограмме выявляются выхождения контрастного вещества на периферию бронхиального дерева в расслабившиеся мелкие бронхи и бронхиолы.

Во время внушенных астматических приступов нами проводилась у больных запись спирограмм, измерялась жизненная емкость легких, исследовался пульс, артериальное давление, определялось количество лейкоцитов в крови. Спирограммы, полученные во время внушенного приступа, не отличались от тех, которые бывают во время обычного приступа бронхиальной

Таблица 9

астмы. При внушенном приступе так же, как и при обычном, наблюдаются удлинение фазы выдоха, уменьшение жизненной емкости легких, учащение дыхания и значительный лейкоцитоз. Указанные данные, равно как и бронхографическое исследование, подтверждают тождество обычных астматических приступов и тех, которые возникают после соответствующего внушения в гипнозе.

Нам удавалось вызвать приступы бронхиальной астмы внушением и в бодром состоянии больного. Так, например, дав очень внушаемому больному, страдающему бронхиальной астмой, коробку с мелом и указав, что это - нафталин, запах которого вызывал у больного приступы астмы, мы легко получили астматическое состояние, перешедшее в дальнейшем в обычный приступ. В другом случае пробирка с водой, данная больной с внушением, что это - керосин, также вызывала в бодром состоянии астматический приступ. Общеизвестен пример, когда вид бумажного цветка (розы) вызывал у больной, не переносившей этого запаха, приступ бронхиальной астмы.

Таким образом, путем словесных воздействий можно получить у больного бронхиальной астмой такие же реакции со стороны коры полушарий головного мозга, подкорки и вегетативных центров, какие возникают и от других причин, обычно вызывающих астматическое состояние. Приступ бронхиальной астмы может возникнуть или как безусловный рефлекс в ответ на внешние и внутренние патогенные раздражения, или как условный рефлекс первой и второй сигнальной системы. Вызванный гипнотическим внушением приступ можно снять контрвнушением, действующим в этом случае в качестве условного словесного тормоза.

Эти исследования явились еще одним доказательством кортико-висцерального механизма астматического приступа.

Механизм физиологического действия гипнотерапии при бронхиальной астме мы представляем себе в следующем виде.

Под влиянием внушения гипнотического сна в коре головного мозга возникает процесс торможения, который иррадиирует по коре, захватывая все новые и новые районы ее, и при достаточной глубине торможения гасит встречающиеся на его пути очаги возбуждения. Как только гипнотическое торможение погасит патологическую доминанту бронхиальной астмы (очаги «застойного возбуждения» по И. П. Павлову) приступ купируется: прекратится поток центробежных импульсов от коры больших полушарий к легким, к гладкой мускулатуре бронхов, вследствие чего произойдет их расслабление.

Далее, во время гипноза, как показано работами А. И. Картамышева, А. Г. Хованской и нашими наблюдениями, развивается спазм капилляров. А. И. Картамышев прямо говорит об «адреналиноподобном» действии гипноза. Следовательно, гипе-

### Эффект гипнотерапии в зависимости от тяжести заболевания

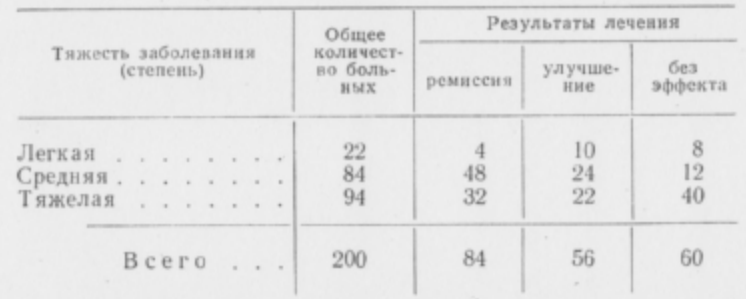

Примечание.  $\chi^2 = 17.3$ ;  $p < 0.002$ . Статистический анализ подтверждает с достоверностью зависимость эффекта гипнотерапии от тяжести заболевания.

ремия слизистой оболочки бронхов должна уменьшаться, что должно ослабить интенсивность приступа бронхиальной астмы. Таким образом, одно лишь погружение больного в гипнотическое состояние, надо полагать, устраняет главные факторы в механизме астматического приступа - спазм бронхов и расширение сосудов слизистой бронхов. Это улучшает условия легочной вентиляции и ведет к нормализации дыхательной функции.

Таблица 10

Эффективность гипнотерапии в зависимости от степени глубины гипноза

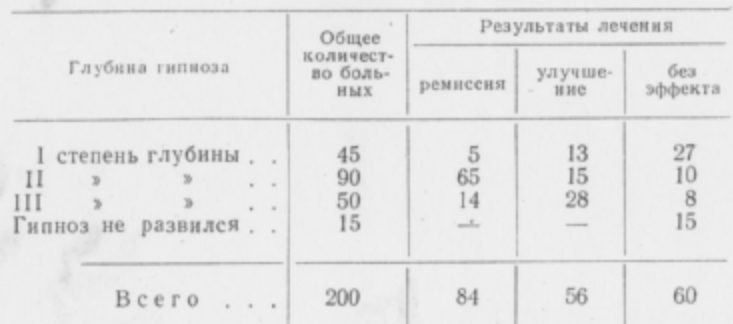

Примечание.  $\chi^2 = 1.2$ ;  $p > 0.1$ . Статистический анализ указывает на достоверность зависимости эффекта гипнотерапии от глубины гипнотического состояния (результаты лечения были тем выше, чем глубже был гипнотический сон).

Наконец, основываясь на учении о доминанте, можно говорить о «конкурирующей» доминанте, возникающей в коре полушарий головного мозга под влиянием лечебного внушения и затормаживающей патологическую доминанту.
В результате лечения гипнотическим внушением больных бронхиальной астмой нами получены следующие результаты.

1. Из 200 больных стойкая и длительная ремиссия получена у 84 человек (у 18 человек приступов нет в течение 2-3 лет, у 12 ремиссия продолжается свыше 11/2 лет, у 54 человек ремиссия наблюдается от полугода до 1 года).

2. У 56 больных удалось добиться улучшения: у 25 приступы бронхиальной астмы бывают редко, и эти больные вернулись к труду. У 31 больного наступило улучшение, приступы стали реже и слабее, но эти больные не работают.

3. У 60 больных лечебного эффекта применения гипнотерапин не было выявлено. Необходимо отметить, что в этой группе больных у 45 человек не было получено глубокого гипнотического состояния, а у 15 других оно не развилось совсем.

При анализе данных об эффективности гипнотерапии в зависимости от тяжести заболевания удалось установить, что при тяжелом течении заболевания свыше четверти таких больных не получили эффекта от данного лечения. В группе со средней тяжестью заболевания число больных, не получавших облегчения, составляет около трети, а число успешно леченных составляет около половины всех больных этой группы (табл. 9). При легкой степени заболевания был, естественно, получен наилучший результат от гипнотерапии.

При анализе эффективности гипнотерапии в наших исследованиях отчетливо выступает зависимость положительных лечебных результатов от глубины гипнотического состояния (табл. 10). Чем выше была гипнабельность наших больных, тем были лучше, при прочих равных условиях, терапевтические результаты. Подавляющее количество больных, не получивших эффекта от применения гипнотерапии, составляют лица, у которых не было достигнуто достаточно глубокого гипнотического состояния, или те, у которых гипноз не развился совсем.

Для анализа функции коры головного мозга у больных бронхиальной астмой рядом ученых (П. К. Булатов, М. П. Березина, М. В. Еременко и др.) был применен метод электроэнцефалографии.

Работами отечественных и зарубежных ученых установлено, что метод электроэнцефалографии является достаточно точным для того, чтобы по его данным составить известное суждение о функциональном состоянии коры больших волушарий головного мозга.

При отведении биотоков от коры головного мозга у человека регистрируются так называемые альфа-волны и бетаволны. Альфа-волны, представляющие собой ритм частотой 8-13 колебаний в 1 сек и амплитудой от 20 до 100 мкв регистрируются во всех областях коры головного мозга, но преимущественно в затылочном отведении. Бета-волны - более быстрый ритм, с частотой 15-30 и более колебаний в 1 сек, но с амплитудой в 1-4 раза меньше, чем амплитуда альфа-волн, также характерных для коры больших полушарий здоровых людей.

При снижении лабильности мозга у здорового человека появляются дельта-волны (1-3) и другие еще более медленные формы электрических волн с частотой 2-5 колебаний в 1 сек.

Иногда встречаются быстрые колебания потенциалов - так называемые шипы, иглы или пики. Появление этих потенциалов связано с нарушением нормальных взаимоотношений коры и подкорки (Р. А. Лурье, В. С. Русинов, 1947). Большинство ученых признают, что биотоки мозга, записанные в виде ЭЭГ, представляют сумму потенциалов, возникающих в коре больших полушарий и в подкорковой области. При наличии в коре головного мозга процессов возбуждения (что обычно наблюдается при деятельном состоянии) в ней возникают множественные очаги возбуждения, что влечет за собой снижение амплитуды волн ЭЭГ.

Для определения функционального состояния коры головного мозга производится исследование изменений биэлектрической активности мозга, возникающих при применении тех или иных раздражителей. Уже при простом открывании и закрывании глаз испытуемого при записи ЭЭГ дает некоторое представление о характере электрических реакций коры полушарий головного мозга на раздражение. У здорового испытуемого при световом раздражении наступает депрессия альфа-ритмов с дальнейшим последействием. Полнота депрессии, быстрота, с которой она наступает, длительность последействия и т. д. все это может дать некоторое общее представление об изменении функционального состояния коры головного мозга и подкорковых отделов (С. А. Чугунов, 1950).

Для определения функционального состояния коры головного мозга было предложено (М. Н. Ливанов, 1942) учитывать изменения мозговых потенциалов при применении ритмических раздражений различной интенсивности. При этом устанавливается порог возбудимости, определяемый временем, истекшим от начала раздражения до появления первых изменений на ЭЭГ; а также интенсивность реакции, определяемая временем и величиной изменений амплитуды колебаний, длительность депрессии и другие показатели электрофизиологической реакции.

В 1951 г. проф. П. К. Булатов и М. П. Березина провели обследование электроэнцефалографической методикой 20 больных бронхиальной астмой. Исследования П. К. Булатова и М. П. Березиной показали, что во время ремиссии у больных с легким течением заболевания бронхиальной астмой электроэнцефалограмма не отличалась от таковой у практически здоровых людей.

Во время приступа бронхиальной астмы и астматического состояния, а также у больных с тяжелым течением заболевания были обнаружены изменения биоэлектрической активности коры головного мозга.

1. Неустойчивость биоэлектрической активности во время астматического состояния до развития приступа бронхиальной астмы. Эта неустойчивость проявлялась как в отношении частоты доминирующего ритма, так и в отношении амплитуды электрических колебаний. Изменялась также интенсивность реакций на раздражение; депрессия на раздражение светом была то ясно выражена, то ослаблена, то вовсе исчезала.

2. Во время астматического состояния наступает сдвиг биоэлектрической активности в сторону более медленных ритмов. Вместо частоты альфа-ритмов равной 10-11 колебаниям в секунду, регистрировались альфа-волны с частотой 7-8 колебаний в секунду. Медленные ритмы в ряде отведений ЭЭГ становятся доминирующими при развитии приступа бронхиальной астмы.

Учитывая вышеизложенные данные, полученные у больных бронхиальной астмой П. К. Булатовым и М. П. Березиной, мы поставили перед собой задачу исследовать, как изменяются электроэнцефалографические показатели под влиянием гипнотерапии и внушения словом.

Наша работа велась на 20 больных бронхиальной астмой с легким течением заболевания и 10 здоровых людей (контрольная группа). Электроэнцефалография проводилась как в бодрственном состоянии больных, так и в гипнотическом состоянии. Каждый больной исследовался как до лечения гипносуггестивной терапии, так и после окончания курса лечения для того, чтобы выявить в динамике возможные сдвиги ЭЭГ под влиянием проводимой терапии.

15 наших больных находились на стационарном лечении в клинике госпитальной терапии 1 ЛМИ им. акад. И. П. Павлова и 5 больных лечились амбулаторно. 10 здоровых лиц (контрольная группа) являлись студентами 1-го ЛМИ, членами кружка СНО. Из 20 больных было 15 женщин в возрасте от 18 до 48 лет и 5 мужчин в возрасте от 20 до 30 лет. Длительность заболевания наших больных была от 2 лет до 8 лет. По тяжести течения заболевания наши больные были: 18 человек с легкой степенью и 2 - со средней степенью тяжести.

Изменения электроэнцефалографических показателей во время обычного и гипнотического сна изучены рядом ученых (Бергер, 1930; Ямагава, 1935; Букурадзе, 1945; П. И. Гуляев, 1954, и др.). По данным исследователей, по мере углубления сонного торможения ЭЭГ закономерно изменяется. При наших исследованиях, совпадающих с данными других ученых, прежде всего изменяется частота ритма и его амплитуда. Кроме того, ЭЭГ сонного состояния как бы распадается на 5 своеобразных электрических стадий, критерием их может явиться форма и частота развивающихся ритмов. Оказалось, что электрические стадии отчетливо связаны с глубиной сна. Отсюда можно сделать вывод, что ритмы ЭЭГ и их конфигурация тесно связаны с основными функциональными свойствами клеток коры больших полушарий (П. И. Гуляев) (рис. 39).

В первой стадии испытуемый еще не спит, но находится в спокойном состоянии, слегка дремлет. При этом стадии доминирует альфа-ритм. Во второй стадии испытуемый уже находится в состоянии выраженной дремоты. В этой стадии альфаритм уже не доминирует. На ЭЭГ отмечаются альфа-, бета-, тэта- и даже дельта-ритмы, причем все ритмы перемешаны между собой и то появляются, то исчезают. В третьей стадии, мы имеем дело уже со сном. Испытуемый спит, и ЭЭГ его вновь изменяется. Теперь в ней виден новый и своеобразный ритм, не присущий бодрственному состоянию, - так называемые сонные веретена. Сонные веретена имеют частоту от 10 до 16 кол/сек. Амплитуда их то увеличивается до определенного предела, то уменьшается до нуля. Некоторые авторы рассматривают еще три следующие стадии, где также отмечаются своеобразные изменения характера ЭЭГ.

В наших исследованиях переход из состояния бодрствования в состояние гипнотического сна не характеризовался указанными изменениями ЭЭГ. Электроэнцефалограммы здоровых испытуемых и больных с легким течением заболевания в межприступный период не отличались друг от друга. Во время астматического состояния наступал сдвиг биоэлектрической активности, регистрируемый ЭЭГ в отношении амплитуды электрических колебаний, в сторону более медленных ритмов. В момент развития приступа бронхиальной астмы альфа-ритмы уменьшаются по амплитуде, а затем исчезают. Отмечается доминирование медленных ритмов в ряде отведений (рис. 40).

Приступы бронхиальной астмы характеризуются также появлением быстрых асинхронных волн различной амплитуды, что придает записи ЭЭГ характер бахромчатости. Быстрые ритмы регистрируются преимущественно в височно-теменной области и являются асинхронными. После прекращения приступа удушья или астматического состояния наступает сравнительно быстрая нормализация электроэнцефалограммы. Исчезают быстрые колебания, восстанавливаются альфа-ритмы, уменьшается количество медленных колебаний. Однако нормализация после купирования приступа бронхиальной астмы наступает не сразу.

Депрессия альфа-ритма в виде снижения их амплитуды сохраняется еще в течение некоторого времени. Альфа-волны восстанавливаются вначале в более медленном ритме - 6-8 колебаний в 1 сек, вместо нормальных 8-12.

6 П. И. Буль

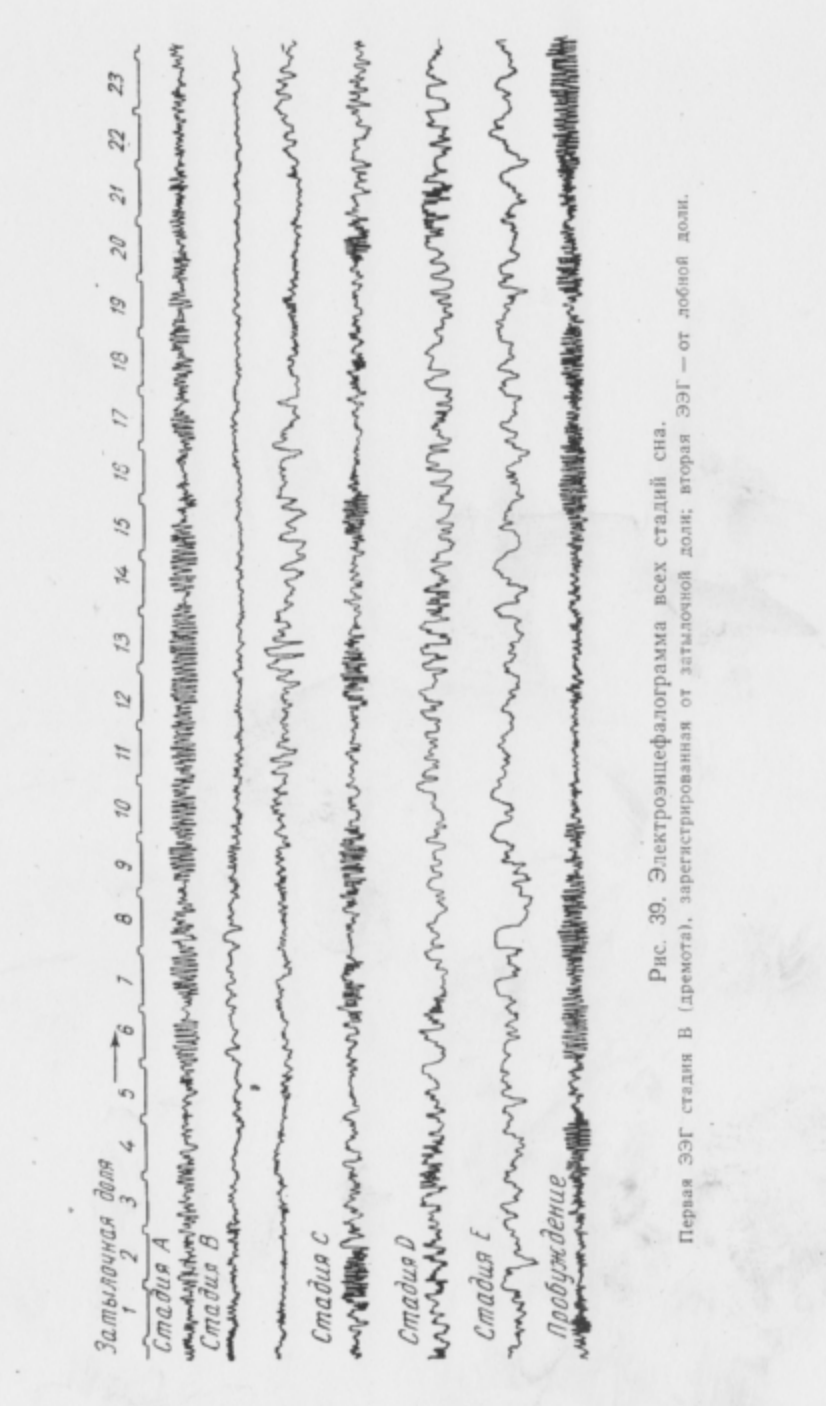

Наличие быстрых асинхронных колебаний указывает, по мнению ряда исследователей (Р. Н. Лурье, В. С. Русинова, 1947), на явления раздражения коры головного мозга импульсами, идущими из подкорковых образований вследствие нарушения нормальных взаимоотношений коры и подкорки. С другой стороны, снижение амплитуды биотоков на электроэнцефалограмме и появление медленных потенциалов указывает на развитие в коре больших полушарий процессов торможения, на снижение лабильности мозга.

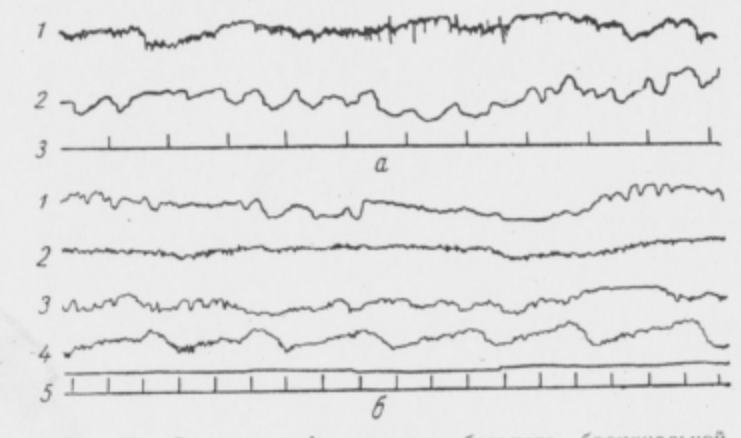

Рис. 40. Электроэнцефалограмма больного бронхиальной астмой Б-ва, записанная во время умеренно выраженного приступа удушья.

 $a$  - запись биотоков с височно-теменной области;  $I - c$  левой височнотеменной области, 2-с правой височно-теменной области, 3-отметка времени в секундах;  $\delta$  - запись биотоков с четырех отведений; 1-лобной области, 2-левой височно-теменной области, 3-правой височно-теменной области, 4 - затылочной области, 5 - отметка времени в секундах.

Таким образом, биоэлектрическая активность корковых клеток во время астматических состояний и приступов бронхиальной астмы сопровождается изменениями в сторону более медленных ритмов, а также депрессией альфа-ритмов и появлением медленных ритмов. Данные электроэнцефалографии указывают на тесную связь между заболеванием бронхиальной астмой и ее проявлениями с функциональным состоянием и взаимоотношением коры больших полушарий головного мозга с подкорковыми образованиями.

Под влиянием гипнотерапии изменения ЭЭГ, свойственные больным бронхиальной астмой, слабеют, и постепенно электроэнцефалограмма нормализуется все больше и больше, приближаясь к нормальной ЭЭГ.

Курс лечения гипнотерапией состоял из 10-20 сеансов, по 40 мин через день. Наряду с нормализацией ЭЭГ, происходили

 $6*$ 

 $147$ 

сдвиги в сторону улучшения состояния, исчезновения приступов бронхиальной астмы, уменьшения одышки, увеличения жизненной емкости легких, а также повышения артериального давления до возрастной нормы.

В качестве иллюстрации приведем некоторые ЭЭГ больных, получавших сеансы гипнотерапии.

ЭЭГ № 1350 от 10/ХІ-1965 г. Больной Л-ской, 32 лет. Основной фон - умеренно деформированный, заостренный альфаритм 10 кол/сек, периодически распространяющийся на лобные отведения в виде коротких вспышек. После гипервентиляции явления гиперсинхронизации усилились. На раздражители реакция живая по нормальному типу (на звук слабее, чем на CBeT).

ЭЭГ № 1351 от 2/ХІІ 1965 г. Больной Л-ской, 32 лет. ЭЭГ сходна с предыдущей, но явления гиперсинхронизации альфаритма представлены менее ярко. Также несколько снижена реакция на свет и звук. Заключение: на обеих ЭЭГ наблюдается умеренное страдание срединных структур головного мозга, но на первой ЭЭГ оно представлено ярче.

В результате анализа более 40 электроэнцефалограмм в динамике создается впечатление, что в подавляющем большинстве случаев удается отметить по ЭЭГ умеренное страдание срединных структур головного мозга. По данным ЭЭГ удается проследить эффективность проводимой гипнотерапии с соответствующей нормализацией ЭЭГ под влиянием лечения.

Таким образом, электроэнцефалография является еще одним ценным объективным методом, помогающим в клинической постановке диагноза бронхиальной астмы. Электроэнцефалограмма изменяется во время приступа бронхиальной астмы и астматического состояния и тем больше, чем тяжелее приступ. Электроэнцефалограмма дает некоторые указания на успешность или неэффективность гипнотерапии, примененной у больных бронхиальной астмой, поскольку ЭЭГ здорового человека и больного бронхиальной астмой, находящегося в ремиссии, не отличаются друг от друга.

Выводы. 1. Гипнотерапия является физиологически и патогенетически обоснованным методом лечения больных бронхиальной астмой.

Гипнотерапия показана особенно тем больным бронхиальной астмой, у которых обычная медикамещтозная терапия не является эффективной. Результаты, полученные при лечении больных бронхиальной астмой гипнозом, зависят от несколь-КИХ ПРИЧИН:

а) от тяжести заболевания;

б) от правильного отбора больных;

в) от степени внушаемости и гипнабельности больного.

2. Гипноз может быть применен как для лечения больных бронхиальной астмой, так и для изучения функционального состояния бронхиального дерева у больных во время приступа.

Изменения бронхов, возникающие в момент внушенного астматического приступа, аналогичны тем, которые наблюдаются у больных при обычном приступе бронхиальной астмы.

3. У здорового человека, погруженного в гипноз, возникают изменения в дыхательной, сердечно-сосудистой, кроветворной и других системах организма. У больного бронхиальной астмой под влиянием гипноза наступают положительные сдвиги во всех системах организма (улучшается дыхательная функция, возрастает жизненная емкость легких, повышается до возрастной нормы артериальное давление и т. п.).

4. Словесным внушением можно вызвать приступ бронхиальной астмы через обонятельный, зрительный и слуховой анализаторы. Возможность вызвать путем внушения (через вторую сигнальную систему) приступы бронхиальной астмы подтверждает кортико-висцеральный механизм его возникновения.

5. По нашим данным, воспроизвести приступ бронхиальной астмы путем внушения возможно лишь у больных бронхиальной астмой. У здоровых или больных другими заболеваниями вызвать внушением приступ бронхиальной астмы нельзя.

6. У наблюдавшихся нами больных приступ бронхиальной астмы, раз возникнув под влиянием токсико-инфекционных или других причин (при действии определенного запаха, эмоций, обстановки), в дальнейшем возникал условнорефлекторно при повторении подобной ситуации, даже если основная причина, вызвавшая заболевание, была устранена.

7. Применявшееся нами лечение больных бронхиальной астмой гипнозом оправдало себя (из 200 больных у 84 получен хороший эффект, приступов нет от полугода до 3 лет; у 56 больных получено улучшение, приступы стали реже и слабее; только у 60 больных, леченных гипнозом, эффекта не отмечалось).

8. Доминантная теория бронхиальной астмы, сформулированная в клинике госпитальной терапии 1-го ЛМИ им. ак. И. П. Павлова П. К. Булатовым, позволяет нам объяснить механизм благоприятного действия гипнотерапии при бронхиальной астме.

Гипнотическое торможение устраняет патологическую доминанту, возникшую в коре головного мозга, и тем самым размыкает патологическую рефлекторную дугу в ее главном звене.

#### ГИПЕРТОНИЧЕСКАЯ БОЛЕЗНЬ

Г. Ф. Ланг, А. Л. Мясников и их сотрудники считают, что гипертоническая болезнь относится к группе тех заболеваний, в основе которых лежит кортико-восцеральная патология.

В патогенезе гипертонической болезни одни ученые придают решающее значение эндокринно-гуморальному, другие неврогенному фактору. Однако представители этих теорий о происхождении гипертонической болезни не отрицают несомненного значения психогенных влияний в ее возникновении. Действие психического фактора на вегетативные и вазо-вегетативные центры подкорки, а также на эндокринную систему хорошо известно. Иллюстрацией этому может служить описанная «аффективная глюкозурия» - усиленное под влиянием эмоции выделение надпочечниками адреналина и действие его на гликоген печени и мышц. При достаточно сильном аффекте (испуг, гнев, боль) выделившийся адреналин ведет не только к гипергликемии и глюкозурии, но и другим физиологическим сдвигам, например в сердечно-сосудистой системе. Несомненно, что симпатикотропное действие сильных эмоций не ограничивается влиянием только на надпочечники, а усиливает секрецию и других эндокринных желез (щитовидной, гипофиза). Функциональное единство вегетативной нервной системы и эндокринных желез общепризнанно, что дало право говорить об единой «эндокринно-вегетативной системе». На эту-то систему и воздействует психический фактор в виде различных аффектов, отрицательных эмоций и т. д.

Из всех непроизвольно функционирующих систем организма сердце и сосуды наиболее доступны воздействию психических переживаний. Всем хорошо известна роль душевных волнений, переживаний и психических травм в возникновении острых инфарктов миокарда и мозговых инсультов. «Если от стыда лицо краснеет, от испуга бледнеет и т. п.,-пишет Е. К. Краснушкин,- то внутренние органы (сердце, печень, почки, селезенка, железы внутренней секреции и особенно мозг) от стыда, страха, гнева и других аффектов также оказываются то наполненными кровью, то обескровленными»<sup>1</sup>. Эти данные дают основание полагать, что ведущее место в механизме возникновения сердечнососудистых расстройств и в первую очередь гипертонической болезни принадлежит психике, коре больших полушарий. Возможность кратковременного повышения артериального давления при нервно-психических переживаниях известна каждому врачу.

Наблюдения, произведенные как в период первой империалистической войны, так и во время Великой Отечественной войны, показали, что артериальное давление у людей может повышаться непосредственно после участия в боевых операциях, артобстрелов и бомбежек. В 1951-1952 гг. на Амуре во время большого наводнения в связи с разливом реки Н. И. Гребенюк, З. П. Козлова и А. В. Чернышева провели массовое измерение артериального давления у населения (в том числе и у школьников). При этом выявилось почти поголовное повышение артериального давления у жителей затопленного берега. Среди населения другого, более высокого и потому не затопленного берега повышение артериального давления было в процентном отношении значительно менее выражено. После окончания бедствия у большинства обследованных артериальное давление стало быстро снижаться, однако у части населения оно оставалось стойко повышенным. Таким образом, и это наблюдение показало ведущее значение психогенных факторов в возникновении гипертонической болезни. О роли психической травмы в этиологии гипертонической болезни сообщают в своих исследованиях В. М. Соломянский и С. А. Бурмистров. Исследователи приводят интересный фактический материал о повышении артериального давления у некоторых жителей Ашхабада во время землетрясения. Данные, полученные авторами, еще раз убедительно подтверждают роль и значение психической травмы как одной из ведущих причин гипертонической болезни.

Изложенное показывает закономерность попыток применить гипноз для лечения гипертонической болезни. В литературе нам удалось найти ряд работ, посвященных этой теме. Так, З. А. Родионова и Р. С. Аронина в 1955 г. сообщили о своем опыте лечения гипнозом больных гипертонической болезнью. Исследователи применили гипнотерапию у 21 больного, страдавшего медленно прогрессирующей формой гипертонической болезни, проявлявшейся кардиальной, кардио-церебральной и церебральной симптоматикой. Длительность лечения колебалась от 5 до 20 сеансов. Артериальное давление в гипнотическом сне снижалось уже через 15-20 мин на 10-30 мм рт. ст. У 17 больных артериальное давление стойко снизилось: систолическое - на 20-30 мм, диастолическое - на 30-40 мм рт. ст.; только у 4 больных снизить артериальное давление не удалось. На основании своих наблюдений авторы пришли к правильному выводу о том, что гипнотерапия является патогенетически обоснованным видом лечения гипертонической болезни.

Особенно важным мы считаем указание исследователей на преимущество гипнотерапии перед другими методами лечения. Гипнотерапия давала положительный эффект даже у тех больных, лечение которых другими методами оказывалось безрезультатным.

А. М. Ветцнер проводил лечение гипнозом 15 больных гипергонической болезнью. Автор получил хороший эффект у 10 больных и только у 5 результаты лечения оказались незначительными. А. М. Ветциер рекомендует многочасовой (12-14 ч) гипнотический сеанс; более длительный (в течение 20 ч) гипнотический сон, по мнению указанного автора, давал некоторые

<sup>•</sup> Е. К. Краснушкин. Роль психического фактора при гипертонической болезни. Сб. тр., посвящ. ХХХ Леч.-сан. управления Кремля, Медгиз, 1950, стр. 23.

нежелательные явления в виде неприятных ощущений со стороны сердца.

М. М. Желтаков, Л. Д. Исаева и Ю. К. Скрипкин, проводя гипнотерапию ряда кожных заболеваний, одновременно изучали влияние гипнотического сна на артериальное давление. На основании измерения артериального давления в динамике у 82 больных исследователи пришли к заключению о нормализующем действии гипноза на сердечно-сосудистую систему. Исследователи сделали вывод, что артериальное давление у больных снижалось при погружении в гипноз тем больше и быстрее, чем скорее наступал гипнотический сон и чем он был глубже и длительнее.

Гипнотерапию при гипертонической болезни с успехом применяли М. Я. Ходза (1954) и И. М. Виш (1957). Исследователи получили стойкое и значительное снижение артериального давления.

Эти данные совпадают о нашими, полученными при гипнотерапии 200 больных бронхиальной астмой и 160 больных гипертонической болезнью. У больных бронхиальной астмой, как известно, артериальное давление закономерно бывает пониженным. Нормализующее действие гипнотического сна быстро приводило к повышению артериального давления этих больных до возрастной нормы. У больных гипертонической болезнью нормализующее действие гипноза сказывалось в стойком снижении артериального давления до возрастной нормы.

В других исследованиях мы убедились в том, что в гипнотическом сне под влиянием различных внушенных эмоций меняется ритм сердечных сокращений, а артериальное давление у одних больных падает, у других повышается. Нас интересовал вопрос, можно ли прямым внушением в гипнозе изменить ритм и частоту пульса, на что указывали еще старые авторы (О. Веттерстранд). У 5 из 20 хорошо гипнабельных больных нам удалось получить более редкий пульс в ответ на прямое внушение: «Ваше сердце начинает биться медленнее!» У одного больного нам удалось добиться урежения пульса с 92 ударов в минуту до 70, а у другой - со 112 ударов в минуту до 72.

Нужно отметить, что все 5 больных, у которых удалось прямым внушением изменить частоту пульса, имели особую склонность фиксировать внимание на своей сердечно-сосудистой деятельности. Эти наблюдения показывают возможность влияния на сердечно-сосудистую деятельность как прямого внушения, так и самовнушения, что может привести к ухудшению состояния некоторых больных.

В совместной работе с В. М. Коваленко мы изучили влияние гипнотического сна на частоту пульса у больных гипертиреозами, при которых в большинстве случаев наблюдается тахикардия.

Учитывая, что у здоровых людей частота пульса при погружении в гипноз падает на 7-10 ударов в минуту, мы рассчитывали, что у больных с повышенной функцией щитовидной железы мы получим также урежение пульса. Однако у первых же 10 больных с явлениями гипертиреоза мы получили не более редкий пульс, а учащение его на 10-12 ударов в минуту. Видимо, возникшее в гипнозе торможение коры больших полушарий вызвало перевозбуждение подкорки и вегетативных центров, усиливающих ритм сокращений сердца. Однако в дальнейшем путем специального внушения нам удалось получить начальное число сердечных сокращений, а через несколько сеансов приблизить пульс к норме. Достигнуть этого было особенно важно у больных, подготавливаемых к струмэктомии. Так, В. М. Коваленко путем внушения в гипнозе удалось подготовить к операции 5 больных, которые до этого неоднократно снимались с операционного стола ввиду выраженной тахикардии (пульс доходил до 200-240 ударов в минуту). После гипнотерапии эти больные были прооперированы проф. Е. Я. Драчинской при пульсе, не превышающем 100 ударов в минуту. Гипнотерапевтическая подготовка больных к струмэктомии заняла всего 7-8 дней (было проведено от 5 до 6 сеансов гипноза), в то время как при других способах лечения аналогичные больные находились в хирургической клинике по 2-4 месяца, так как из-за тахикардии операция откладывалась.

Возвращаясь к вопросу о повышении артериального давления, следует сказать, что наличие его у очень многих людей долгое время не дает каких-либо субъективных ощущений. Известно, что некоторые больные, страдающие начальными формами гипертонической болезни, впервые узнают о повышении артериального давления при случайном его измерении. Иногда врачи делают ошибку, говоря эмоционально окрашенным тоном: «Да, у вас повышенное артериальное давление!» Больной начинает наблюдать за собой, советоваться с окружающими, читать специальную литературу по этому вопросу, и вскоре у него возникает ряд болезненных ощущений. Как только у больного появляется чувство страха, симптомы начинают нарастать и усиливаться.

Гипнотерапию гипертонической болезни мы начали применять с 1952 г. и до 1967 г. провели у 160 больных. Из них 80 находились на стационарном лечении в клинике госпитальной терапии 1-го ЛМИ им. акад. И. П. Павлова, а 80 больных проходили лечение амбулаторно в кабинете гипнотерапии, в дальнейшем систематически (по вызову) являлись на обследование для получения катамнестических данных.

У большинства больных отдаленные результаты лечения прослежены в течение 2-3 лет. Среди наших больных было 60 мужчин и 100 женщин.

153

По возрасту и длительности заболевания больные распределялись следующим образом: от 20 до 30 лет - 60 больных, от 31 года до 40 лет - 70, от 41 года до 50 лет - 20 и от 51 года до 60 лет - 10 больных.

Продолжительность заболевания у 60 больных была меньше 1 года, у 80 - болезнь длилась от 1 года до 10 лет, у 13 - от 11 до 20 лет, у 7 — от 21 года до 30 лет.

У 80 из 160 больных наблюдались проявления функционального расстройства нервной системы, а у 38 - симптомы стенокардии. Из сопутствующих заболеваний у 15 больных была язвенная болезнь, у 26 - бронхиальная астма и у 13 - хронический холецистит.

У 135 наших больных началу заболевания гипертонической болезнью предшествовал ряд тяжелых психических травм с длительными отрицательными эмоциями и продолжительным нервным напряжением. Для 15 больных диагноз гипертонической болезни явился полной неожиданностью, так как никаких болезненных ощущений они не испытывали и жаловались лишь на раздражительность, быструю утомляемость, бессонницу.

Для гипнотерапии направлялись те больные в нейрогенной и переходной стадиях гипертонической болезни, у которых обычная медикаментозная терапия не давала удовлетворительного результата.

Показаниями для направления на гипнотерапию служили:

1) зависимость возникновения гипертонической болезни от психических травм, тяжелых переживаний, отрицательных эмоций;

2) наличие проявлений сопутствующего функционального расстройства нервной системы;

3) достаточная внушаемость и гипнабельность больного, выявлявшаяся в процессе нашего обследования, и его желание лечиться гипнозом.

Всем больным, подвергавшимся гипнотерапии, регулярно измерялось артериальное давление и велось наблюдение за его динамикой до, во время проведения и после окончания лечения. Наши больные проходили также полное клиническое обследование (исследовалось глазное дно, проводилась электрокардиография, рентгеноскопия и другие исследования).

Из 160 больных 100 страдали неврогенной стадией гипертонической болезни, а у 60 наблюдалась переходная.

Сеансы гипнотерапии длились 30-40 мин и проводились через день. Вначале проводились индивидуальные, а затем коллективные сеансы гипнотерапии. Курс лечения составлял 30-40 сеансов.

По степени глубины гипнотического сна наши больные распределялись следующим образом: I степень наблюдалась у 38 больных, II - у 70 и III - у 37; гипнотический сон не развился у 15 больных.

Из 160 больных 80, кроме гипнотерапии, получали еще и обычное медикаментозное лечение, а у 80 других проводилась только гипнотерапия (все другие назначения были отменены). После общих внушений хорошего самочувствия мы переходили к специальным, которые должны были снять чувство тревоги и заставить забыть о тяжелых личных переживаниях.

В процессе лечения гипнозом у больных гипертонической болезнью наступало отчетливое снижение артериального давления, как систолического, так и диастолического.

Уже одно погружение в гипнотическое состояние еще до дачи соответствующих лечебных внушений вызвало у 45 больных падение артериального давления: на 7-25 мм рт. ст. систолического и на 10-15 мм рт. ст. диастолического. У 20 человек погружение в гипнотическое состояние не изменило артериального давления, а у 15 других оно в начале сеансе даже несколько поднималось на 5-7 мм рт. ст.) и только к концу сеанса падало (на 10-15 мм рт. ст.). Артериальное давление вообще снижалось тем больше, чем был глубже и быстрее наступал гипнотический сон. Увеличивая длительность гипнотических сеансов, можно было вызвать более выраженное падение артериального давления. Таким образом, одно лишь погружение в гипнотическое состояние действовало нормализующим образом на артериальное давление больного. Внушая больному чувство покоя и другие положительные эмоции, удавалось еще на 5-10 мм рт. ст. понизить артериальное давление и приблизить его к возрастной норме. У всех наших больных исследовалось, кроме артериального давления, глазное дно как до лечения, так и после курса гипнотерапии; больные подвергались также рентгенологическому обследованию, у них исследовались кровь и моча. Мы исследовали у больных состояние капилляров (производились микрофотограммы капилляров) и убедились в том, что во время сеанса гипноза у больных гипертонической болезнью возникает расширение капилляров. Интересно отметить, что при пониженном артериальном давлении (гипотония), которое часто наблюдается у больных бронхиальной астмой, в гипнозе, наоборот, наступал спазм капилляров и возникало повышение артериального давления. Эти наши наблюдения подтверждаются также исследованиями А. И. Картамышева.

Внушая в гипнотическом сне отрицательные эмоции, мы также получили у больных гипертонической болезнью спазм капилляров и повышение артериального давления. Спазм сосудов руки при внушении, что производится болезненный укол, вызывал изменение плетизмограммы, как и при действительном уколе как в гипнотическом состоянии, так и наяву (рис. 41), и, наоборот, при внушении нечувствительности кожи натуральный

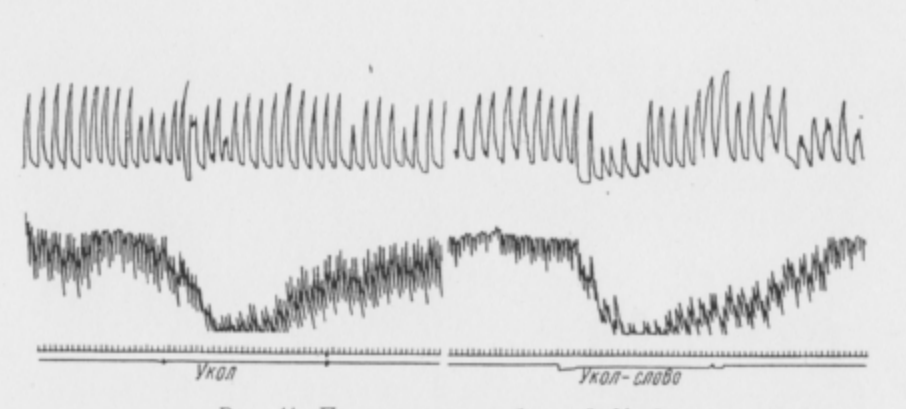

Рис. 41. Плетизмограмма больной М-ой.

На плетизмограмме выявляется спазм сосудов руки при внушении, что произведен<br>болезненный укол. Как видно, такой же спазм возникает и при действительном уколе. Плетизмограмма изменяется как в гипнотическом сне, так и наяву. Плетизмограмме соответствует изменение дыхания (верхняя кривая)

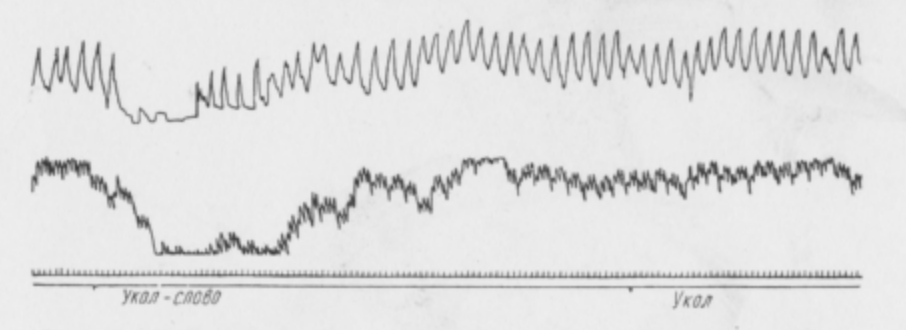

Рис. 42. При внушении нечувствительности кожи испытуемого, действительный укол перестает вызывать изменение плетизмограммы, в то время как внушенный укол по-прежнему оказывает действие, вызывая спазм сосудов и изменение дыхания (верхняя кривая).

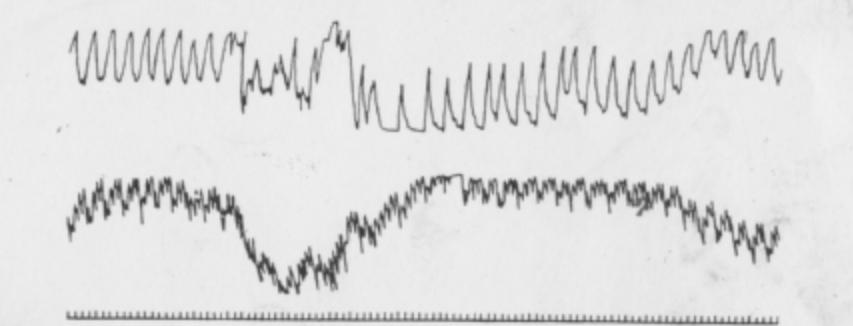

Рис. 43. Плетизмограмма больной Ша-ой. На плетизмограмме отчетливо виден спазм сосудов руки при внушении испытуемому чувства страха, сопровождаемый изменением дыхания.

укол не вызывал изменений плетизмограммы (рис. 42). Внушение положительных эмоций либо не отражалось на состоянии капилляров и артериального давления, либо лишь незначительно снижало его. Внушение чувства страха вызывало резкий спазм капилляров и значительное повышение артериального давления (рис. 43). В начале лечения, после пробуждения, артериальное давление, как правило, начинало снова повышаться и только после 5-8 сеансов оставалось более стойко пониженным по сравнению с исходными цифрами.

После 5-10 сеансов отмечалось улучшение общего состояния наших больных - исчезали бессонница, головные боли, тяжесть в затылке, головокружение, тошнота. Настроение становилось жизнерадостным, устранялось чувство тревоги за состояние своего здоровья, исчезала слезливость.

Анализируя полученные лечебные результаты, нужно отметить, что лучших показателей эффективности мы добились у больных первой группы (комплексное лечение), у больных второй группы эффект был несколько слабее (сравнительные данные приведены в табл. 11).

Таблица 11

Сравнительная оценка результатов лечения комплексной терапией (медикаменты и гипноз) и гипнотерапией

| Способ лечения.                     | Колнче-<br>ство боль-<br>HЫX | Результаты лечения |                |                |
|-------------------------------------|------------------------------|--------------------|----------------|----------------|
|                                     |                              | ремиссия           | улучше-<br>HHC | без<br>эффекта |
| Комплексная терапия<br>Гипнотерапия | 80<br>80                     | 48<br>45           | 15<br>15       | 17<br>20       |

Примечание.  $\chi^2=0.2$ :  $p>0,1$ . Статистический анализ указывает на отсутствие достоверного различия в эффективности комплексной терапии (медикаменты + гипноз) и гипнотерапии в «чистом виде». Это объясняется подбором больных на гипнотерапию (неэффективность предыдущего медикаментозного лечения).

Механизм терапевтического действия гипнотерапии у больных гипертонической болезнью остается нам еще недостаточно ясным. По-видимому, при иррадиации гипнотического торможения достаточной интенсивности гасятся «очаги застойного возбуждения» в коре головного мозга и нормализуется ее деятельность. Фактором же, вызывающим расстройство высшей нервной деятельности у гипертоников, часто являются, как теперь установлено, многочисленные психические травмы и отрицательные эмоции. Неоднократно погружая больного в гипнотическое состояние, мы добиваемся выработки новых условных рефлексов и тормозим или гасим старые, прочно закрепившиеся условные патологические связи.

Следует подчеркнуть, что, достигнув с помощью гипнотерапии первоначального снижения артериального давления, нельзя прекращать курс лечения, так как выработанные новые условные связи еще непрочны и только длительным последующим лечением можно закрепить достигнутые положительные результаты. Практически следует после массированного курса в 25-30 сеансов гипнотерапии, проводимых через день, постепенно удлинять интервалы между сеансами, проводя их сначала через 2-3 дня, затем дней через 5, затем через 7, а потом и 10 дней.

Заметим, что гипнотерапия дает эффект даже у тех больных, которым обычная медикаментозная терапия не помогает.

В результате применения большого количества сеансов гипнотерапии и воздействия внушением нами получены следующие результаты: из 160 больных стойкая и длительная ремиссия получена у 93 человек, из которых 40 вернулись к труду (у 35 человек ремиссия прослежена нами от 11/2 лет до 2 лет; у 21 человека — от 1 года до 1<sup>1</sup>/2 лет и у 37 — от 1<sup>1</sup>/2 до 1 года).

Значительного улучшения состояния удалось добиться у 30 человек. Больные этой группы избавились от тошноты и головокружений, у них также снизилось артериальное давление, приближаясь к возрастной норме, но не достигнув ее. Больные вернулись к трудовой деятельности.

Только у 37 из 160 больных не получено эффекта от применения гипнотерапии. Следует отметить, что больные этой группы оказались маловнушаемыми, кроме того, некоторые из них были недостаточно дисциплинированы (имели место пропуски сеансов гипнотерапии по вине больных).

Зависимость эффективности гипнотерапии от количества проведенных сеансов выступает в наших исследованиях достаточно отчетливо (табл. 12).

Таблица 12

Эффективность гипнотерапии у больных гипертонической болезнью в зависимости от количества сеансов гипноза

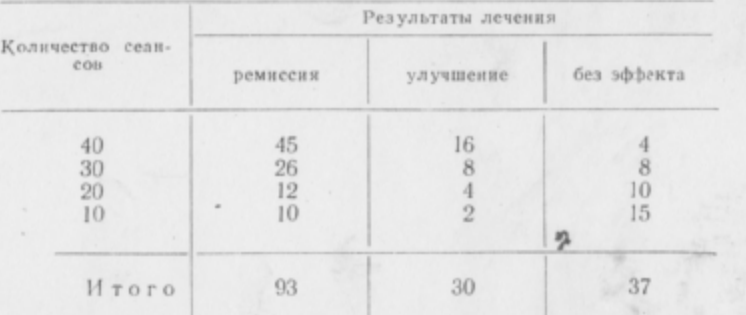

Примечание.  $\chi^2 = 31.1$ ;  $p < 0.002$ . Статистический анализ указывает на достоверность зависимости эффекта гипнотерапии от количества проведенных сеансов (чем больше было проведено сеансов, тем лучше оказались результаты лечения).

При лечении больных гипертонической болезнью не столь важна была глубина гипнотического сна и продолжительность его, сколько общее количество сеансов гипнотерапии. Это обусловлено общей физиологической закономерностью о прочности образования условного рефлекса в зависимости от количества проведенных сочетаний.

Однако очень часто сеансы гипнотерапии проводить не рекомендуется, так так известно, что при слишком частом повто-

рении условный рефлекс постепенно начинает угасать и в конце концов может совершенно исчезнуть Скорость торможения условного рефлекса зависит от частоты повторений и типа высшей нервной деятельности испытуемого. В связи с этим рекомендуется проведение лечебных гипнотических сеансов не чаще, Après troitement чем через день. Кроме того, и глубина гипнотического сна также подчи- Avant traitement нена условнорефлекторному механизму, а потому начинает падать при слишком частом (несколько раз в день, ежедневно) его проведении. Однако общее количество не часто повторяемых сеансов должно оставаться по возможности наибольшим.

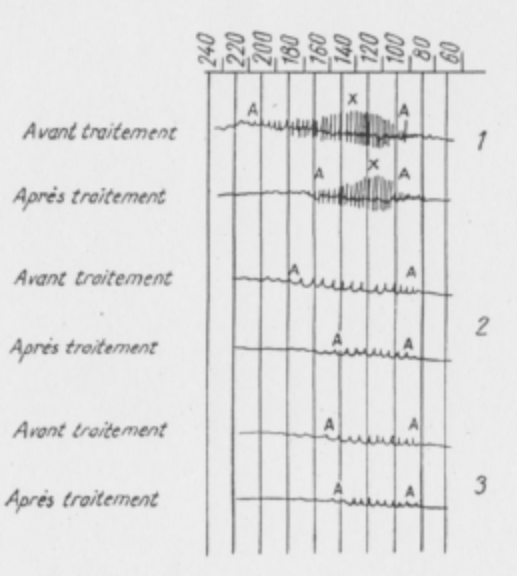

Рис. 44. Осциллограмма трех больных до лечения и после применения гипнотерапии.  $I$  — осциллограмма больной Н., 46 лет; 2 — осцил-<br>лограмма больной Л., 50 лет; 3 — осциллограмма<br>60льной Л., 48 лет. На осциллограммах видно снижение артериального давления после лечения гипнозом.

Показателями эффективности гипнотерапии для нас служили: 1) степень падения артериального давления и стойкость наступившего эффекта (рис. 44);

2) регресс патологических изменений сосудов глазного дна  $(pnc. 45)$ ;

3) длительность улучшения общего состояния больного.

Учитывались также отзывы самих больных о результатах проведенного лечения.

Следует отметить, что для достижения стойкого снижения артериального давления у больных гипертонической болезнью нам требовалось значительно большее количество сеансов гипнотерапии, чем при лечении других заболеваний.

Длительность лечения обеспечивалась тем, что больные и после выписки из стационара продолжали амбулаторно еще некоторое время посещать кабинет гипнотерапии.

Катамнестическое наблюдение за больными продолжалось и после выписки их из клиники в течение 1-2 лет.

В качестве иллюстрации приведем краткую выписку из истории болезни.

Больная Д-на, 58 лет, служащая. Клинический диагноз: гипертоническая болезнь (переходная стадия), неврастения. Впервые повышение артериального давления (240/110) было обнаружено в 1925 г. Появились головокружения, пульсация в висках, тошнота, стала возникать головная боль в заты-

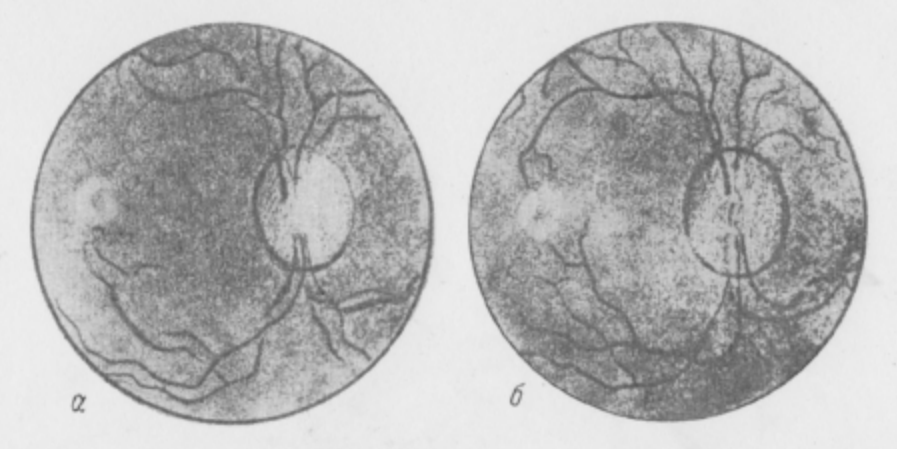

Рис. 45. Фотограмма глазного дна больного Д-ва. а - ангиопатия сетчатки. Гипертоническая болезнь второй А стадии. Мозговая форма (до лечения); б - нормальное глазное дно (после курса гипнотерапии 30 сеансов).

лочной области. К тому же периоду относится повышенная раздражительность, слезливость, сердцебиения и боли в области сердца. Больная неоднократно, но без положительного результата, находилась на излечении в различных стационарах. Заболеванию предшествовал ряд тяжелых психических травм. За последние 3 года головные боли приняли упорный характер, усилились тошнота и боли в сердце, появилась рвота и чувство удушья. Состояние прогрессивно ухудшалось - сначала после развода с мужем, а потом в связи с гибелью второго мужа на фронте. Поступила 2/III 1954 г. на стационарное лечение в клинику госпитальной терапии 1-го ЛМИ им. акад. И. П. Павлова. В клинике состояние не улучшалось, несмотря на активную медикаментозную терапию, и больная была направлена 25/III 1954 г. на гипнотерапию. Объективно: больная среднего роста, правильного сложения. Подкожножировой слой выражен слабо. Видимые слизистые и кожа чистые, бледные. Пульс 76 ударов в минуту, ритмичный, напряженный. Перкуторно границы сердца расширены влево на 2 см. Тоны сердца приглушены. Умеренно выраженный функциональный систолический шум на верхушке сердца. Артериальное давление - 220/120 мм рт. ст. Дыхательная, пищеварительная, мочеполовая системы без особенностей. Симптомов органического поражения центральной нервной системы не обнаружено. Вазомоторная лабильность,

эмоциональная неустойчивость. Внушаемость резко повышена (3 и 4-й приемы на внушаемость отчетливо положительны).

Клиническое исследование крови: эр. 4030000, НЬ 75%, цветовой показатель - 0,9, л. - 6800 (э. - 1%, мон. - 2%). РОЭ - 7 мм в час. Анализ мочи: цвет - соломенно-желтый: удельный вес - 1010; белок - следы; реакция кислая; л. 3-5-8 в поле зрения; эр. - нет; цилидров гиалиновых - нет; эпителий цилиндрический -0-1-3 в поле зрения: эпителий плоский -0-1-3 в поле зрения: слизь в значительном количестве. Реакция Вассермана в крови отрицательная. ЭКГ - гипертрофия левого желудочка, умеренно выраженная. Рентгеноскопия органов грудной полости - умеренно выраженная эмфизема легочных полей. Легочный и корневой рисунок без особенностей. Сердце умеренно гипертрофировано за счет левого желудчка. Сокращения сердца укороченной амплитуды. Аорта равномерно расширена, развернута, несколько уплотнена. Исследование глазного дна: выраженная ангиопатия сосудов сетчатки.

Проведено 20 сеансов гипнотерапии. После 5-го сеанса артериальное давление упало до 200/95, а после 15-го снизилось до 160/90 мм рт. ст. и продолжало стойко удерживаться на этой цифре. Наряду со снижением артериального давления, улучшилось общее самочувствие, исчезли головокружения, тошнота, рвота и головные боли. Появился аппетит, нормальный ночпой сон. Улучшилось настроение, исчезла слезливость. Больная выписана в хорошем состоянии. Отдаленные результаты прослежены в течение 2 лет. Артериальное давление остается на цифрах 150/80 мм рт. ст. Больная начала работать. Состояние ее остается вполне удовлетворительным.

Выводы. 1. Гипнотерапия при лечении больных гипертонической болезнью является физиологически обоснованным методом лечения.

2. Гипнотерапия вызывает достаточный эффект даже у тех больных, которым не помогает обычное медикаментозное лечение (из 160 больных стойкая ремиссия получена у 93 человек, а улучшение у 30 человек; положительный эффект от применения гипнотерапии не был получен у 37 больных).

3. Погружение больных гипертонической болезнью в гипнотический сон приводит к снижению артериального давления Внушение в гипнотическом сне отрицательных эмоций вызывает подъем артериального давления. Внушение положительных эмоций не изменяет артериального давления или вызывает лишь незначительное его снижение. Погружение в гипнотический сон больных этой группы давало обнаруживаемое при капилляроскопии расширение капилляров, в то время как у больных язвенной болезнью и бронхиальной астмой выявлялся спазм кожных капилляров и некоторое повышение артериального давления.

4. При лечении больных гипертонической болезнью следует проводить длительный (30-40 сеансов) курс лечения, избегая слишком частых сеансов.

#### ЯЗВЕННАЯ БОЛЕЗНЬ

Язвенная болезнь, описанная примерно 125 лет назад, продолжает привлекать к себе, особенно в послевоенные годы, внимание клиницистов, и вопросам этиологии и патогенеза ее посвящено немало научных исследований. М. В. Черноруцкий и И. М. Рыбинский отмечают, что после первой и второй мировых войн увеличилось число случаев язвенной болезни по сравнению с довоенными годами. Если в мирное время язвенной болезнью страдали от 5 до 13% всех терапевтических больных, то во время второй мировой войны с ее ужасами и психическими травмами число таких больных увеличилось, например, в Англии уже до 20%. Увеличение числа больных происходило как за счет обострения старых заболеваний, так и за счет появления новых. Многие клиницисты, наряду с увеличением числа больных, отмечают и резкое усиление проявлений болезни - нарастание интенсивности болей, изжоги, отрыжки, повышение кислотности желудочного сока, учащение рвоты и длительных спазмов выходной части желудка. Отмечается удлинение обострений во времени и укорочение периода ремиссий. Во время военных лет участились осложнения в виде кровотечений, прободений, рубцовых сужений просвета желудка. Бросается также в глаза безуспешность лечения.

М. В. Черноруцкий, изучавший этиологию и патогенез язвенной болезни во время Великой Отечественной войны, указывает, что у 9/10 больных отмечается влияние психической травматизации на развитие страдания. Данные Б. М. Прозоровского, В. И. Созонтова, Н. Д. Стражеско и многих других исследователей свидетельствуют о той значительной, часто решающей, роли, которую играет психическая травма в этиологии язвенной болезни. По данным А. С. Айви, в период, когда немцы начали бомбить Лондон, среди его жителей резко возросло число перфораций и кровотечений у лиц, страдавших язвенной болезнью. Как только немцы перестали производить массированные воздушные налеты на Лондон и перенесли их на другие промышленные города Англии, в Лондоне резко снизилось число осложнений язвенной болезни, но зато значительно возросло в городах, подвергавшихся нападениям с воздуха. Эти факты показывают значение отрицательных эмоций в развитии и течении язвенной болезни.

И. П. Павлов и его ученики, а также В. М. Бехтерев с сотрудниками установили твердую зависимость возникновения и развития нарушения деятельности желудка, печени, кишечника и других органов от изменений функционального состояния коры головного мозга. В лабораториях К. Мобыкова были получены важные данные на собаках, указывающие, что при столкновении пищевого и оборонительного рефлексов у некоторых животных сначала возникают резкие функциональные расстройства секреторной деятельности желудка (особенно на малой кривизне его), а через 1-2 месяца появляются и органические повреждения стенок в виде хронических, долго не рубцующихся язв. Эти нарушения носят хронический характер, несмотря на

то, что причина, вызвавшая заболевание, действовала короткое время. Только нормализация высшей нервной деятельности подопытных животных приводит к восстановлению нарушенных функций желудка и других органов.

В нашей работе мы руководствуемся теорией этиологии и патогенеза язвенной болезни, созданной К. М. Быковым и И. Т. Курциным. Согласно их теории, механизм возникновения и развития язвенной болезни представляется в следующем виде.

Кора больших полушарий постоянно производит анализ и синтез раздражений, падающих на организм из внешней среды и возникающих внутри организма. При нормальных физиологических условиях деятельное состояние коры головного мозга тормозит деятельность подкорковых центров. При перенапряжении корковой деятельности и истощении клеток больших полушарий происходит высвобождение подкорковых центров из-под тормозящего влияния коры, и вслед за этим наступает хаотическая деятельность подкорки. Повышенная возбудимость подкорковых центров может привести к развитию самых разнообразных болезненных явлений: длительному сокращению мускулатуры кровеносных сосудов внутренних органов, расстройству секреторной и двигательной функции желудочно-кишечного тракта, нарушению функций желез внутренней секреции, развитию болезненных процессов в тканях внутренних органов (К. М. Быков и И. Т. Курцин). К таким болезненным явлениям чаще всего ведет сильное эмоциональное возбуждение, превышающее пределы работоспособности, если в этот период нервные клетки коры головного мозга оказались почему-либо ослабленными предшествовавшими вредностями как экзогенного, так и эндогенного порядка. В возникновении указанных нарушений несомненна роль раздражений, провоцирующих постоянное напряжение тормозных процессов в коре головного мозга, как то: сильных аффектов, длительно действующих отрицательных эмоций, таких, как постоянный страх, большое горе, сильный испуг ИТ. Д.

«Таким образом, в результате нарушения нормального течения процессов возбуждения и торможения в высшем регуляторном органе - коре больших полушарий головного мозга и возникновения в связи с этим нарушений в нормальных физиологических взаимоотношениях между корой мозга и подкорковыми центрами, в первую очередь центрами таламо-гипоталамической области, в организме наступает развитие явлений язвенной болезни» (И. Т. Курцин, 1953).

Длительно действующие центробежные импульсы, вызывающие сокращение мускулатуры кровеносных сосудов и стенки желудка, при пониженной сопротивляемости его слизистой оболочки к переваривающему действию гиперацидного желудочного сока приводят в конце концов к возникновению язвы желудка или двенадцатиперстной кишки.

Последующее развитие язвенной болезни зависит как от непрекращающегося действия указанных факторов, так и от возникновения потока центростремительных патологических импульсов от интерорецепторов пораженного органа. Таким образом, возникает вновь созданная патологическая связь коры головного мозга с больным органом, в принципе подобная механизму образования и укрепления условного рефлекса.

Создается «порочный круг» возникновения и подкрепления возникающего «патологического рефлекса». Поскольку язвенная болезнь не является заболеванием только одного желудка, а представляет собой заболевание всего организма, постольку закономерны сдвиги в рефлекторных реакциях и нарушения водного, жирового, углеводного, ферментативного, гормонального и общего обмена веществ, наблюдаемых при этой болезни. По мнению И. Т. Курцина, преобладание симптомов болезни со стороны желудка и двенадцатиперстной кишки, по-видимому, связано с предшествовавшей травматизацией этих органов у данного человека.

В настоящее время кортико-висцеральная теория этиологии и патогенеза язвенной болезни поддерживается видными клиницистами: М. В. Черноруцким, В. М. Коган-Ясным, А. Л. Мясниковым, Б. К. Кушелевским и др.

В основе терапии больных, у которых обнаружена язвенная болезнь, должно лежать создание обстановки, способствующей усилению охранительного торможения в коре головного мозга и создающей нормальные взаимоотношения между корой головного мозга и внутренними органами. Кортико-висцеральная теория язвенной болезни подтверждена практикой многих клиницистов в нашей стране, применявших «сонную терапию» и добившихся большого процента выздоровлений при таком лечении (Ф. А. Андреев, М. В. Черноруцкий, А. А. Вишневский и др.).

Однако, наряду с несомненными успехами лечения язвенной болезни с помощью медикаментозного сна, не следует забывать о крайне нежелательных побочных явлениях интоксикации, возникающих даже тогда, когда этот метод применяется с большим умением и осторожностью. Анализируя кортико-висцеральную теорию патогенеза язвенной болезни, мы пришли к выводу о целесообразности использовать гипноз для лежения данного страдания. В ряде случаев этот метод дал, по нашим наблюдениям, хороший лечебный эффект как в сочетании с обычной терапией, так и в «чистом виде».

Следует помнить, что само по себе гипнотическое состояние у ряда больных ведет к спазу периферических сосудов и викарному расширению сосудов внутренних органов, в том числе желудка. В работах А. И. Картамышева у больных кожными за-

болеваниями это положение было подтверждено капилляроскопическими исследованиями. А. И. Картамышев прямо говорит об «адреналиноподобном» действии гипноза. Наши капилляроскопические исследования больных бронхиальной астмой и язвенной болезнью также показали сосудосуживающее действие гипноза на поверхностные сосуды. Если вспомнить, что одним из важных патогенетических факторов в этиологии язвенной болезни является спазм сосудов слизистой желудка, то станет понятным благотворное действие гипнотического сна при этом заболевании. Наконец, известно, что хирургические операции на коже под гипнозом весьма бескровны, что также иллюстрирует вышесказанное соображение. Гипнотический сон нормализует желудочную секрецию, повышает аппетит и действует болеутоляюще, что также дает основание рекомендовать эту методику при язвенной болезни.

Безвредность гипнотического состояния, которое по учению И. П. Павлова и В. М. Бехтерева является аналогом обычного сна, доказана. Одно это обстоятельство дает нам право усиленно рекомендовать гипнотерапию для лечения некоторых язвенных больных. М. К. Петрова в опытах по применению наркотического и сонного гипнотического торможения при экспериментальных неврозах у собак показала, что гипнотический сон дает более глубокие и положительные сдвиги, чем сон наркотический.

М. К. Петрова пишет, что этот метод является самым эффективным терапевтическим мероприятием из всех примененных ею на больных животных в течение многих лет, при этом она отмечает, что чем глубже был сон, тем скорее наступало восстановление нарушенного равновесия и исчезали кожные дистрофии.

Гипнотерапия больных язвенной болезнью проводилась Н. С. Молчановым (1952), который лечил больных язвенной болезнью как медикаментозным, так и гипнотическим сном. Гипнотический сон был применен у 26 больных язвенной болезнью, и значительное улучшение было получено у 22 больных, у 3 больных улучшение было выражено меньше и только у 1 больного лечение этим методом результатов не дало. Сопоставляя результаты лечения различными методами (прерывистый лекарственный сон, длительный лекарственный сон, удлиненный физиологический сон, гипнотический сон и гипнотический сон в комбинации со снотворным), Н. С. Молчанов пришел к заключению о преимуществе гипнотического сна в сочетании с малыми дозами снотворных. Отдаленных результатов лечения гипнотическим сном автор не представил. Эти исследования Н. С. Молчанова представляют большой интерес, так как в них приводятся сравнительные данные об эффективности различных методов лечения.

С большим успехом применял гипнотерапию при язвенной болезни С. Н. Синельников. Под наблюдением автора находилось 65 больных язвенной болезнью в стадии обострения. Про-. водилась в течение 20 дней коллективная гипнотерапия без применения снотворных средств. Продолжительность гипнотического сна-отдыха составляла 15-17 ч в сутки. Полученные С. Н. Синельниковым результаты следует признать весьма благоприятными. По данным исследователя, интенсивность болей, повышенная кислостность желудочного содержимого, рвота и другие диспептические явления быстро уменьшились. У 56 человек из 65 рентгенологически до лечения была установлена «ниша». После проведенного лечения гипнозом симптом «ниши» исчез у 35 человек. Лечение проводилось при расширенной диете. За время лечения больные значительно прибавили в весе (в среднем на 3-4 кг). Эти данные С. Н. Синельникова представляют большой интерес и показывают значительную эффективность гипнотерапии при язвенной болезни.

Применение гипнотерапии у больных язвенной болезнью мы. совместно с П. К. Булатовым, начали с 1952 г. Всего за истекший период под нашим наблюдением было 100 больных язвенной болезнью. Из них 60 находились на стационарном лечении в клинике госпитальной терапии 1-го ЛМИ им. акад. И. П. Павлова, а 40 - лечились амбулаторно в психотерапевтическом кабинете при клинике. В этой работе большую помощь оказала нам врач-психотерапевт Л. А. Четверикова. Проведение части длительных сеансов гипнотерапии больных язвенной болезнью она взяла на себя.

Отдаленные результаты лечения прослежены нами в течение 3 лет. Среди больных, проходивших курс гипнотерапии, было 38 женщин и 62 мужчины. По возрасту и длительности заболевания наши больные распределялись следующим образом: больных в возрасте от 21 года до 30 лет было 50 человек, от 31 года до 40 лет - 22, от 41 до 50 лет - 15 человек, от 51 года до 60 лет - 13 человек; больных с длительностью заболевания до 1 года было 35 человек, от 1 года до 10 лет - 55 человек, от 11 до 20 лет - 5 человек, от 21 года до 30 лет - 5 человек.

Большинство наших больных страдало также и функциональным расстройством нервной системы. У 20 больных была обнаружена в неврогенной стадии гипертоническая болезнь, 15-хронический холецистит, у 1-бронхиальная астма. У 35 больных наблюдались явления вегетативной дистонии в виде повышения потливости, акроцианоза, стойкого красного дермографизма. Началу заболевания у 63 наших больных предшествовали психические травмы (длительно действовавшие отрицательные эмоции, сложные жизненные ситуации), а у 17пищевые интоксикации. У 40 больных до рентгенологического выявления язвы желудка или двенадцатиперстной кишки наблюдались хронические катары и диспептические явления (изжоги, отрыжки).

На гипнотерапию преимущественно направлялись те больные, у которых обычная медикаментозная терапия была недостаточно эффективна.

В процессе лечения были выработаны показания для направления на гипнотерапию, к числу которых мы относим:

1) отсутствие осложнений язвенной болезни рубцовыми деформациями, обширными спаечными процессами;

2) достаточную внушаемость больного и отсутствие предубеждения против гипноза;

3) указания в анамнезе на зависимость возникновения и течения язвенной болезни от различных психических переживаний и отрицательных эмоций;

4) наличие у больного условнорефлекторного механизма в возникновении приступа болей, рвоты и обострений в течении болезни (определенный вид пищи, времени суток, ночные приступы болей, влияние обстановки).

Все больные обследовались в клинке до гипнотерапии, а также во время и после ее проведения. Сеансы гипнотерапии при язвенной болезни были максимально длительными - от 40 мин до 2-3 ч. Часть больных пользовалась лечением в специальной палате, где проводился пролонгированный сон по нескольку часов в сутки (общая продолжительность гипнотического сна вместе с ночным достигала 12-16 ч в сутки).

Курс лечения состоял из 20-30 сеансов. Как правило, вначале проводились индивидуальные сеансы гипноза, а затем больные при их согласии переводились на коллективные сеансы. При лечении больных язвенной болезнью мы часто применяли магнитофон с записью голоса врача, проводившего сеанс гипнотерапии. Незаметно для больных врач, вначале проводивший усыпление гипнотизируемых своим голосом, в дальнейшем подключал магнитофон (см. рис. 11). Вследствие более длительных сеансов гипноза-отдыха, рекомендованного еще К. И. Платоновым, нам удавалось развить более глубокие гипнотические состояния у больных язвенной болезнью по сравнению с другими категориями больных, леченных нами.

По степени глубины гипноза язвенные больные распределялись следующим образом: гипнотический сон I степени развился у 23 больных, II степени - у 42, III степени - у 25; гипноз не развился у 10 больных.

После общих внушений бодрости, хорошего настроения, глубокого сна мы переходили к специальным внушениям, формула которых была примерно такой:

«С каждым днем у вас будет повышаться и нарастать хороший, здоровый аппетит... пища будет вам казаться особенно вкусной, вы будете хорошо есть, переваривать и усваивать пищу.

166

167

Желудок будет работать хорошо и регулярно. Исчезнет вялость кишечника... С каждым последующим сеансом будут исчезать болевые ощущения... проходит тошнота... совершенно исчезает рвота... Исчезли беспокоившие вас отрыжки и изжоги... Вы поправляетесь, вы выздоравливаете... С каждым днем, с каждым последующим сеансом устраняются болезненные урчания, вздутия, живот становится мягким, безболезненным... улучшается Ваш ночной сон!»

Эта примерная формула внушений может изменяться с целью изжить те или иные индивидуальные болезненные симптомы, отмечающиеся у больных.

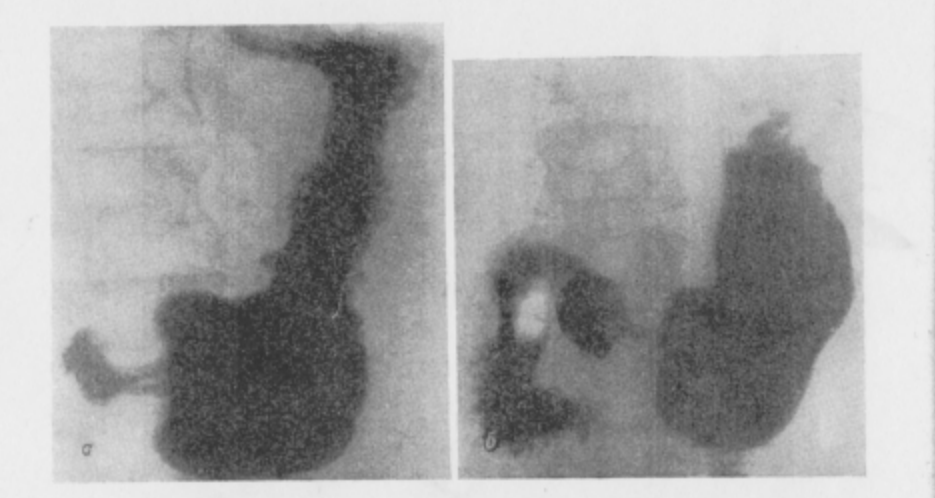

Рис. 46. Рентгенограмма желудка больного Д-ва. а - до лечения. На прицельном снимке видно нишевое выпячивание («симптом ниши»); б - после курса гипнотерапии 35 сеансов. Исчезновение при рентгеновском исследовании «симптома ниши», отмечавшегося до лечения.

В процессе гипнотерапии язвенных больных первые симптомы улучшения начинались с нормализации сна, повышения аппетита, слабели в своей интенсивности боли в эпигастральной области. Исчезала тошнота, отрыжка, изжога, реже становились рвоты. Улучшалось общее настроение и самочувствие, появлялись признаки жизнерадостности.

Показателями эффективности лечения больных язвенной болезнью для нас служили:

1) данные клинических и лабораторных исследований больного до, во время и после лечения. Особое внимание при этом уделялось данным рентгеноскопии и рентгенографии желудка;

2) частота, длительность и интенсивность приступов рвоты, болей как наиболее выраженных проявлений болезни;

3) исчезновение при рентгеновском исследовании симптома «ниши» отмечавшегося до лечения. Нарастание веса больного  $(p<sub>HC</sub>, 46)$ ;

4) длительность ремиссии, наступавшей у больного после гипнотерапии.

Мы учитывали как субъективные ощущения больного, так и сообщения его родственников после выписки больного домой.

После окончания курса гипнотерапии больные по нашей просьбе охотно являлись на обследование. Со многими больными контакт не порывался в течение многих лет, а с некоторыми из них поддерживалась переписка.

Для иллюстрации приводим краткие выписки из истории болезни.

Больной К-й, 45 лет. Находился на амбулаторном лечении со 2/Х 1952 г. Клинический диагноз: язвенная болезнь, неврастения. Впервые диспептические явления возникли в 1944 г. Появились ижога, отрыжка. К этому периоду относится ряд неприятностей как по службе, так и в семейной жизни. В 1945 г. появились рвоты и боли в области желудка. Боли после приема пищи успокаивались. Больной обратился в поликлинику по месту жительства, где после соответствующих исследований (рентгеноскопия желудка, анализ желудочного содержимого) был поставлен диагноз: язвенная болезнь (язва на малой кривизне желудка). Отмечает, что заболеванию предшествовала упорная бессонница, не поддававшаяся снотворным, хронические запоры, общее недомогание. Имели место частые ссоры с женой (ссоры происходили за обедом, так как в другое время редко бывал дома - много работал). Диета и другие виды лечения эффекта не давали. Дважды лежал в стационарах. Болезненные явления нарастали, но от операции, которая была предложена в связи с предполагавшимся желудочным кровотечением - реакция Грегерсена положительная  $(+++)$ , рвоты с примесью крови,- отказался. В дальнейшем состояние улучшилось и больной был выписан из больницы в удовлетворительном состоянии. Оставались частые рвоты, отрыжка, запоры, временами боли в эпигастральной области. Явился на амбулаторное лечение к психотерапевту в связи с упорной бессоницей и рвотами. Объективно: язык покрыт белым налетом. Живот правильной формы, несколько вздут, при пальпации урчание и болезненность в эпигастральной области, при глубокой пальпации легкая ригидность прямых мышц живота. Печень и селезенка не прощупываются. Симптом поколачивания по пояснице отрицательный. Симптомов органического поражения нервной системы не обнаружено. Эмоциональная неустойчивость. Резко повышенная внушаемость (пробы 2 и 3-я на внушаемость положительны). Со стороны других органов патологии не выявляется. Вес тела 65,3 кг. Артериальное давление - 120/80 мм рт. ст. Клинический анализ крови: НЬ 70%, эр. 3700 000, л. 7600 (э. 3%, п. 3%, с. 69%, лимф. 25%). Реакция Грегерсена отрицательная. Рентгеноскопия (13/X 1952 г.), контрастная масса широко проходит по пищеводу; контуры желудочного пузыря нормальные, тесно прилегают к куполу диафрагмы; складки слизистой в пределах нормы. Желудок атоничен. Перистальтика вялая; на малой кривизне желудка остается стойкое скопление контраста («ниша»); желудок смещаем, пальпация его болезненна; через 30 мин в желудке осталось немного контрастного вещества, изменения по ходу кишечника не определяются.

Анализ желудочного содержимого до лечения: натощак общее количество желудочного сока - 50,0; общая кислотность - 42, свободная соляная кислота - 8. Через 55 мин после пробного завтрака: количество желудочного сока - 20,0; общая кислотность - 108, свободная соляная кислота - 94. Слизь (+++), крови и желчи в содержнмом нет. Микроскопия: измененные лейкоциты не густо покрывают поле зрения, клетки плоского эпителия 0-1 в поле зрения.

После 5-го сеанса гипнотерапии стал хорошо спать, бессонница исчезла совершенно. После 7-го сеанса прекратились рвоты, улучшился аппетит, исчезли запоры. За месяц лечения прибавил в весе 3,5 кг, прекратились боли в желудке. Отрыжка беспоксит меньше. При рентгеноскопии желудка «ниша» не выявлена. Анализ желудочного содержимого после лечения: натощак общее количество - 6,0; общая кислотность - 15, свободной соляной кислоты - 10. Через 55 мин после пробного завтрака количество желудочного сока - 10,0. Общая кислотность снизилась до 30. Свободная соляная кислота - до 40. Слизь (++). Крови и желчи нет. Микроскопия: единичные лейкоциты в поле зрения. Клетки слущенного плоского эпителия - 1-2 в поле зрения.

Курс лечения - 20 сеансов гипнотерапии. Наблюдение за больным продолжается уже в течение 3 лет и 2 месяцев. Состояние остается хорошим. Решидива нет.

Больной К-н, 25 лет. Клинический диагноз: язвенная болезнь; невроз типа истерии. Доставлен в клинику госпитальной терапии 1-го ЛМИ им. акад. Павлова 2/111 1955 г. сантранспортом. Больным себя считает с 1943 г., когда впервые появились боли в эпигастральной области, изжога, тошнота. Заболеванию предшествовал ряд психических травм (смерть отца и матери). В 1954 г. был демобилизован из армии по поводу язвенной болезни. 13/I 1955 г. появились рвота, резкие боли в эпигастральной области, изжога. Боли были настолько интенсивными, что больной, стараясь «заглушить» их, порезал себе ножом кожу живота.

В 1954 г. лежал в госпитале, где при рентгеноскопии была обнаружена «ниша» и впервые был поставлен диагноз язвенной болезни (язва двенадцатиперстной кишки).

Объективно: язык влажный, слегка обложен белым налетом, губы сухие. Живот втянут, болезнен при пальпации в эпигастральной области. Симптомов раздражения брюшины нет. На коже живота 5 глубоких царапин порезов ножом. Печень и селезенка не прощупываются. Вес тела 53 кг, артериальное давление 120/80 мм рт. ст. Больной возбудим, вспылчив, обидчив, легко переходит от слез к смеху. Повышенная внушаемость (приемы 3 и 4-й на внушаемость положительные). Глоточный рефлекс крайне вялый, симптом Ромберга резко положителен, по истерическому типу. Сухожильные рефлексы высокие, равномерные. Дермографизм красный, стойкий, разлитой, анестезия эпигастральной области по истерическому типу, резкий тремор рук, век, языка. В остальном симптомов органического поражения центральной нервной системы и других изменений со стороны внутренних органов, кроме отмеченных выше, не обнаружено. Анализы и исследования. Клинический анализ крови от 1/11 1954 г.: Нь 68%, л. 6100 (э. - 3%, п. - 8%, с. - 55%, лимф. - 32%, мон. - 2%). РОЭ 10 мм в час. Реакция Грегерсена дважды отрицательная. Рентгеноскопия желудочно-кишечного тракта: складки слизистой утолщены больше в антральной части; желудок несколько гипертоничен; луковица двенадцатиперстной кишки правильной формы и очертаний. После ее опорожиения остается небольшое стойксе пятно («ниша») контрастного вещества в области рецессуса: нисходящая часть двенадцатиперстной кишки периодически спазмирована. При рентгеноскопии жишечника изменений не найдено. Анализ желудочного содержимого, мочи и мокроты без особенностей.

После 7-го сеанса гипнотерапии боли в эпигастральной области исчезли, прекратились рвота и отрыжка. После 9-го сеанса наладился сон, больной стал спать по 12-14 « в сутки без снотворных. При рентгеноскопии желудка - небольшое стойкое пятно («ниша») в области рецессуса. Всего на курс лечения - 30 сеансов гипнотерапии. При повторной рентгеноскопии после 25-го сеанса «ниши» выявить не удалось. Исчезли запоры, улучшился аппетит (прибавил в весе за время лечения 3,1 кг). Появилось бодрое, жиз-

170

нерадостное настроение. Больной выписан. Отдаленные результаты прослежены в течение 2 лет. Репидива заболевания нет.

После окончания курса гипнотерапии все наши больные систематически являлись на обследование и им проводилась повторная рентгеноскопия желудочно-кишечного тракта.

После начала гипнотерапии 50 больным были отменены все виды медикаментозного и физиотерапевтического лечения. Другие 50 больных велись на смешанной (комплексной) терапии. включавшей применение обычных медикаментозных средств и гипнотерапии, а 10, кроме гипнотерапии, получали при приступах болей инъекции промедола, атропина и некоторые физиотерапевтические процедуры. Все больные получали соответствующий диетический стол. При сравнительной оценке эффективности лечения наилучший результат был получен у больных, получавших комплексную терапию (табл. 13).

Таблица 13

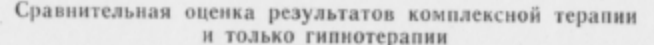

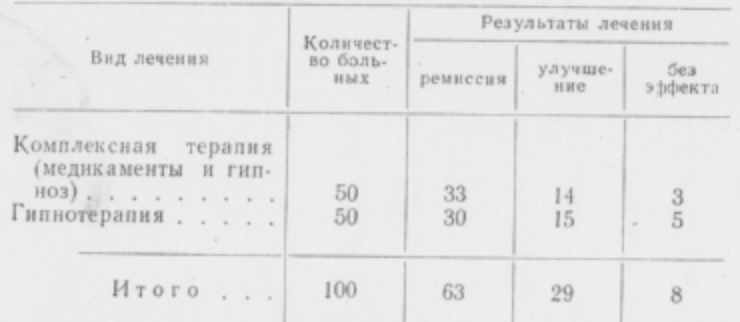

Примечание.  $\chi^2 = 1.0$ ;  $p > 0.1$ . Отсутствие достоверного различия в эффективности комплексной терапии (медикаменты + + гипноз) и гипнотерапии как таковой объясняется подбором больных на гипнотерапию (неэффективность предыдущего медикаментозного лечения).

Механизмы терапевтического действия гипнотерапии при язвенной болезни мы представляем себе в следующем виде.

Как уже указывалось, гипнотический сон является аналогом обычного нормального сна. По учению И. П. Павлова, В. М. Бехтерева, К. И. Платонова, обычный нормальный сон и гипноз качественно родственные состояния. Под влиянием внушения гипнотического сна процесс торможения, раз возникнув, начинает иррадиировать по коре головного мозга и захватывает при достаточной интенсивности тормозного процесса «очаги застойного возбуждения». Известно, что болевое раздражение, откуда бы оно ни исходило, превращается в болевое ощущение только

в коре полушарий головного мозга. Можно себе представить, что при торможении коркового анализатора ощущение боли исчезает. Это положение подтверждается практикой. Всем психотерапевтам хорошо известно, что в глубоком гипнозе исчезает болевая чувствительность, что дает возможность проводить в ряде случав без наркоза даже достаточно сложные хирургические вмешательства. Вот почему в гипнозе удается снять приступ болей у язвенного больного. В гипнотическом сне речевым воздействием удается устранить явления спазма, волну антиперистальтики (устранить акт рвоты). При длительном пребывании больного в гипнотическом сне удается понизить соответствующими внушениями секрецию желудочного сока. Наконец, нам представляется особенно важным то, что в длительном гипнозе-отдыхе при достижении глубокой степени сна наступает спазм кожных сосудов и расширение сосудов, питающих стенку желудка. Таким образом, питание и кровоснабжение участка слизистой желудка, пораженного язвой, улучшается, что способствует процессу активного рубцевания, заживания язвы. Внушение хорошего аппетита, сна, бодрости и хорошего самочувствия в свою очередь благоприятно сказывается на течении болезни, повышая сопротивляемость организма, усиливая его восстановительные регенеративные процессы.

Таким образом, применение гипнотерапии при лечении больных язвенной болезнью мы считаем патогенетически и физиологически обоснованным. Лечение язвенной болезни длительным и глубоким гипнотическим сном имеет несомненные преимущества перед сном медикаментозным, вызывающим, как известно, у ряда больных явления выраженной интоксикации.

В результате применения длительного и глубокого гипнотического сна и прямого внушения нами получены следующие результаты:

1) из 100 больных стойкая и длительная ремиссия получена у 63 человек, из них у 30 она длится свыше 2 лет, у 15 - свыше 11/2 лет. Ремиссия от полугода до года наблюдается у 18 человек. У всех больных этой группы ремиссия продолжается;

2) значительного улучшения (прекратились боли, исчезли рвоты, устранились запоры) удалось добиться у 29 больных, которые вернулись к работе;

3) у 8 больных применение гипнотерапии эффекта не дало. Следует отметить, что у этих больных не удалось получить гипнотического сна из-за плохой внушаемости и гипнабельности.

При анализе эффективности гипнотерапии больных язвенной болезнью выступает отчетливая зависимость лечебных результатов от глубины гипнотического сна. Чем глубже развивалось гипнотическое состояние у наших больных, тем выше был лечебный эффект. Все больные, у которых применение гипнотерапии оказалось безрезультатным, относятся к лицам с плохой гипнабельностью (табл. 14).

Таблица 14

Эффективность гипнотерапии в зависимости от глубины гипнотического сна

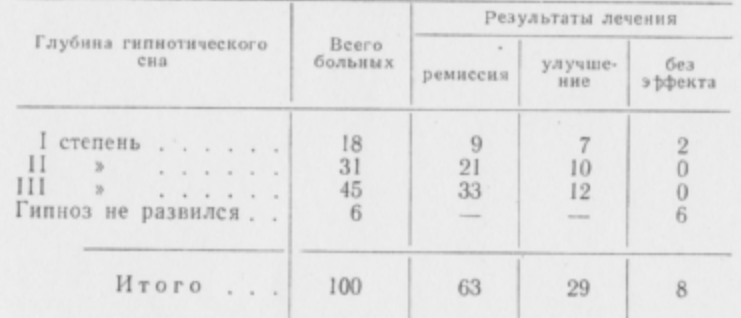

Примечание.  $\chi^2 = 75.3$ ;  $p > 0.002$ . Статистический анализ указывает на достоверную зависимость эффективности гипнотерапии от глубины гипнотического сна.

Выводы. 1. Гипнотерапия является физиологически патогенетически обоснованным методом лечения больных язвенной болезнью. Этот метод показан особенно тем больным, обычная медикаментозная терапия которых оказалась недостаточно эффективной.

2. При лечении больных язвенной болезнью следует добиваться глубоких степеней гипнотического сна, сон должен быть длительным, не менее 10-12-14 « в сутки, включая ночной сон.

3. Эффективность гипнотерапии находится в прямой зависимости от глубины гипнотического сна больных, получающих этот вид лечения.

4. Гипнотерапия язвенных больных оказалась достаточно эффективной (стойкая ремиссия получена у 63 из 100 больных, у 29 наступило улучшение; только у 8 больных лечение гипнозом не дало положительных результатов).

5. Нейро-висцеральная теория патогенеза язвенной болезни позволяет объяснить механизм терапевтического действия гипнотерапии.

6. Словесным внушением в гипнозе у испытуемых удается повлиять через вторую сигнальную систему на форму и положение желудка. Внушение чувства голода вызывает сокращение желудка, перемещение его вверх, расслабление пилорического сфинктера, ускорение эвакуации содержимого. Внушение чувства сытости вызывает расслабление мускулатуры желудка, увеличение его размеров, опускание вниз, сокращение пилорического сфинктера, замедление эвакуации.

7. Словесным внушением в гипнозе можно вызвать тошноту и акт рвоты. Внушение чувства тошноты вызывает сокращение желудка, подъем его и волну антиперистальтики, поднимающей содержимое желудка в пищевод. Словесным внушением в гипнозе можно прекратить акт рвоты.

8. Внушением отрицательных эмоций в гипнозе удается вызвать спазматические явления мускулатуры желудка и длительный спазм пилорического сфинктера. Положительные внушения в гипнозе устраняют указанные явления.

9. В глубоком гипнотическом сне наблюдается спазм капилляров кожи (наши наблюдения полностью совпадают с данными А. И. Картамышева). При этом можно допустить, в соответствии со взглядами К. М. Быкова, возможность возникновения викарного расширения глубоких сосудов, питающих внутренние органы, в частности желудка, что благоприятно сказывается на трофике в районе локализации язвы.

## СТЕНОКАРДИЯ

Из этиологических факторов, ведущих к заболеванию стенокардией, главным следует считать нервно-психическое перенапряжение, которое может быть следствием как острых психических травм и тяжких переживаний, так и длительно действующих отрицательных эмоций. Неврогенный механизм спазма коронарных сосудов при стенокардии в настоящее время не вызывает сомнений. Подтверждением этого может служить внезапное возникновение приступа и столь же быстрое прекращение его. Общеизвестно, что психическое и физическое перенапряжение ведет к приступам стенокардии. По нашему мнению, в этиологии стенокардии атеросклероз венечных артерий нужно поставить лишь на второе место.

Мы считаем возможным предположить, что иногда атеросклероз венечных артерий является следствием, а не причиной стенокардии. Известны многочисленные клинические наблюдения о возникновении стенокардии у очень молодых людей, которые вне всякого сомнения не страдали атеросклерозом. На секции таких больных, умерших от стенокардии, никаких атеросклеротических изменений не обнаруживалось. Кроме того, известны многочисленные факты, когда, несмотря на выраженный атеросклероз венечных артерий, никаких приступов стенокардии у больных не было. Наконец, описаны случаи, когда у много куривших молодых людей возникали приступы стенокардии («никотиновая жаба»), которые прекращались, как только больные оставляли курение табака. Учитывая сосудосуживающее действие никотина, появление стенокардических болей у этих людей можно объяснить спазмом венечных артерий. Итак, стенокардия может возникнуть и при отсутствии атеросклероза венечных ар-

терий, с другой стороны, одного атеросклероза часто бывает недостаточно для того, чтобы вызвать данное заболевание. Наряду со спазмом коронарных артерий, при приступе стенокардии возникает резкая боль и чувство «смертельного страха».

До работ К. М. Быкова, Б. И. Лаврентьева, Б. А. Долго-Сабурова и их сотрудников среди клиницистов держалось представление Ленандер-Вебера, отвергавшее всякую болевую чувствительность внутренних органов ввиду отсутствия у них специальных рецепторов. В настоящее время это представление отвергнуто, так как доказано наличие барорецепторов и хеморецепторов во внутренних органах, в том числе и в сердце. Таким образом, спазм венечных артерий может повести к раздражению барорецепторов, а концентрация недоокисленных продуктов в ишемизированном участке сердца - к раздражению хеморецепторов. Патологические импульсы из сердца от этих интерорецепторов достигают коры головного мозга и вызывают ощушение боли.

Доказательством того, что боль является функцией коры больших полушарий, является возможность выработки условных рефлексов на чувство боли, а также и то, что боль может быть легко устранима внушением как наяву, так и особенно в гипнозе. И. П. Павлов писал: «В гипнозе мы словом-раздражителем вызываем анестезии, анальгезии...»<sup>1</sup>.

Нетрудно представить себе, что венечные артерии с их вазомоторными нервами, находящиеся в тесной взаимосвязи с корой, подкоркой, вегетативными центрами, а также окончанием этих нервов в мышечной оболочке сосудов, являются звеньями единой рефлекторной цепи.

Можно допустить, что при известных условиях возбуждение, возникающее в любом звене этой рефлекторной цепи, ведет к спазму венечных артерий, давая клинически приступ стенокардии.

Поражение венечных артерий атеросклеротическим процессом ведет, по мнению Н. И. Сперанского и В. И. Островской, к раздражению окончаний вазомоторных нервов в стенке измененных сосудов и создает наклонность к спазу артерий (классическая форма стенокардии).

По авторитетному мнению Г. Ф. Ланга, грудная жаба является результатом взаимодействия как ангионевротического, так и анатомического факторов в различных соотношениях. При резко проявляющемся ангионевротическом факторе приступы стенокардии могут возникать и при совершенно здоровых коронарных сосудах сердца. В других случаях при больших анатомических изменениях в стенках сосудов достаточно и слабо

<sup>1</sup> И. П. Павлов. Полн. собр. соч., т. III, изд. АМН СССР, кн. 2, 1951, стр. 211.

выраженных расстройств нервной регуляции кровообращения для того, чтобы вызвать приступ стенокардии.

Мы являемся сторонниками кортико-висцеральной теории этиологии и патогенеза стенокардии, ибо роль коры больших полушарий головного мозга в возникновении приступов стенокардии подтверждается многочисленными клиническими наблюдениями. Так, А. Н. Губергрицем и Н. И. Сперанским были описаны приступы стенокардии, возникающей по условнорефлекторному механизму.

Такого рода приступы неоднократно наблюдались и нами.

У больной С-ой приступ стенокардии возникал строго в определенное время суток, в тот час, когда при ней скончалась от сердечно-сосудистого заболевания соседка по палате. У другого нашего больного В-ва приступы стенокардии возникали при виде родной сестры, с которой у него перед помещением в стационар возник серьезный конфликт. В дальнейшем наступило примирение, но появление в палате сестры больного всегда сопровождалось возникновением приступа стенокардии, который удавалось купировать нитроглицерином либо с уходом сестры.

Н. И. Сперанский и В. И. Островская провели интересное исследование, объективно отмечавшее роль и значение эмоционального фактора в возникновении приступа стенокардии. Авторы накладывали на больного электроды электрокардиографа, а затем собирали тщательный анамнез, фиксируя внимание обследуемого к условиям первого сильного припадка. При воспоминаниях о бывших ранее психических травмах у больного появлялись боли в области сердца; у 15 больных эти боли носили типичный характер сжимающей боли. У 8 больных были при этом объективно отмечены изменения электрокардиограммы. Так, у одного больного при воспоминаниях о служебных неприятностях возникали приступы стенокардии, сопровождавшиеся электрокардиографическими изменениями (выраженное смещение линии  $S-T$  ниже изоэлектрической линии по сравнению с контрольной электрокардиограммой). Эти наблюдения Н. И. Сперанского и В. И. Островской нам кажутся особенно убедительными.

Основу клинической картины стенокардии составляет болевой синдром. Учение же И. П. Павлова и его последователей (К. М. Быкова и др.) показало ведущее значение коры головного мозга в восприятии боли. Клинические наблюдения подтверждают эти положения. Так, нам неоднократно удавалось вызвать внушением ощущение боли в совершенно здоровом зубе у испытуемого, давшего согласие на постановку такого исследования. Нередко нам удавалось снимать и действительную зубную боль внушением как в гипнозе, так и при бодрственном состоянии больного.

О корковом происхождении стенокардии свидетельствует и «чувство смертельного страха», испытываемого больным во

время приступа. Нам кажется, что известное значение в возникновении этого чувства страха имеет та невольная натрогения, которую нередко вызывает врач, ставя устрашающий диагноз «грудной жабы». Нам кажется, что давно следует перестать пользоваться этим термином. Подобно тому, как из употребления выходит термин «рак», следует избавиться и от термина «грудная жаба», который у нас, к сожалению, встречается еще в научно-популярных брошюрах и запросто произносится в присутствии больных медперсоналом.

В литературе нам не удалось найти работ, непосредственно касающихся гипнотерапии больных, страдающих стенокардией. Поэтому мы считаем небесполезным передать наш, правда, пока еще небольшой, опыт по применению гипноза к таким больным.

Лечение гипнозом стенокардии мы начали с 1953 г. Под нашим наблюдением находилось 30 больных, находившихся на стационарном лечении в клинике госпитальной терапии 1-го ЛМИ имени акад. И. П. Павлова.

Все наши больные прошли курс гипнотерапии, а затем в течение 1-2 лет являлись по вызову на обследования. Средн больных, прошедших курс гипнотерапии, было 12 женщин и 18 мужчин. По возрасту наши больные распределялись следующим образом: от 20 до 30 лет - 3 человека, от 31 года до 40 лет - 7 человек, от 41 года до 50 лет - 12 человек, от 51 года до 60 лет - 8 человек; по длительности заболевания: до 1 года - 5 человек, от 1 года до 10 лет - 10 человек, от 11 до 20 лет - 13 человек, от 21 года до 30 лет - 2 человека.

У 20 больных наблюдались явления функционального расстройства нервной системы. У 15 из 30 наших больных отмечалась гипертоническая болезнь (неврогенной и переходной стадии), у 5 - бронхиальная астма, у 4 - хронический холецистит. Большинство наших больных были эмоционально лабильны. страдали упорной бессонницей, запорами, 20 человек длительно курили, а 8 злоупотребляли алкоголем. У 25 больных заболеванию стенокардией предшествовал ряд тяжелых психических травм и переживаний, длительно действовавших отрицательных эмоций. Следует отметить, что большинство больных выполняли работу, требовавшую большого эмоционального напряжения, и вели сидячий образ жизни, пренебрегали спортом, мало ходили.

На гипнотерапию направлялись преимущественно те больные, у которых обычная медикаментозная терапия успеха не имела. В процессе лечения были выработаны показания для направления на гипнотерапию, к числу которых мы относили:

1) отсутствие при электрокардиологических и рентгенологических исследованиях значительных органических изменений в сердце и крупных сосудах:

7 П. И. Буль

2) зависимость начала заболевания стенокардией от ряда психических травм и отрицательных эмоций;

3) достаточную внушаемость больного, выявленную в процессе предварительного обследования, а также отсутствие предубеждения против гипнотерапии;

4) наличие условнорефлекторного механизма в возникновении повторных приступов стенокардии;

5) наличие сопутствующих проявлений функционального расстройства нервной системы.

Все больные обследовались в клинике до лечения, во время лечения и после окончания курса гипнотерапии. Сеансы гипнотерапии длились 40 мин и проводились через день. Курс лечения состоял из 10-20 сеансов. Как правило, первые 5 сеансов были индивидуальными, а последующие, с согласия больных, коллективными. При лечении больных стенокардией мы не стремились получать особенно глубокие степени гипнотического сна. Наши внушения проводились в легких степенях гипноза (I-II степень его глубины) и часто носили не столько императивный, сколько разъяснительный характер. Следует отметить, что во избежание неприятных ощущений при дегипнотизации ее следует проводить очень медленно.

По степени глубины гипнотического сна наши больные распределились следующим образом: гипноз I степени - 12 человек, II степени - 10 человек, III - 5 человек; гипноз не развился у 3 человек.

После внушений, направленных на улучшение общего самочувствия и на углубление ночного сна, мы переходим к внушениям, направленным на улучшение работы сердца. Формула специальных внушений, применявшаяся нами при лечении больных стенокардией, была примерно следующей: «С каждым днем, с каждым последующим сеансом вы будете замечать, что ваше сердце работает все ритмичнее, все правильнее... Исчезают боли и неприятные ощущения в области сердца!.. Исчезает страх за состояние вашей сердечной деятельности. Вы перестаете фиксировать ваше внимание на деятельности сердца... перестаете прислушиваться к его работе... Вы не будете больше считать свой пульс. Никакая физическая нагрузка, никакие волнения, тревоги, огорчения не будут действовать на работу вашего сердца отрицательно. Сердце работает правильно и безболезненно как днем, так и ночью и будет работать в любой обстановке... при любых условиях... Вы перестаете волноваться за состояние своей сердечной деятельности. Ваше сердце достаточно здоровое, крепкое, сильное!.. Вы совершенно избавляетесь от всяких болей, замираний и других неприятных ощущений со стороны сердца!... Вы выздоравливаете! Вы поправляетесь!» и т. д.

Конечно, эта примерная формула является лишь общей схемой для построения лечебных внушений, которые следует проводить с учетом индивидуальности больного и особенностей его болезненных ощущений.

Вскоре после начала гипнотерапии в состоянии здоровья больных стенокардией начинали появляться положительные сдвиги. Раньше всего вос-

станавливался сон. затем исчезало чувство страха, боли становились менее интенсивными и возникали реже; исчезала иррадиация болей. Улучшалось общее настроение и самочувствие больного, он все реже прибегал к помощи нитроглицерина.

Эффективность гипнотерапии больных стенокардией мы определяли на основании данных клинических и инструментально-лабораторных исследований до лечения, во время его проведения и после окончания под контролем ЭКГ в динамике (рис. 47 и 48).

Фиксировалась также частота приступов стенокардии, их длительность и интенсивность, быстрота купирования.

Учитывалась также длительность ремиссии после курса гипнотерапии.

Из субъективных данных принималось во внимание личное впечатле-

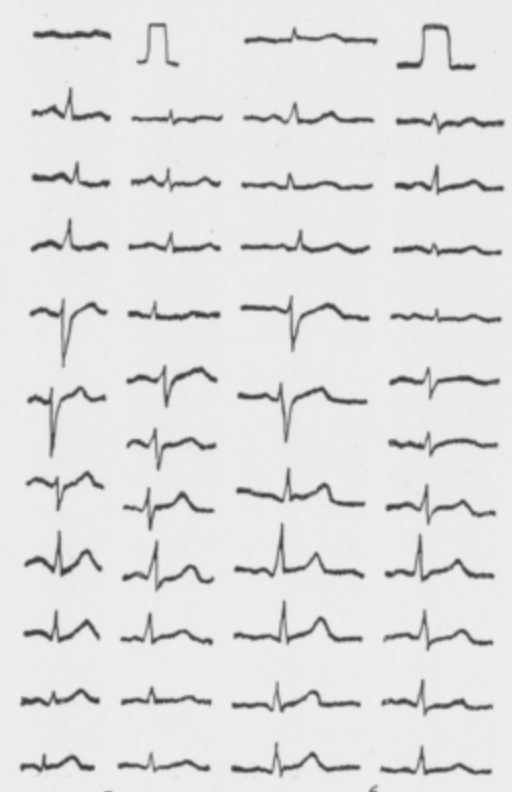

Рис. 47. Электрокардиограмма больной Л., 50 лет, леченной гипнозом. Стенокардия.  $a -$ до лечения:  $b -$ после лечения.

ние больного, его родственников и лечащего врача о результатах проведенного лечения. После курса гипнотерапии больные охотно являлись по нашему вызову на обследование, а также систематически писали нам.

Для иллюстрации эффективности гипнотерапии при стенокардии приводим краткие выписки из историй болезни некоторых наших больных.

 $7*$ 

nr

Рис. 48. Электрокардиограмма больной Н., 47 лет, леченной гипнозом. Коронарный атеросклероз. Стенокардия.  $a$  - до лечения;  $b$  - после лечения.

Больной Б-ик, 42 лет, поступил на обследование и лечение в клинику госпитальной терапии 1-го ЛМИ им акад. И. П. Павлова 5/III 1956 г. с диатнозом: атеросклероз коронарных артерий, стенокардия, функциональное расстройство нервной системы.

Заболел в 1954 г., когда впервые почувствовал сильные боли за грудиной и в области сердца, иррадиировавшие в левую руку и сопровождавшиеся чувством дурноты и «страхом смерти». Боли купировались валидолом и нитроглицерином. Заболеванию предшествовал ряд тяжелых психических травм и переживаний. В 1941-1943 гг. перенос контузию головного мозга с последующей отслойкой сетчатки (угроза полной потери зрения). В дальнейшем по выписке из госпиталя возникли нервные переживания в связи с неудачной семейной жизнью. Незадолго до первого приступа стенокардии возникли новые переживания - резко ухудшилось зрение (visus на правый

глаз - 0, visus на левый глаз - 0,01). Больной тяжело переживал свою инвалидность. При поступлении в клинику объективно: больной среднего роста, правильного сложения. Кожа и видимые слизистые бледные. Подкожножировой слой выражен слабо. Видимых пульсаций на шейных сосудах и в эпигастральной области нет. Сердечный толчок в пятом межреберье по сосковой линии слева. Границы сердца в пределах нормы. Тоны сердца умеренно приглушены, шумов и акцента нет. Пульс 72 в минуту, удовлетворительного наполнения и напряжения. Артериальное давление - 130/80 мм. рт. ст. Число дыханий 18 в минуту. Грудная клетка правильной формы, равномерно участвует в акте дыхания. Границы легких в пределах нормы. Аускультативно: чистое, везикулярное дыхание. Органы брюшной полости и мочеполовой сферы без патологии. Со стороны нервной системы симптомов органического поражения не выявлено. Больной эмоционально неустойчив, повышенно внушаем (пробы на внушаемость 3 и 4-я резко положительны).

Заключение окулиста: резкое снижение зрения, visus налевый глаз -0,01, visus на правый глаз - 0. Среды передней камеры глаза прозрачны. Глазное дно: расширены и извиты венозные сосуды, артерии резко сужены; соски зрительных нервов с резкими контурами, бледно-розовые; очаговые изменения; отслойка сетчатки.

Анализы и исследования. Исследование крови: эр. 4500 000, Hb 75%, цветовой показатель 0,9, л. 5450, (б. 0,5%, э. 1%, п. 1,5%, с. 73%, лимф. 20%, мон. 4%). РОЭ 11 мм в час. Рентгеноскопия органов грудной полости: диафрагма свободно подвижная; легочный и корневой рисунок без патологических изменений; слегка повышена прозрачность легочных полей; сердечнососудистая тень в морме. Электрокардиограмма: синусовый ритм; число сердечных сокращений 68 в минуту; отклонение электрической оси сердца влево; вольтаж зубцов низкий, положительный при вдохе. Заключение: гипертрофия левого желудочка, некоторая коронарная недостаточность в области питания левой коронарной артерии.

Лечение: перед направлением на гипнотерапию получал дибазол, люминал, папаверин 3 раза в день по 0,03 и 1% бром. При приступах - валидол, нитроглицерин. Ввиду недостаточной эффективности медикаментозного лечения направлен на гипнотерапню. Гипнотерапия - 15 сеансов на курс. После 5-го сеанса прекратились приступы болей за грудиной и чувство страха. После 9 сеансов исчезла бессонница. Появился аппетит. Повысилось настроение. Ремиссия прослежена в течение полугода. Рецидива не наступило.

Больной Г-ов, 42 лет, поступил в клинику госпитальной терапии 1-го ЛМИ им. акад. И. П. Павлова 4/IV 1956 г. с диагнозом стенокардия; атеросклероз коронарных артерий; функциональное расстройство нервной системы. Болен с января 1953 г., когда впервые стали возникать сжимающие боли за грудиной и в области сердца. Первый приступ болей сопровождался иррадиацией боли в левую лопатку и левую руку, при этом возникало чувство страха и тоскливого настроения. Лечился амбулаторно. Боли купировались приемами нитроглицерина. Началу заболевания предшествовал ряд тяжелых переживаний (по халатности больного произошла авария на производстве) и длительных отрицательных эмоций (постоянные нелады с женой и дочерью). С 1954 г. больной неоднократно лечился в различных стационарах, выписывался с улучшением, но светлые промежутки держались всего 2-3 месяца, после чего снова начинались загрудинные боли. Вначале нитроглицерин помогал хорошо, приступы купировались, но вскоре нитроглицерин перестал оказывать купирующее действие. 3/IV 1956 г. после новой сильной психической травмы развился еще более выраженный приступ стенокардии, и больной был доставлен сантранспортом в клинику госпитальной терапии. Объективно: больной правильного сложения, кожа и видимые слизистые нормального цвета. Подкожножировой слой выражен избыточно. Пульсаций каротид и в эпигастральной области нет. Лимфатические узлы не увеличены, безболезненны. Пульс - 88 в минуту, удовлетворительного наполнения и напряжения. Границы сердца немного расширены влево. Тоны сердца

приглушены. Акцент второго тона на аорте. Артериальное давление 110/70 мм рт. ст. Границы легких в пределах нормы. Аускультативно: везикулярное дыхание. Со стороны других органов патологических изменений не обнаружено. Больной контактен, эмоционально неустойчив. Данных за органическое поражение центральной нервной системы нет. Больной хорошо внушаем (пробы 4 и 5-я на внушаемость положительные). Анализ крови: эр. 4060000, Hb 75%, цветовой показатель 0,9, л. 6700 (э. 2%, п. 2%, с. 77%, лимф. 169, мон. 3%). РОЭ 10 мм в час. Рентгеноскопия органов грудной полости: диафрагма свободно подвижна; левый купол диафрагмы стоит выше правого; легочный и корневой рисунок без изменений; сердце нормальной конфигурации, несколько увеличено за счет левого желудочка; аортальная тень в пределах нормы. Электрокардиограмма: коронарная недостаточность в области снабжения левой коронарной артерни.

Лечение: до направления на гипнотерапию больной получал папаверин с люминалом по 0,03 и диуретин 0,75 (по 1 порошку 3 раза в день), раствор 1% нитроглицерина (2-3 капли на язык) при приступах; валидол; раз в сутки инъекции Ol. Camphorae 20% по 3,0; раствор 1% брома по 1 столовой ложке 3 раза в день. Ввиду неэффективности медикаментозного лечения направлен на гипнотерапию. Гипнотерапия начата 28/VI 1956 г. После 7-го сеанса прекратились боли за грудиной, исчезло чувство страха. Прекратились иррадиации болей в левую лопатку и руку. После 9-го сеанса стал хорошо спать, появился хороший аппетит, улучшилось настроение. Курс гипнотерапии составил 18 сеансов. Больной был выписан из клиники в хорошем состоянии. Ремиссия прослежена в течение 11/2 лет.

Как уже указывалось, все наши больные проходили клиническое обследование и диагноз стенокардии подтверждался электрокардиографически, причем в процессе лечения ЭКГ снималась повторно, в динамике. У ряда больных при этом регистрировались заметные положительные сдвиги ЭКГ под влиянием гипнотерапии. Таким образом, электрокардиография помогала дифференцировать приступы стенокардии от явлений ангиоспазма.

С начала курса гипнотерапии у 15 наших больных была отменена вся медикаментозная терапия ввиду ее неэффективности, 15 других больных получали смешанную, комплексную терапию с применением медикаментозных средств и гипнотерапии. Анализ эффективности различных видов лечения показал известное преимущество комплексной терапии по сравнению с гипнотерапией, проводимой в «чистом виде».

Механизм терапевтического действия гипноза и внушения, применяемого в отношении больных стенокардией, рисуется нам в следующем виде: работами И. П. Павлова и его сотрудников доказано, что болевое раздражение только тогда реализуется в чувство боли, когда достигает соответствующего анализатора в коре больших полушарий головного мозга. Известны факты, когда чувство боли возникает в отсутствующей, ампутированной конечности («фантомные боли»). Наконец, рядом исследователей (П. П. Подъяполский, В. Н. Финне, И. С. Сумбаев, В. А. Бахтиаров, П. И. Буль) экспериментально доказана возможность вызвать чувство боли с помощью словесного внушения в гипнозе. При этом внушенное чувство боли воспри-

нимается как действительная боль и сопровождается вегетативными компонентами (появлением капель пота на коже, сердцебиением, побледнением или покраснением кожи, учащением дыхания, значительным лейкоцитозом, сужением или расширением сосудов, расширением зрачка и т. д.). Эти исследования показывают, что болевой раздражитель, нанесенный, скажем, на кожу, только тогда формируется в чувство боли, когда достигает коры полушарий головного мозга. Опытами на животных показана возможность вызывать чувство боли условнорефлекторным путем. Так, индифферентный раздражитель у собак становился источником боли, и, наоборот, болевой раздражитель становился пищевым сигналом (выделение слюны, желудочного сока). В свете исследований И. П. Павлова и его последователей становится понятной возможность устранения чувства боли внушением как наяву, так и особенно в гипнотическом состоянии.

Гипнотическое торможение, распространяясь на зоны чувствительности в коре больших полушарий, может угасить боль, вызывая анальгезию или даже полную анестезию. Такие эмоции, как страх, также формируются в коре полушарий и подкорке; вот почему можно рассчитывать устранить и их гипнотическим торможением.

Гипнотическое торможение может, распространяясь, захватить и подкорковые образования, изменяя состояние вазовегетативных центров с последующим расширением коронарных сосудов. Таким образом, может быть устранена возникшая под влиянием спазма сосудов ишемия миокарда и связанная с ней боль.

Исходя из вышеприведенных рассуждений, мы считаем метод гипнотерапии у больных стенокардией физиологически обоснованным.

Касаясь клинической характеристики наших больных стенокардией, мы должны отметить, что все они по тяжести заболевания были распределены на две группы. Первая группа состояла из 13 человек, у которых заболевание протекало в более легкой форме, чем у больных, отнесенных ко второй группе. Вторая группа состояла из 17 больных, страдавших стенокардией в тяжелой форме. Критерием тяжести состояния больных служила совокупность ряда показателей. Одним из показателей тяжести заболевания мы считали частоту приступов стенокардии, их длительность и интенсивность болевого синдрома. Состояние тех больных, у которых приступы болей за грудиной возникали не чаще раза в сутки, мы считали легким. Приступы болей в области сердца, возникавшие у наших больных по нескольку раз в сутки и плохо купировавшиеся нитроглицерином, мы рассматривали как показатель тяжелого течения стенокардии. На основании наших, правда, малочисленных, наблюдений

нам не удалось отметить прямой связи между стенокардией и атеросклерозом венечных артерий у наших больных. Как уже указывалось выше, мы не усматриваем закономерного количественного соотношения между наличием и степенью коронарного атеросклероза и стенокардией. Однако ввиду частого сочетания стенокардии и коронарного атеросклероза мы считали возможным относить случаи стенокардии, осложненные атеросклерозом, ко второй группе заболеваний, протекающих более тяжело. Таким образом, все 17 человек второй группы сочетали заболевание стенокардией с более или менее выраженным атеросклерозом венечных артерий. У 13 больных первой группы болевой синдром не сопровождался тягостным чувством страха смерти или был выражен несильно. У всех 17 больных второй группы чувство «смертельного страха» было выражено в сильной степени. У больных первой группы при электрокардиографическом исследовании отмечались отчетливые изменения ЭКГ во время приступа и вскоре после него в виде смещения линии S-Т ниже изоэлектрической линии в I и II отведениях. Нередко также отмечалось появление двухфазного или отрицательного зубца Т (однако эти изменения носили временный характер и быстро исчезали). У больных второй группы изменения электрокардиограммы носили более стойкий характер - их можно было обнаружить после приступа еще в течение 10-15 мин. Подобные же изменения электрокардиограммы у больных стенокардией второй группы можно было получить, заставляя их выполнять ту или иную физическую нагрузку. У больных первой группы подобным путем нельзя было получить изменений ЭКГ. У всех больных второй группы имели место сопутствующие заболевания в виде гипертонической болезни (15 человек) или бронхиальной астмы (2 человека). У больных стенокардией в первой группе сопутствующего заболевания гипертонической болезнью не было. У всех больных первой группы были явления функционального расстройства нервной системы. Кроме того, среди больных первой группы 3 человека страдали бронхиальной астмой и 4 - хроническими холециститами.

В результате лечения больных стенокардией, внушением и гипнозом нами получены следующие результаты.

1. Из 30 больных стойкая ремиссия получена у 20, у 13 больных она длится от полугода до года и у 7 - от 1 года до 2 лет.

2. У 5 больных получено улучшение, исчезли или стали слабее в своей интенсивности приступы болей. У некоторых больных боли остались, но полностью исчез «страх смерти», наладился сон.

3. У 5 больных эффекта от применения гипнотерапии выявлено не было. Следует отметить, что эти больные оказались мало внушаемыми.

При анализе результатов лечения внушением в состоянии легкого гипнотического сна следует отметить тот факт, что у лиц, страдавших тяжелой формой (вторая группа) стенокардии, наблюдалось наибольшее количество неудовлетворительных результатов. Так, из 13 больных первой группы только у 1 больного не наступило эффекта от лечения. Из 17 больных второй группы эффекта не было у 4 человек.

Выводы. 1. Гипнотерапия является методом, физиологически обоснованным при лечении больных стенокардией. Внушение и гипноз показаны тем больным, для которых обычная медикаментозная терапия недостаточно эффективна.

2. При лечении внушением и гипнозом больных стенокардией нет необходимости добиваться глубоких степеней гипнотического торможения. Внушения следует строить не только в императивных тонах, но и в виде убеждения, разъяснения.

3. Лечение внушением и гипнозом больных стенокардией оправдывает себя. Комплексное лечение, сочетающее воздействие медикаментозными средствами и гипнотерапию, дает наилучший результат при этом страдании.

### ДИСКИНЕЗИИ ЖЕЛЧНЫХ ПУТЕЙ И ХРОНИЧЕСКИЕ ХОЛЕЦИСТИТЫ

Еще С. П. Боткин указывал на факты возникновения «эмоциональной желтухи», наступавшей вслед за психическими травмами и сильными переживаниями.

С. П. Боткин считал возможным возникновение приступа желчнокаменной болезни после ряда нервных переживаний. Эти факты, описанные известным клиницистом, получают в настоящее время новое толкование в свете учения о взаимосвязях коры головного мозга и внутренних органов, в частности желчного пузыря и желчных ходов. Наши совместные с И. Н. Преображенской рентгеновские исследования лиц, находившихся в гипнотическом состоянии, показали изменения формы и положения желчного пузыря и его опорожнения под влиянием внушений приема жирной пищи; было также доказано возникновение длительного спазма желчного пузыря при внушении отрицательных эмоций.

Хронические холециститы не являются кортико-висцеральным заболеванием. Однако результаты наших исследований дают основание предполагать, что спазм желчного пузыря и возникающие в связи с ним болевые ощущения, а также длительный застой желчи являются первичной, ведущей причиной заболевания, а присоединяющаяся инфекция - вторичным осложнением, вызывающим дальнейшее нарастание клинических проявлений болезни. М. В. Черноруцкий образно назвал подобные заболевания «висцеро-кортикальными». Несомненным является тот факт, что длительный спазм желчного пузыря, застой в нем желчи, а также всасывание жидких ее частей могут в конце концов способствовать образованию песка и небольших камней в желчных ходах и в желчном пузыре.

Такой образовавшийся камень, если он не закупоривает просвета желчного хода, не дает о себе знать долгое время. При новой психической травме и наступившем при этом спазме желчных протоков или желчного пузыря камень может быть прижат к стенкам хода и начнет раздражать соответствующие интерорецепторы, вызывая болевой синдром - приступ желчнокаменной болезни. В свою очередь возникающая центростремительная импульсация вызывает в коре головного мозга очаги «застойного возбуждения» и ответный поток центробежных импульсов к месту раздражения. Такая рабочая гипотеза помогает представить себе механизм приступа желчнокаменной болезни под влиянием психических переживаний.

Длительный спазм и застой в желчном пузыре могут повести при наличии инфекции к воспалительному процессу в слизистой желчного пузыря с последующими органическими изменениями в нем.

В настоящее время разрабатывается учение о заболевании желчных путей и желчного пузыря, возникающих вследствие нарушения их иннервации. Вводится понятие о так называемых «дискинезиях». Под этим термином понимают нарушение двигательной функции системы желчных путей, в том числе сфинктера Одди в устье общего желчного протока и сфинктера Люткенса в шейке желчного пузыря, а также самой мышечной стенки пузыря, обеспечивающее одновременное открытие обоих указанных сфинктеров. При нарушении нервной регуляции вследствие патологических импульсов из функционально ослабленной коры и высших вегетативных центров возникают дискинезии желчных путей. Многие хирурги при оперативных вмешательствах по поводу выраженной печеночной колики или острого приступа холецистита уже давно обращали внимание на своеобразное состояние желчного пузыря - его увеличение, переполнение концентрированной желчью при отсутствии каких-либо признаков воспаления или органических препятствий для его опорожнения. Вот что пишет по этому поводу А. Л. Мясников: «К дискинезиям надо отнести многие из случаев, когда болезненные проявления со стороны желчных путей и пузыря возникают в связи с душевными потрясениями, гневом, испугом. Сюда же, видимо, относится скоропреходящая так называемая эмотивная желтуха (icterus ex emotionae), представляющая собой результат длительного спазма сфинктера Одди. Дискинезии желчных путей занимают исходное положение в патогенезе других форм поражения желчного пузыря, в значительной степени способствуя развитию как желчных камней,

так и инфекции. Дискинезии желчных путей представляют как бы раннюю функциональную стадию желчнокаменной болезни и некоторых форм холецистита. Дискинезии желчных путей представляют собой частный случай общего невроза (в порядке кортико-восцеральных нарушений). Поэтому они часто сочетаются с другими неврогенными патологическими состояниями»<sup>1</sup>.

Нас интересовал вопрос, можно ли стимулировать выделение желчи и вызвать длительный спазм желчного пузыря путем речевого воздействия. Мы не нашли соответствующих литературных данных и поэтому считаем необходимым поделиться своим опытом, полученным при исследовании 20 больных.

В наших исследованиях, проведенных совместно с И. Н. Преображенской, нам не удалось прямым внушением повлиять на функцию желчного пузыря. Косвенное же внушение оказалось достаточно действенным.

Объектами нашего исследования явились 20 больных в возрасте от 15 до 60 лет, находившихся на излечении в госпитальной терапевтической клинике 1-го ЛМИ им. акад. И. П. Павлова по поводу заболеваний органов дыхания. Все эти больные не предъявляли жалоб на состояние желудочно-кишечного тракта, печени и желчного пузыря. Основным методом, применявшимся для их лечения, был гипноз.

Методика исследования заключалась в рентгенологическом исследовании желчного пузыря у заранее подготовленных больных. Больные в положении стоя погружались в глубокий гипнотический сон. Подготовка больных проводилась с применением билитраста (отечественного препарата фенилпропионовой кислоты). Накануне исследования в 20 ч исследуемый принимал 3 г билитраста, запивая его сладким чаем. На следующий день утром давался только сладкий чай. Затем делалась очистительная клизма и производилось рентгенологическое исследование через 14-15 ч после приема билитраста.

Исследуемым, погруженным в гипнотический сон, внушалось чувство сытости от насыщения жирной, вкусной пищей, т. е. проводились внушения, которые, как мы предполагали, должны были вызвать реакцию со стороны желчного пузыря (изменить его положение и форму).

Формула внушения была примерно такова: «Вы видите перед собой на столе множество вкусных, питательных жирных блюд (янчницу с салом, колбасу, масло, ветчину с горчицей, свинину и др.). Вы начинаете есть, выбирая то, что вы любите... пища очень жирная, вкусная, хорошо приправлена... Вы насыщаетесь, вы чувствуете, как пища наполняет ваш

<sup>1</sup> А. Л. Мясииков. Руководство по жнутренним болезням. Болезни печени и желчных путей. Медгиз, 1956, стр. 273.

желудок... Вы наелись удосыта жирной, вкусной пищи... Вы чувствуете тяжесть в подложечной области. После еды вы будете хорошо отдыхать, спокойно переваривая вкусную, съеденную вами пищу...» и т. д.

• Рентгенологические исследования (рентгеноскопия и рентгенография) производились до погружения исследуемых в гипнотический сон и через 15-25 мин после начала внушения. У некоторых обследуемых рентгенография желчного пузыря производилась, кроме того, через 15-20 мин после погружения в гипнотический сон, но до начала внушения чувства сытости, а затем через 25 мин после конца внушения. Такое исследование позволяло сравнить форму желчного пузыря человека в бодрствующем состоянии, в состоянии гипнотического сна и при внушении чувства сытости. Иногда такое исследование повторялось для контроля: после такой же предварительной подготовки, как и при первом исследовании, производилось рентгенологическое обследование желчного пузыря. Затем испытуемый съедал яичный желток и (без применения метода гипноза) через 25 мин снова исследовался желчный пузырь.

Сопоставление данных, полученных в результате первого и второго исследования, давало возможность сравнить влияние на форму желчного пузыря словесного внушения, с одной стороны, и естественного раздражителя (яичного желтка), с другой.

Кроме того, иногда проводилось контрольное наблюдение другого рода. Оно заключалось в рентгеноскопии и рентгенографии желчного пузыря после обычной предварительной подготовки, но без внушения чувства сытости и без приема янчного желтка. Производилось 2 рентгенологических обследования с промежутком в 1 ч.

Цель такого исследования заключалась в том, чтобы выяснить, не может ли возникать самопроизвольная, не вызванная нашим вмешательством эвакуация содержимого желчного пузыря.

Всякий раз рентгенографии желчного пузыря (для исключения дыхательных экскурсий диафрагмы и движений желчного пузыря) предшествовало внушение задержки дыхания (в момент вдоха).

Полученные рентгенограммы подвергались рентгенологическому анализу и измерениям.

При описании наших наблюдений мы остановимся на 3 примерах.

1. Исследуемая А-ва, 35 лет.

а) При рентгеноскопии до погружения в сон желчный пузырь располагался справа с наклоном от позвоночника, косо по отношению к средней линии живота, с наклоном вниз и вправо. Форма пузыря овальная, основная часть контрастной массы располагалась в области дна и тела пузыря.

На рентгенограмме желчный пузырь имеет такую же овальную форму. Расположен он на уровне IV-V поясничных позвонков. Расстояние от нижнего полюса пузыря до соответствующего по уровню позвонка (т. е. до V поясничного) - 5 см. Наибольший поперечник пузыря равен 2,9 см.

б) После погружения в глубокий гипнотический сон желчный пузырь, по данным рентгеноскопии, располагался также справа от позвоночного столба и так же наклонно по отношению к средней линии живота. Форма пузыря оставалась овальной, с расположением большей части контрастной массы в области его дна.

При изучении соответствующей рентгенограммы оказывается, что дно пузыря несколько опустилось, а расстояние от нижнего полюса его тени до

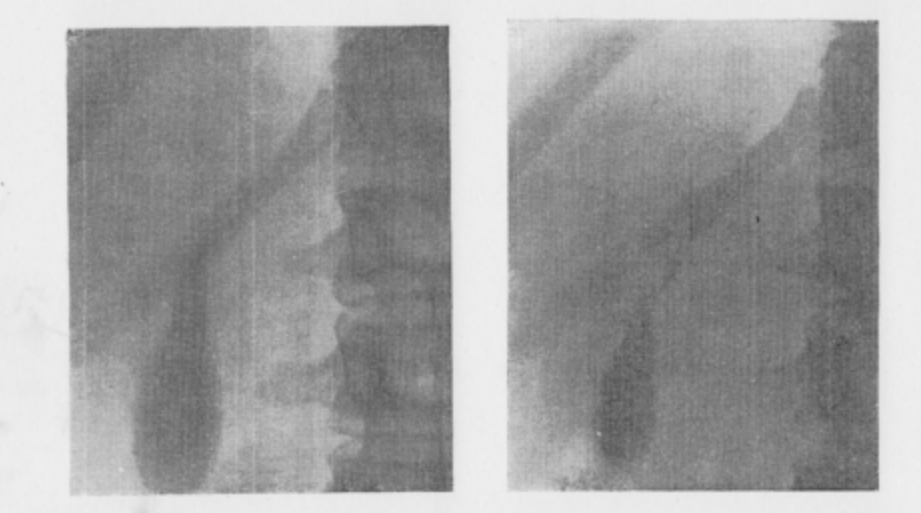

Рис. 49. Рентгенограмма желчного пузыря больной А-й, находящейся в глубоком гипнотическом состоянии.

Никаких внушений испытуемой не сделано. На рентгенограмме видна тень желчиого пузыря. Форма пузыря овальная, большая часть контрастного вещества располагается в области его THE.

Рис. 50. Рентгенограмма желчного пузыря той же больной через 20 мин после сделанного внушения, что она съела вкусную жирную пищу, которую переваривает. На рентгенограмме отчетливо видно уменьшение размеров пузыря, сокращение его и некоторый подъем кверху. а также уменьшение поперечного размера, свидетельствующие о эвакуации желчи и контрастного вещества в ответ на словесное внушение.

соответствующего по горизонтальному уровню позвонка (Ly) стало равным 5.2 см.

Наибольший поперечник пузыря по-прежнему равен 2,9 см (рис. 49).

в) В момент внушения чувства насыщения жирной пищей желчный пузырь исследуемой (как показала рентгеноскопия) располагался с несколько меньшим наклоном по отношению к средней линии. По форме он становился более узким, вытянутым, происходило сокращение пузыря и контрастное вещество более или менее равномерно располагалось на всем его протяжении. Был заметен переход желчи в протоки.

На рентгенограмме уровень расположения пузыря - от LIII до Lv. Расстояние от нижнего его полюса до Lv - 4,8 см. Наибольший поперечник пузыря равен в этом случае 2,8 см (рис. 50).

Следовательно, данные как рентгеноскопии, так и рентгенографии показывают, что при внушении исследуемому чувства сытости от насыщения жирной пищей желчный пузырь сокращается. При сравнении рентгенограмм, полученных до погружения в гипнотический сон и во время внушения чувств сытости, выяснилось, что изменились как протяженность тени пузыря (вместо LIV-Ly уровень расположения стал соответствовать  $L_{\text{III}}-L_{\text{V}}$ ), так и степень наклона его к средней линии. К позвоночному столбу приблизился нижний полюс тени пузыря, и положение последнего стало более косым, чем в начале исследования. Форма желчного пузыря после внушения стала вытянутой; контрастное вещество, занимавшее ранее главным образом дно и тело его, заполнило отчасти и шейку, вследствие чего наибольший поперечник пузыря значительно уменьшился (вместо 2,9 см стал равен 2,3 см).

Что касается рентгенологических данных, полученных после погружения в гипнотический сон, но до начала внушения, то они характеризуются лишь некоторым изменением в расположении пузыря, нижний полюс которого сместился несколько вправо (вместо 5 см расстояние от него до края соответствуюшего по уровню позвонка стало равным 5,2 см) и вниз.

# 2. Исследуемая В-ва, 40 лет.

а) До погружения в гипнотический сон (при рентгеноскопии) желчный пузырь располагался справа от позвоночого столба, причем тень органа в своей левой части несколько насланвалась на тень позвоночника. Длинная ось желчного пузыря лежала почти параллельно средней линии живота, и тень его имела форму округлого овала. Контрастная масса располагалась в области дна и тела пузыря.

На рентгенограмме желчный пузырь, имеющий такую же овальную форму, как и при рентгеноскопии, расположен на уровне IV-V поясничных позвонков. Расстояние от нижнего полюса пузыря до соответствующего по уровню позвонка составляет 2,3 см. Наибольший поперечник пузыря равен  $3.2$  см (рис. 51).

б) В момент внушения чувства сытости желчный пузырь исследуемого, как показали данные рентгеноскопии, располагался также справа от позвоночника, тень его несколько опустилась. Форма пузыря стала более вытянутой, контрастная масса распределилась равномерно на всем протяжении органа. Пузырь равномерно сократился, контрастная масса постепенно переходила в желчные протоки.

На рентгенограмме расположение пузыря оставалось прежним, только несколько опущенный нижний полюс его тени стал отстоять от края не на 2,3 см, а на 3 см. Наибольший поперечник уменьшился и стал равным также 3 см. Пузырь приобрел форму вытянутого овала (рис. 52).

в). Исследование через несколько дией, проведенное для контроля, дало вначале картину такую же, как и при первом исследовании.

г) Картина, полученная при исследовании, проведенном через 20 мин после приема яичного желтка, соответствовала картине, полученной в результате внушения чувства насыщения, с той лишь разницей, что при рентгеноскопии наблюдалась более заметная эвакуация контрастного вещества в желчные протоки.

Следовательно, внушение чувства насыщения жирной пищей и в этом случае повлияло как на функцию и форму желчного пузыря, так отчасти и на его положение. Форма желчного пузыря стала более вытянутой, а положение его нижнего полюса несколько более отклоненным - вниз и вправо. Сравнение этих данных с результатами повторного (контрольного) исследования показывает в данном случае сходство влияния на форму

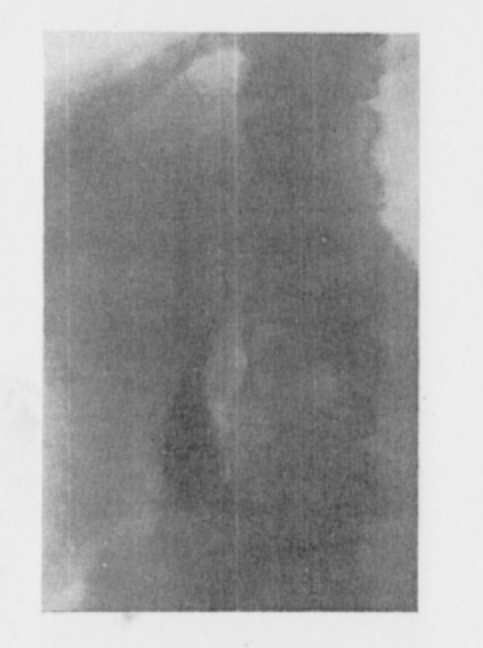

Рис. 51. Рентгенограмма желчного пузыря больной В-й.

Больная находится в глубоком гипнотическом сне. Никаких внушений не слелано. На рентгенограмме видна тень желчного пузыря, насланвающегося своей левой частью на тень позвоночника. Пузырь имеет форму круглого,<br>удлиненного овала. Контрастная масса располагается в области дна и тела пузыря.

Рис. 52. Рентгенограмма той же больной через 20 мин после внушения, что она съела сытную жирную пищу.

На рентгенограмме пузырь в прежнем положении, но форма его значительно изменилась: он приобрел вытянутую конфигурацию, нижний полюс его несколько опустился. Поперечник пузыря также уменьшился. Контрастная масса в ответ на словесный раздражитель начала эвакуироваться в желчные протоки.

пузыря словесного внушения и естественного раздражителя (яичного желтка).

3. Исследуемый Д-й, 28 лет.

а) До погружения в сон желчный пузырь располагается справа от позвоночника параллельно средней линии живота (данные рентгеноскопии). Пузырь имел форму овала, основная часть контрастного вещества располагалась в области дна и тела пузыря.

После погружения в гипнотический сон произведен снимок.

На рентгенограмме желчный пузырь, имеющий овальную форму, расположен на уровне L<sub>III</sub>-L<sub>IV</sub>, расстояние от нижнего его полюса до соответствующего по уровню (IV поясничного) позвонка равно 0,3 см. Наибольший поперечник пузыря равен 2,9 см (рис. 53). Никаких внушений больному не сделано.

б) При рентгеноскопии, проведенной через 20 мин после приема яичного желтка больным, находящимся в гипнозе, оказалось, что желчный пузырь расположен справа от позвоночного столба, почти параллельно средней линии, с незначительным наклоном вниз и влево. Пузырь несколько сузился, стало заметным его постепенное сокращение, контрастное вещество перешло в область тела, шейки и протоков.

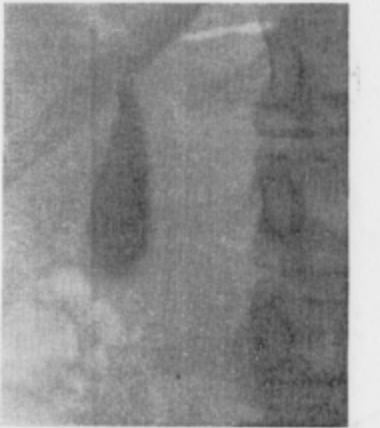

Рис. 53. На рентгенограмме Рис. 54. Рентгенограмма желчного пузыря того же больного, желчного пузыря больного сделанная через 20 мин после принятия желтков 2 яиц (нату-

Д-ва, находящегося в гипнотическом сне, видна тень желчного пузыря овальной формы, со скоплением контрастного вещества в области дна и тела пузыря. Никаких внушений не сделано.

ральный раздражитель). Больной по-прежнему спит глубоким гипнотическим сном. Никаких внушений не сделано. На рентгенограмме видно некоторое сужение сокращение желчного пузыря с выходом контрастного вещества в область тела, шейки и протоков. Форма пузыря из овальной стала суженной кверху.

На рентгенограмме уровень расположения желчного пузыря -  $L_{III}$ - $L_{IV}$ , расстояние от нижнего полюса  $L_1v-0,1$  см. Форма пузыря - суживающаяся кверху, с наибольшим расположением контрастного вещества в области тела. Наибольший поперечник равен 2,7 см (рис. 54).

в) Исследование, проведенное повторно (для проверки факта отсутствия эвакуации содержимого желчного пузыря без внушения и без действия янчного желтка), показало вначале картину, сходную с пертым исследованием.

г) Данные рентгеноскопии и рентгенографии, полученные при исследовании через час, были те же, что и при предыдущем исследовании.

Следовательно, в этом случае было выяснено, что форма желчного пузыря изменилась под действием стимулятора яичного желтка. Форма желчного пузыря в том случае, когда янчный желток не был принят исследуемым, не изменилась.

Мы не останавливаемся подробно на описании других аналогичных наблюдений.

Необходимо отметить, что внушение чувства сытости сопровождалось и общей реакцией исследуемых: почти у всех наблюдались повышение слюноотделения, облизывание губ, учащенные глотательные движения и др.

Анализ полученных нами данных показывает, что внушение чувства насыщения жирной, вкусной пищей оказывает влияние на положение и форму желчного пузыря. Если при погружении в гипнотический сон нижний полюс пузыря чаще всего отклоняется несколько влево и вниз. (или иногда остается в прежнем, неизмененном положении), то после внушения этот же полюс в большинстве случаев отклоняется вправо и лишь в единичных - влево (по сравнению с положением до погружения B COH).

Эта реакция может быть объяснена тем, что желчный пузырь, будучи подвижным органом, меняет свое положение при внушении в связи с началом эвакуации содержимого, повышением тонуса и сокращением своих стенок - сокращением, которое является активным мышечным актом и сопровождается уменьшением размеров пузыря. Это равномерное и постепенное уменьшение размеров органа было замечено у всех исследованных лиц. Что же касается положения пузыря после погружения в сон, но до начала внушения, то оно чаще всего характеризуется некоторым смещением влево и вниз или остается неизмененным.

Некоторое опускание дна пузыря в этих случаях может быть объяснено понижением тонуса стенок пузыря и его расслаблением, которое также рассматривается как активный мышечный акт (Л. Д. Линденбратен).

Следовательно, изменение положения желчного пузыря является результатом его мышечной деятельности, развивающейся под влиянием гипноза и внушения: погружение в сон вызывает некоторое расслабление пузыря, внушение же чувства насыщения жирной пищей - его сокращение, эвакуацию содержимого. Этому соответствуют и изменения формы желчного пузыря.

Так, пузырь, имевший до внушения форму круглого овала, после внушения приобретает более вытянутую форму, иногда саблевидную. Это объясняется переходом большей части контрастного вещества из области дна и тела пузыря в его шейку и отчасти в желчные протоки. Соответственно этому изменяется как расположение контрастной массы, так и наибольший поперечник пузыря, в большинстве случаев значительно уменьшаюшийся.

Сравнение результатов этих наблюдений с контрольными исследованиями выявляет однотипность реакции желчного пузыря на словесное внушение и на действие такого безусловного раздражителя, как яичный желток. Различия, которые выявляются между данными первого и повторного исследования у одного и того же лица, незначительны и выражаются лишь в разной степени изменения положения и формы самого пузыря. О том, что это не является следствием самопроизвольной эвакуации контрастного вещества, свидетельствует исследование, проведенное без внушения и без приема желтка.

Все полученные нами данные, характеризующие изменения формы желчного пузыря у людей, не страдающих заболеваниями печени и желчных путей, имеют значение и для клиники - их нужно учитывать при исследованиях больных с заболеваниями печени и желчного пузыря.

В реакциях желчного пузыря на внушение ощущения сытости влияния возраста и пола обследуемых заметить не удалось.

Необходимо отметить, что наши исследования характеризуют лишь первый период в цикличной деятельности желчного пузыря. Это период опорожнения, когда в ответ на различные нервные раздражения пузырь сокращается и его содержимое поступает в кишечник.

Наши исследования показали, что таким активатором деятельности желчного пузыря может быть не только пищевой продукт, содержащий белки и жиры, но и словесное внушение.

В дальнейшем, внушая больному, что им съедены желтки, нам удавалось вызывать ответные реакции желчного пузыря, такие же, какие вызывает и натуральный раздражитель. Важно лишь, чтобы больной до этого неоднократно получал желтки. Для клиницистов представляет особый интерес факт возникновения длительного спазма желчного пузыря под влиянием сильной отрицательной эмоции. Так, у наших больных при внушении им тех или иных ранее пережитых отрицательных эмоций неоднократно возникал длительный спазм желчного пузыря, сопровождавшийся застоем желчи.

Эти исследования могут служить прямым доказательством влияния психических травм на возникновение спазма желчного пузыря и его сфинктеров с последующим застоем желчи, что создает благоприятные условия для развития инфекции в желчном пузыре. С другой стороны, длительный спазм желчного пузыря ведет к возникновению болевого приступа с соответствующими интерорецепторными импульсами в кору полушарий головного мозга и ближайшую подкорку с образованием там очагов «застойного возбуждения». В таком случае могут появиться ответные импульсы из коры головного мозга к гладкой мускулатуре желчного пузыря, что приведет к возникновению «порочного круга», к нарастанию болевого синдрома. Мы полагаем, таким образом, что в патогенезе холециститов немаловажную и притом прямую роль играют психические травмы и

переживания. Менее важным мы считаем вопрос о том, к какой группе заболеваний: «кортико-висцеральных» или «висцерокортикальных», по терминологии М. В. Черноруцкого, - следует отнести само заболевание хроническим холециститом. Для нас наиболее приемлемыми являются взгляды М. В. Черноруцкого, относившего хронические холециститы к «висцеро-кортикальным» заболеваниям.

Среди больных бронхиальной астмой и язвенной болезнью, которых мы лечили гипнозом, было несколько человек, страдавших одновременно и хроническим холециститом. Эти больные заявили нам, что приступы болей в эпигастральной области справа, тошнота, рвота и другие проявления хронического холецистита под влиянием гипнотерапии у них исчезли. Эти наблюдения были подкреплены описанными выше специальными исследованиями, проведенными нами совместно с И. Н. Преображенской, показавшими влияние словесного внушения на форму и положение желчного пузыря. Исходя из этих данных и описанных выше рассуждений, мы решили применять внушение в гипнозе для лечения больных, страдающих хроническими холециститами. Мы начали применять гипнотерапию больных хроническими холециститами с 1953 г. и по настоящее время провели такое лечение 20 больных, находившихся в клинике госпитальной терапии 1-го ЛМИ им. акад. И. П. Павлова. Отдаленные результаты, прослеженные нами в течение 12-18 месяцев, дали весьма обнадеживающий результат.

Из 20 больных у нас находилось на излечении 12 женщин и 8 мужчин. По длительности заболевания наши больные распределялись следующим образом: до 1 года - 5 человек, от 1 года до 10 лет - 7, от 11 до 20 лет - 5, от 21 года до 30 лет -3 человека. Возраст больных: с 10 до 20 лет - 2 человека, от 21 года до 30 лет - 8, от 31 года до 40 лет - 5, от 41 года до 50 лет - 3 и от 51 года до 60 лет - 2 человека.

По тяжести заболевания (частота приступов и обострений) мы наших больных разделили на три группы. Лиц, у которых приступы болей и рвоты возникали по нескольку раз в год и только после нарушений пищевого режима, мы относили к группе больных легкой степени заболевания. Лиц, у которых обострения возникали по нескольку раз в месяц без нарушений пищевого режима,- к группе больных средней степени тяжести. Лиц, нуждавшихся в стационарном лечении, у которых приступы протекали ежедневно,- к группе больных тяжелой степени заболевания. Среди наших больных у 10 отмечались явления функционального расстройства нервной системы.

У 20 наших больных хроническим холециститом 10 отметили первый приступ болей, тошноты и рвоты после психических травм и длительных отрицательных эмоций. У 5 больных заболевание возникло вслед за пищевой интоксикацией «подозрительными», по словам больных, продуктами. У 5 больных заболевание хроническим холециститом выявилось вслед за инфекционным поражением пищеварительного тракта (понос, диспепсические явления, температурная реакция и т. д.). В качестве иллюстраций приводим выписку из истории болезни больной, у которой заболевание холециститом возникло после тяжелой психической травмы.

Больная Б-а, 46 лет. Клинический диагноз: хронический холецистит. Больная поступила в клинику госпитальной терапии 5/Х 1954 г. с жалобами на сильные боли в эпигастральной области справа, тошноту, рвоту, отрыжку, чувство сухости и горечи во рту, плохой аппетит. Боли возникли внезапно ночью после происшедшей за несколько часов до этого ссоры с мужем и его заявления о разрыве. В этот вечер муж покинул дом. Больная тяжело переживала разрыв, долго плакала, а ложась спать, почувствовала неприятную тошноту, долго не могла уснуть, наконец, забылась тяжелым сном. Через  $1\frac{1}{2}$  и внезапно проснулась от сильного приступа болей в правом подреберье и тошноты. Очень испугалась этих новых для нее ощущений, так как дома больше никого не было. Вскоре началась рвота, сначала пищей, потом желчью. На стоны больной пришла соседка, которая вызвала скорую помощь. Врач неотложной помощи сделала инъекцию какого-то лекарственного вещества и сказала, что у больной приступ холецистита. Посоветовала положить грелку, выписала лекарство и предложила на следующий день обратиться в поликлинику. В дальнейшем больная была госпитализирована и диагноз холецистита подтвердился. Объективно при поступлении: больная среднего роста, правильного сложения, кожа и видимые слизистые чистые, бледные; подкожножировой слой выражен избыточно: лимфатические узлы не увеличены, безболезненные при ощупывании. Пульс - 64 в минуту, удовлетворительного наполнения и напряжения. Границы сердца в пределах нормы. Тоны сердца приглушены. Шумов и акцента нет. Артериальное давление 120/70 мм рт. ст. Число дыханий - 18 в минуту. Грудная клетка правильной формы, равномерно участвует в акте дыхания. Границы легких в пределах нормы. Аускультативно: чистое, везикулярное дыхание. Подвижность легочных краев легких - 6 см. Язык обложен белым надетом, сухой. Живот правильной формы, равномерно участвует в акте дыхания, не вздут. Пальпация брюшной полости болезненна в эпигастральной области справа (в правом подреберье). Пальпируется край печени, выступающий из-под реберной дуги на 0,5 см. Селезенка не пальпируется. Симптом поколачивания<br>по пояснице с обеих сторон отрицательный. Почки не пальпируются. Другие внутренние органы без патологии. Больная контактна, эмоционально лабильна. Симптомов органического поражения центральной нервной системы не выявляется. Дермографизм красный, разлитой, стойкий. Тремор рук, век, языка. Внушаемость резко повышена (пробы на внушаемость 3 и 4-я положительные). Анализ крови: эр. 4 200 000, НЬ 70%, л. 9250, э. 1%, п. 6%, с. 53%, лимф. 37%, мон. 3%. РОЭ 20 мм в час. Анализы мочи и кала без особенностей. Анализ желудочного содержимого - незначительное снижение кислотности. Анализ дуоденального содержимого - порция «А» - золотисто-желтого цвета, слегка мутная; слизь в небольшом количестве, в слизи - лейкоциты, 1-3-5 в поле зрения; клетки плоского эпителия в небольшом количестве. Порция «В» - оливковая, прозрачная: слизь в небольшом количестве, в слизи - единичные лейкоциты. Порция «С» - желтая, прозрачная, в слизи лейкоциты в значительном количестве, до 5-8 в поле зрения. Рентгеноскопия органов грудной полости: диафрагма удовлетворительно подвижна; легочные поля повышенно прозрачны; легочный и корневой рисунок без особенностей; сердце в размерах не увеличено, аорта в норме. Рентгеноскопия желудочно-кишечного тракта без особенностей.

Длительно и упорно лечилась обычными методами, но без эффекта. 15 сеансов гипнотерапии оказали хорошее лечебное действие. Ремиссия длится год.

В процессе лечения были выработаны показания и противопоказания для направления на гипнотерапию больных хроническими холециститами.

Показаниями для гипнотерапии служили:

1) острое начало в связи с отчетливо выявленной психической травмой или тяжелыми переживаниями;

2) наличие выраженных проявлений функционального расстройства нервной системы;

3) отсутствие эффекта от применения обычной медикаментозной терапии;

4) условнорефлекторный механизм возникновения повторных приступов болей и рвоты;

5) отсутствие предубеждения больного против гипнотерапии.

Противопоказаниями для направления на гипнотерапию служили:

1) возникновение холецистита после пищевой интоксикации; 2) наличие высокой температуры и диспепсических нарушений:

3) наличие деформаций, спаек и других органических изменений желчного пузыря, выявленных при холецистографии;

4) произведенное оперативное вмешательство на пузыре (холецистотомия).

Все больные обследовались в клинике до начала гипнотерапии, а также во время и после ее применения.

Десять больных подвергались только гипнотерапии, а все другие медикаментозные и физиотерапевтические назначения. кроме экстренных при сильных болях, им были отменены.

Десять других больных пользовались смешанной, комплексной терапией, включавшей назначение обычных средств и гипнотерапии.

Лучшие результаты были получены при применении комплексной терапии.

Эффективность лечения зависела также в значительной степени от глубины гипнотического состояния, т. е. от степени внушаемости и гипнабельности больных, а также от длительности лечения.

По степени глубины гипнотического состояния наши больные распределялись следующим образом: больных с I степенью гипноза - 6, со II степенью гипноза - 4, с III степенью гипноза - 7, гипноз не развился у 3.

Лечебные внушения проводились с учетом жалоб больных, развития и течения их заболевания. Прежде всего мы обращали внимание на то, как и сколько больной спит, подчеркивая в наших внушениях значение нормального сна для улучшения

состояния нервной системы. Мы внушали нашим больным, что они теперь не будут болезненно воспринимать различные обиды, огорчения. Специальными внушениями мы старались устранить тошноту, рвоту, отрыжку и другие диспепсические явления.

Показателями эффективности гипнотерапии для нас служили данные о течении заболевания, в первую очередь длительность ремиссии, а также результаты лабораторных исследований и рентгенографии, проводившейся до начала лечения, во время его проведения и после окончания.

Мы учитывали также и личное впечатление больного от эффективности гипнотерапии.

После окончания курса лечения больные на протяжении 2 лет периодически являлись в клинику для специального обследования.

В качестве иллюстрации приводим краткие выписки из историй болезни наших больных.

Больная З-на, 53 лет. Поступила в клинику госпитальной терапии 1-го ЛМИ имени акад. И. П. Павлова 5/II 1955 г. с жалобами на одышку, тупые сильные боли в эпигастральной области справа, связанные с приемом жирной пищи и волнениями.

Клинический диагноз: хронический холецистит; хронический гипоацидный гастрит; функциональное расстройство нервной системы. Больна 3 года. Заболеванию предшествовала психическая травма. Сначала приступы болей в животе возникали по несколько раз в месяц, только после волнений и нарушений диеты. Последний год боли стали ежедневными, беспокоят и ночью; появилась отрыжка, рвота, горький вкус во рту. В 1955 г. был впервые поставлен диагноз хронического холецистита и гипоацидного гастрита. Обследовалась в онкологическом отделении. В связи с ухудшением состояния и усилением болевого синдрома больная поступила на лечение в клинику.

Объективно: больная среднего роста, подкожножировой слой выражен слабо. Видимые слизистые и кожа чистые, бледны. Границы сердца в пределах нормы. Тоны сердца приглушены. Шумов и акцентов нет. Пульс-76 в минуту, ритмичный, удовлетворительного наполнения. Артериальное давление - 130/80 мм рт. ст. Число дыханий - 20 в минуту, равномерное. Границы легких в пределах нормы. Перкуторнолегочный звук с коробочным оттенком. Аускультативно: чистое, везикулярное дыхание. Язык обложен белым налетом, влажный. Живот правильной конфигурации, мягкий, болезненный при пальпации в правом верхнем квадранте. Локализованная болезненность при пальпации справа от пупка. Небольшая ригидность прямых мышц живота справа при глубокой пальпации. Печень, почки и селезенка не пальпируются. Симптом поколачивания по пояснице отрицателен с обеих сторон. Мочеиспускание безболезненное. Больная контактиа, эмоционально лабильна. Симптомов органического поражения центральной нервной системы нет. Дермографизм красный, стойкий, разлитой. Дрожание вытянутых пальцев, рук, век, языка. Внушаемость повышена (пробы на внушаемость 2 и 3-я положипоказатель 0,86%, л. 4000. Лейкоцитарная формула: э. 2%, п. 3%, с. 73%, л. 19%, мон. 3%. РОЭ 12 мм в час. Рентгеноскопия грудной клетки: диафрагма подвижна, легочный и корневой рисунок без изменений; сердце лежит медиально, слегка увеличено за счет левого предсердия и желудочка; в 1-м косом положении несколько выступает легочный конус. Анализ желчи: порция «А» - светло-желтого цвета, прозрачная, лейкоциты - до 10 в поле зрения, клетки плоского эпителия в небольшом количестве. Порция «В» - оливкового цвета, прозрачная, лейкоциты - 0-2-4-6 в поле зрения, в хлопьях

слизи лейкоцитов до 25-30 в поле зрения, лямблии не обнаружены. Остальные анализы без патологических отклонений от нормы. Ввиду безуспешности обычного медикаментозного лечения направлена на гипнотерапию. После 5-го сеанса гипнотерапии прекратились боли, исчезла рвота. После 8-го сеанса исчезли тошнота и горечь во рту, наладился сон, улучшился аппетит и настроение. Всего курс лечения состоял из 20 сеансов гипнотерапии. Больная выписалась в удовлетворительном состоянии. Отдаленные результаты прослежены в течение 1 года 3 месяцев. Состояние остается хорошим.

Больная К-ва, 40 лет. Поступила в клинику госпитальной терапии 1-го ЛМИ им. акад. И. П. Павлова 10/III 1955 г.

Клинический диагноз: хронический холецистит, бронхиальная астма, функциональное расстройство нервной системы. Поступила в клинику с жалобами на сильный приступ болей в правом подреберье. Приступу предшествовала тяжелая психическая травма. Больной себя считает с 1946 г. Сначала после психической травмы расстроился сон, появились стойкие длительные (до 5 дией) запоры, не поддававшиеся обычным средствам лечения. К болевому синдрому вскоре присоединились рвота, горький вкус во рту, отрыжка. Боли, рвота усиливались после волнений и приема жирной пищи. В дальнейшем к основному заболеванию присоединилась бронхиальная астма. В связи с нарастанием болей поступила в клинику госпитальной терапии 1-го ЛМИ. Объективно: больная среднего роста, подкожножировой слой выражен слабо. Видимые слизистые и кожа бледны. Пульс - 68 ударов в минуту, ритмичный, удовлетворительного наполнения и напряжения. Границы сердца в пределах нормы. Тоны сердца приглушены. Шумов нет. Артериальное давление -120/75 мм рт. ст. Число дыханий - 18 в минуту, равномерное. Грудная клетка правильной формы. Границы легких в пределах нормы. Аускультативно: чистое, везикулярное дыхание. Язык обложен белым налетом. Живот несколько вздут, болезнен при пальпации в правом верхнем квадранте. При глубокой пальпации - урчание и ригидность мышц справа. Печень выступает при пальпации на 2 см из-под края реберной дуги. Селезенка и почки не прощупываются. Симптом поколачивания по пояснице отрицателен. Больная контактна, эмоционально неустойчива. Симптомов органического поражения центральной нервной системы нет. Дермографизм красный, стойкий, разлитой. Тремор рук, век, языка. Больная повышенно внушаемая (пробы на внушаемость 3 и 4-я положительные). Анализ крови: НЬ 69%, эр. 4500 000, цветовой показатель 0,75%, л. 6388 (э. 5%, п. 2%, с. 61%, л. 24%, мон. 7%). РОЭ 15 мм в час.

Рентгеноскопия: оба купола диафрагмы стоят на уровне VIII ребра; судить о подвижности не удается; легочный и корневой рисунок не усилен. Сердце несколько увеличено за счет левого желудочка; аортальная тень в норме. Исследование желчи: порция «А» - желтая, слегка мутная, слизь в значительном количестве, лейкоциты покрывают все поле зрения; порция «В» - желтая, слегка мутная, слизь в большом количестве; в слизи лейкоциты густо покрывают все поле зрения. Остальные анализы без существенных отклонений от нормы. Ввиду недостаточной эффективности медикаментозного лечения больная была направлена на гипнотерапию. Курс лечения составил 30 сеансов. Боли, рвота, отрыжка и чувство горечи во рту исчезли. Больная была выписана из клиники в удовлетворительном состоянии. Катамнез: результаты лечения прослежены в течение года. Ремиссия продолжается. Рецидива заболевания нет.

Механизм терапевтического действия гипнотерапии при заболевании хроническими холециститами мы представляем себе схематически в следующем виде. Под влиянием тяжелых переживаний возникают нарушения высшей нервной деятельности, а при очередной психической травме - ее «срыв», и патологические корковые импульсы определяют возникновение длительного

спазма желчного пузыря с последующим застоем желчи. От интерорецепторов слизистой желчного пузыря и сократившейся гладкой мускулатуры его по центростремительным проводникам в кору полушарий головного мозга устремляется поток импульсов, которые, падая на функционально ослабленные корковые клетки, приводят их в состояние «застойного возбуждения». Возникающее при гипнотерапии торможение гасит эти «очаги застойного возбуждения», и постепенно нервные клетки коры головного мозга, находясь в состоянии охранительного торможения, восстанавливают свою работоспособность.

Во время сеанса гипнотерапии болевые раздражения, возникшие под влиянием спазма или присоединившегося воспалительного процесса, не доходят до заторможенной коры полушарий, и, следовательно, они не переходят в болевое ощущение. Поэтому применение гипнотерапии при хронических холециститах следует считать физиологически обоснованным. Гипнотерапия, проведенная 20 больным, страдавшим хроническим холециститом, дала следующие результаты.

1. У 10 больных получена стойкая ремиссия. Из них ремиссия у 4 человек держится уже 6 месяцев, у 3 - от полугода до года и у 3 других — от 1 года до 11/2 лет.

2. У 5 человек получено улучшение; исчезли рвоты, уменьшились боли и другие диспепсические явления.

3. У 5 больных эффекта от применения гипнотерапии не получено.

Эффективность гипнотерапии у наших больных зависела от тяжести заболевания, глубины гипнотического состояния и длительности лечения. Пять больных, не получивших облегчения от гипнотерапии, были недостаточно гипнабельны и внушаемы.

Выводы. 1. Гипнотерапия больных дискинезиями желчных путей и хроническим холециститом физиологически обоснована.

2. Лечение гипнозом больных дискинезиями желчных путей и хроническим холециститом оправдывает себя (из 20 больных только у 5 не получено лечебного эффекта, у остальных 15 больных наблюдались ремиссии или улучшение, т. е. благоприятные результаты).

3. Наибольший эффект гипнотерапии дает в сочетании с обычными методами лечения. Гипнотерапия показана особенно тем больным, которым медикаментозная терапия не дает достаточного эффекта.

4. Рабочая гипотеза терапевтического действия гипнотерапии, принятая нами, позволяет представить сущность положительного влияния внушения при хронических холециститах. Гипнотическое торможение гасит «очаги застойного возбуждения» в коре полушарий головного мозга и тем самым размыкает патологическую рефлекторную дугу в ее главном звене.

5. Словесное воздействие в гипнотическом сне может вызвать изменение формы и положения желчного пузыря при косвенном внушении.

6. При словесном внушении в гипнотическом сне приема жирной пищи возникает желчеотделение, подобное тому, какое нмеет место при воздействии натурального раздражителя.

7. При внушении отрицательной эмоции возникает длительный спазм желчного пузыря и задержка (застой) желчеотделения. Положительные эмоции заметного изменения формы и положения желчного пузыря не вызывают.

# ИАТРОГЕННЫЕ ЗАБОЛЕВАНИЯ

В клинике внутренних болезней пихотерапевт чаще, чем это принято думать, встречается с больными, страдание которых возникло на почве иатрогении. Каждый врач, независимо от своей специальности, должен думать не только о положительном влиянии на больного врачебного слова, но и об отрицательном действии, которое может оказать неосторожное выражение в разговоре с больным. Часто также в присутствии больного врачи беседуют между собой о характере и течении заболевания, применяя отдельные латинские термины, думая, что специальная терминология не будет понятна больному. Однако больного латинские термины нередко устрашают. Больной ловит и впитывает в себя, как губка, каждое оброненное врачами слово и не только слово, но даже и жесты или многозначительные взгляды. Многие невротические больные склонны предполагать худшее в своем заболевании. Поэтому неосторожное слово падает, так сказать, на уже подготовленную почву, оказывая отрицательное влияние на дальнейшее течение болезни. В литературе описаны яркие примеры иатрогенных заболеваний. Приведем одно из наблюдений известного советского психотерапевта К. И. Платонова.

Больная М., 29 лет, учительница. В течение 6 месяцев находилась во власти навязчивого страха одиночества из-за боязни внезапно умереть от «расширения сердца». На уроки ходит медленно, с осторожностью, дома большую часть времени проводит в постели. Беспрестанно считает свой пульс, плохо и тревожно спит. Повышенно раздражительна. Причиной этому послужило следующее: 6 месяцев назад больная поехала из Харькова в Кисловодск отдохнуть и «укрепить нервы». Врач при перкуссии нашел увеличенными границы сердца. На вопрос больной: «Что это значит?» - последовал ответ: «А это значит, что сердце раздулось, как пузырь!» Врач посоветовал больной беречь сердце, избегать волнений, поднимания тяжестей и т. д. С этого дня, как говорит больная, она потеряла покой. Мысль, что сердце может «лопнуть, как пузырь», не покидала ее. В Харьков больная вернулась полуинвалидом. Она потеряла прежнюю работоспособность, стала изводить себя и окружающих. Навязчивый страх настолько овладел ею, что уверения авторитетных терапевтов не достигали цели. И только психотерапевтическое воздействие в гипнотическом состоянии быстро освободило больную от ее навязчивого страха и вернуло прежиюю работоспособность.

В нашей работе мы также неоднократно сталкивались со случаями иатрогений, возникших под влиянием неосторожного слова врача. Приведем два наблюдения для иллюстрации.

Больная М., 54 лет, бухгалтер. Большую часть суток лежит в постели, лишь изредка, в самых необходимых случаях, поднимается. Так продолжается 5-й год. Всякое движение вызывает приступ болей в области сердца и сильные сердцебиения. В настоящее время, по заключению квалифицированных терапевтов (с учетом ЭКГ), деятельность сердца в удовлетворительном состоянии, границы в пределах нормы, шумов нет. Артериальное давление 150/90 мм рт. ст. Пульс - 100 ударов в минуту, удовлетворительного наполнения, аритмичен.

Больная рассказывает, что 5 лет назад лежала в больнице по поводу брюшного тифа. Болезнь, по словам больной, протекала тяжело, временами больная теряла сознание. Однажды она слышала, как два врача обменивались мнениями о ее состоянии, высказывая опасение за ее сердце. Вечером того же дня состояние больной было особенно тяжелым. Вечером дежурный врач, посидев у постели больной, пощупал ее пульс и сказал, обращаясь к сестре: «Финита!» Больная, окончившая в свое время гимназию, хорошо знала латынь, и в словах врача уловила роковой приговор. «Я сразу же потеряла сознание», - рассказывает она. С этого дня больная, вопреки прогнозу оставшаяся жить, потеряла покой, ее охватил постоянно державшийся страх за сердце, за жизнь. Ей все время казалось, что сердце ее вот-вот остановится и наступит конец. При попытках переменить положение стали возникать боли в области сердца и приступы сильных сердцебиений. Временами, наоборот, сердцебиения сменялись замиранием сердца, и больная не могла прощупать свой пульс. «Моя жизнь превратилась в мучительную пытку, в постоянный страх за сердце». Последующие заверения врачей в том, что ее сердце находится в удовлетворительном состоянии и что ей ничто не угрожает, не успокаивали больную. Гнетущий страх держался. Выписанная домой, она несколько успокоилась, но ненадолго. Вскоре приступы болей и сердцебиений усилились. Мы были вызваны участковым врачом на консультацию. Нам удалось погрузить больную в гипнотическое состояние и сделать ей соответствующие лечебные внушения. После 10 сеансов она стала ходить по комнате, боли прошли, но сердцебиения еще держались. После 15 сеансов больная впервые стала выходить на улицу. Интересно отметить, что процесс одевания вызывал у нее приступ сердцебиения. На улице ее внезапно охватывал страх, что сердце не выдержит. После 20-го сеанса больная окончательно освободилась от всех болезненных явлений со стороны сердца. Вскоре она уже катала внука на санках по саду. Состояние больной до настоящего времени хорошее (наблюдение за больной продолжается третий год).

Больной М., 46 лет, инженер. Обратился по совету врача поликлиники в наш психотерапевтический кабинет. На прием пришел с большим трудом, с частыми остановками по пути. Предъявил целый ряд жалоб на боли в сердце, сердцебиения и одышку. Боли, по словам больного, иррадиируют в левую лопатку и руку. Заболеванию предшествовала психическая травма, полученная во время беседы с врачом. При осмотре объективно: пульс 90 в минуту, удовлетворительного наполнения и напряжения. Границы сердца в пределах нормы. Тоны глуховаты, акцентов и шумов нет. Из анамнеза выяснились следующие обстоятельства. Больной, как Фн сам себя характеризовал, мнителен, впечатлительный, эмоционально лабильный, полгода назад узнал о смерти своего друга от инфаркта миокарда. Больной был неприятно поражен столь быстрой и внезапной кончиной товарища, с которым еще за неделю до дня его смерти разговаривал на улице: товарищи рассказывали друг другу о своем здоровье, причем доминировали жалобы, в общем довольно схожие, на болезненные нарушения деятельности сердца. Теперь, узнав о гибели друга, наш больной забеспоконлся о себе самом. Чем больше он прислушивался к работе своего сердца, тем хуже, как ему казалось, оно

билось. Вскоре появились приступы болей, нараставшие в интенсивности и частоте. Был вызван врач поликлиники. Осмотрев больного, он заявил: «Да, батенька, мотор требует капитального ремонта! Придется лежать месяц, не меньше!» Больной очень испугался, но все же спросил о диагнозе. Врач авторитетно ответил: «Предполагаю грудную жабу!» Затем последовали наставления и советы, были выписаны рецепты, и, прощаясь с больным, врач сказал: «Будет хуже, вызовите скорую помощь!»

В коридоре за неплотно закрытой дверью врач давал последние указания жене больного. На ее вопрос, насколько серьезно положение мужа, он ответил, что предполагает инфаркт миокарда, в лучшем случае стенокардию.

Больной, напряженно прислушиваясь к негромкой, но отчетливо слышимой речи врача, понял, как он выразился, что ему «кукушка прокуковала». В дальнейшем на дому была произведена электрокардиография. В ожидании электрокардиограммы больной мучился в тревоге и страхе, потерял сон и аппетит, что еще больше ухудшило его состояние. Через неделю до больного дошла ЭКГ с успоконтельным заключением, что данных на инфаркт нет, имеются лишь мышечные изменения и увеличение левого желудочка. Однако это заключение не могло успокоить травмированную психику больного, тем более, что на вопрос врачу, не может ли быть ошибки в диагнозе, тот ответил: «Показания ЭКГ не абсолютны!» В дальнейшем, после почти 2-месячного пребывания в постели, начались хождения больного по различным кабинетам и обращения к различным крупным специалистам. Не всегда, по словам больного, диагнозы совпадали, иногда высказывались диаметрально противоположные заключения, что еще больше смущало больного. Часто одни специалисты отменяли назначения других, что также дезориентировало больного. Наконец, один из терапевтов посоветовал больному полечиться гипнотерапией. Нужно сказать, что только после 20 сеансов удалось получить первые признаки успокоения и улучшения деятельности сердца. Всего на курс потребовалось проведение 40 сеансов гипнотерапии. В настоящее время состояние больного вполне удовлетворительно, о чем можно судить по тому, что больной по нашему совету начал заниматься спортом. Наблюдение продолжается 2-й год. Больной окреп, хорошо спит, состояние нервной системы значительно улучшилось.

О целебном значении успокоительной беседы врача изгестно высказывание выдающегося отечественного психотерапевта В. М. Бехтерева, который считал, что после одной только беседы с врачом больному всегда должно становиться лучше. Некоторые врачи недооценивают это правило.

Иатрогения возникает иногда и в тех случаях, когда, например, медицинская сестра неудачно «разъясняет» больному, что у него обнаружено врачом. Известны случаи, когда сам больной вычитывал «контрабандой» записи из полученной карточки или истории болезни и, неправильно истолковав запись, впадал в тяжелое депрессивное состояние, резко ухудшавшее течение заболевания. Подобные факты еще и еще раз напоминают врачам о необходимости крайне осторожного выбора слов в разговоре, в обращении с больным. К чести наших советских врачей надо сказать, что психотерапевты все реже и реже теперь встречаются с фактами иатрогении. Широкое распространение учения И. П. Павлова о высшей нервной деятельности, а также все нарастающий интерес к вопросам психотерапии - лучшие гарантии того, что подобные явления скоро совершенно исчезнут из нашей медицинской практики. Могучее

действие слова врача должно быть направлено на исцеление больного. Лечение словом или воздействие через вторую сигнальную систему лежит в основе психотерапии в самом широком смысле.

К сожалению, еще встречаются иатрогении, вызываемые специалистами различных отраслей медицины. Так, иногда в терапевтическую клинику попадают больные после психических травм, нанесенных хирургами. Хотя еще древние врачи (Авиценна) указывали на то, что у врача есть три главных средства воздействия на больного: «слово, трава и нож», тем не менее хирурги, увлекаясь иногда скальпелем, забывают о том, что именно их слово имеет особенно веское значение для больного, доверяющего им свою жизнь.

В операционной иногда можно услышать такие замечания врача, производящего операцию под местной анестезией: «Смотрите, здесь кругом спайки» и т. п. Хорошо известно, что психическая травма оказывает отрицательное действие на общую сопротивляемость организма и, в частности, резко ослабевают процессы заживления послеоперационных ран. Поэтому хирурги должны соблюдать «стерильность» слова. Следует помнить, что человеческое слово, особенно слово врача-хирурга, самый острый скальпель, могущий принести не только пользу, но и непоправимый вред больному. Мы неоднократно встречали больных, испытывающих боли и недомогания потому только, что они слышали о своих «спайках». Нередко та или иная фраза, сказанная врачом, принимает самые причудливые формы в сознании травмированного больного. Так, например, замечание врача при пальпации брюшной полости больного: «Селезенки нет!» приобретает в глазах больного совершенно другой, устрашающий оттенок. К сожалению, мы, врачи, еще нередко нарушаем правила деонтологии, хотя об этом пишут и говорят достаточно.

Словом можно убить человека, словом же можно поднять больного с постели, к которой он был прикован долгое время.

Как известно, ряд отечественных ученых: В. Н. Финне, П. П. Подъяпольский, И. С. Сумбаев, В. М. Бехтерев - получали с помощью гипнотических внушений волдыри от воображаемого ожога кожи (внушенного прикосновения горячего предмета), синяк от внушаемого «удара», и даже внушенное отморожение участка кожи конечности.

Известно, что сердечно-сосудистая система особенно чувствительна к внушениям.

Р. А. Лурия различает в заболевании внутреннюю и внешнюю картину болезни. Под внешней картиной он понимает все то, что можно получить на основании всех доступных методов исследования, а под внутренней картиной болезни - все то, что переживает больной, всю массу его ощущений, не только болезненных, но и его общее самочувствие, его представления о своей болезни, о ее причинах - все, что связано для больного с приходом его к врачу, весь огромный внутренний мир больного, который состоит из весьма сложных сочетаний восприятий и ощущений, эмоций и эффектов, конфликтов, психических переживаний. Лучшими примерами такой внутренней картины болезни являются иатрогенные заболевания, когда под влиянием нанесенной врачом психической травмы у больного возникает целый ряд новых ощущений, например диспепсические явления, когда больной узнает об отсутствии у него соляной кислоты в желудочном соке или об опущении желудка. Сердцебиения и боли, чувство давления в груди, головокружения и т. п. явления могут возникать в связи с сообщением рентгенолога при обследовании о расширении у больного аорты на 0,5 см и в результате обнаруженного врачом ничтожного изменения артериального давления.

Ю. В. Каннабих, известный советский психотерапевт, приводит пример того, как необдуманным словом врача также была нанесена больному тяжелая психическая травма. Больной, явившийся на прием к врачу и не предъявлявший никаких жалоб на состояние своей сердечно-сосудистой системы, был буквально поражен фразой врача: «Как вы умудрились так рано и так основательно испортить свое сердце? У вас не сердце, а какая-то тряпочка». После такого заявления врача больной вскоре «почувствовал» свое сердце и притом основательно.

Тогда, когда внимание благодаря иатрогенной психической травме оказывается сосредоточенным на ощущениях со стороны внутренней среды организма, особенно если эти ощущения окрашены эмоцией страха, то больной оказывается лишенным здоровой критики и ничтожные ощущения вырастают в его сознании как «жуткие боли», «кошмарные состояния» и т. д., надолго лишая его нормального состояния существования и трудоспособности. Не лишним будет вспомнить здесь высказывание И. П. Павлова о том, что не только из скелетно-двигательного аппарата идут центростремительные, афферентные импульсы в кору, но и от других органов. Это и определяет, по мнению И. П. Павлова, возможность корковых влияний на них. Последние, однако, возникают крайне редко при исключительных, искусственных или болезненных условиях. Причина этого та, что, с одной стороны, деятельность других органов и тканей, кроме скелетно-двигательного аппарата, саморегулируется главным образом в низших отделах центральной нервной системы, а с другой стороны - маскируется основной деятельностью больших полушарий, направленной на сложнейшие отношения с окружающей внешней средой.

В тех случаях, когда эта основная деятельность коры отвлекается от сложных отношений с внешней средой в результате натрогенных психотравм, когда все внимание больного концентрируется на ограниченном круге ощущений, тогда такое концентрированное возбуждение приводит к разлитому торможению во всех остальных районах коры больших полушарий. Это способствует растормаживанию подкорковой области, нарушает саморегуляцию функций внутренних органов и создает возможность болезненных на них влияний, исходящих из коры головного мозга. Часто неудачные формулировки врача о «расширении сердца», «спайках» в брюшной полости, «перегибах» мочеточника и т. п. неправильно воспринимаются больными, фиксируются в их сознании и связываются с соответствующими патологическими состояниями, ибо такой важный корковый акт, как синтезирование, может по И. П. Павлову совершаться и в отдельных участках полушарий, находящихся в состоянии частичного коркового торможения. Оно может происходить даже во сне под влиянием преобладающего в коре в данный момент сильного раздражения.

Г. Б. Геренштейн неоднократно указывал на то, что нередко чуткие и внимательные врачи (но слабые психотерапевты) из самых лучших побуждений начинают рассказывать больному обо всем, что они у него находят. Такой врач заботливо чертит на груди у больного карандашом границы сердца, делится своими впечатлениями по поводу изменений его клапанов или же недоумевает из-за ничтожных изменений пульса. При всем этом врач не видит, не замечает одного - того, что у больного от такого «собеседования» градом катится пот, а если и замечает выступивший пот, то относит его за счет слабости сердечной деятельности или же «вегетативной лабильности». Хороший врач, достаточно сведущий в вопросах психотерапии, знает, что можно и что нельзя сказать больному. К сожалению, есть еще врачи, которые без рентгеновских данных, без лабораторных исследований не посчитают возможным поставить диагноз и, наоборот, слишком легко ставят диагноз на основании подчас лишь одних лабораторно-инструментальных данных, забывая о личности больного в целом, а также о том, что добавочные методы исследования, как бы они совершенны ни были, являются лишь вспомогательными средствами диагностики. Нередко и больные неправильно воспринимают данные анализов и исследований, которые иногда подчеркиваются красным карандашом в лаборатории, что еще больше травмирует больного.

Необходимо учитывать, что бывают такие состояния больного, когда временно он не только не нуждается в специальном лечении, но проведение последнего бывает даже вредно. В таких случаях показано, например, деликатное, умелое игнорирование жалоб, т. е. так называемое «психотерапевтическое невнимание» к ним (Г. Б. Геренштейн).

практики.

Больная К-ва, 30 лет. Принята на амбулаторное лечение 13/1 1956 г. Больная 11/XI 1955 г. оперирована по поводу геморроидального расширения вен прямой кишки, вызывавшего обильные кровотечения. Операция была произведена в одной из клиник Ленинграда, прошла успешно, но в соседней палате находилась больная, действительно страдавшая раком прямой кишки, которая вскоре скончалась. После этого наша больная заболела канцерофобней в тяжелой форме. Несмотря на уверения хирурга, что у больной был всего лишь геморрой, что рака у нее нет, К-ва врачу не верит, говорит: «Вы меня обманываете, я чувствую, что у меня рак, я знаю, что обречена!» Больная непрестанно плачет, прощается с родственниками, отдает распоряжения, где и как ее похоронить и т. д. Больная похудела на 4 кг, плохо ест, перестала спать, извела себя и мужа.

При поступлении на гипнотерапию: больная ниже среднего роста, правильного сложения. Подкожножировой слой выражен крайне слабо. Кожа и видимые слизистые чистые, бледно-розоватого цвета. Костно-мышечных деформаций нет. Пульс 104 удара в минуту, удовлетворительного наполнения и напряжения. Границы сердца в пределах нормы. Тоны сердца чистые. Артериальное давление - 100/80 мм рт. ст. Число дыханий - 18 в минуту. Грудная клетка правильной формы. Границы легких в пределах нормы.

**ФОБИИ** 

В клинике внутренних болезней нам также часто приходилось сталкиваться с больными «канцерофобией», фобиями заболеваний сердечно-сосудистой системы (кардиофобии) и других органов. Канцерофобией называют необоснованный, не подтверждаемый объективными данными страх заболеть раком, сопровождающийся многочисленными мучениями. При этом больной испытывает чувство тошноты и другие нарушения деятельности внутренних органов, которые обычно связывают с воображаемым раком. Под нашим наблюдением было 10 таких больных, выздоровевших от этого тяжелого и мучительного страдания после гипнотерапии, потребовавшей большого труда и терпения.

В возникновении рассматриваемого страдания также нередко имеет значение иатрогения. Это обстоятельство следует учитывать при проведении санитарно-просветительных мероприятий.

Особенно часто канцерофобия возникала у наших больных, когда они находились в палате по соседству с действительно раковым больным. Яркость и сила впечатлений, возникавших при виде такого больного, его страданий и гибели, поражали воображение других больных - соседей по палате. У больных канцерофобией обычно обнаруживались проявления функционального расстройства нервной системы, а также черты тревожно мнительного характера. Эти больные с навязчивыми мыслями о раке часто сами критически относились к своему «заболеванию», понимали недостаточную его обоснованность, но тем не менее не могли освободиться от страха перед воображаемым страданием.

В качестве иллюстрации приведем два примера из нашей

Перкуторно над легкими - легочный звук. Язык чистый, влажный. Живот правильной формы, не вздут. Пальпация эпигастральной области безболезненна. Печень, селезенка, почки не пальпируются. Поколачивание в области почек безболезненно с обеих сторон. Мочеполовая сфера без особенностей. Больная хорошо контактна. Эмоционально неустойчива. Симптомов органического поражения нервной системы не определяется. Глоточный и корнеальный рефлексы снижены. Дермографизм красный, стойкий, линейный. Кожа влажная, теплая. Резкий тремор пальцев рук, век, кончика языка. Повышенная внушаемость (пробы на внушаемость 3 и 4-я положительные). Кровь: эр. 4 390 000, НЬ 80%, цветовой показатель 0,93, л. 5500 (э. 6,5%, п. 2%, с. 73%, л. 14.5%, мон. 4%). РОЭ 9 мм в час. Анализы мочи, желудочного содержимого, кала без особенностей. Рентгеноскопия грудной полости: легочные поля без очаговых изменений; диафрагма подвижна; сердце в размерах не увеличено, пульсация его усилена; аорта не удлинена. Рентгеноскопия желудочно-кишечного тракта без особенностей. Данные электрокардиографии без уклонений от нормы. Глазное дно в норме. С больной проведено свыше 30 сеансов гипнотерапии. В процессе лечения постепенно навязчивые мысли начали бледнеть, стала спокойнее, наладился сон, улучшился аппетит, прибавила в весе 5 кг за месяц. К концу курса гипнотерапии больная полностью освободилась от канцерофобии. «Вспоминаю о своей болезни, как о кошмарном сне»,- заявляет она. Отдаленные результаты лечения прослежены в течение 2 лет. Состояние хорошее.

Больная Р-а, 22 лет. Поступила на амбулаторное лечение при клинике госпитальной терапии 5/XI 1955 г. Больная очень обидчива, эмоционально неустойчива, мнительна. Всегда боялась заражения, по 8-10 раз в день мыла руки. Больная незадолго до заболевания канцерофобией перенесла тяжелую психическую травму - смерть матери. Больная долгое время ухаживала за матерью, у которой был рак желудка, видела ее страдания.

Через некоторое время после смерти матери наша больная стала замечать у себя симптомы, похожие на те, которые она наблюдала у матери: исчез аппетит, за короткое время она похудела на 8 кг, расстроился сон, у больной появилась рвота. Больная во время болезни матери читала много медицинских книг и учебников. Критика к своему состоянию у больной была сохранена. Больная обратилась к врачу в поликлинику. Выслушав и осмотрев больную, врач успокоил ее, заявив, что она, по-видимому, соматически здорова, но нуждается в лечении у невропатолога. На вопрос больной о том, бывает ли рак желудка у молодых людей, врач ответил: «Бывает, но очень редко». Это заявление, по словам больной, произвело на нее удручающее впечатление. Уговоры родственников не помогали. На следующий день больную принял врач-невропатолог, и по его совету она пришла к нам.

Больная среднего роста, правильного сложения. Подкожно-жировой слой выражен крайне слабо. Кожа и видимые слизистые бледны. Пульс - 78 в минуту, ритмичный, удовлетворительного наполнения и напряжения. Границы сердца в пределах нормы. Аускультативно: нежный систолический шум на верхушке сердца. Артериальное давление - 90/60 мм рт. ст. Число дыханий 18 в минуту, равномерное. Грудная клетка правильной формы. Перкуторно над легкими - легочный звук. Подвижность легочных краев - 6 см. Аускультативно чистое, везикулярное дыхание. Язык чистый, влажный. Живот мягкий, безболезненный при пальпации. Печень, селезенка и почки не пальпируются. Мочеполовая сфера без патологии. Больная эмоцуонально лабильна, мнительна. Симптомов органического поражения нервной системы не определяется. Дермографизм красный, стойкий, разлитой. Выраженный тремор рук, век, языка. Корнеальный и глоточный рефлексы резко ослаблены. Резко повышена внушаемость (пробы на внушаемость 4 и 5-я резко положительные). Кровь: эр. 4 280 000. Нь 75%; цветовой показатель 0,9, л. 6400 (э. 1%, п. 0.5%, с. 78.5%, лимф. 19.5%, мон. 6.5%). РОЭ 7 мм в час. Анализы мочи, желудочного содержимого, кала без отклонений от нормы. Рентгеноскопия органов грудной полости: диафрагма хорошо подвижна; легочный и корневой рисунок без инфильтративных изменений; сердце нормальной конфигурации, пульсация его возбужденная; тень аорты в норме. Рентгеноскопия желудочно-кишечного тракта без патологических изменений. При электрокардиографии патологических изменений в сердце нет. Данные дуоденального зондирования без отклонений от нормы.

Больная до поступления на гипнотерапию получила лечение препаратами брома, кофеина (на ночь принимала снотворное). Больной был проведен курс внутривенных инъекций 40% раствора глюкозы. Прошла курс водных процедур (30 сеансов хвойных ванн). Однако состояние больной не улучшалось и больная была направлена на гипнотерапию. Было проведено 25 сеансов гипнотерапии. Постепенно исчез страх, появился аппетит, прекратились тошнота и рвота. Настроение стал устойчиво бодрым. Отдаленные результаты прослежены в течение  $1\frac{1}{2}$  лет - состояние остается хорошим.

Интересно отметить, что обычно лица, действительно страдавшие раком, как правило, не испытывают канцерофобии. Канцерофобией могут болеть как практически здоровые люди, так и люди, ослабленные соматически. Особенно часто мы встречали заболевание кацерофобией у лиц с функциональным расстройством нервной системы, протекавшим по типу психастении.

Наряду с канцерофобией, нам приходилось проводить гипнотерапию лиц, у которых по тем или иным причинам возникал страх за состояние их сердечной деятельности. Обычно это были люди, у которых ни клинически, ни рентгенологически не было никаких органических заболеваний сердца. Не давала указаний на нарушения сердечно-сосудистой деятельности и электрокардиограмма. Тем не менее эти мнительные и впечатлительные люди непрестанно фиксировали внимание на работе своего сердца, они без конца проверяли пульс, большую часть свободного времени проводили в постели, с осторожностью передвигаясь. В конце концов под влиянием болезненного самовнушения возникали функциональные нарушения деятельности сердца, появлялся аритмичный пульс, возникали боли, замирания и т. д. В нашем кабинете гипнотерапии лечилось свыше 10 таких больных. У многих из них впервые страх за состояние деятельности своего сердца возникал после того, как на их глазах погибал от заболевания сердца кто-либо из близких или знакомых. У ряда больных подобные фобии возникали на почве иатрогении, иногда после лекции, неправильно ими воспринятой или проведенной без учета возможного отрицательного психогенного влияния.

В качестве иллюстрации приведем два примера из нашей психотерапевтической практики.

Больной Н-ев, 44 лет. Находился на излечении в клинике госпитальной терапии 1-го ЛМИ им. акад. И. П. Павлова с 6/II 1956 г. Клинический диагноз: язвенная болезнь в стадии обострения (язва желудка). Больной до настоящего времени никогда жалоб на деятельность сердца не предъявлял. Артериальное давление - 130/80 мм рт. ст. ЭКГ без отклонений от нормы. В той же палате находился больной К-ов, страдавший стенокардией и в прошлом перенесший инфаркт мнокарда. Наш больной в течение длительного срока

8 П. И. Буль

наблюдал за соседом, дружил с ним. В свою очередь, тот охотно делился своими сщущениями и симптомами. Внезапно в состоянии больного К-ва наступило ухудшение, и однажды ночью он погиб от повторного инфаркта. Это событие сильно повлияло на психику нашего пациента, он начал прислушиваться к работе своего сердца. Симптомы заболевания желудка отошли на второй план и начали превалировать жалобы на сердечно-сосудистую систему. Вскоре у Н-ва появились боли в сердце, стали возникать замирания и перебои, ухудшилось настроение, появились мысли о смерти, страх, тревога, беспокойство, слезы. Лечащим врачом больной был направлен для гипнотерапии, которая и была нами проведена.

Больной среднего роста, правильного телосложения. Подкожножировой слой выражен слабо. Кожа и видимые слизистые бледны. Пульс - 76 ударов в минуту, удовлетворительного наполнения. Границы сердца в пределах нормы. Тоны сердца отчетливые. Шумов и акцента нет. Пульс на art. dorsalis pedis и art. tibialis postica пальпируется. Артериальное давление 130/80 мм рт. ст. Число дыханий - 28 в минуту. Границы легких в пределах нормы. Перкуторно над ними легочный звук. Аускультативно: чистое, везикулярное дыхание. Язык слегка обложен белым налетом, влажный. Живот мягкий, слегка болезненный в эпигастральной области при пальпации под мечевидным отростком. Печень и селезенка не пальпируются. Моченспускание безболезненное. Симптом поколачивания по пояснице с обеих сторон отрицательный. Больной контактен. Эмоционально неустойчив. Симптомов органического поражения нервной системы не определяется. Дермографизм красный, стойкий, разлитой. Тремор рук, век, языка. Больной хорошо внушаем (пробы на внушаемость 1 и 2-я положительные).

Кровь: эр. 4560000, НЬ 100%, цветовой показатель 1,1, л. 6750 (б. 0.5%, э. 5%, п. 2,5%, с. 60%, лимф. 28%, мон. 4%). РОЭ 20 мм в час. Анализы мочи, кала, желудочного содержимого без отклонений от нормы. Реакция Грегерсена дважды положительна. Рентгеноскопия органов грудной полости: диафрагма удовлетворительно подвижна. Очаговых и инфильтративных изменений в легких не определяется. Сердце в размерах не увеличено. Аортальная тень в норме. Рентгеноскопия желудочно-кишечного тракта: пишевод свободно проходим, складки слизистой желудка прослеживаются на всем прогяжении. При тугом заполнении желудок с нормальным тонусом, обычной формы, не опущен. По малой кривизне на уровне верхней трети желудка, ближе к задней стенке, неотчетливая ниша. Луковица двенадцатиперстной кишки деформирована, болезненна при пальпации. Эвакуация контрастной массы из желудка идет в обычные сроки.

Электрокардиографическое исследование: синусовый ритм; отклонение электрической оси QSR отчетливо не выражено. ЭКГ без отчетливых изменений.

Всего было проведено 15 сеансов гипнотерапии, после чего в состоянии и самочувствии больного наступил перелом к лучшему. Все болезненные явления со стороны сердца исчезли. Наблюдение за больным продолжалось в течение года после выписки. Рецидива не наступило.

Болькой М-ов, 42 лет. Обратился в кабинет гипнотерапии 30/II 1955 г. по совету лечащего врача. Пять лет назад при заполнении санаторно-курортной карты врач измерил артериальное давление и спросил: «Вы, конечно, знаете, что у вас высокое артериальное давление?» Артериальное давление тогда было 190/110 мм рт. ст. Больной ответил, что впервые об этом слышит. Врач начал детализировать вопросы, интересуясь, не было ли у больного болей в сердце, сердцебиений, головокружения, тошноты, головных болей. Больной никогда не чувствовал никаких неприятных ощущений со стороны сердечно-сосудистой системы. Играл в теннис, чтобы не располнеть, много курил, изрядно выпивал.

На вопрос больного: «Неужели положение так серьезно?», последовал ответ врача: «Да, серьезно! Вам не в санаторий ехать на юг, а лежать надо!» При этом врач посоветовал немедленно бросить курить, выпивать, о теннисе и

не думать. Больной ушёл из кабинета врача встревоженным, рушились все планы на летний отдых. Однако мысль о том, что, может быть, молодой врач по неопытности ошибается и положение не так страшно, успокоила на некоторое время больного. Однако в дальнейшем из разговоров с товарищами и знакомыми он узнает, что гипертоническая болезнь может привести к смерти. Больной начинает посещать врачей различных специальностей, которые у него находят ожирение сердца, склероз сосудов головного мозга и т. д. Больной, человек впечатлительный и легко эмоционально возбудимый, начинает «чувствовать» свое сердце, испытывать в нем боли, возникают головные боли. Болезненные симптомы в области сердца начинают усиливаться и нарастать. Больному выдают впервые за много лет больничный лист, он соблюдает строгий постельный режим, начинает полнеть и слабеть. Поступает в стационар и затем выписывается с диагнозом стенокардии и незначительным улучшением общего состояния.

Больной среднего роста, гиперстенической конституции. Подкожножировой слой выражен избыточно. Кожа и видимые слизистые розового цвета. Лимфатические узлы не увеличены, безболезненны при пальпации. Пульс -70 ударов в минуту, ритмичный, удовлетворительного наполнения и напряжения. Дефицита пульса нет. Границы сердца в пределах нормы. Тоны сердца отчетливые. Пульс на периферических сосудах пальпируется. Артериальное давление - 190/115 мм рт. ст. Число дыханий - 18 в минуту, равномерное. Грудная клетка правильной формы, равномерно участвует в акте дыхания. Границы легких в пределах нормы. Перкуторно над легкими - легочный звук. Аускультативно: чистое, везикулярное дыхание. Язык чистый, влажный. Живот большой, с большим отложением жира, участвует в акте дыхания равномерно. Пальпация в эпигастральной области безболезненная. Печень, селезенка и почки не пальпируются. Симптом поколачивания по пояснице с обеих сторон отрицательный. Симптомы органического поражения центральной нервной системы не определяются. Дермографизм красный, стойкий. Кожа теплая, влажная. Больной эмоционально неустойчив и повышенно внушаем (пробы на внушаемость 3 и 4-я положительные).

Кровь: эр. 4560000, НЬ 84%, цветовой показатель 0,93, л. 7000 (э. 1,5%, п. 7%, с. 62%, лимф. 22%, мон. 9%). РОЭ 11 мм в час. Анализы мочи, кала, мокроты без патологии.

Рентгеноскопия органов грудной полости: левый купол диафрагмы фиксирован плевро-диафрагмальными сращениями. Легочные поля без очаговых и инфильтративных изменений. Сердце лежит поперечно, в размерах не увеличено. Тень аорты и крупных сосудов в норме. Пульсация возбужденная. ЭКГ без отчетливых уклонений от нормы. Лечение гипнотерапией оказало на больного благоприятное действие уже после первых сеансов (больной оказался весьма гипнабельным). Вскоре мы назначали больному лечебную гимнастику, желая подчеркнуть, что положение совсем не так плохо. Предложение заниматься гимнастикой сначала несколько озадачило больного, так как все специалисты говорили о необходимости соблюдать покой. Однако доверие к лечащему врачу помогло преодолеть излишнюю в этом отношении настороженность. Было проведено 18 сеансов гипнотерапии. Больной похудел на 8 кг (по совету врача соблюдал диету.) Артериальное давление снизилось до 150/95 мм рт. ст. Исчезли головные боли и боли в области сердца. Рецидива не наступило в течение года. Больной по существу вернулся к тому состоянию, в котором находился до начала данного иатрогенного заболевания, только несколько снизились артериальное давление.

С указанными больными мы проводили не только гипнотерапию, но и психотерапию в бодром состоянии.

Сложность как структуры высшей нервной деятельности человека, так и его взаимоотношений с окружающей средой обусловливают многообразие причин и условий для развития

функциональных расстройств нервной системы. Особенности типа высшей нервной деятельности больного, причины возникновения и характер невроза будут определять выбор соответствующей формы психотерапии. В одних случаях уместно применение метода рациональной психотерапии, убеждения и разъяснения, переубеждения, в других - предпочтительнее метод суггестивной психотерапии в бодром состоянии или в гипнозе. Однако для успеха любой формы психотерапии необходимо, по мнению К. И. Платонова, одно основное условие - положительный психический контакт врача с больным. Без наличия такого контакта ни один из видов психотерапии не будет эффективным. Главным во взаимоотношениях врача-психотерапевта и больного, несомненно, нужно считать то доверие, которое врач должен завоевать у пациента. Что касается выбора вида психотерапии в каждом отдельном случае, то мы подходили строго индивидуально к каждому больному. Там, где мы имели дело с «художественным типом», мы применяли суггестивную психотерапию в виде внушения в гипнозе. В случаях, где перед нами был больной «мыслительного типа», применяли рациональную психотерапию в виде убеждения и переубеждения, не прибегая к гипнотическому торможению коры. Громадное значение слова как лечебного фактора признавали многие выдающиеся терапевты. Так, например, М. В. Яновский, ученик С. П. Боткина, в единственном учебнике того времени по курсу общей терапии следующим образом оценивает роль нервной системы и психотерапии: «Если у здорового человека душевное настроение (испуг, печаль, радость) может сопровождаться целым рядом расстройств со стороны центральной нервной системы, сердечно-сосудистой системы и т. д., то тем в большей степени это относится к больному человеку. Когда под влиянием того или иного заболевания наступает нарушение физиологического равновесия организма, психика больного резко изменяется. Поднять настроение больного, вселить в него надежду на выздоровление - вот важный фактор терапевтического воздействия»<sup>1</sup>.

# ФУНКЦИОНАЛЬНЫЕ РАССТРОЙСТВА ДЕЯТЕЛЬНОСТИ ВНУТРЕННИХ ОРГАНОВ

Еще несколько столетий назад некоторые наиболее выдающиеся представители медицинской науки относили целый ряд заболеваний внутренних органов за счет «расстройства нервной системы». По этому поводу Г. Б. Геренштейн приводит следующие литературные данные. Так, например, Fernel уже в 1640 г. рассматривал некоторые виды печеночной колики как «нервные

расстройства», а с введением Cullen термина «невроз» многие нсследователи все чаще стали отмечать зависимость заболеваний внутренних органов от состояния нервной системы и психики больного, от его темперамента и т. п. В 1783 г. Beauchens высказывал взгляд, что «неврозы сердечно-сосудистой системы и пищеварительного тракта вырастают на фоне желчного и сангвинического темперамента».

В 1807 г. Pinel упоминает уже о «пищеварительных неврозах», а в 1863 г. русский ученый А. Родосский представил бронхиальную астму как «невроз центральной нервной системы». В 1907 г. Strümpell, говоря о неврозах, писал: «Невроз - болезнь, анатомическая подоснова которой нам пока неизвестна». Позже, однако, он стал признавать психогенные расстройства внутренних органов. Brussa также считал, что все заболевания внутренних органов должны иметь анатомопатологическую подкладку, примыкая тем самым к мнению Ollive и Le Meignen, утверждавшим, что «неврозы существуют лишь для того, чтобы маскировать наше неведение». С другой стороны, такие видные клиницисты, как Вагг, допускали существование «нервной гастральгии» как одного из видов висцераль-

Успехи, достигнутые в конце XIX столетия в области изучения анатомии и физиологии вегетативной нервной системы, а также успехи эндокринологии дали возможность ряду ученых выделить так называемый «вагусневроз». Работы Кеппоп о значении адреналина в химизме эмоций позволили теоретически обосновать возникновение неврозов внутренних органов, стоящих в тесной связи с вегетативной нервной системой (так называемые «ангионеврозы», «ангиотрофоневрозы»).

Особенно плодотворными были работы русских ученых И. М. Сеченова, С. П. Боткина, В. М. Бехтерева и И. П. Павлова, построивших новую прогрессивную неврогенную теорию

С. П. Боткин был одним из последовательных сторонников союза медицины и физиологии, союза, по словам И. П. Павлова, законного и плодотворного. С. П. Боткин, основываясь на положениях И. М. Сеченова, полагал, что все тканевые процессы, развивающиеся при различных физиологических состояниях, являются рефлексами. С. П. Боткин стремился показать значение нарушений в деятельности нервных центров для течения различных патологических процессов. С. П. Боткин не рекомендовал смотреть на мышцу сердца только в «анатомические очки», ибо она находится под влиянием в высшей степени сложного нервного аппарата, заложенного как в самом сердце, так и вне его. На конкретных примерах С. П. Боткин показал, что изменения функции сердца часто не идут параллельно с анатомическими в нем изменениями.

<sup>1</sup> Н. А. Куршакови Л. П. Прессман. М. В. Яновский (к 100-летию со дня рождения). Медгиз, 1954.
До сих пор многие исследователи продолжают считать, что патогенетическую основу так называемых «висцеральных неврозов» определяют изменения со стороны соматики больного. С другой стороны, представители так называемой психогенетической теории происхождения неврозов придерживаются другой точки зрения, считая, что неврозы внутренних органов, если не всегда, то в большинстве случаев обусловлены факторами психогенного характера. При этом некоторые представители психогенетического направления считают, что висцеральные неврозы возникают вследствие внушения окружающих или самовнушения больного. Эти авторы остаются, таким образом, последователями школ Charcot, Bernheim, Babinsky.

Психогенетическое направление завоевало за последние десятилетия много приверженцев и среди интернистов, причем некоторые из них склонны были совсем игнорировать соматику больного, расценивая каждое непонятное заболевание внутренних органов как «невроз». Такое расширение понятия «невроз», а также успехи клинический медицины, способствовавшие выявлению ряда латентно протекавших органических расстройств внутренних органов, которые еще недавно расценивались как неврозы, привели к тому, что психогенетическая теория стала подвергаться критике со стороны ряда клиницистов. Так, Вегдmann, Kraus, Levy и другие категорически возражали против понятия «висцеральный невроз», поскольку, по их мнению, всякое расстройство функции органа должно иметь свою явную или скрытую соматическую основу. Бергман предостерегает врачей от злоупотребления такими диагнозами, как «невроз сердца», «вазомоторный невроз», «спазмы кишечника», «невроз желудка», «вегетативный невроз», и рекомендует чаще ставить диагнозы: «латентный гастрит», «диафрагмальная грыжа», «язва двенадцатиперстной кишки», латентная грыжа, «латентный холецистит» и т. д.

Иногда так называемая «нервная отрыжка» может быть следствием высоко расположенной язвы желудка, холецистита, стеноза привратника или расстройства компенсации сердечной деятельности.

Как ни вески в ряде случаев доводы сторонников соматогенного происхождения тех функциональных расстройств внутренних органов, которые трактуются как неврозы, однако представители противоположной точки зрения, т. е. психогенетической, также обосновывают свои положения? серьезными и убедительными доводами, подкрепляя их экспериментальными данными, полученными как на животных, так и на человеке (И. П. Павлов, К. М. Быков, К. И. Платонов, Н. А. Подкопаев, В. А. Крылов и др.).

Тем не менее спор о том, существуют ли неврозы внутренних органов или за этим понятием скрываются нераспознанные и латентно протекающие органические расстройства, не считается за рубежом на сегодняшний день законченным.

В нашей стране ряд крупных ученых и клиницистов категорически высказываются за возможность психогенного происхождения некоторых форм расстройств функции внутренних органов (М. В. Черноруцкий, К. М. Быков, Г. Ф. Ланг). Так, например, Г. Ф. Ланг, касаясь сердечно-сосудистых неврозов, пишет: «Большинство сердечно-сосудистых неврозов нельзя рассматривать как какие-то специальные болезни сердечно-сосудистой системы. Это различные нарушения функции нейро-гуморального, регулирующего кровообращение аппарата на почве патологического состояния всей нервной системы и в особенности высшей нервной деятельности. Как таковые они в равной нли, может быть, еще в большей степени относятся к функциональным болезням нервной системы. Громадное большинство их должно рассматриваться как одна из наиболее частых форм проявления общих неврозов со стороны внутренних органов, или, точнее, со стороны регулирующих их функцию аппаратов» !

Общеизвестны факты, когда под влиянием того или иного душевного потрясения у человека может наступить тахикардия или чувство «замирания» сердца. Под влиянием психической травмы могут развиться также расстройства функции желудочно-кишечного тракта. Однако многим представляется маловероятным, чтобы эти состояния фиксировались, стабилизировались, а тем более возникали бы спустя долгое время после психической травмы. Это объясняется в известной мере тем, что мы привыкли деятельность внутренних органов рассматривать как подвластную «автономной» вегетативной нервной системе, не подчиняющейся нашим волевым усилиям. До сих пор мы не можем подчас освободиться от недооценки единства психического и соматического. Вместе с тем современные данные о деятельности подкорковых узлов, как указывает М. И. Аствацатуров, позволяют утверждать, что в сфере корковой деятельности с ее высокой дифференциацией функций психические элементы кажутся резко обособленными от соматических. В сфере подкорковых функций, где психические элементы представлены в примитивной форме, соотношения и переходы между различными элементами нервной деятельности более непосредственны. Поэтому проявления единства психического и соматического, их тесная связь и возможность переключения друг в друга более очевидны. По мнению М. И. Аствацатурова, особенно важно то обстоятельство, что в области таламической чувствительности психические и соматические элементы оказываются тесно

<sup>1</sup> Л. Ф. Ланг. Болезни системы кровообращения. М., 1957, стр. 441.

связанными, и их переход друг в друга доходит иногда до степени полного слияния этих элементов в единое целое.

Что же касается заболеваний внутренних органов, которые вначале представляются нам как неврозы, а затем оказываются латентно протекающими органическими заболеваниями, то такие случаи, несомненно, имеют место точно так же, как это наблюдается и в других областях медицины. Так, например, известно, что начальная форма шизофрении нередко диагностируется как истерия, прогрессивный паралич - как неврастения, а начальная форма рассеянного склероза нередко принимается за «функциональное расстройство нервной системы». Интересно отметить, что в начальных стадиях такие заболевания нередко поддаются психотерапии, что еще больше укрепляет мнение врача в правильности его диагноза. Следовательно, формула, что «функциональное существует, но как предвестник органического», заслуживает большого внимания и предостерегает от тех возможных ошибок, когда диагноз «невроз» ставится лишь на основании отсутствия «объективных» данных, говорящих об органическом заболевании. Поэтому прав Р. А. Лурия, когда он рекомендует (в отношении желудочно-кишечного тракта) ставить диагноз невроза не только на основании отсутствия органических симптомов. Р. А. Лурия указывает, что морфологические, функциональные и нервные процессы в желудке настолько тесно сплетаются друг с другом, что было бы неправильно пытаться в каждом отдельном случае проводить между ними резкие грани. Р. А. Лурия предлагает путем анализа в каждом отдельном случае ставить диагноз этиологически, выявляя психический генез и механизм возникшего невроза.

Таким образом, врач вправе думать о функциональном страдании органа, понимая под этим термином расстройства его функции, обусловленные целиком или главным образом факторами психогенного характера; при этом следует учитывать отягощающее влияние интоксикаций, аллергических реакций и эндокринных нарушений, создающих фон, на котором особенно легко могут произойти нарушения корковой динамики и «срывы» высшей нервной деятельности.

На второе место после психической травмы как причины функциональных расстройств внутренних органов следует поставить различные длительные нарушения общего режима: хроническое недосыпание, злоупотребление алкоголем, табаком, а также половые излишества. 宁

Нередко возникает вопрос, как представить себе столь могучее влияние психики на деятельность внутренних органов, которые благодаря своей вегетативной иннервации в достаточной степени, казалось бы, автономны и в большей части своих отправлений на первый взгляд психике не подчинены. Однако исследования И. П. Павлова, В. М. Бехтерева и их учеников

показали регулирующее и направляющее влияние коры больших полушарий головного мозга на почти все функции организма.

К. М. Быков считает, что трудно найти такую деятельность организма, которая бы не могла изменяться по механизму условного рефлекса и которая была бы «автономной» от деятельности коры больших полушарий головного мозга.

Физиологическими исследованиями на человеке и экспериментами на животных доказано, что изменение высшей нервной деятельности может влиять на функцию внутренних органов, поэтому нет ничего удивительного в том, что при нарушениях высшей нервной деятельности мы часто встречаемся с патологией в отправлениях внутренних органов, до крайности похожей и имитирующей органическое заболевание, а при проверке оказывающейся всего лишь функциональным расстройством.

Г. Б. Геренштейн рассказывает о больном 38 лет, страдавшем резкими, постоянными болями в области нисходящей части ободочной кишки. Во время пищеварения эти боли усиливались. Больной настойчиво добивался того, чтобы его оперировали. Согласившийся на чревосечение хирург не обнаружил, однако, на операции абсолютно никаких отклонений от нормы, но чтобы не разочаровать больного, ему сообщили, что у него удалили обнаруженное «удлинение кишечной петли». Боли после этого у больного исчезли и рецидива не наступило.

Л. В. Блауменау, касаясь известных в литературе случаев сосудодвигательных и трофических расстройств у истеричных больных, рассматривает такие нарушения как психогенные, обусловленные самовнушением, а еще чаще аффектами, как это наблюдается во время войны, когда под влиянием страха у людей быстро седеют или выпадают волосы.

Представляет большой интерес наблюдение, описанное Г. Б. Геренштейном. Больная с выраженными истерическими реакциями и эмоциональной неустойчивостью могла произвольно менять ритм своего пульса. Больная, актриса по профессии, достигала этого, по собственному признанию, тем, что, закрывая глаза на 1-2 мин, представляла себе, что играет ту или иную роль с соответствующим эмоциональным напряжением. При намерении получить учащенный пульс больная воображала себя в роли ревнивой жены, сводящей счеты со своей соперницей. При желании, наоборот, получить замедленный пульс, она представляла себя лежащей на диване, во всех отношениях удовлетворенной и довольной, погруженной в дрему.

Теперь установлено, что характер эмоций в известной степени отражается на вегетативных реакциях и на функции внутренних органов. Довольство, радость, удовлетворенность в различных жизненных проявлениях не способствуют развитию

неврозов вообще и «неврозов внутренних органов» в частности. Наоборот, они содействуют процессам ассимиляции, уравновешиванию процессов торможения и возбуждения в коре больших полушарий. От счастья «сердце бьется медленно и спокойно», «на сердце легко», сосуды расширены, лицо раскрасневшееся и горячее, зрачки сужены, блестят. Сон у довольных людей спокойный, глубокий, сновидения отсутствуют или носят приятный характер; пищеварение обычно хорошее; дыхание спокойное и глубокое; настроение приподнятое.

Совершенно другое состояние возникает при наличии эмоций тягостных, отрицательно окрашенных. Именно эти эмоции являются ведущими в психогенезе неврозов. Мы говорим здесь в первую очередь о тех больных, которые при, казалось бы, полном физическом благополучии испытывают целый ряд тягостных ощущений со стороны внутренних органов, обусловленных исключительно боязнью заболеть и страхом за свою жизнь.

У таких больных нет органических поражений тех или иных органов и тем не менее у них может наблюдаться то тахикардия или лабильность пульса, то повышенная вазомоторная возбудимость, то запоры или поносы, то бессонница и т. д. Врач, специалист по заболеваниям внутренних органов, объясняет все эти явления «расстройством нервной системы», а невропатолог не находит «симптомов органического ее поражения». Больной же продолжает свои хождения от специалиста к специалисту в поисках помощи от тягостных ощущений, которые он действительно испытывает.

При решении вопроса, почему в результате психотравмы не все люди заболевают неврозами, необходимо учитывать не только характер психической травмы и ее интенсивность, но главным образом тип высшей нервной деятельности данного больного. Одна и та же психическая травма будет различно воспринята разными больными в зависимости от особенностей их высшей нервной деятельности.

И. П. Павлов приводит классический пример того влияния, которое производит на нервную систему животных психическая травма, сопровождающаяся чувством страха. В 1924 г. во время наводнения в Ленинграде заторможенность экспериментальных животных была настолько велика, что собаки, обычно не уживавшиеся и вступавшие в драки, совершенно не реагировали друг на друга.

Интересно отметить, что и у человека торможение высших корковых механизмов под влиянием стихийных бедствий и психических травм бывает чрезвычайно выражено. Такое состояние наблюдалось во время землетрясений в Крыму (1927) и Ашхабаде (1956).

Понятно, что для того, чтобы наступил «срыв» высшей нервной деятельности, совершенно не нужно таких «сверхсильных»

раздражителей, как наводнение или землетрясение, военные действия и т. д. Потеря близкого и любимого человека, страх за свое здоровье, подкрепленный неосторожным замечанием врача, и т. п. моменты у людей слабого (или ослабленного) типа высшей нервной деятельности могут повести к нарушениям их корковой деятельности и образование застойных очагов возбуждения.

Физиологически следует представить себе дело так, что эмоции страха вызывают в коре головного мозга более или менее распространенное возбуждение. По законам индукции вокруг такого очага возбуждения возникает зона торможения, выключающая контроль коры головного мозга над рефлекторной деятельностью подкорковых образований.

Таким образом, под влиянием психотравмы в первую очередь тормозится кора полушарий как образование более позднее, более ранимое и растормаживаются более ранние, примитивные образования подкорки.

В нашей психотерапевтической работе, проводимой в клинике внутренних болезней, мы повседневно наблюдали больных с нарушениями деятельности внутренних органов, возникшими на фоне функциональных расстройств нервной системы, протекавших по типу истерии, неврастении и психастении.

Всего с 1951 по 1967 г. психотерапевтический кабинет, организованный при клинике госпитальной терапии 1-го ЛМИ им. акад. И. П. Павлова по инициативе проф. П. К. Булатова, обслужил свыше 510 больных различными нейро-висцеральными заболеваниями, из них у 280 наблюдались сопутствующие функциональные расстройства нервной системы, протекавшие у 217 человек по типу неврастении, у 10 - по типу психастении и у 53 - по типу истерии.

В табл. 15 мы приводим сводные данные о соотношении функциональных расстройств нервной системы и заболеваний внутренних органов, отмечавшихся у больных этой группы.

Кроме 510 больных, страдавших различными органическими заболеваниями внутренних органов с выраженным нейро-висцеральным патогенезом, из которых у 280 наблюдалось сопутствующее функциональное расстройство нервной системы, мы лечили также суггестивной психотерапией еще 20 больных, не страдавших органическими заболеваниями внутренних органов. Эти больные поступили на стационарное обследование и лечение в терапевтическую клинику с подозрением на заболевания внутренних органов. Однако в процессе дальнейшего тщательного обследования этих больных диагнозы направления не подтвердились, так как органических изменений во внутренних органах обнаружено не было. В этой группе больных оказались лица, страдавшие функциональными расстройствами нервной системы (с преимущественными висцеральными нарушениями),

## Таблица 15

Количество лиц с функциональным расстройством нервной системы среди общего количества больных, подвергавшихся гипнотерапии по поводу заболеваний внутренних органов

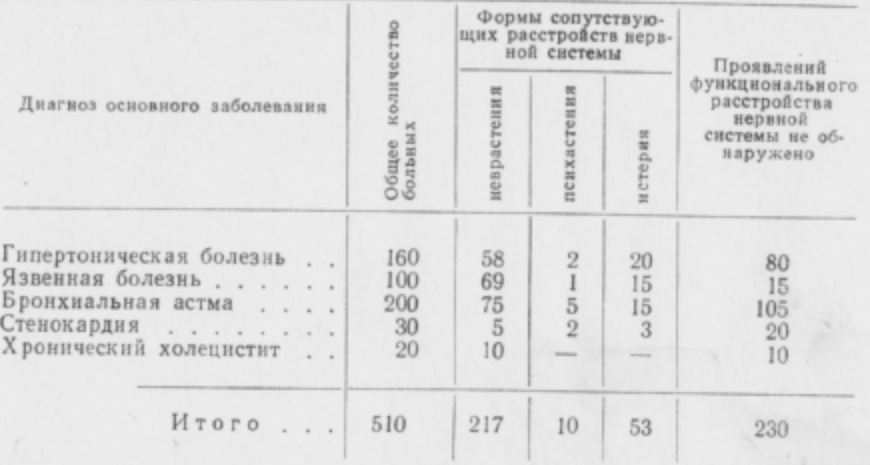

которые имитировали органические заболевания внутренних органов. Это определяло постановку ошибочных диагнозов и неправильное направление таких больных в терапевтический стационар. После соответствующего обследования эти больные попадали в психотерапевтический кабинет на гипнотерапию.

Следует оговориться, что эта категория больных чрезвычайно трудно поддавалась нашей терапии вопреки установившемуся мнению о том, что такие больные якобы сравнительно легко излечиваются внушением и гипнозом. Это были тяжелобольные, страдавшие неврозами с функциональными висцеральными нарушениями в виде упорных болей в брюшной полости, тяжелых рвот, приступов удушья, спазмов, упорной бессонницы. не поддававшейся снотворным средствам, запоров или поносов. Если принять во внимание, что многие из этих больных были мало контактными и неуживчивыми, склонными к конфликтам с окружающими, а также постоянно предъявляли необоснованные претензии к медперсоналу, то станет ясно, как велика трудность лечения у этой категории лиц. ぬ

Как и следовало ожидать, у подавляющего большинства больных этой группы в анамнезе имелись многочисленные психические травмы, длительно действовавшие отрицательные эмоции и сложные конфликтные ситуации.

Большинство этих больных повторно, длительно и упорно лечилось в различных стационарах и не верило в успех медикаментозного лечения.

По длительности заболевания наши больные неврозами распределялись следующим образом: до 1 года - 3 человека, от 1 года до 10 лет-12, от 11 до 20 лет-3, от 21 года до 30 лет - 1 и от 31 года до 40 лет - 1 человек.

У 5 больных этой группы были функциональные расстройства сердечно-сосудистой деятельности (боли в сердце, сердцебиения, замирания, перебои и т. д.), у 11 - пищеварительной системы (рвоты, запоры, слюнотечения, отрыжка, метеоризм, икота и т. п.) и у 4 больных были нарушения функций дыхания (одышка, приступы кашля, удушье, стеснение в груди и т. п.).

Как правило, направленные на гипнотерапию больные неврозами получали только гипнотерапию, все другие виды лечения были им отменены.

Большинство наших больных относилось к слабому типу высшей нервной деятельности (14 человек) или сильному неуравновешенному (6 человек). 12 больных могли быть отнесены к «художественному типу» и 8-к «мыслительному типу» (по И. П. Павлову). Внушаемость и гипнабельность этой группы была достаточно высокой. По глубине гипнотического состояния наши больные распределялись следующим образом: количество больных с I степенью гипноза - 4 человека, со II степенью -6, с III степенью - 7, гипноз не развился у 3 человек.

В ходе лечебных внушений мы стремились поднять уверенность больного в скором выздоровлении. Формулы внушений индивидуализировались в зависимости от жалоб больного и течения заболевания. У подавляющего большинства больных мы проводили индивидуальные сеансы гипнотерапии, так как жалобы больных этой группы отличались индивидуальным своеобразием и некоторыми особенностями болезненных ощущений. У ряда больных мы применяли косвенное внушение - производили укол иглой пустого шприца, при этом наяву внушали, что вводится «новейший препарат, обладающий большой силой». У ряда больных этот метод давал хорошие результаты - болезненные симптомы исчезали. В таком случае особых внушений в гипнозе не делалось, а подчеркивалось, что применяется гипноз-отдых.

В качестве иллюстрации приведем краткие сведения из истории болезни некоторых наших больных неврозами, страдавшими нарушениями функции внутренних органов.

Больной М-в, 16 лет. Ученик школы. Поступил в клинику госпитальной терапии 13/III 1965 г. по поводу значительного похудания из-за частых рвот после приема пищи. Клинический диагноз: функциональное расстройство нервной системы (неврастения). Кардиоспазм. Дивертикул пищевода (?) Новообразование (?).

Жалобы больного: затруднение прохождения пищи по пищеводу (особенно твердой, жидкая пища проходит лучше). Тошнота и рвота сразу же после еды. У больного впечатление, что пища попадает «не в то горло». Чувство тяжести и полноты в груди. Заболеванию предшествовал ряд тяжелых

личных переживаний (трагическая смерть отца, а в дальнейшем трудности быта - пять человек детей при одной работающей матери). Частые ссоры с матерью из-за того, что больной плохо учился. Постепенно стал замечать затруднение прохождения пищи по пищеводу: однажды возникла рвота пищей, после чего тошнота и рвота стали постоянными.

При повторном тщательном обследовании в клинике патологических изменений со стороны внутренних органов не обнаружено. Объективно: больной среднего роста, правильного сложения. Деформаций скелета нет. Кожа и видимые слизистые - чистые, бледны. Подкожножировой слой выражен крайне слабо. Лимфатические железы не увеличены, безболезненны. Пульс -76 в 1 мин, ритмичный, удовлетворительного наполнения. Границы сердца в пределах нормы. Тоны чистые. Артериальное давление - 90/60 мм рт. ст. Грудная клетка правильной формы. Границы легких в норме. Аускультативно: везикулярное дыхание. Язык чистый, влажный. Живот мягкий, безболезненный при пальпации. Печень, селезенка и почки не пальпируются. Симптом поколачивания по пояснице отрицателен с обеих сторон. Больной контактен, эмоционально неустойчив. Симптомов органического поражения центральной нервной системы не выявляется. Дермографизм красный, стойкий, разлитой. Наблюдается резкий тремор вытянутых рук, век, языка. Кожа влажная, теплая. Со стороны других органов и систем патологических изменений нет. Все анализы крови, мочи, кала без особенностей. При рентгеновском исследовании контуры всех отделов пищевода четкие. Данных за дивертикул и новообразование нет. Больной усиленно лечился медикаментозной терапией без заметного успеха. Ввиду неэффективности медикаментозного лечения и отсутствия органических изменений пищевода и желудка направлен на гипнотерапию. Другие виды терапии были отменены. Курс лечения состоял из 20 сеансов гипнотерапии. После 13-го сеанса тошиота и рвота прекратились окончательно. Больной прибавил в весе на 5 кг за месяц.

Выписан в удовлетворительном состоянии. Рецидива не наступило в течение года.

Больная М-а, 33 лет. Поступила 12/IV 1955 г. на амбулаторное гипнотерапевтическое лечение при клинике госпитальной терапии 1-го ЛМИ им. И. П. Павлова с диагнозом: функциональное расстройство нервной системы (истерия), висцеральный невроз. Больная предъявляет жалобы на частую звучную отрыжку воздухом, рвоту после приема пищи, метеоризм и, что особенно тягостно для больной, на длительную упорную икоту, продолжающуюся часами. Икота внезапно наступает и так же внезапно исчезает. Никакие медикаментозные средства больной не помогают. Заболеванию предшествовал ряд психических травм и сложных конфликтных жизненных ситуаций: частые ссоры и разрыв с мужем, квартирные неурядицы и длительная болезнь дочери. Объективно: больная среднего роста, правильного сложения. Подкожножировой слой выражен удовлетворительно. Кожа и видимые слизистые чистые, бледны. Лимфатические железы не увеличены, безболезнениы. Пульс - 78 ударов в минуту, ритмичный, удовлетворительного наполнения и напряжения. Границы сердца в пределах нормы. Тоны чистые. Число дыханий - 20 в минуту. Границы легких в пределах нормы; при перкуссии и аускультации патологических изменений не обнаружено. Язык чистый, влажный. Живот мягкий, безболезненный при пальпации. Печень, селезенка и почки не пальпируются. Больная эмоционально неустойчива. Симптомов органического поражения нервной системы не выявлено. Дермографизм красный, стойкий, линейный. Корнеальный и глоточный рефлексы ослаблены. Тремор рук, век, языка. Анализы крови, мочи, кала без патологии. Рентгеновское исследование органов грудной полости и желудочно-кишечного тракта, ЭКГ, желудочное содержимое без особенностей. Ввиду недостаточной эффективности обычного медикаментозного лечения больная направлена на гипнотерапию. Курс лечения - 10 сеансов через день. Явления икоты, тошноты и рвоты после приема пищи устранены. Наладились сон, аппетит. Прибавка в весе - 4 кг за 25 дней. Рецидива не наступило в течение  $1\frac{1}{2}$  лет.

Больная Л-з, 42 лет, инженер. Поступила на амбулаторное лечение при клинике госпитальной терапии 1-го ЛМИ им. акад. И. П. Павлова 3/IV 1956 г. Диагноз: астматический бронхит (?), функциональное расстройство нервной системы (истерия). Поступила для гипнотерапии по поводу тяжелых приступов удушья, сопровождающихся сильными сердцебиениями и мучительным приступообразным кашлем до рвоты. Приступы наступают внезапно в связи с волнением и тревогами. Заболеванию предшествовали переживания и психическая травма (больная провалилась под лед и тонула). Приступы кашля бывают настолько интенсивны, что вызывают кровоизлияние в склеры и рвоты. Удушье наступает внезапно, причем затруднен как вдох, так и выдох. Инъекции адреналина приступы удушья не купируют. Температура не повышается. Объективно: больная высокого роста. Подкожножировой слой выражен слабо. Кожа и видимые слизистые бледные. Лимфатические узлы не увеличены, безболезненны. Пульс - 82 удара в минуту, аритмичный, удовлетворительного наполнения. Границы сердца в пределах нормы. Тоны глуховаты. Шумов, акцентов нет. Артериальное кровяное давление -80/60 мм рт. ст. Дыхание - 24 в минуту, затруднены как вдох, так и выдох. Границы легких в пределах нормы. Перкуторный звук с коробочным оттенком. Подвижность легочных краев - 2 см. В легких при выслушивании небольшое количество звучных сухих хрипов. Язык чистый, влажный. Живот правильной формы, безболезнен при пальпации. Печень и селезенка не пальпируются. Больная эмоционально лабильна. Выраженная склонность к слезам. Симптомов органического поражения центральной нервной системы не выявлено. Глоточный рефлекс повышен. Дермографизм красный, стойкий, разлитой. Тремор рук, век, языка. Анализы крови, мочи, мокроты, желудочного содержимого, кала без патологии. Исследование дуоденального содержимого без особенностей. ЭКГ без особенностей. При рентгеноскопии органов грудной полости и желудочно-кишечного тракта отклонений от нормы не выявлено, за исключением незначительной прозрачности легочных полей (эмфизема). Ввиду неэффективности медикаментозной терапии больная направлена на гипнотерапию. Курс лечения - 15 сеансов. Удалось устранить полностью приступы удушья, наладить правильный ритм сердечной деятельности. Кашель стал значительно меньше, но полностью устранить не удалось. Ремиссия прослежена год.

В результате применения гипнотерапии к больным с функциональными расстройствами нервной системы с преимущественным нарушением со стороны внутренних органов получены следующие результаты. Из 20 больных этой группы у 13 получен хороший и стойкий эффект. Явления болезненного порядка исчезли и ремиссия прослежена от 1 года до 2 лет. У 5 больных ремиссия держалась от 3 месяцев до года, после чего наступил рецидив. 2 больных улучшения от гипнотерапии не получили.

Следует отметить, что эффективность лечения в значительной степени зависела от глубины развившегося у больных гипнотического состояния.

Интересно отметить, что гипнотерапия больных «художественного типа» дала лучшие результаты, чем больных «мыслительного типа» (по И. П. Павлову). Чрезвычайно важным обстоятельством следует считать тот психотерапевтический контакт, который с большинством больных удалось наладить. С двумя больными такого контакта достигнуть не удалось, они скептически относились к гипнотерапии, которая и не дала положительного эффекта.

## ЗАКЛЮЧЕНИЕ

Применение психотерапии в широком смысле этого слова и суггестивной гипнотерапии, в частности в клинике внутренних болезней, еще только начинается. В нашей стране все большее число врачей вместе с усвоением основ павловского учения начинает осознавать высокую ценность гипноза и внушения как физиологически обоснованных методов психотерапии. За последнее время появился ряд печатных работ, теоретически обосновывающих и популяризирующих гипнотерапию в свете учения И. П. Павлова. Появились работы, помогающие врачам практически овладеть техникой гипноза и внушения и другими методами речевого воздействия.

Тем не менее значение гипносуггестивной терапии еще недооценивается. По мнению М. В. Черноруцкого, роль и значение психогенных моментов в патологии тщательно изучаются, но общему психотерапевтическому и психопрофилактическому подходу к больному еще далеко не уделяется должного внимания.

«Каждый врач, чтобы с успехом выполнять свои высокие и благородные обязанности, должен в какой-то мере быть и психологом и психотерапевтом»<sup>1</sup>.

Являясь сторонниками гипносуггестивного метода психотерапии при лечении ряда заболеваний внутренних органов, мы не считаем, однако, гипноз и внушение универсальным методом лечения. Мы являемся сторонниками комплексной терапии, при которой, наряду с воздействием словом, следует активно применять и обычное медикаментозное лечение. По нашим наблюдениям, комплексный метод дает максимальный терапевтический эффект у тех больных, которым гипноз и медикаменты, применяемые раздельно, не помогают. В нашей работе мы стремились выработать как показания, так и противопоказания для применения гипнотерапии. Мы считаем особенно показанным ее применение у тех больных, которым обычная медикаментозная терапия не приносит облегчения. В таких случаях тщательно собранный анамнез, как правило, дает в руки врача ключ для раскрытия патогенеза заболевания; метод же суггестивной гипнотерапии быстрее всего приводит к излечению страдания.

Данная книга ни в коей мере, конечно, не исчерпывает всех возможных перспектив, открывающихся перед врачом, применяющим гипнотерапию. Делясь нашим опьйом, мы делаем попытку в какой-то мере восполнить существующий пробел и привлечь внимание терапевтов к этой ценной методике лечения, которую И. П. Павлов рассматривал как защитную физиологи-

1 М. В. Черноруцкий. Психогения и психотерапия при внутренних заболеваниях. Сов. врач. сб., в. 1, 1946, стр. 11.

ческую меру в борьбе с болезнью, когда писал: «... при экспериментальных заболеваниях нервной системы почти постоянно выступают отдельные явления гипноза, и это дает право принимать, что это - нормальный прием физиологической борьбы против болезнетворного агента» !

Затрагивая вопрос об относительном значении в деятельности головного мозга, его высших отделов (коры) и подкорковых образований, следует сослаться на весьма определенные высказывания И. П. Павлова, который говорил о стимулирующей, «заряжающей» роли подкорки относительно коры.

Механизм этого влияния И. П. Павлов представлял в виде вазимного влияния (индукции). Так, сильно возбужденная кора отрицательно влияет на возбуждение подкорок, т. е. угнетает их деятельность, и, наоборот, значительное возбуждение подкорки может отрицательно влиять на возбужденность коры. Наоборот, торможение коры «освобождает» подкорку от сдерживающего влияния высшего отдела мозга, и их функции могут отказаться в состоянии «буйства», как назвал это И. П. Павлов.

«Высшая нервная деятельность слагается из деятельности больших полушарий и ближайших подкорковых узлов,- писал И. П. Павлов, - представляет собой объединенную деятельность этих двух важнейших отделов центральной нервной системы. Эти подкорковые узлы являются ... центрами важнейших безусловных рефлексов, или инстинктов пищевого, оборонительного, полового и т. п., представляя, таким образом, основные стремления, главнейшие тенденции животного организма»<sup>2</sup>. Суммируя свои мысли в отношении значения подкорки, И. П. Павлов подчеркивал, что «подкорка является источником энергии для всей высшей нервной деятельности, а кора играет роль регулятора по отношению к этой слепой силе, тонко направляя и сдерживая ее»<sup>3</sup>.

За последние годы у некоторых ученых Англии и США появилась тенденция «опустить» (по меткому выражению Д. А. Бирюкова) функции сознания в подкорковую область. Эта тенденция связана с получившим в последние годы распространение учением о сетчатой (ретикулярной) формации. На самом деле речь идет о некоторых подкорковых образованиях, общий вопрос о значении которых был поставлен И. П. Павловым и его школой.

По мнению Д. А. Бирюкова, если не пытаться односторонне решать вопрос, приписывая те или иные функции сознания

1 И. П. Павлов. Полн. собр. соч., т. III, кн. 2, изд. АН СССР, 1951, стр. 340.

<sup>&</sup>lt;sup>2</sup> И. П. Павлов. Полн. собр. соч., т. III, кн. 2, изд. АН СССР, 1951, стр. 402-406. <sup>3</sup> Там же.

только подкорке или только коре, а стать на павловскую точку зрения о гармоничном единстве коркового и подкоркового аппаратов, то никакой новой проблемы здесь не возникает. Действительный член АМН СССР, профессор Д. А. Бирюков с физиологических позиций И. П. Павлова указывает, что кора и подкорка хотя и находятся в условиях противоречивого взаимодействия, но в конечном счете в нормальном состоянии действуют всегда в полном согласии. «Кто отделил бы в безусловных сложнейших рефлексах (инстинктах) физиологическое, соматическое от психического, т. е. переживаний, могучих эмоций голода, полового влечения, гнева и т. д.»<sup>1</sup>. Так писал И. П. Павлов, который вместе с тем является создателем учения о том, что кора головного-мозга играет роль высшего «распределителя» и «распорядителя» всех функций тела (Д. А. Бирюков). В этих замечаниях полностью отражено павловское понимание проблемы отношений и связи психического и физиологического. В этой же связи следует добавить, что учение И. П. Павлова о ведущей роли коры нисколько не означает какого-либо отрыва ее функций от функций подкорок. Вот почему изучение ретикулярной формации нужно всячески расширить и углубить, а полученные результаты, несомненно, помогут еще глубже изучить влияние слова, особенно в гипнотическом состоянии на все нервнотрофические и соматические проявления.

В связи с огромным психотерапевтическим значением речевого воздействия на все функции организма (в том числе и на соматические) нам кажется особенно актуальным вновь поставить вопрос о подготовке кадров гипнотерапевтов в Советском Союзе и организации обязательного курса гипнотерапии во всех высших медицинских заведениях страны, на что указывал еще В. М. Бехтерев на Международном конгрессе в Париже и где было принято соответствующее постановление (1898 г.). Успехи советской гипнологии очевидны, они подтверждаются громадным интересом зарубежных ученых к советской психотерапии и гипнологии, к нам едут учиться многие психотерапевты Запада и США. На состоявшемся в 1965 г. в Париже Международном конгрессе по гипнологии были заслушаны с большим вниманием доклады советских ученых (В. Е. Рожнов и др.), там же среди делегатов конгресса была распространена аннотация (вышедшей в этом году) данной книги на французском языке, что также свидетельствует о том, с каким вниманием зарубежные гипнотерапевты относятоя к советской научной мысли, раскрывающей с позиций учения И. П. Павлова сущность гипноза и внушения в противовес все более отживающему фрейдизму.

226

- Андреев Ф. А. Функциональная церебропатология внутренних заболеваний и терапия их длительным сном. Труды сессии, посвященной 10-летию со дня смерти И. П. Павлова. М., 1948.
- Андреев Ф. А. Проблемы кортико-висцеральной патологии. М., 1949, 154.
- Андреев Ф. А. Проблемы кортико-висцеральной патологии. М., 1952.
- Андреев Б. В. Лечение сном при неврозах. М., 1959.
- Айрапетянц Э. Ш. Высшая нервная деятельность и рецепторы внутренних органов. М., 1952.
- Анип Ю. Л. Врач. дело, 1954, 10.
- А нохин П. К. Узловые вопросы в изучении высшей нервной деятельности. M., 1949.
- Анохии П. К. Последние данные о взаимодействии коры и подкорковых образований головного мозга. Актовая речь в I ММИ им. Сеченова. M., 1958.
- Аптер И. М. В кн.: Психотерапия. Под ред. К. И. Платонова. Харьков, 1930, 205-249.
- Архангельский Г. В. Журн. высш. нервн. деят., 1952, 2, 5.
- Арьев М. Я. Бронхиальная астма. М., 1926.
- Арьев М. Я. Врач. дело, 1952, 10, 881.
- Асатиани М. М. Психотерапия, 1913, 4.
- Асратян Э. А. Учение И. П. Павлова о сне и его лечебной роли. М., 1950
- Астахов С. Н. В сб. трудов ин-та им. В. М. Бехтерева. Л., 1948.

Астахов С. Н. Значение лечебно-охранительного режима и психотерапия в акушерстве и гинекологии. Л., 1956.

- Аставацатуров М. И. О пародоксальных рефлексах. Пг., 1916.
- Аствацатуров М. И. Психотерапия и психоанализ. Л., 1926. .
- Бассин Ф. В. Журн. невропатол. и психиатр., 1956, 7, 579-587.
- Бахтиаров В. А. Уральск, мед. журн., 1926, VI.
- 
- Бейлин П. М. Мед. работник, 1951, 49, 5/VII.<br>Белицкий Г. Ю. К вопросу об электрическом сне. Вопросы психоневрологии. М., 1954, 175-177.
- Белкин А. И. К методике гипнотического воздействия на моторику желудочно-кишечного тракта. Тезисы научно-практической конференции по вопросам психотерапии. М., 1956.
- Белоус В. М. Мед. арх., 1925, 1, 3.
- Веляев Г. С. В сб.: Вопросы психотерапии. М., 1966.
- Березина М. П., Васильева В. К. Вестн. ЛГУ, 1958, 21, 4, 126-133.
- Бернгейм И. О гипнотическом внушении и применении его в лечении болезней. Одесса, 1887-1888.
- Бехтерев В. М. Обозр. психиатр., неврол. и рефлексол., 1926, 3.
- Бехтерев В. М. Лечебное значение гипноза. СПб., 1900.
- Бехтерев В. М. Внушение и его роль в общественной жизни. СПб., 1909.
- Бехтерев В. М. Обозр. психиатр., неврол. и экспер. психол., 1905, 7. Бехтерев В. М. Непереносливость или боязнь чужого взгляда. Невро-
- патологические и психиатрические наблюдения. СПб., 1910.
- Бехтерев В. М. Гипноз, внушение и психотерапия и их лечебное значение. СПб., 1911.
- Бехтерев В. М. Внушение и воспитание. Л., 1928.
- Бехтерев В. М. Избранные произведения. М., 1954.
- Бехтерев В. М. О психических расстройствах глотания. СПб., 1910.
- Бехтерев В. М. и Нарбут В. М. Обозр. психиатр., неврол. и экспер. психол., 1902, 1-2.
- Бехтерев В. М. и Шелованов Н. М. В сб.: Новое в рефлексологии и физиологии нервной системы, в. 1. Л., 1925.
- Бехтерев В. М. Вестник знания, 1926, 22.

Бизюк Н. Г. Сов. врач, 1936, 14.

 $Q$ \*

<sup>1</sup> И. П. Павлов. Полн. собр. соч., т. III, кн. 2, изд. АН СССР, 1951. стр. 335.

- Бирман Б. Н. Экспериментальный сон. Дисс. М., 1925.
- Бирман Б. Н. Врач. газета, 1930, 10, 751-757.
- Бирюков Д. А. Миф о душе. М., 1959.
- Блюменау Л. В. Истерия и ее патогенез. М., 1926.
- Боголепов К. Н. Сов. врач. газета, 1934, 9.
- Боголепов К. Н. Сов. врач, 1936, 14.
- Боголюбов В. Л. Сов. врач. газета, 1934, 9.
- Бони К. Гипнотизм. Исследования физиологические и психологические. СПб., 1889.
- Боткин С. П. О сокращении селезенки. СПб., 1874.
- Боткин С. П. Ежедневная клин. газета, 1881.
- Боткин Я. А. Принципы психотерапии. М., 1897.
- Боткин С. П. Клинические лекции, т. 2. М., 1950.
- Бритван Я. М. Невропатол. и психиатр., 1938, VII, 9.
- Булавинцев А. И. Психический желудочный сок у людей. Дисс. СПб., 1903.
- Булатов П. К. О роли внушения при лечении больных бронхиальной астмой. Сборник статей в помощь врачу-клиницисту. Л., 1953.
- Булатов П. К. Современные методы лечения бронхиальной астмы. М., 1954.
- Булатов П. К. Бронхиальная астма. М., 1964.
- Булатов П. К., Буль П. И. В сб.: Клинико-физиологические исследования бронхиальной астмы. Л., 1953.
- Булатов П. К., Злыдников Д. М. Клин. мед., М., 1953, XXXI, 3.
- Булатов П. К. и Буль П. И. Опыт лечения электросном больных бронхиальной астмой. Материалы межреспубликанской конференции по проблеме: Броихиальная астма. Кисловодск, 1965, 60.
- Булатов П. К. и Буль П. И. В сб.: Электросон и электронаркоз. М., 1966.
- Булатов П. К., Буль П. И. и Четверикова Л. А. В сб.: Бронхиальная астма. Л., 1962.
- Буль П. И. Опыт применения гипнотерапии при лечении больных бронхиальной астмой. Тезисы докладов на совещании по проблемам кортиковисцеральной физиологии и патологии. Л., 1953.
- Буль П. И. Техника врачебного гипноза. Л., 1955. херсонь
- Буль П. И. Опыт применения гипнотерапии у больных бронхиальной астмой. Автореф. дисс. Л., 1955.
- Буль П. И. Гипноз и внушение в клинике внутренних болезней. Л., 1958.
- Буль П. И. В сб.: Вопросы психотерапии. М., 1966.
- Буль П. И. В сб.: Бронхиальная астма. Л., 1962.
- Буль П. И. и Преображенская И. Н. Врач. дело, 1958, 3.
- Буль П. И., Булатов П. К. и Злыдников Д. М. В сб. трудов госпитальной терапевтической клиники 1 ЛМИ им. И. П. Павлова. Л., 1959.
- Буль П. И., Фомина А. С. В сб.: Электросон и электронаркоз. М., 1966.
- Буль П. И., Дубровский А. В., Файнберг С. Г., Федоров В. П. Труды 1 ЛМИ им. акад. И. И. Павлова. Л., 1935.
- Буль П И. и Бреображенская И. Н. Врач. дело, 1959, 2.
- Буль П. И. и Науменко А. И. В сб. материалов межобластной научной конференции по морфологии, физиологии и патологии органов дыхания. Л., 1966.
- Быков К. М. Новое в учении И. П. Павлова о высшей нервной деятельности. Стенограмма публичной лекции. М., 1947.
- Быков К. М. Развитие идей И. П. Павлова (задачи и перспективы). М., 1950.
- Быков К. М. Учение И. П. Павлова и современное естествознание. М., 1952.
- Быков К. М. Кора головного мозга и внутренние органы. М., 1952.
- Быков К. М. и Курцин И. Т. Кортико-висцеральная теория патогенеза язвенной болезни. М., 1952.
- Быков К. М. и Черниговский В. Н. Бюлл. эксперсбиол. и мед., 1950, XXIX, 1, 12-17.
- Васильев Л. Л. Сновидения, гипноз, автоматические движения в свете современного естествознания. Л., 1948.
- Васильев Л. Л. Значение физиологического учения Н. Е. Введенского для невропатологии. Л., 1953.
- Введенский Н. Е. Полное собрание сочинений. М., 1954.
- Вельвовский И. З. В сб.: Вопросы психотерапии. М., 1966.
- Вететрштрандт О. Г. Гипнотизм и его применение в практуческой медицине. М., 1893.
- Ветциер А. М. Гипнотерапия при начальной стадии гипертонической болезни. М., 1953.
- Ветциер А. М. Гипнотерапия при начальной стадии гипертонической болезни. Тезисы научно-практической конференции по вопросам психотерапии. М., 1956.
- Виш И. М. Психотерапия и лечебная физкультура при гипертонической болезни. Тамбов, 1957.
- Виш И. М. Психотерапия при некоторых нервно-психических и соматических заболеваниях. Автореф. дисс. 1959.
- 
- Вишневский А. А. В сб.: Вопр. психотерапии. М., 1960.<br>Вогралик В. Г. Клинические лекции по внутренним болезням. 1964.
- Вольперт И. Е. В сб.: Вопросы психотерапии, М., 1966.
- Вольперт И. Е. Сновидения в обычном сне и гипнозе. Л., 1966.
- «Вундт В. Гипнотизм и внушение. М., 1893.
- Вяземский Н. В. Труды Саратовского об-ва естествоиспытателей, т. IV, в. 2. Саратов, 1905.
- Галачьян А. Г. О некоторых основах целостного понимания больного. M., 1954.
- Гаккебуш В. М. Совр. психоневр., 1926, 4.
- Гейденгайн Р. Так называемый животный магнетизм. Под ред. И. П. Павлова. СПб., 1881.
- Гембицкий Е. В. Сов. мед., 1958, 1.
- Геренштейн Г. Б. Введение в практическую психотерапию. Л., 1927.
- Гефтер А. И. и Ефимов А. С. Тер. арх., 1955, XXVII, 1.
- Гиляровский В. А. Врач. дело, 1947, 8.
- Гиляровский В. А., Ливенцев Н. М., Сегаль Ю. Е. и Кириллова З. А. Электросон. М., 1953.
- Горизонтов П. Д. Вопросы патологической физиологии в трудах И. П. Павлова. М., 1952.
- Гуляев П. И. Отображение некоторых свойств сонного торможения в электрических процессах коры мозга человека. Автореф. дисс. Л., 1955.
- Гуляев П. И. Физиол. журн. СССР, 1955, 41, 168.
- Гуляев П. И. Электрические процессы коры головного мозга человека. Л., 1960.
- Давиденков С. Н. Неврозы в свете учения И. П. Павлова о высшей нервной деятельности. М., 1948.
- Давиденков С. Н. Клин. мед., 1953, XXXI, 2, 16-25.
- Данилевский В. Я. Гипнотизм. Харьков, 1925.
- Делов В. Е. Труды ВММА, т. XVII. Л., 1949.
- Делов В. Е., Петрова Е. Г. О взаимодействии условных и безусловных влияний на сердечную мышцу. Тезисы докладов 13-го совещания по физиологическим проблемам, посвященного памяти академика И. П. Павлова. М., 1948.
- <sup>•</sup> Довбия Е. Н. Психотерапия, 1910, 1.
- Долин А. О. Роль коры головного мозга в патологических процессах организма. Труды сессии, посвященной 10-летию со дня смерти акад. И. П. Павлова. М., 1948.
- Доценко С. Н. и Первомайский Б. Я. Неврозы. М., 1964.
- Дюбуа. О психотерапии. М., 1911.
- Дюбуа. Психоневрозы и их психическое лечение. СПб., 1912.
- Желтаков М. И, Исаева Л. Д. и Скрипкин Ю. К. Влияние гипноза на кровяное давление. Тезисы научно-практической конференции по вопросам психотерапии. М., 1956.
- Жуков И. А. Лечение внушением и гипнозом некоторых кожных заболеваний в условиях курорта Сочи-Мацеста. Дисс. М., 1954.
- Завилянский И. К. В сб.: Вопросы клинической невропатологии и психиатрии, в. П. Киев, 1958.
- Захарьин Г. А. Клинические лекции. М., 1909.
- Зачепицкий Р. А. Вопросы неврологии. Л., 1954, 97-100.
- Зачепицкий Р. А. В сб.: Вопросы психотерапии. М., 1966.
- Здравомыслов В. И. Гипноз и внушение в акушерстве. Автореф. дисс. M., 1938.
- Зеленин В. Ф., Канабих Ю. В., Степанов П. Н. и Сухаревский Л. М. Клин. мед., 1936, XIV.
- Зеневич Г. В. Принципы организации лечебно-профилактической помощи в области неврозов. Л., 1955.
- Зеневич Г. В. В сб.: Вопросы психотерапии. М., 1966.
- Зеневич Г. В., Либих С. С. Психотерапия алкоголизма. Л., 1966.
- Злыдников Д. М. Бронхиальное дерево при бронхиальной астме в рентгеновском изображении. Автореф. дисс. Л., 1953.
- Злыдников Д. М. Некоторые вопросы этиологии, патогенеза, клиники и лечения хронической пневмонии. Автореф. дисс. 1964.
- Иванов Н. Е. В сб.: Вопросы психотерапии. М., 1966.
- И ванов Н. В. Возникновение и развитие отечественной психотерапии. Автореф. дисс. М., 1954.
- Иванов Н. В. Тер. архив, 1955, XXVII, 1.
- Иванов Смоленский А. Г. Врач. дело, 1928, 3.
- Иванов Смоленский А. Г. Арх. пат., 1951, 1, 14.
- Иванов-Смоленский А. Г. Очерки патофизиологии высшей нервной деятельности. Изд. 2-е. М., 1952.
- Иванов-Смоленский А. Г. Учение И. П. Павлова и патологическая физиология. М., 1952.
- Иванов-Смоленский А. Г. Очерки патофизиологии высшей нервной деятельности (по данным И. П. Павлова и его школы). Изд. 2-е. М., 1953.
- Иванов Смоленский А. Г. Пути взаимодействия экспериментальной и клинической патофизиологии головного мозга. М., 1965.
- Истаманова Т. С. Опыт советской медицины в Великой Отечественной войне 1941-1945 гг., т. 21-22. М., 1952, 21-47.
- Истаманова Т. С. Неврозы в клинике внутренних болезней. Тезисы докладов конференции, посвященной проблеме неврозов. Л., 1955.
- Истаманова Т. С. Функциональные расстройства внутренних органов при неврастении. М., 1958.
- Каннабих Ю. В. Психотерапия. М., 1927.
- Картамышев А. И. Гипноз и внушение в терапии кожных болезней. M., 1853.
- Катков Е. С. Научные записки Харьковского пед. ин-та, т. VI. Харьков, 1941.
- Катков Е. С. К вопросу о показателях глубины гипнотического состояния у человека. Тезисы научно-практической конференции. М., 1956. Катков Е. С. В сб.: Вопросы психотерапии. М., 1966.
- Кеннон В. Физиология эмоций. Л., 1927.
- 
- Киселева-Лавренович Т. С. В сб.: Бронхиальная астма. Л., 1959.  $55 - 56$
- Коган Ясиый В. М. Врач. дело, 1947, 8.
- Короткин И. И. и Суслова М. М. Журн. высш. нервн. деят., 1951. V. 4.
- Корсаков С. С. Избранные произведения. М., 1954.
- Кракора Б. Электроэнцефолаграмма при засыпании, сне и гипнозе (резюме на русск. яз.). 1953, XVI, 3, 141-155.
- Краснушкин Е. К. В сб. трудов, посв. XXX-летию леч.-сан. управления Кремля. М., 1950.

Кремер А. В. Клин. мед., 1954, 9.

- Крепс Е. М. Русск. физиол. журн., 1923, 4-6.
- Кречмер Э. Медицинская психология. М., 1927.
- Крылов В. А. В сборнике, посвящ. 70-летию акад. И. П. Павлова. Л., 1925.
- Курцин И. Т. Критика фрейдизма. М., 1966.
- Лазурский А. Ф. Обозр. психнатр., неврал. и суд. психнатр., 1900, 5.
- Ланг Г. Ф. Гипертоническая болезнь. М., 1950.
- Ланг Г. Ф. Болезни системы кровообращения. Руководство по внутренним болезням. М., 1957.
- Ларионов В. О. О корковых центрах слуха. Дисс. СПб., 1898.
- Лебединский М. С. (под ред.). Вопросы психотерапии. М., 1958.
- Лебединский М. С. Очерки психотерапии. М., 1964:
- Лебединский М. С. В сб.: Вопросы психотерапии. М., 1966.
- «Левенфальд Л. Гипнотизм и его техника. Житомир, 1927.
- Левин Ю. М. Влияние условнорефлекторных раздражений и внушения в гипнозе на желудочную секрецию. Тезисы научно-практической конференции по вопросам психотерапии М., 1956.
- Либих С. С. В сб.: Вопросы психотерапии. М., 1966.
- Линденбратен Л. Д. Рентгенологическое исследование печени и желчных путей. М., 1953.
- Линецкий М. Л. Труды Донецкого научно-исслед. ин-та физиологии труда, т. V. 1957.
- Линецкий М. Л. В сб.: Психотерапия. М., 1966.
- Лурия Р. А. Казанск. мед. журн., 1928.
- Лурия Р. А. Внутренняя картина болезни и иатрогенные заболевания. M., 1939.
- Лурия Р. А. Внутреняя картина болезни и натрогенные заболевания. Изд. 3-е. М., 1944.
- «Манасеин В. А. О значении психических влияний. Лекции. СПб., 1877. Майоров Ф. П. Доклады VII Всесоюзного съезда физиологов, биохимиков и фармакологов. М., 1947, 183-185.
- Мегун Г. Бодрствующий мозг. М., 1965.
- Маренина А. И. Физиол. журн. СССР, 1955, XII, 6, 742-747.
- Маршак М. Е. В кн.: Нервная регуляция кровообращения и дыхания. M., 1940.
- Меньшиков Ф. К., Маленкович А. Б. Тер. арх., 1953, XXV, II. «Молль А. Гипнотизм. СПб., 1809.
- 
- Молль А. Гипнотизм, его теоретические основы и практическое применение. СПб., 1898.
- Молчанов Н. С. В сб. трудов расширенного заседания Президиума АМН СССР с участием Рязанского мед. ин-та им. И. П. Павлова. M., 1954.
- Мясников А. Л. Гипертоническая болезнь. М., 1954.
- Мясников А. Л. Болезни печени и желчных путей. Руководство по внутренним болезиям. М., 1956.
- Мясников А. Л. Тер. арх., 1965, XXXII, 12, б-11.
- Мясищев В. Н. Современные представления о неврозах. М., 1956.
- 
- Мясищев В. Н. В сб.: Вопросы поихотерапии. Труды ин-та им. В. М. Бехтерева, т. XVIII. Л., 1959.
- Мясищев В. Н. В сб.: Вопросы психотерапии. М., 1966.
- Мудров М. Я. Избранные произведения: М., 1949.
- Нарбутович И. О. В сб.: Вопросы психотерапии. М., 1966.
- Невский И. М. и Архангельский Ю. Н. Влияние гипноза на морфологию белой крови. М., 1929.
- Невский М. П. Журн. невропатол. и психнатр. 1954, 1, 26.
- Невский М. П. В сб.: Вопросы психотерапии. М., 1966.
- Николаев А. П. Теория и практика гипноза в физиологическом освещении. Харьков, 1927. хоромые
- Ношенко Г. В. К вопросу о возникновении соматических и висцеральных нарушений при неврозах. Автореф. дисс. Днепропетровск, 1953.
- Озерецковский Д. С. Сов. психоневрол., 1936, 4.
- Окунев М. Я. Лечение морской болезни гипнозотерапией. Автореф. дисс. 1958.
- Оппенгейм Г. Письма к нервным больным. М., 1908.
- Орбели Л. А. Вопросы высшей нервной деятельности. М.-Л., 1938.
- Павлов И. П. Полное собр. соч., т. I-IV. М.-Л., 1951.
- Павлов И. П. Полное собр. соч., т. III, кн. 1-я, 2-я; т. IV. М-Л., 1951.
- Первов Л. Г., Владимирская О. В., Лобак Л. Б., Расюк О. Ф.
- В сб: Вопросы психотерапии. М., 1966.
- Первов Л. Г. Журн. высш. нервн. деят., 1956, 2, 6, 329-333.
- Петрова М. К. О роли функционально ослабленной коры головного мозга в возникновении различных патологических процессов в организме. Л., 1946.
- 
- Петрова М. К. Физиол. журн. СССР, 1946, I.<br>Платонов К. И., Линецкий М. Л., Пайкин М. О., Бакальчук М. О. О влиянии внушенных эмоций на желудочную секрецию. Тезисы докладов на конференции в Ин-те эксперим. медицины по проблемам пищеварения. Л., 1951.
- Платонов К. И. Гипноз и внушение в практической медицине. Харьков, 1925.
- Платонов К. И. Внушение и гипноз в свете учения И. П. Павлова. М.,
- Платонов К. И. Слово, как физиологический и лечебный фактор. М., 1962.
- Платонов К. И. В сб.; Вопросы психотерапии. М., 1966,
- Поворинский Ю. А. Журн. невропатол. и психиатр., 1953, 1I.
- Поворинский Ю. А., Трауготт Н. Н. Архив биол. наук, 1936, 44, 2.
- Поворинский Ю. А., Мягер В. К. Лечение больных неврозами длительным гипнотическим сном, вызываемым условно-рефлекторным путем. Труды ин-та им. Бёхтерева. Л., 1954.
- Поворинский Ю. А., Мягер В. К. Вопросы психоневрологии. М., 1954.  $108 - 109.$
- Попов Е. А. Врач. дело, 1947, 8.
- Подкопаев Н. А. Труды физиологической лаборатории И. П. Павлова, T. I. M., 1926.
- Подъяпольский П. П. Журн. невропатол. и психиатр. 1909, 1-2.
- Пшоник А. Т. Кора головного мозга и рецепторная функтия организма. M., 1952.
- Рогов А. А. О сосудистых условных и безусловных рефлексах человека. M., 1951.
- Родионов З. А., Аронина Р. С. Сов. мед., 1955, 8.
- Родосский А. О судорожной одышке бронх. Дисс. СПб., 1863.
- Рожанский Н. А. Новости мед., 1949, П, 12-21.
- Рожнов В. Е. Журн. невропатол. и психиатр., 1953, 3, 462-466.
- Рожнов В. Е. Гипноз в медицине. М., 1954. петуха
- Рожнов В. Е. В сб.: Вопросы психотерапии. М., 1966.
- Рохлин Л. Л. Клин. мед., 1957, 9.
- Рохлин Л. Л. В сб.: Вопросы психотерапии. М., 1966.
- Рыбаков Ф. Е. Врач. газета, 1901.
- Свядощ А. М. Восприятие речи во время естественного сна. Дисс. Л., 1940; Курортная газета 27 (1410) от 2/11 1941: Труды ин-та мозга, т. XVIII. 1947, реф. №324, 223-224.
- Свядощ А. М. Труды Карагандинского мед. ин-та. Караганда, 1957.
- Свядощ А. М. Неврозы и их лечение. М., 1959.
- Сергеев Г. В. Лечение электросном больных гипертонической болезнью. M., 1965.
- Сергеев Г. В. В кн.: Электросон. М., 1958, 143-157.
- Сергеев Г. В., Сегаль Ю. Е., Кириллова З. А. Вопр. психотер., 1957, 2, 174.
- Сеченов И. М. Рефлексы головного мозга. М., 1952.
- Сеченов И. М., Павлов И. П., Введенский Н. Е. Физиология первной системы. М., 1952.
- Синельников С. Н. Цит. по К. И. Платонову, 1957.
- Скворцов К. А. В кн.: Соматопсихические расстройства. Сборник трудов под ред. В. А. Гиляровского. М., 1946.
- Скворцов К. А. Врач. дело, 1948, 2.
- Скульский Н. А. Капилляроскопия и капиллярометрия. М., 1930.
- Слободяник А. П. Психотерапия, внушение, гипноз. Киев, 1963.
- Слободяник А. П. В сб.: Вопросы психотерапии М., 1966.
- Сметиев А. С. Тер. архив, 1956, 8.
- Снежневский А. В. Предисловие к книге Уэллса Г. «Павлов и Фрейд». M., 1960.
- Соболев Л. А. Вреч. газета, 1916, 25.
- Сокольский Г. И. Учение о грудных болезнях. М., 1938.
- Соломянский В. М., Бурмистров С. А. Клин. мед., 1957, 1.
- Сперанский В. Н. Врач. газета, 1924, 19-20.
- Сперанский И. И. Лечение больных гипертонической болезнью спотворными и седативными средствами. Труды АМН СССР, т. 25. М., 1956, 4.
- Сперанский И. И. Тер. архив, 1957, 29, 5, 6-11.
- Сперанский Н. И. и Островская В. И. Тер. архив, 1956, 3.
- Срезневский В. В. Гипноз и внушение. Л., 1924.
- Страмеско Н. Д. Врач. гезета, 1931, 6.
- Страумит А. Я. В сб.: Вопросы психотерапии. М., 1966.
- Стрельчук И. В. Журн. высш. нервн. деят., 1952, II, 4, 509-518; 1953, III, 3, 353-368.
- Стрельчук И. В. В сб.: Вопросы психотерапии. М., 1966.
- Сумбаев И. С. К теории и практике психотерапии. Иркутск, 1946.
- Токарский А. А. Арх. психиатр., 1887, XI, 1-3.
- Токарский А. А. Терапевтическое применение гипнотизма. М., 1890.
- Токарский А. А. Саратовск. вестн. здравоохр., 1925, 1-2.
- Топорков Н. Н. Казанск. мед. журн., июль 1901, 381-389; сентябрь, 1901, 437-444.
- Трауготт Н. Н. О нарушениях взаимодействия сигнальных систем. М.-Л., 1957.
- Тремнер Е. Гипнотизм и внушение. Берлин, 1923.
- Тюленев Н. А. Клин. мед., 1930, VIII, 23-24.
- Тюленев Н. А. и Плинковский Д. И. Труды Киевского психоневрологич. ин-та. Киев, 1930.
- Тупицын Ю. Я. В сб.: Вопросы психотерапии. М., 1966.
- Усиевич М. А. Журн. высш. нервн. деят., 1951, 1.
- Усиевич М. А. Физиология высшей нервной деятельности. М., 1953.
- Уэллс Г. Вопр. философии, 1956, 6, 107-124.
- Уэллс Г. Павлов и Фрейд. М., 1959.
	- Ухтомский А. А. В сб.: Новое в рефлексологии и физиологии нервной системы. М., 1925.
	- Ухтомский А. А. Физиол. журн. СССР, 1933, XIV.
	- Файнберг С. Г. Сов. мед., 1956, 12, 80-81.
	- Финне В. Н. Журнал усоверш. врачей, 1925, III.
	- Фольборт Ю. В. Тормозные условные рефлексы. Дисс. СПб., 1912.
	- Фольборт Ю. В. Физиологические процессы утомления и восстановления. М., 1951.
	- Фомина А. С., Буль П. И. К вопросу о динамике корково-подкорковых взаимоотношений у больных бронхиальной астмой и гипертонической болезнью, леченных электросном. М.-Л., 1966.
	- Фомина А. С. и Буль П. И. В сб.: Электросон и электронаркоз. М., 1966.
- <sup>5</sup> Форель А. Гипнотизм или внушение и психотерапия. Л., 1928.
- Фролов Ю. П. Иван Петрович Павлов (воспоминания). М., 1949.

Фролов Ю. П. В сб.: Проблемы кортико-висцеральной патологии. М., 1949.

- Хек-Тюк. Дух и тело. СПб., 1904.
- Хильченко А. Е. В кн. В. П. Протопопова: Исследование высшей нервной деятельности в естественном эксперименте. Киев, 1950.
- Ходза М. Я. В кн.: Вопросы психоневрологии. Л., 1954.
- Хорошко В. К. Труды Всесоюзи, съезда невропатологов и психиатр. М., 1927.
- Чаговец В. Ю. Обозр. психиатр., неврол. и экспер. психол., 1906, 1, 118.
- Чалисов М. А. и Молукало А. П. Сов. психоневрол., 1932, 3, 81-91.
- Чаттерджи Сатисчандра и Дхирендрамохан Датта.<br>Введение в индийскую философию. М., 1955.
- Черниговский В. Н. Афферентные системы внутренних органов. Киров, 1943.
- Черияговский В. Н. Хирургия, 1952, 5.
- Шатский В. Н. Совр. психоневрол., 1936, 4.
- Черноруцкий М. В. В сб.: Советский врач, в. І. Л., 1946.
- Черноруцкий М. В. Учение И. П. Павлова и клиническая медицина. Стенограмма публичной лекции. Л., 1953.
- Черноруцкий М. Ф. Журн. высш. нервн. деят., 1953, II, т. 17-35.
- Черноруцкий М. В. Журн. высш. нервн. деят., 1953, III, т.
- Черноруцкий М. В. Тер. арх., 1957, 3, XXIX.
- Шильдер П. и Каудерс К. Сущность гипноза. Л., 1926.
- Шрайбер Я. Л. О соотношениях субкортикальных реакций в гипноидных состояниях. 13-е совещание по физиологическим проблемам, посвящ. памяти И. П. Павлова. Л., 1948.
- Шрайбер Я. Л. В сб.: Вопросы психотерапии. М., 1958.
- Штрауфенберг И. Я. Психотерапия, 1913, 3.
- Эдельштейн А. С. Сов. врач. сб., 1947, 9, 14-17.
- Энгельс Ф. Диалектика природы. Естествознание в мире духов. М.-Л., 1952, 29-30.
- Юнг К. Ж. Психологические типы. М., 1924.
- 
- Яновский М. В. Курс общей терапии внутренних болезней. М., 1923.<br>Ясинский В. И. и Картамышев А. И. Совр. психонФрол., 1930, 12.<br>A lexander F. Psychosomatic medicine. N. Y., 1950.
- 
- Altshule M. D. Bodily Physiology in Mental and Emotional Disorders. N. Y., 1953.
- Alvarez W. C. The neuroses. Philadelphia, 1951.
- Astrup Ch. Nervöse Erkrankubgen und soziale Verhälthisse. Berlin, 1956.
- Babincky J. Ma conception de la j'hysterie et de j'hypnotisme. Chartres, 1906.
- Babinsky J. Sem. med., 1909, 1.
- Baker D. M. Cardiac symptoms in the neuroses. London, 1955.
- Ballard S. J. a. Miller H. G. Brit. Med. J., July, 1940, 2, 40.
- Bass M. J. J. Exp. Psychol., 1931, XIX, 382-399.
- Bernheim H. Die la suggestion et de ses applications a la therapeatique. Paris, 1888.
- Bernheim H. Hypnotisme er suggestion. Paris, 1910.
- Bernstein A. B có.: First International Congress for Allergy. 1952.
- Binswander O. Handbuch der ärztlichen Erfahrungen im Weltkriege 1914-1918. Bd. IY. Geistes und Nervenkrankheiten. Erster Teil. Leipzig, 1922, 45-67.
- Bilikiewicz. Przeglad wazniejszych metod psychoterapii, Postery, neurologii, neurochirurgii, till. Warszawa, 1957.
- Binet et Fere. Le Magnetisme animal. Paris, 1890.
- Bleuler M. Endocrinologische Psychiatrie. Stuttgart, 1954.
- Bleuler M. L'encephale, 1956, XLV, 4, 334-338.
- Bonhoeffer K. Mschr. Psychiatr. Neurol., 1919, XLVI, 3, 143-156.
- Bole P. J. Association de jelectrosommeil et de l'hypnose dans le traitement de l'asthme bronhique. Bulletin et memoires de la cociete de Medicine de Paris, v. 40. Paris, 1963.
- Bole P.J. L'hypnose et la succestion dans la clinique des maladies internes. Paris, 1965.
- Braid J. Neurohypnology or the rational of nervous sleep. London, 1843.
- Braid J. Neurohypnologie. Paris, 1843; London, 1883.
- Bray G. Allergy. London, 1937.
- Brenman M. a. Gill M. M. Hypnotherapy. A survey of the literature. N. Y., 1947.
- Breuer J., Freud S. Studien über Hysteris. Leipzig, 1916.
- Brown F. Lancet, 1941, 1, 686-691.
- Brun R. Allgemeine Neurosenlehre. III Aufl. Basel, 1954.
- Bunnemann. Z. ges. Neurol., Psych., 1924, 88.
- Cannon W. B. Physiol. Rev., 1929, 9, 309-431.
- Carleton W. T. U. S. Nav. Med. Bull., 1945, 44, 3, 538-548.
- Cartney J. L. Brit. J. med., 1957, 8, 3.
	- Charcot. Sur les divers etats nerveux determines par l'hypnotisation chez les hysteriques. Paris, 1882.
	- Coue. Die selbstemeisterung durch bewusste Autosuggestion. Basel, 1924. Chlopicki W. Przegl. Lek., Krakov, 1953, 9, 3, 65-73.
	- Dane P. G. a. Whitaker L. H. Dis. Nerv. system, 1952, 13, 67-76.
	- D a s J. P. J. ment. sci., 1958, 104, 434.
- Delboeuf. Megnetiseurs et Medicins. Paris, 1890.
- Debenham G., Sargant W., Hill D. a. Slater F. Lancet, 1941, 6126.  $107 - 109.$
- Deutsch u. Kaaf. Z. ges. exp. Med., 1923, 60.
- Döfler F. Z. ärzt. Fortbild, 1960, 54, 747.
- Fere. Sensation et le mouvement. Paris, 1887.
- Fere. La pathologie des emotions. Paris, 1892.
- Forel A. Der Hypnotismus, seine psycho-physiologische. Medicinische strefrechtliche Bedeutung und seine Handbabung. Stuttgart, 1891.
- Freud S. Gesammelte Schriften, Bd. I-IX. Wien, 1924-1928.
- Freud S. Collected Papers, v. I-V. London, 1953.
- Friedlander. Hypnose und Hypnonarkose. Stuttgart, 1920.
- Gantt H. Experimental basis for neurotic behaviouc. N. Y.-London, 1944.
- Grafe u. Mager. Wien. klin. Wschr., 1925, 12.
- Grosch H. Die motivierten Depressionen und psychogene Reactionen depressiver Färbung. Halle, 1953.
- Gindes B. C. New Concepts of hypnosis. N. Y., 1951.
- Guillant L. Les nevroses experimentales. Paris, 1954, 8.
- Haisch F. Music in the pathology and psychotherapy, 1953.
- Hamilton M. Psychosomatica. London, 1955.
- Heller Ph. Pädagogische Therapie f. Aerztes. Springer, 1914.<br>Heldrich R. Dtsch. gest. Wesen, 1959, 14, 902.<br>Herx M. Phrenokardie. Wien, 1909.
- 
- 
- Hinckley a. Hermann. Group Treatment in Psychotherapy. Minnesota, 1955.
- Hirschlaff L. Hypnotismus und Suggestivtherapie. Leipzig, 1919.
- Hoff H. L'encephale, 1956, XLV, 4, 352-358.
- Hollander. Hypnotisme et suggestion. Berlin, 1910.
- Hopkins Ph. Lancet, 1957, 6958, 59.
- 
- 
- Katzenstein A. Psych., Neurol. med. Psychol., 1955, 1, 16-32.<br>Kauffmann. Suggestion und Hypnose. Berlin, 1923.<br>Kehrer F. In: Handbuch der Neurologie. Herausgeg. von O. Bumke u.<br>O. Foerster. Erganzungsband, I Teil. Berlin,
- Klaesi J. In: Handbuch der innerern Medizin. Herausgeg. von G. Bergmann, W. Fraey und H. Schwieck. Bd. V, t. III. Berlin, 1953.
- Kleinsorge. Stsch. Gesundheitsen, 1953, 8 Febr., 22.
- Kleinsorge H. u. Klumbies G. Psychotehrapie in Klinik und Praxis. München, 1959.
- 
- Klumbies G. Z. Psychotherap., 1952, 2, 221.<br>Klumbies G. Les progres de j'hypnose therapiutique evre de medicine psychosomatique, v. 2. Paris, 1960, 184.
- Klumbies G. u. Kleinsorge H. Brit. J. Med. Hypnotism, 1960, 11, IV, 17.
- Kosters. Geneesk. tids., 1947, 6.
- Knobloch F., Wolf E., Koblochova J., Svab L. Neurosy. Praha,
- Kolle K. Psychoterapie. Basel, 1953.
- Kretschmer F. Disch. med. Wschr., 1946, Dec. 13.
- Kretschmer F. Psychoterapeutische Studien. Stuttgart, 1949.
- Lane A. a. Ruskin A. Texas Rep. Biol. Med., 1950, 8, 66-70.
- Laughlin H. P. The neuroses in clinical practice. Philadelpnia -- London, 1956.
- Lapicque L. L'excitabilite iterative Physiologie generale du systeme nerveux. Paris, 1936.
- Levy Suhl. Die hypnotische Heilweise und ihre Technik. Berlin, 1922.
- Leonard K. Psych. Neurol. med. Psychol., 1956, 5, 131-134.<br>Leaenfeld. Der Hypnotismus. München, 1903.
- 
- Lewis A. Lancet, 1942, 2, 175.
- Liegeois. De la Suggestion et du Sommambulisme dans leurs rapports avec jurisprudence et la medicine Legale. Paris, 1889.
- Mangold. Hypnose und Katakepsie bei Tieren im Vergleich zur menschlichen Hypnose. Jena, 1914.
- Mette A. Die Lehre I. P. Pawlows und ihre Bedeutung für die Psychotherapie. Leipzig - Jena, 1955.
- Moll A. Der Rapport in der Hypnose. Leipzig, 1892.
- Moll A. Der Hypnotismus. Berlin, 1924.
- Mowrer O. H. Psychotherapy. Theory and research. N. Y., 1953.
- Müller-Hegemann D. Dtch. Gesundheitswesen, 1951, 6, 23.
- Müller-Hegemann D. Das ärztiche Gespräch in der Playchotherapie.  $1956, 2-3, 44-50.$
- Müller Hegemann D. Die Psychotherapie bei schizorphrenen Prozessen.
- Leipzig, 1952.
- Müller Hegemann D. Psychotherapie. 3 Aufl. Berlin, 1960.<br>Müller Hegemann D. Psychiatr. Neurol. Med. Psychol., 1956, 2-3.
- O'Neill D. A psychosomatic approach to medicine. London, 1955.<br>Paley A. Bull. Menninger Clin., 1952, Jan.
- 
- Pelt, van. Hypnotic Suggestion (Its Role in Psychoneurotic and Phychosomatic Disorders). Wright, 1955.
- Pitres. Des Suggestions Hypnotiques. Bordeaux, 1884.<br>Pherson D. J. New Engl. J. Med., 1942, 16, 575-577.
- 
- Polzien P. Uber die Physiologie des hypnotischen Zustandes als eine exakte grundlage für die Neurosenlehre. Basel, 1959.
- Pougher J. C. Brit. Med. J., 1955, 409.
- Powles W. E. Canad. Med. Ass. J., 1948, Sept.
- 
- Preyer. Der Hypnotismus. Wien, 1890.<br>Redardie F. I. Am. J. Psychother., 1950, Oct.
- Roussy G. et Lhermite J. Psychineuroses de guerre. Paris, 1917..
- 
- Ruck F. Psych., Neurol. med. Psych., 1956, 2-3, 38-44.<br>Schilder. Zur Lehre von der Somnambulhypnose. Med. Klin., 1924, 25.
- 
- 
- Schilder. Z. ges. Neurol. u. Psych., 1929, 120.<br>Schrenk Notzing. Arch. Kriminalanthropol. u. Krimibalistik, 1900.<br>Schultz J. H. Die seelische Kranken-behandlung (Psychotherapie). Jena. 1930.
- Schultz J. H. Seelische Krankenbehandlung (Psychotherapie). V Aufl. Jena, 1943.
- Sedivec V. Prakt. lek., Praha, 1952, 5 May, 198-200.
- Stelter Z. Selbstbeobachtungen in Hypnose-ein Beitrag zur hypnoseforschung. Diss. Jena, 1958.
- 
- 
- Stokvis B. Hypnose in der ärztlichen Praxis. Basel, 1955.<br>Strumpell. Dtsch. Z. Nervenheilk., 1906, 3—4.<br>Scalu. Vlcek E. Neurol.- a. psych. Ceskosl. 1953, XVIII, 4, 505—513.<br>Svorad D. Science, 1957, 125, 3239.
- 
- Taylor S. Good General Practice. London, 1954.
- Teinich H. R. u. Trolan F. Z. Psychoter., 1959, 9, 175. Torrie A. Lancet, 1944, Jan., 139-143.
- 
- Tolstoi S. M. "l'hypnose" Bulatin et memoires dela cocicte de Medecine de Paris, v. 40. Paris, 1963, № 7.
- Trolan F. Folia phoniatrica, 1960, 12, 137.
- Tromner. Hypnotismus. Berlin, 1922.
- Tromner. Aus Natur- und Geisteswelt: Hypnotismus und Suggestion. 4 Aufl. 1922.
- 
- 
- 
- Turner J. Prensa med. argent., 1948, Sept. 17.<br>Unger L. Bronchial Asthme. Chicago, 1945.<br>Vitek J. Neurosy a jine funkcni. Praha, 1951.<br>Voisin J. Emploi de la suggestion hypnotique dans las certains forme de allentation mentales. 1897.
- Volgyesi Er. Hypnosotherapie und psychosomatische Probleme. Stuttgart, 1950.
- Völquesi F. A. Psych., Neurol. med. Psych., 1953, 11, 373-383, 12, 403-314.
- Veiner H. a. Braiman A. Am. J. Psychiat., 1955, III, 10, 767-773.
- Weir-Mitschell. Fat and blood: an essay on the treatment of certain forms of neurasthenia and hysteria. III Ed. Philadelphia, London, 1884.
- Wendt H. Dtsch. Gesundheitwesen, 1954, 9/7, 218-223.
- Wendt H. Psych. Neurol. med. Psychol., 1956, 2/3, 38.
- Wetterstrand O. Гипнотизм и его применение в практической медицине, т. 2. СПб., 1908.
- Whitacker C. A. a. Partick M. T. The roots of psychotherapy. N. Y.-Toronto, 1953.
- Wisniewski H. Hypnotysm u. zwerzat. Warzawa, 1890.
- Wolff. Contemporary Psychotherapist Examine Themselves. 1955.<br>Wolff. Contemporary Psychotherapist Examine Themselves. 1955.<br>Wundt W. Hypnotismus und Suggestion, 2 Aufl. Leipzig, 1892.<br>Zeldenrust F. L. K. Uber das Wesen der
- 
- 
-